**UNIVERSIDAD DE ORIENTE NÚCLEO DE ANZOÁTEGUI ESCUELA DE INGENIERÍA Y CIENCIAS APLICADAS DEPARTAMENTO DE COMPUTACIÓN Y SISTEMAS**

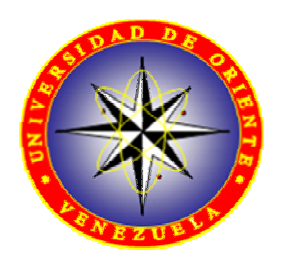

# **DISEÑO Y SIMULACION DE CONTROLADORES PARA UN SISTEMA DE NIVEL DE LÍQUIDOS MEDIANTE EL USO DE VARIABLES DE ESTADO**

**Realizado por: LARA, ANGEL C.I.:18.569.871** 

**Trabajo Especial de Grado Presentado ante la Universidad de Oriente como Requisito Parcial para Optar al Título de INGENIERO DE SISTEMAS** 

**BARCELONA, DICIEMBRE DE 2010**

**UNIVERSIDAD DE ORIENTE NÚCLEO DE ANZOÁTEGUI ESCUELA DE INGENIERÍA Y CIENCIAS APLICADAS DEPARTAMENTO DE COMPUTACIÓN Y SISTEMAS**

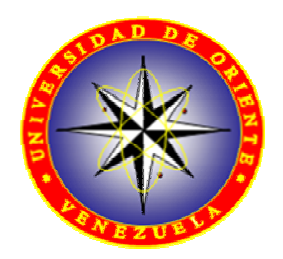

# **DISEÑO Y SIMULACION DE CONTROLADORES PARA UN SISTEMA DE NIVEL DE LÍQUIDOS MEDIANTE EL USO DE VARIABLES DE ESTADO**

**Realizado por: LARA, ANGEL** 

**Asesorado por:** 

**\_\_\_\_\_\_\_\_\_\_\_\_\_\_\_\_\_\_\_\_\_\_\_\_** 

**Prof. Luis F. Rojas Tutor Académico** 

**Trabajo Especial de Grado Presentado ante la Universidad de Oriente como Requisito Parcial para Optar al Título de INGENIERO DE SISTEMAS** 

**BARCELONA, DICIEMBRE DE 2010**

**UNIVERSIDAD DE ORIENTE NÚCLEO DE ANZOÁTEGUI ESCUELA DE INGENIERÍA Y CIENCIAS APLICADAS DEPARTAMENTO DE COMPUTACIÓN Y SISTEMAS**

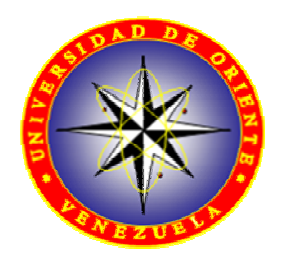

# **DISEÑO Y SIMULACION DE CONTROLADORES PARA UN SISTEMA DE NIVEL DE LÍQUIDOS MEDIANTE EL USO DE VARIABLES DE ESTADO**

**JURADO CALIFICADOR:** 

**Prof. Luis F. Rojas Tutor Académico** 

**\_\_\_\_\_\_\_\_\_\_\_\_\_\_\_\_\_\_\_\_\_\_\_\_ \_\_\_\_\_\_\_\_\_\_\_\_\_\_\_\_\_\_\_\_\_\_\_\_** 

**\_\_\_\_\_\_\_\_\_\_\_\_\_\_\_\_\_\_\_\_\_\_\_\_** 

**Ing. Héctor Moisés Ing. Rhonald Rodríguez Jurado Principal Jurado Principal** 

**BARCELONA, DICIEMBRE DE 2010** 

# **RESOLUCIÓN**

<span id="page-3-0"></span>DE ACUERDO AL ARTÍCULO 41 DEL REGLAMENTO DE TRABAJO DE GRADO:

"LOS TRABAJOS DE GRADO SON DE LA EXCLUSIVA PROPIEDAD DE LA UNIVERSIDAD DE ORIENTE, Y SÓLO PODRÁN SER UTILIZADOS PARA OTROS FINES CON EL CONSENTIMIENTO DEL CONSEJO DE NÚCLEO RESPECTIVO, QUIEN DEBERÁ PARTICIPARLO PREVIAMENTE AL CONSEJO UNIVERSITARIO, PARA SU AUTORIZACIÓN"

### **RESUMEN**

<span id="page-4-0"></span>El presente trabajo consistió en el diseño y simulación de controladores en espacios de estado para un sistema de nivel de líquidos. Se desarrolló un modelo matemático para el sistema con el uso de las ecuaciones termodinámicas y las leyes que rigen el comportamiento de los fluidos, con esto se obtuvo un sistema de ecuaciones no lineales. Este modelo fue linealizado con el método de linealización aproximada basado en series de Taylor donde se obtuvo la representación lineal del sistema para un punto de operación dado. Estableciendo ciertas condiciones de diseño se construyeron tres controladores de espacios de estado: el controlador por ubicación de polos, observador de orden completo y el observador de orden mínimo. Se determinó que el controlador por ubicación de polos controla satisfactoriamente el comportamiento del sistema lineal estabilizando la señal en tiempos menores a 10 segundos y con valores pico en la señal de salida de no más de 2 unidades, mientras que los dos observadores no mostraron resultados positivos. Se evidenció que al implantar los controladores diseñados en el sistema no lineal no es posible la retroalimentación de estado para el caso de los observadores y para el controlador por ubicación de polos la señal no se estabiliza sino que incrementa constantemente.

# **DEDICATORIA**

<span id="page-5-0"></span>A mis padres, porque estoy logrando uno de mis mayores objetivos y uno de sus grandes deseos, porque con esto pueden ver que todos los años de esfuerzo, empeño y dedicación que tuvieron conmigo valieron la pena y hoy están rindiendo sus frutos, porque siempre fueron quienes más creyeron y confiaron en mí.

A mi hermano y a mis primos, para quienes quiero que sigan mi ejemplo y todos logren terminar sus estudios hasta llegar a convertirse en profesionales, sólo hace falta un poco de constancia y dedicación, y espero que el día de mañana sean ellos los que me estén dedicando su trabajo de grado.

## **AGRADECIMIENTO**

<span id="page-6-0"></span>En primer lugar debo agradecerle este logro a mis padres José y Nancy, ustedes que han estado allí conmigo apoyándome en todo momento, a superar mis problemas, a motivarme para seguir adelante, a con su preocupación y dedicación guiarme por el camino que he venido recorriendo y que aún continua, me siento afortunado por tener unos padres como ustedes y no tengo suficientes palabras para agradecerles todo lo que han hecho por mí, muchísimas gracias.

Agradezco también a mi familia materna (tíos, abuelos, primos) que siempre estuvieron pendientes de mi progreso en la carrera y me ofrecieron todo su apoyo, sin el cual no estaría donde estoy ahora, ahora los puedo alegrar con la noticia de que su primer nieto y sobrino ha terminado su carrera, gracias familia.

A mi tutor académico Luis Felipe Rojas por toda la asesoría y la ayuda prestada hacia mi persona durante el desarrollo de la tesis, espero tener nuevamente la oportunidad de trabajar en un proyecto con usted, ahora como colega y seguir aprendiendo mas sobre ese campo tan interesante llamado control de procesos.

A mi hermano Javier y a mis amigos Elena, Andy, Yoselin, Leonardo, Gabriela, Andrés; porque cada uno de ustedes me ayudó de diferentes maneras a lograr este objetivo.

IV

# **INDICE**

<span id="page-7-0"></span>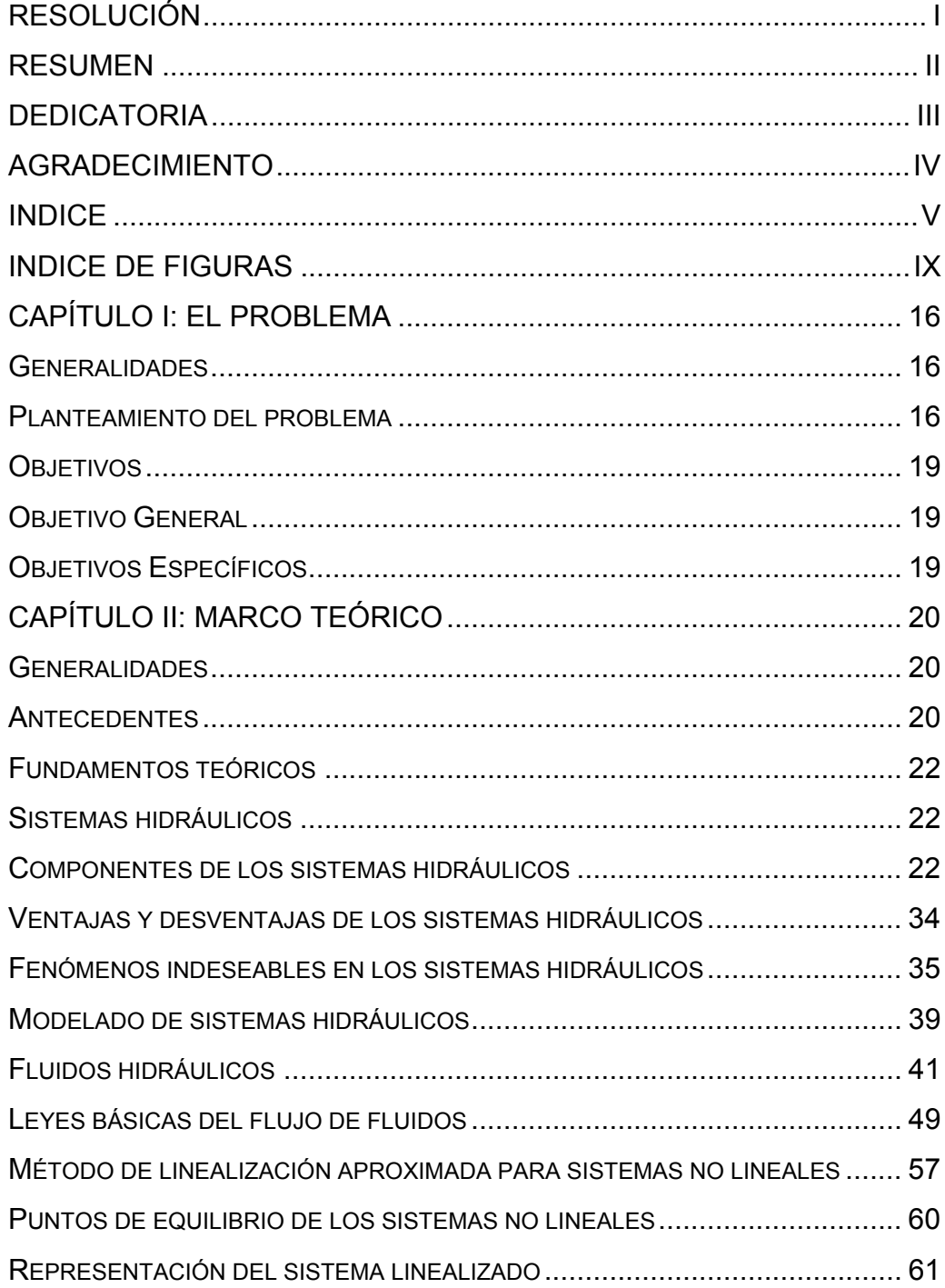

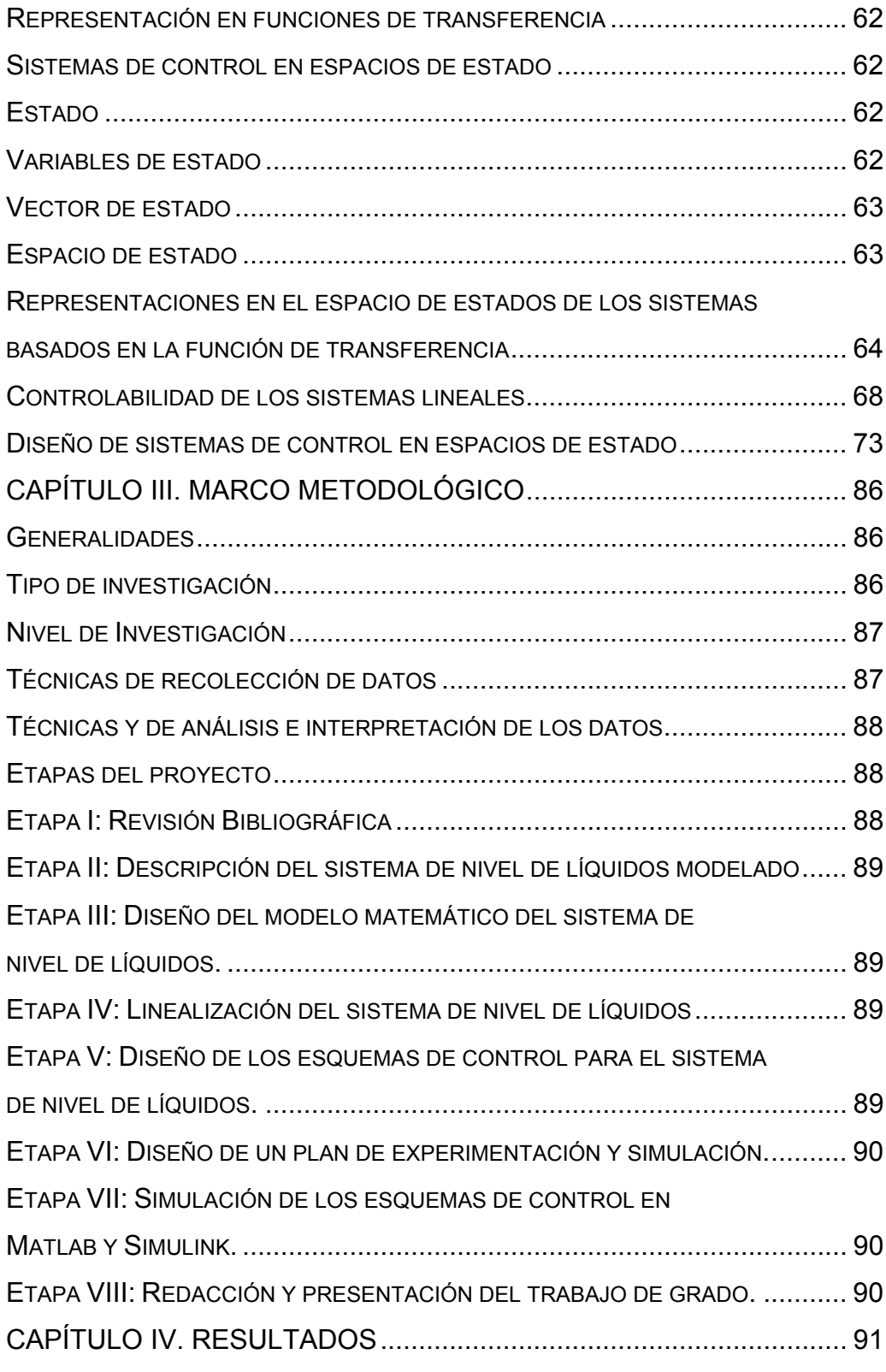

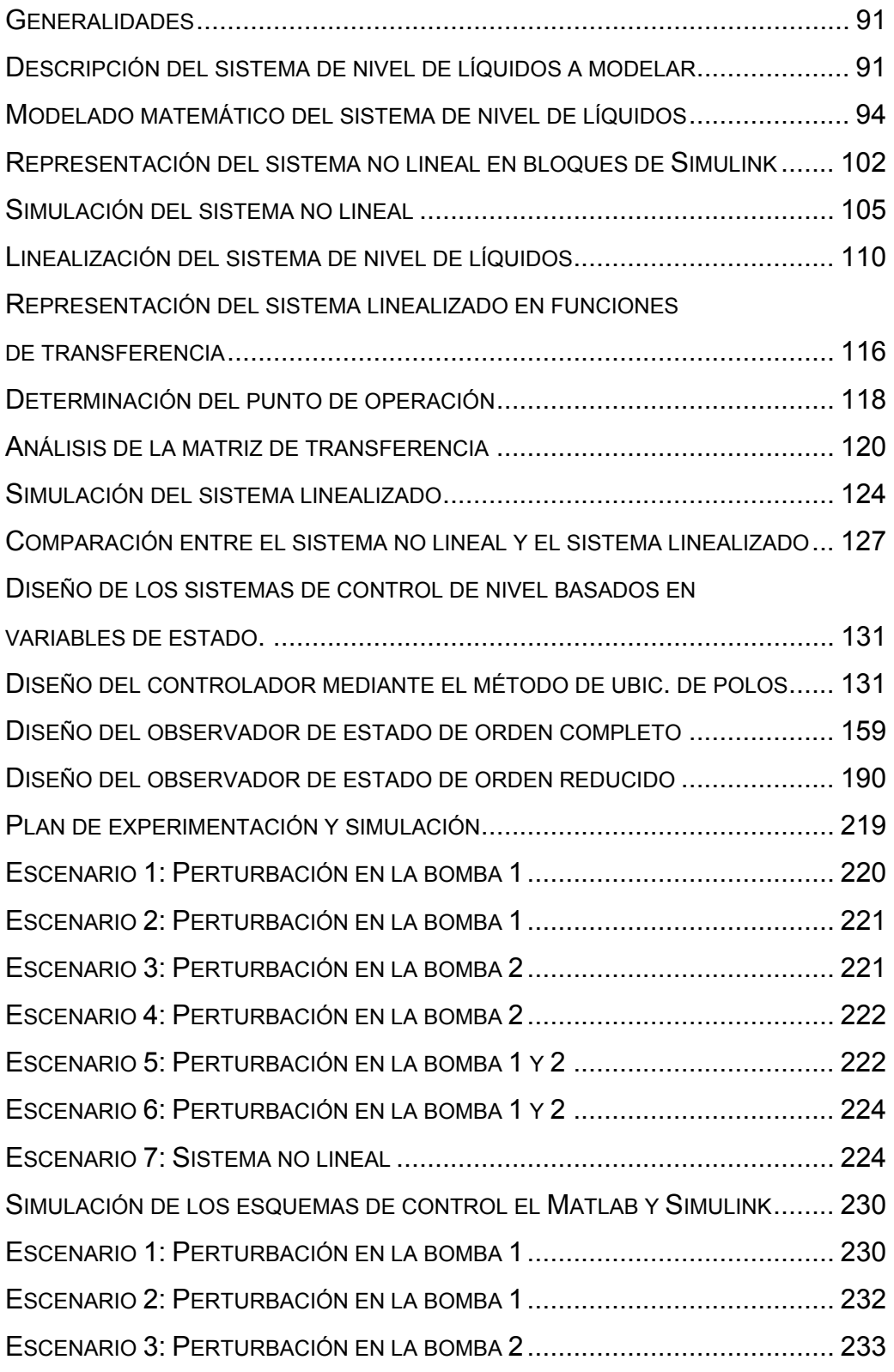

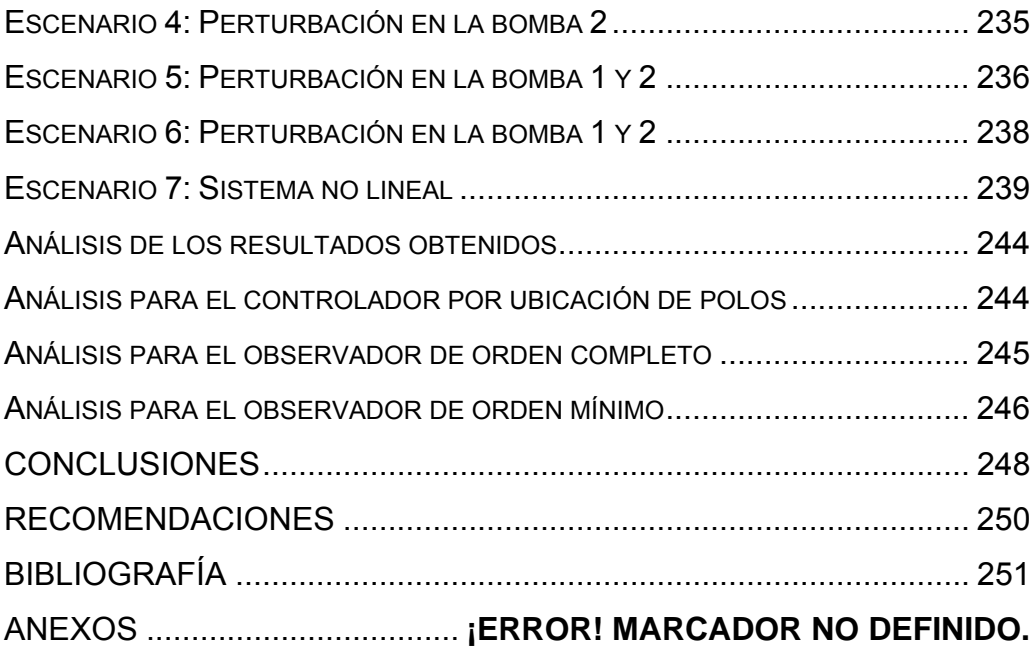

# **INDICE DE FIGURAS**

<span id="page-11-0"></span>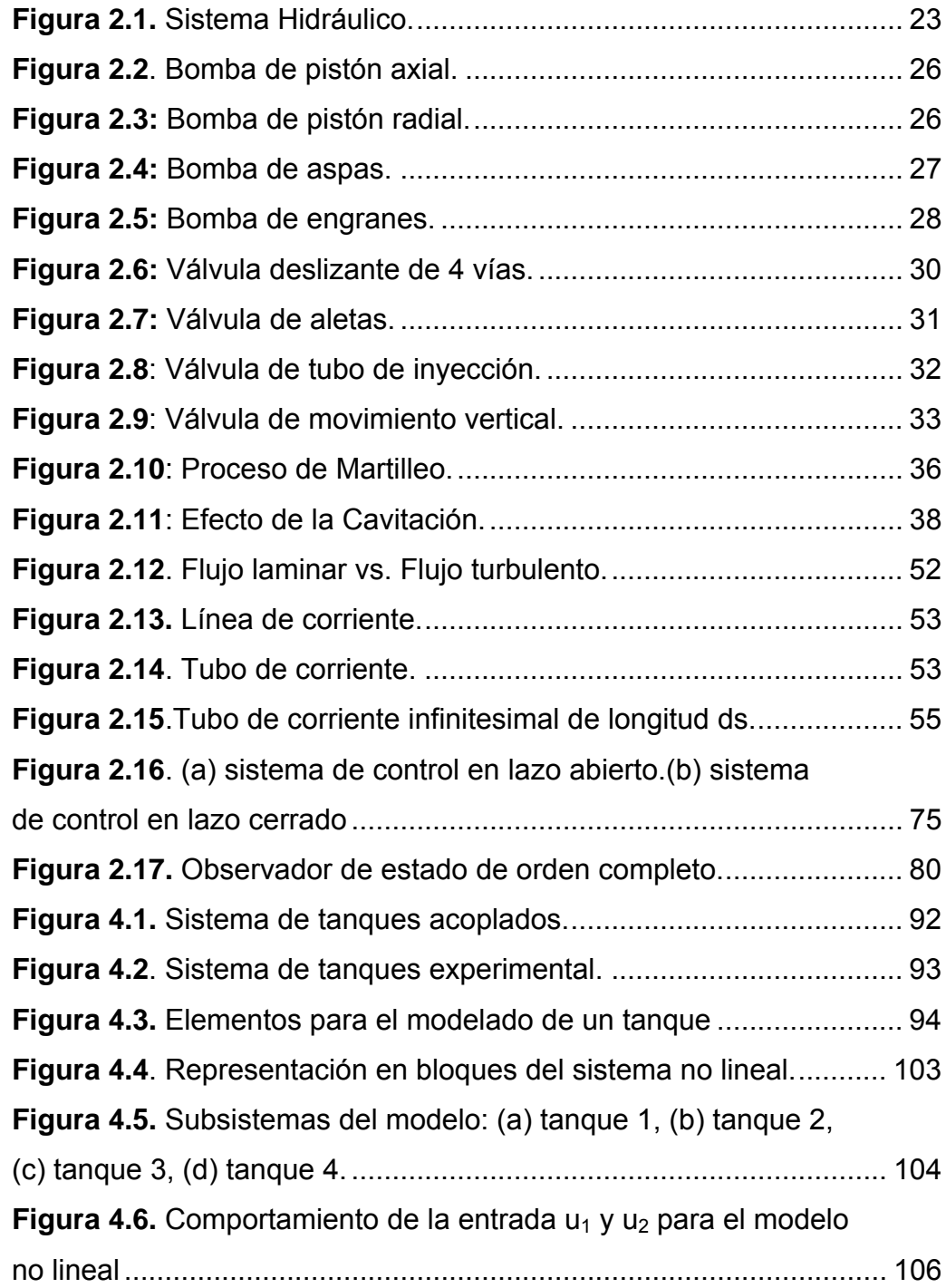

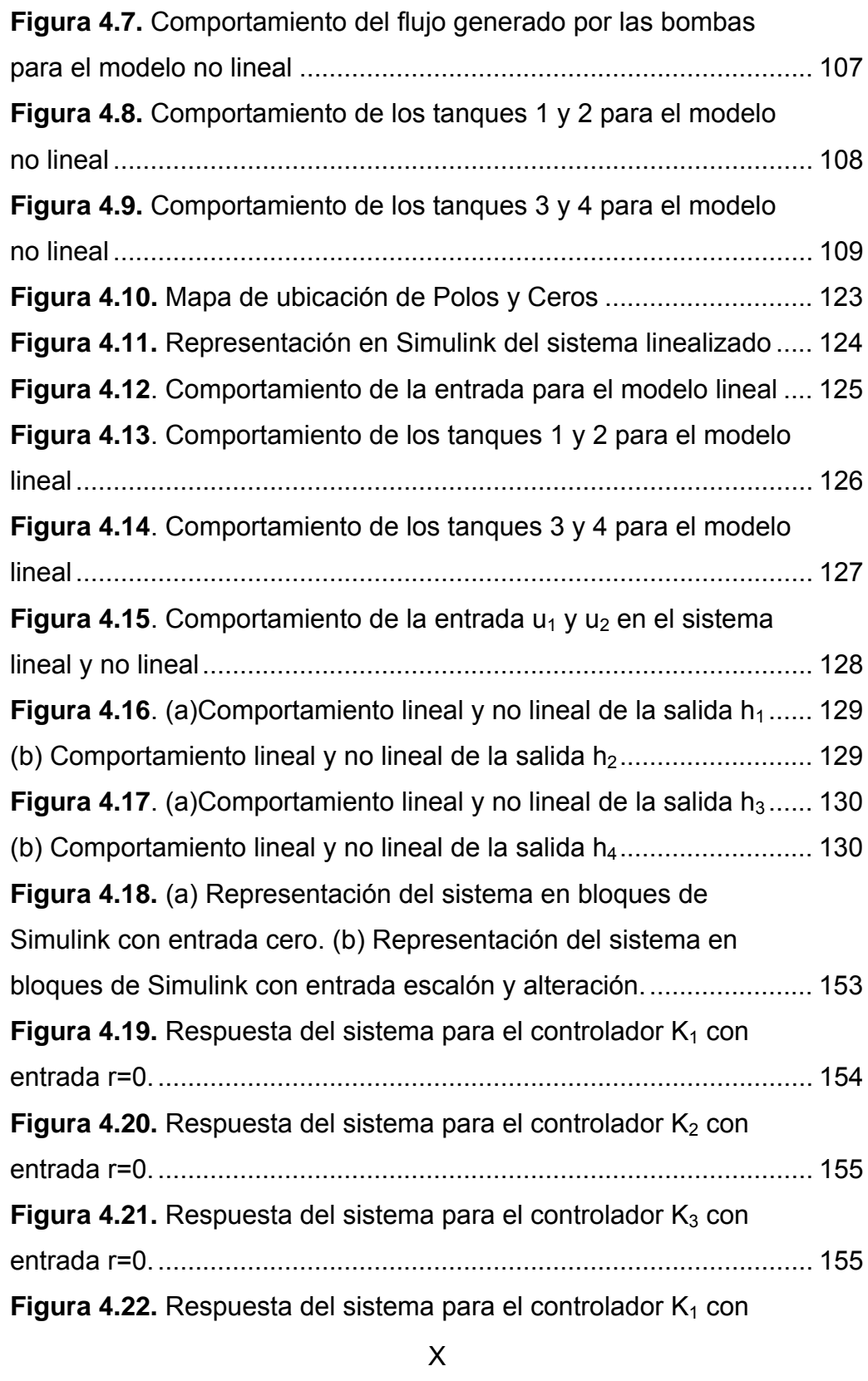

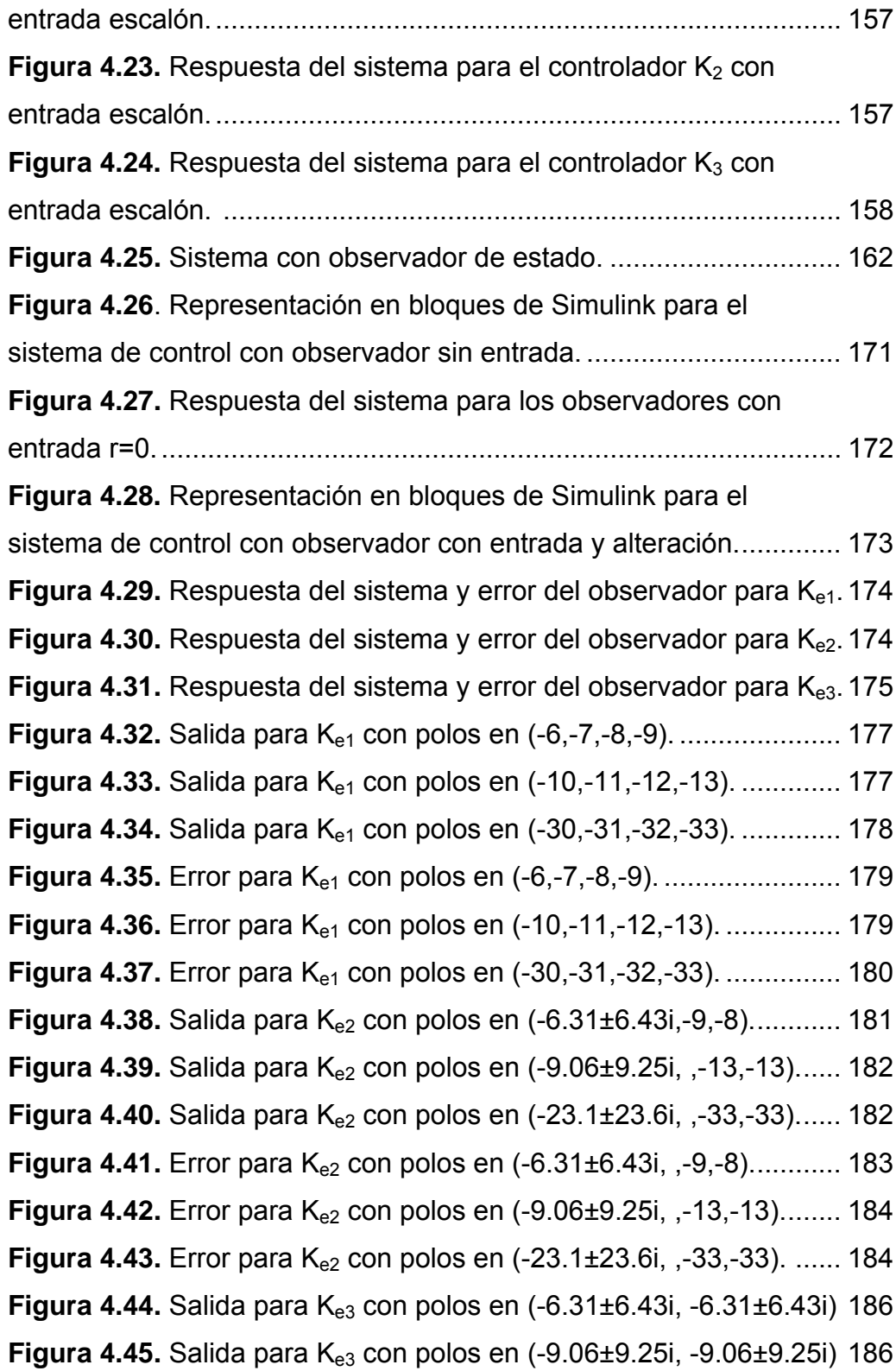

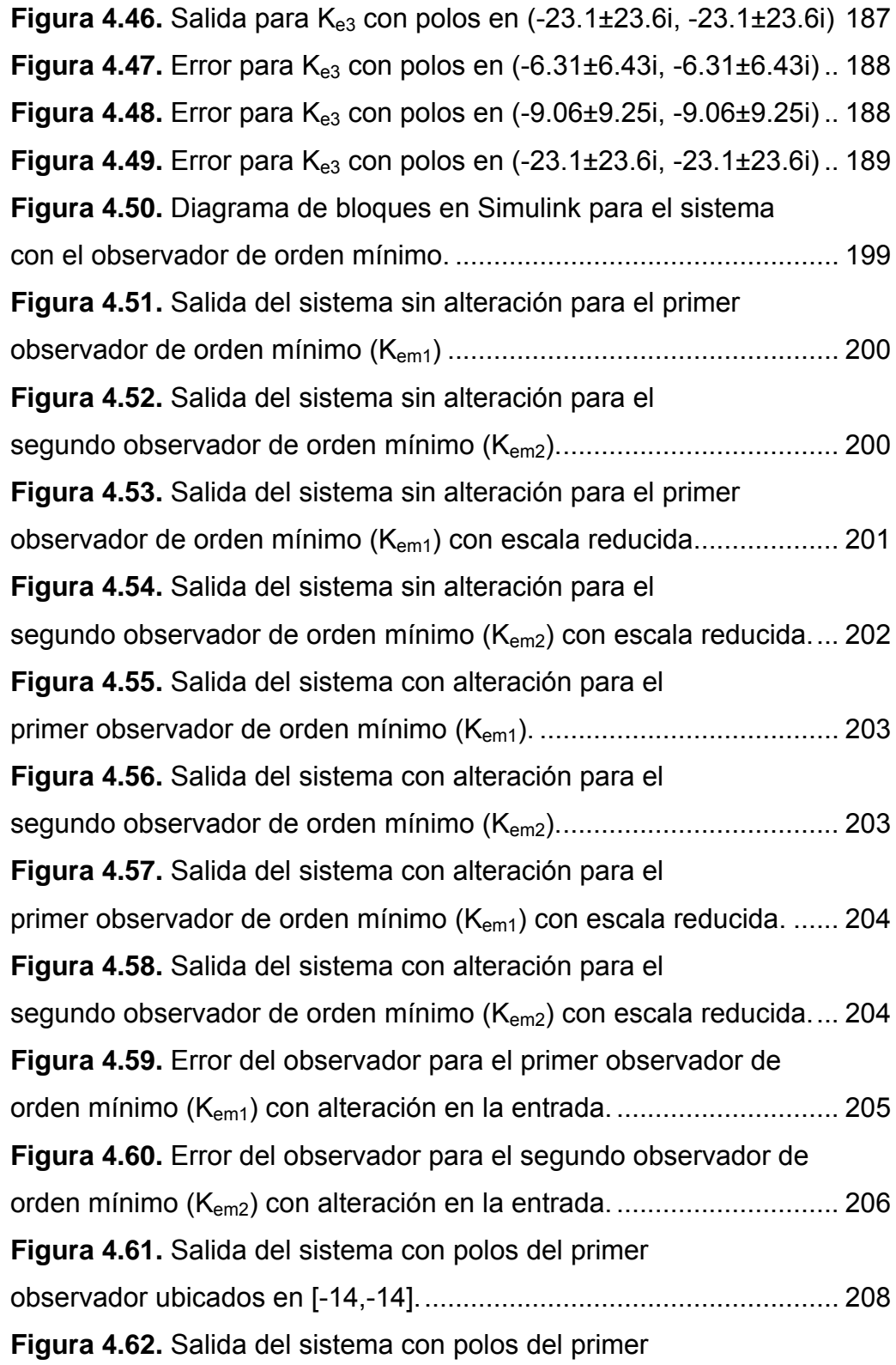

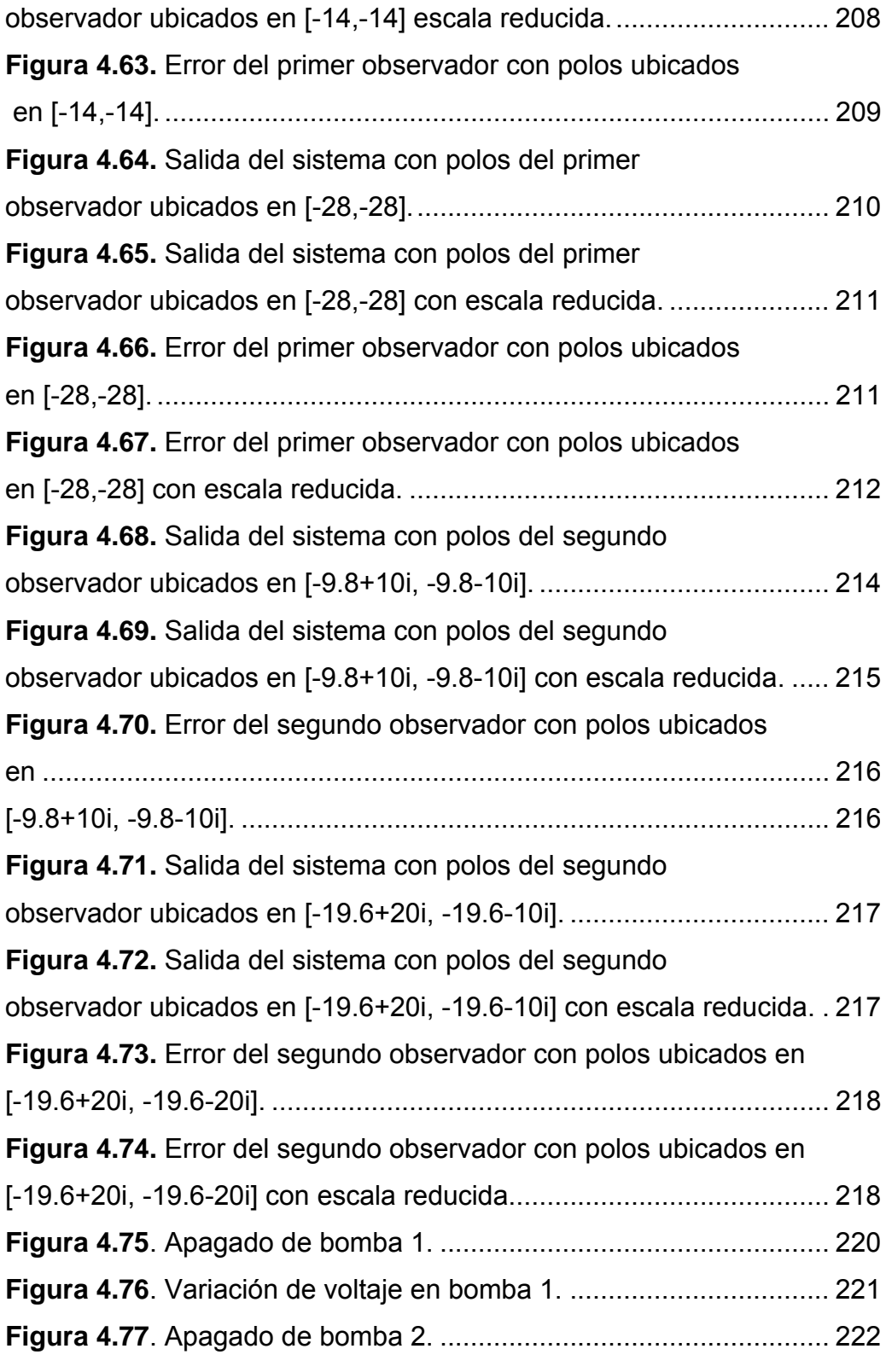

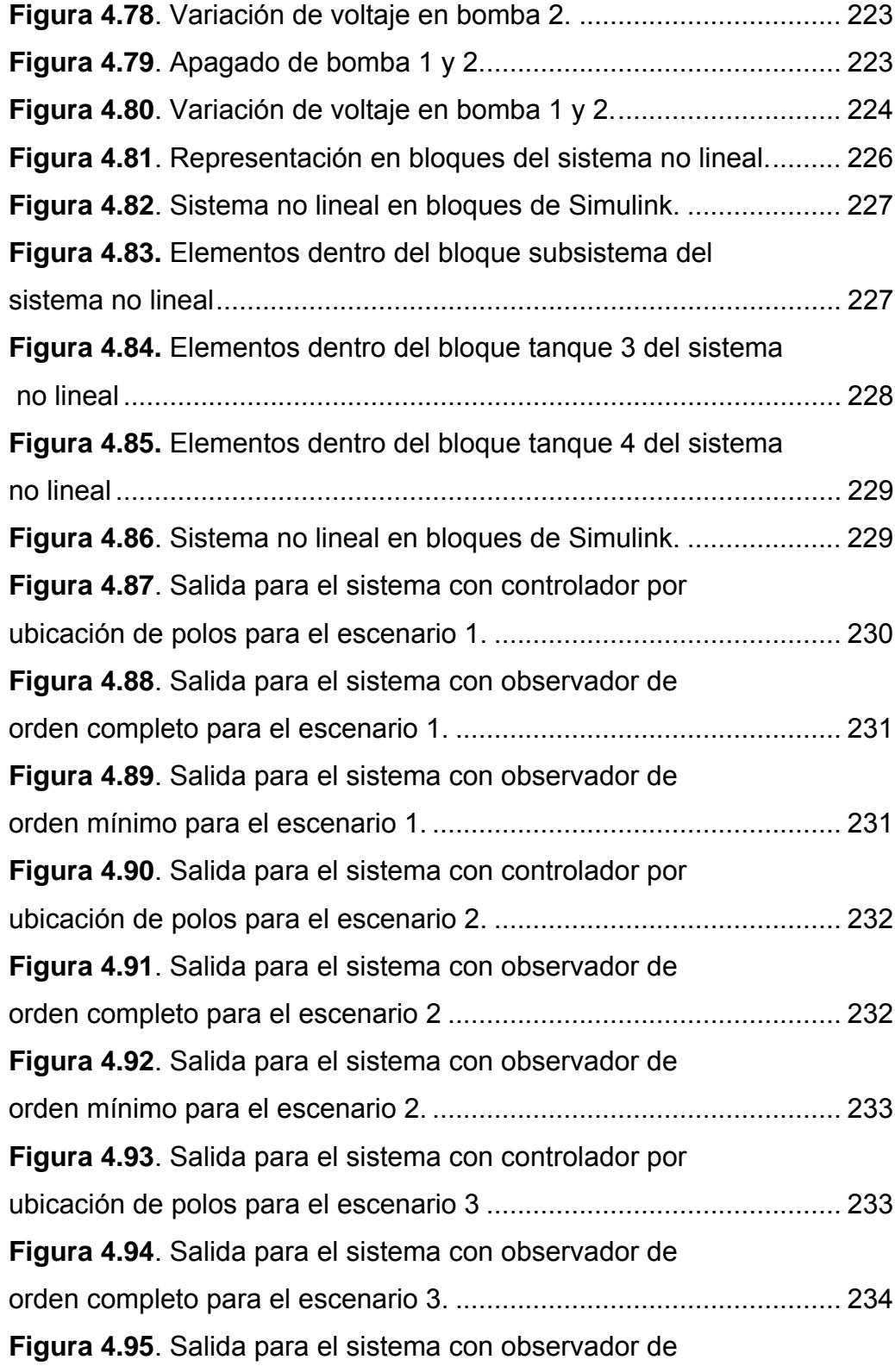

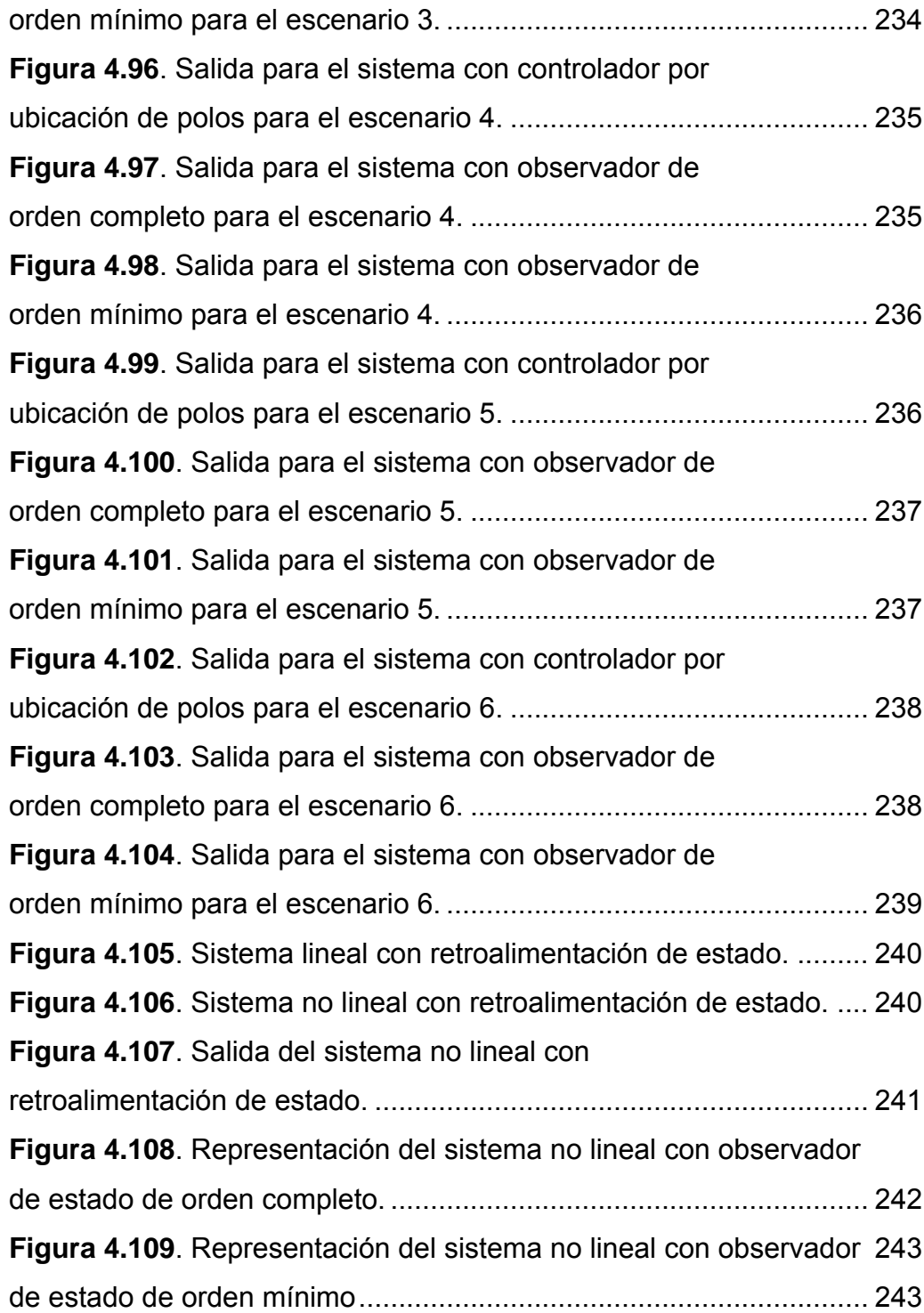

# **CAPÍTULO I EL PROBLEMA**

#### <span id="page-18-0"></span>**1.1 Generalidades**

En este capítulo se procederá a describir el planteamiento del problema, en él se da una explicación de la situación a ser estudiada y el procedimiento a seguir para la resolución de la misma, así como también el alcance y la importancia de la investigación. Por último se presenta el objetivo general del proyecto y los objetivos específicos que derivaron de dicho objetivo.

#### **1.2 Planteamiento del problema**

La hidráulica es una rama de la física y la ingeniería encargada del estudio de las propiedades mecánicas de los fluidos. Todo esto depende de la fuerza que se interponen con la fuerza y empuje de la misma. Los sistemas hidráulicos son aquellos que emplean los líquidos para realizar sus operaciones o los empleados para controlar dichos fluidos.

Uno de los principales aspectos que se desean controlar en los líquidos es su nivel respecto al depósito o recipiente donde están almacenados. Para esto se emplean los llamados sistemas de nivel de líquidos. El flujo en estos sistemas es controlado por ciertos dispositivos hidráulicos y se ve afectado por factores físicos principalmente la viscosidad, la presión, flujo y volumen.

El control de nivel de líquidos y el flujo entre ellos es un problema fundamental en los procesos industriales modernos, los cuales requieren

líquidos para ser bombeados, almacenados en tanques y luego bombeados a otro tanque, todo esto controlado por válvulas. Muchas veces el líquido es procesado por tratamientos químicos dentro de los tanques, pero siempre el nivel de fluido en los tanques debe ser controlado, y el flujo entre ellos regulado. Con frecuencia los tanques son colocados tan juntos que los niveles de líquidos interactúan entre ellos produciendo más variables que controlar. El control de nivel y de flujo es el centro de los sistemas de ingeniería química. Por otro lado el control de líquidos es empleado en industria petroquímica, industria de fabricación de papel, industria de tratamiento de agua; siendo todas estas parte importante de la economía de un país y más aun en Venezuela donde la industria petroquímica tiene una gran actividad.

En la industria petroquímica por ejemplo, se utilizan tanques para el almacenamiento de agua, petróleo y otros fluidos, los cuales son llevados a través de tuberías por distintos procesos de tratamiento, en los cuales son agregadas sustancias basado en los niveles de fluido presentes en el tanque para ese momento. Esto se aplica no solo para las sustancias sino también para procesos de cambios de temperatura y presión.

Fallas en este tipo de sistemas pueden ocasionar fugas de líquidos y gases tóxicos, derrames petroleros, fallas eléctricas, errores en la elaboración de compuestos debido a la mala proporción de líquidos en los tanques de mezclado, lo que además genera riesgo en el personal humano presente en el área y pérdidas millonarias a las empresas. Por esto los dispositivos y el diseño eficiente de los esquemas de control para los sistemas de nivel de líquidos se hacen realmente importantes.

En busca del mejoramiento de los esquemas de control para el nivel de líquidos surgió este proyecto cuyo propósito era diseñar un sistema de control cuyos controladores fueran elaborados partiendo del enfoque de variables de estado, el cual facilita la comprensión del sistema real y el estudio de sus variables criticas; también se pretendía evaluar el rendimiento de dicho sistema ante diferentes esquemas de simulación.

Para lograr el objetivo propuesto se realizará la representación matemática del sistema en estudio, para luego diseñar controladores de estado que regulen la salida del sistema, estos controladores serán puestos a prueba mediante diferentes esquemas de simulación que ayuden a evaluar las diferentes propiedades y respuestas del sistema ante ciertos parámetros, para lo cual se utilizarán programas especializados como lo son Matlab y el toolbox de control Simulink, finalmente se realizará un análisis de los resultados obtenidos.

El proyecto tendrá un alcance solo de diseño y simulación, es decir, no será implementado en un sistema real, ni instalación de equipos, ni instrumentos que estén relacionados con los sistemas de dicha planta, pero se desea que los resultados obtenidos sirvan como referencia para futuros estudios e implementación de estos controladores en el sector industrial.

En la Universidad de Oriente no se han realizado estudios anteriores sobre el diseño de controladores por medio de variables de estado lo que le da originalidad al proyecto.

La importancia de este proyecto está en que permitirá conocer la factibilidad de implementar un tipo de controladores que faciliten administrar

<span id="page-21-0"></span>las características de los sistemas de nivel así como también mejorar su rendimiento.

### **1.3 Objetivos**

### **1.3.1 Objetivo General**

► Diseñar controladores para un sistema de nivel de líquidos mediante el uso de variables de estado

# **1.3.2 Objetivos Específicos**

- ► Describir el sistema de nivel de líquidos desarrollando un modelo matemático del mismo.
- ► Diseñar sistemas de control de nivel basados en variables de estado.
- ► Elaborar un plan de experimentación y simulación
- ► Simular los esquemas de control el Matlab y Simulink
- ► Elaborar un análisis de los resultados obtenidos

# **CAPÍTULO II MARCO TEÓRICO**

#### <span id="page-22-0"></span>**2.1 Generalidades**

En este capítulo se resumen las investigaciones que han sido realizadas anteriormente y guardan relación con el proyecto de las cuales se tomó información útil para el desarrollo de la investigación. Del mismo modo se desarrollan todas las bases teóricas que fueron necesarias para poder lograr el objetivo planteado.

#### **2.2 Antecedentes**

*Evaluación de las Redes Neuronales Artificiales y Lógica Difusa en el Control de un Sistema de Nivel de Líquido.* Este Trabajo consistió en la apreciación de las redes neuronales artificiales y la lógica difusa como controladores de un sistema de nivel líquido. El diseño de los controladores inteligentes se basó en metodologías distintas. El control neuronal se basó en la emulación de un controlador clásico PID y el controlador difuso en la experiencia simple de un operador humano. Se determinó que ambos controladores inteligentes cumplieron satisfactoriamente con los parámetros de diseños establecidos en el plan de experimentación. (Acuña y Montano, 2003)

*Evaluación del Desempeño de las Redes Neuronales Artificiales en el Control de un Sistema de Temperatura de una Sustancia Líquida Contenida en un tanque Térmico*. En este trabajo se desarrolló una evaluación de los controladores PID y neuronales en un sistema de control de temperatura de

una sustancia líquida (Agua) contenida en un tanque térmico. Se diseñó un modelo matemático de un tanque térmico, que comprende todo el problema de calentamiento de la sustancia líquida, sensor, la generación de la energía calórica y la dinámica del sistema térmico. La construcción final se ha realizado en el lenguaje de simulación de Matlab/Simulink. Con los resultados obtenidos se ha realizado un controlador inteligente basado en una red neuronal artificial RPM (Redes Perceptrónicas Multicapas). (Rosas, 2005)

*Modelado y Simulación de un Sistema de Control Distribuido para una Planta Productora de Láminas de Acero por Medio de Redes de Petri.* Este trabajo contempló el modelado y simulación de un sistema de control distribuido mediante redes petri (RdP); comenzó con el modelo matemático de una planta productora de láminas de acero, considerada como un sistema multivariable. Se diseñó una arquitectura de control clásica basada en controladores PID, que es cambiada por una estructura distribuida jerárquica de tres niveles, utilizándose un bus de campo CAN para la interconexión de los elementos de campo y una red Ethernet para la comunicación de los controladores. (Sotillo y Suniaga, 2003)

*Modelado y Simulación de una Caldera Convencional***.** Este proyecto contempló la obtención de un modelo matemático de una caldera de vapor convencional y posteriormente se utilizó dicho modelo para simular el comportamiento del sistema y observar su dinámica. Comenzó con la descripción de la caldera de vapor y de los elementos que la componen, continuó con el desarrollo de un modelo matemático dinámico, luego se diseñó un sistema de control, posteriormente se realizó la simulación a través del programa Matlab y Simulink, y finalmente se realizó un estudio del comportamiento del sistema. (Peñalba**,** 2004)

<span id="page-24-0"></span>*Diseño y Simulación de Neurocontroladores de Aprendizaje Predictivo Basado en Modelo para el Control de una Caldera de Vapor.* En este proyecto se elaboró el modelo matemático de una caldera de vapor para luego, basándose en dicho modelo, diseñar y describir una serie de neurocontroladores de aprendizaje predictivo. Luego se diseñó un esquema de control para caldera de vapor y paralelamente de seleccionó el tipo de entrenamiento aplicable a los neurocontroladores. Por ultimo se realizaron simulaciones en diferentes escenarios utilizando los programas Matlab y simulink, buscando representar situaciones de anomalías y de funcionamiento normal. (Duran y Rodríguez, 2009)

#### **2.3 Fundamentos teóricos**

#### **2.3.1 Sistemas hidráulicos**

Los sistemas o circuitos hidráulicos son capaces de producir muchas combinaciones diferentes de movimiento y fuerza. Sin embargo en esencia son lo mismo, independientemente de su aplicación.

#### **2.3.1.1 Componentes de los sistemas hidráulicos**

Los circuitos hidráulicos están compuestos por cuatro componentes básicos: un depósito, una bomba(s), válvulas, y actuadores. La figura 2.1 muestra un diagrama de un circuito hidráulico básico.

<span id="page-25-0"></span>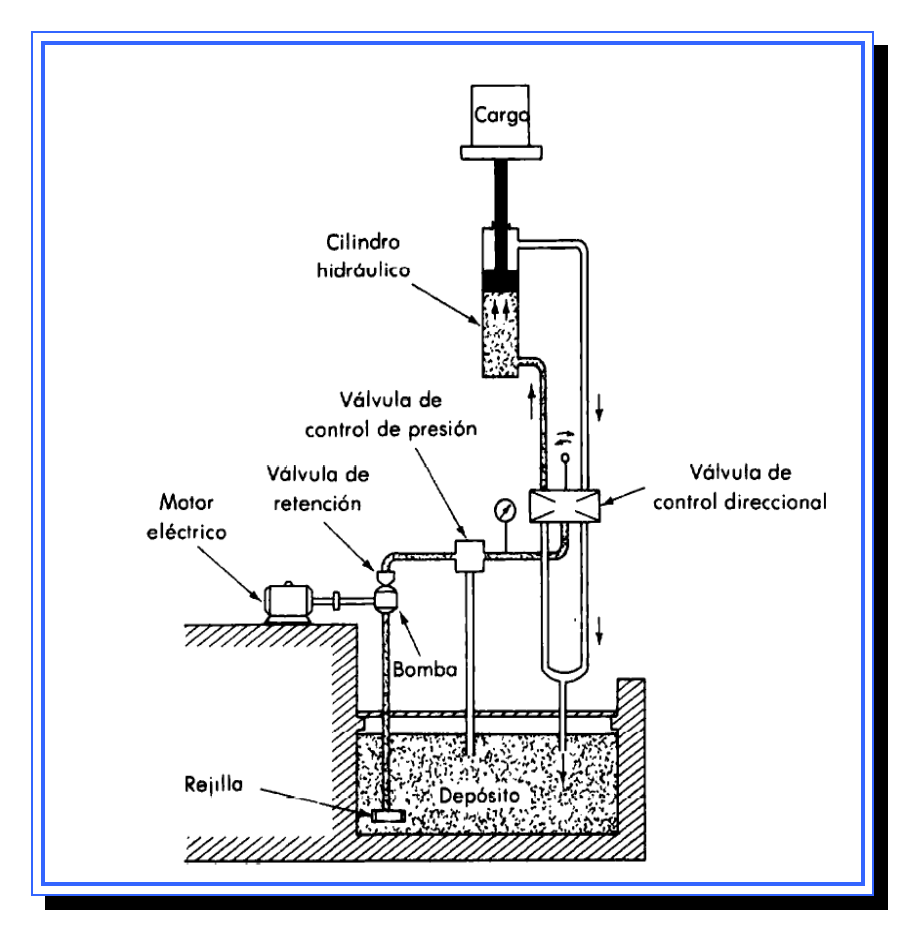

**Figura 2.1.** Sistema Hidráulico. **Fuente**. [Ogata, 1987]

## **2.3.1.1.1 Deposito**

Funciona como fuente de almacenamiento del fluido hidráulico, debe ser lo suficientemente grande para almacenar el mayor volumen de líquido que el sistema pueda necesitar. Además debe estar completamente cerrado con el objeto de mantener el fluido limpio.

#### **2.3.1.1.2 Filtro**

Son utilizados para remover partículas extrañas del fluido. También se utilizan rejillas y bujías magnéticas, asegurando de ese modo la larga vida y el funcionamiento sin dificultades del sistema hidráulico.

#### **2.3.1.1.3 Bombas hidráulicas**

Una bomba es una máquina hidráulica generadora que transforma la energía (generalmente energía mecánica) con la que es accionada en energía hidráulica del fluido incompresible que mueve. Al incrementar la energía del fluido, se aumenta su presión, su velocidad o su altura, todas ellas relacionadas según el principio de Bernoulli. En general, una bomba se utiliza para incrementar la presión de un líquido añadiendo energía al sistema hidráulico, para mover el fluido de una zona de menor presión o altitud a otra de mayor presión o altitud.

Existen varios tipos de bombas hidráulicas:

#### **Bombas de desplazamiento positivo o bombas volumétricas**

Se caracterizan por que su salida no se ve afectada por las variaciones de presión del sistema a causa de la presencia de un sello interno positivo contra fugas. Casi todas las bombas usadas en sistemas hidráulicos de potencia son del tipo de desplazamiento positivo. Su principio de funcionamiento está basado en la hidrostática, de modo que el aumento de presión se realiza por el empuje de las paredes de las cámaras que varían su volumen. En este tipo de bombas, en cada ciclo el órgano propulsor genera de manera positiva un volumen dado o cilindrada, por lo que también se

denominan bombas volumétricas. En caso de poder variar el volumen máximo de la cilindrada se habla de bombas de volumen variable. Si ese volumen no se puede variar, entonces se dice que la bomba es de volumen fijo.

En las bombas de desplazamiento positivo siempre debe permanecer la descarga abierta, pues a medida que la misma se obstruya, aumenta la presión en el circuito hasta alcanzar valores que pueden ocasionar la rotura de la bomba; por tal causal siempre se debe colocar inmediatamente a la salida de la bomba una válvula de alivio o de seguridad con una descarga a tanque y con registro de presión.

Hay cuatro tipos de bombas de desplazamiento positivo comúnmente usadas en los sistemas hidráulicos:

► Bombas de pistón axial

La figura 2.2 es un diagrama esquemático de una bomba de pistón axial. El bloque del cilindro rotatorio contiene pistones que tienen libertad para moverse hacia dentro y fuera de sus orificios. La flecha impulsora está colocada formando un ángulo con respecto al bloque de cilindros a la misma velocidad. Al moverse cada pistón hacia fuera, el fluido es expulsado a través de la válvula bajo presión.

<span id="page-28-0"></span>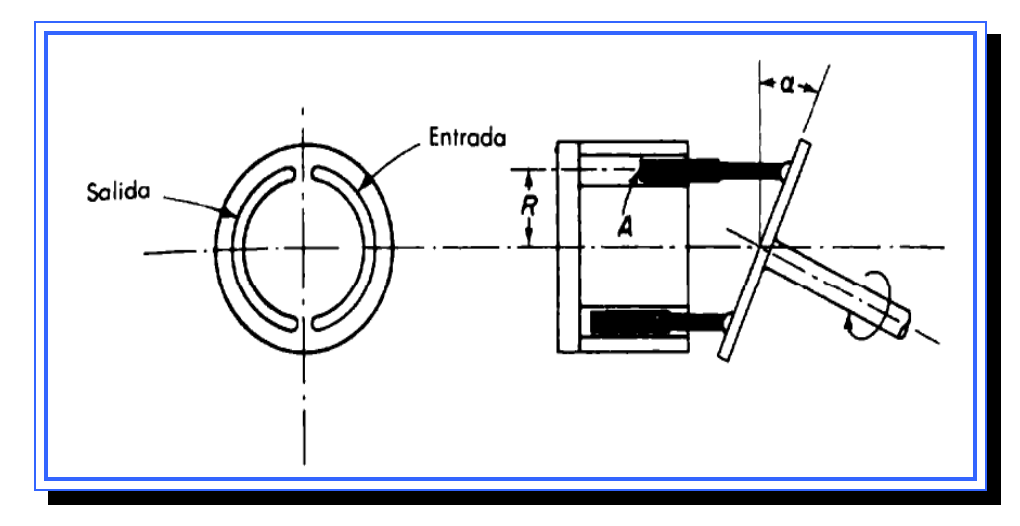

**Figura 2.2**. Bomba de pistón axial. **Fuente**. [Ogata, 1987]

► Bombas de pistón radial

La figura 2.3 muestra una bomba de pistón radial, esta consta de un perno estacionario con lumbreras de entrada y salida de flujo, un bloque de cilindro que da vueltas alrededor del perno y alberga los pistones y un rotor que controla la carrera del pistón.

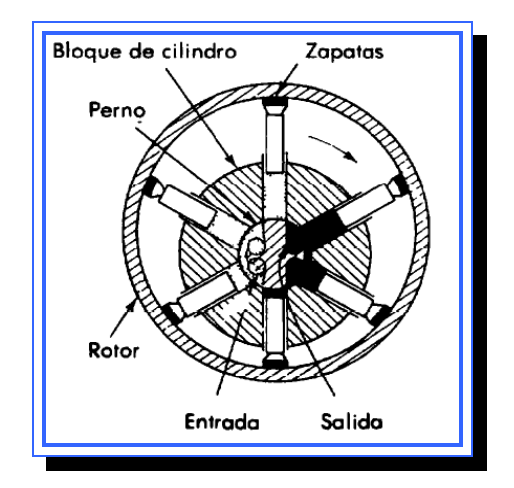

**Figura 2.3:** Bomba de pistón radial. **Fuente**: [Ogata, 1987]

#### <span id="page-29-0"></span>► Bombas de aspas

Consta de un rotor cilíndrico con aspas móviles en ranuras radiales gira en una carga circular. A medida que el rotor da vuelta, la fuerza centrifuga impulsa al aspa hacia fuera de modo que esté siempre en contacto con la superficie interna de la carcasa. El aspa divide el área entre el rotor y la carcasa en dos cámaras.

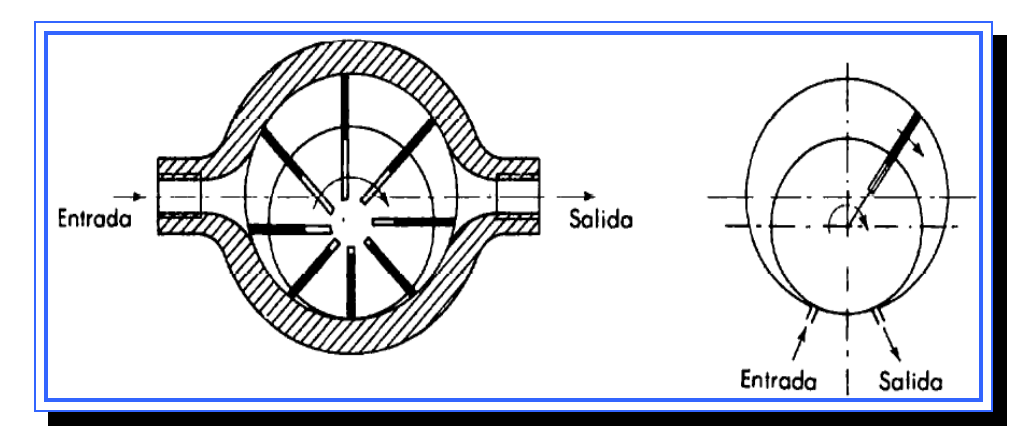

**Figura 2.4:** Bomba de aspas. **Fuente**: [Ogata, 1987]

► Bombas de engranes

Consta de un engrane impulsor y un engrane impulsado, encerrados dentro de una carcasa bien empacada. Los engranes giran en direcciones opuestas y se engranan en un punto de la carcasa entre las lumbreras de la entrada y de salida. Como se observa en la figura 2.5 el fluido hidráulico es alimentado por la entrada a la cámara A, al separarse los dientes de los engranes impulsor e impulsado. El fluido hidráulico queda atrapado entre los dientes del engrane y la carcasa y es transportado a través de dos trayectorias separadas alrededor de la cámara de salida B. A medida que los

<span id="page-30-0"></span>dientes vuelven a engranar, el fluido es forzado a través de la lumbrera de salida.

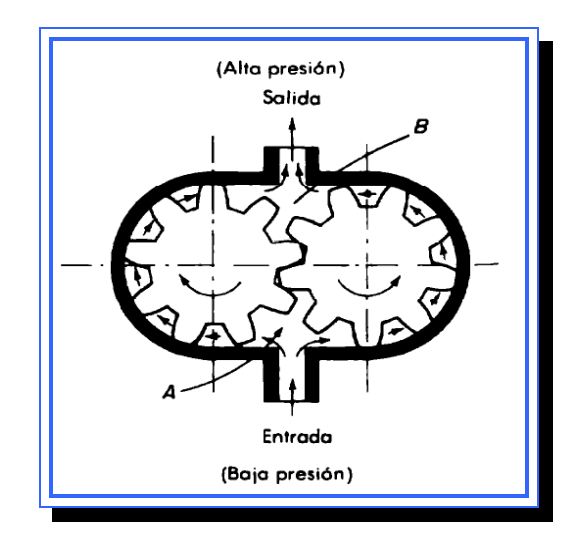

**Figura 2.5:** Bomba de engranes. **Fuente**: [Ogata, 1987]

### **Bombas de desplazamiento negativo**

Se dice que una bomba es de desplazamiento negativo cuando su órgano propulsor no contiene elementos móviles; es decir, que es de una sola pieza, o de varias ensambladas en una sola. Otra definición dice que las bombas de desplazamiento negativo son las que desplazan una cantidad variable de líquido dependiendo de la presión del sistema. A mayor presión menor cantidad de líquido desplazará.

A este caso pertenecen las bombas centrífugas, cuyo elemento propulsor es el rodete giratorio. En este tipo de bombas, se transforma la energía mecánica recibida en energía hidro-cinética imprimiendo a las partículas cambios en la proyección de sus trayectorias y en la dirección de sus velocidades. Es muy importante en este tipo de bombas que la descarga de las mismas no tenga contrapresión pues si la hubiera, dado que la misma regula la descarga, en el caso límite que la descarga de la bomba estuviera totalmente cerrada, la misma seguiría en movimiento no generando caudal alguno trabajando no obstante a plena carga con el máximo consumo de fuerza matriz. Por las características señaladas, en los sistemas hidráulicos de transmisión hidrostática nunca se emplean bombas de desplazamiento negativo.

#### **2.3.1.1.4 Acumuladores**

Los acumuladores almacenan fluido a presión proveniente de una bomba hidráulica. Esta componente se usa a menudo en circuitos hidráulicos para tener disponible el fluido a presión ante la demanda y para suavizar las pulsaciones en el flujo.

#### **2.3.1.1.5 Actuadores**

Los actuadores hidráulicos realizan la función opuesta que las bombas hidráulicas en el sentido de que convierten la energía hidráulica en energía mecánica con el objeto de permitir el trabajo útil. Enlazado mecánicamente a la carga de trabajo, este dispositivo es actuado por el fluido a presión de la bomba.

Se clasifican en Actuadores Lineales (llamados Cilindros), y actuadores rotativos (motores hidráulicos). Los actuadores son alimentados con fluido a presión y se obtiene un movimiento con una determinada velocidad, fuerza, o bien velocidad angular y momento a partir de la perdida de presión de un determinado caudal del fluido en cuestión.

#### <span id="page-32-0"></span>**2.1.1.1.6 Válvulas hidráulicas**

Son dispositivos que utilizan movimiento mecánico para controlar la dirección del flujo hacia el actuador. Las válvulas hidráulicas de control comúnmente usadas se dividen en cuatro tipos:

#### **Válvula de carretes deslizantes**

Son muy usadas en los sistemas hidráulicos, estas usualmente se clasifican por el número de vías por donde el flujo puede entrar a la válvula o salir de ella. La figura 2.6 muestra una válvula deslizante de 4 vías conectada a un actuador. El carrete puede ser corrido en una dirección u otra. Si se cambia a la derecha, el puerto B se abre a la entrada de la presión P y el puerto A se abre al drenaje. El pistón de potencia (actuador) se mueve a la izquierda, el punto A se abre a la entrada de presión P, el puerto B se abre al drenaje y el pistón se mueve a la derecha.

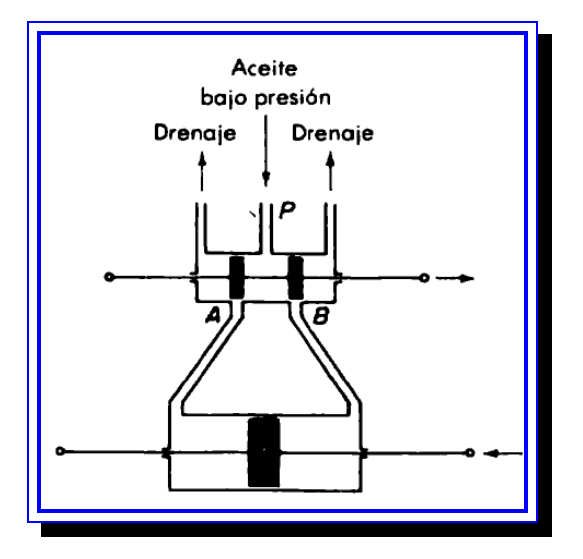

**Figura 2.6:** Válvula deslizante de 4 vías. **Fuente**: [Ogata, 1987]

<span id="page-33-0"></span>Esta válvula de 4 vías tiene dos discos en el carrete, si el ancho del disco es menor que el puerto en la manga de la válvula, se dice que la válvula es subtraslapada. Las válvulas sobretraslapadas tienen un ancho de disco mayor que el ancho del puerto cuando la manga está en posición neutral.

#### **Válvulas de aletas**

Estas válvulas poseen una aleta que se coloca entre dos conductos opuestos. Si la aleta se mueve ligeramente hacia la derecha, ocurre un desbalance en la presión en las toberas y el pistón de potencia se mueve a la izquierda, y viceversa.

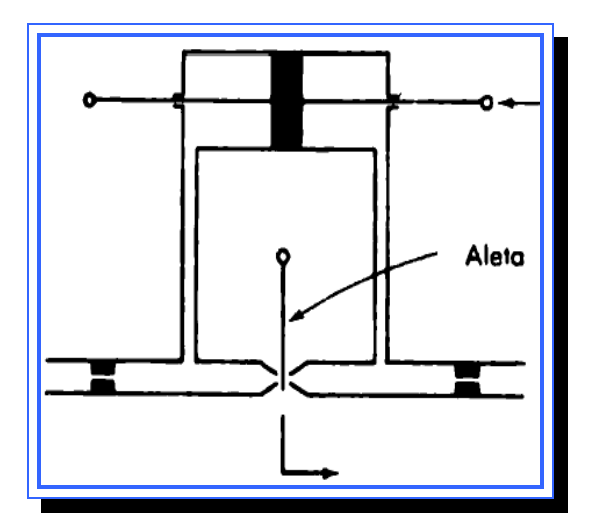

**Figura 2.7:** Válvula de aletas. **Fuente**: [Ogata, 1987]

Estos dispositivos se usan frecuentemente en servo-hidráulicos como válvula de primera etapa en servoválvulas de dos etapas. Esto es así porque puede necesitarse de una fuerza considerable para la carrera de las grandes <span id="page-34-0"></span>válvulas de carretes que resulta de la fuerza que fluye en estado permanente.

#### **Válvulas de tubo de inyección**

En estas válvulas el fluido hidráulico se introduce por el tubo de inyección. Si el tubo de inyección es cambiado hacia la derecha desde su posición neutral, el pistón de potencia se mueve hacia la izquierda y viceversa. La válvula de tubo de inyección no se usa tanto como la válvula de aleta debido al flujo nulo, respuesta más lenta y características impredecibles. Su principal ventaja es su insensibilidad a los flujos sucios.

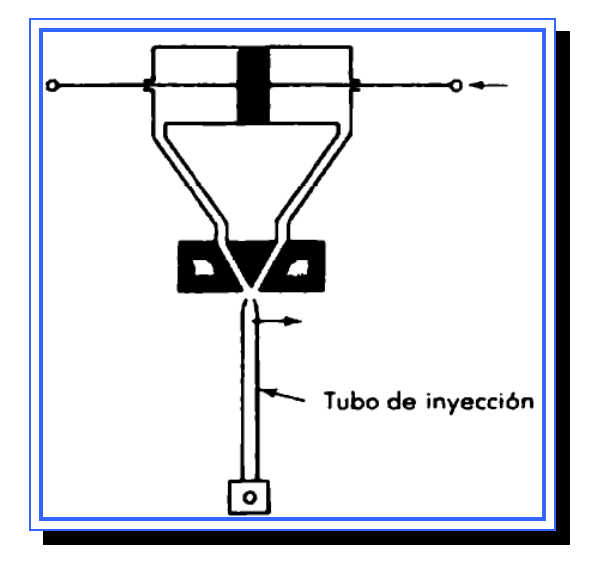

**Figura 2.8**: Válvula de tubo de inyección. **Fuente**: [Ogata, 1987]

### **Válvula de movimiento vertical**

Son básicamente válvulas de dos vías, las válvulas de movimiento vertical típicas se encuentran en las válvulas de retención y en las válvulas de alivio, donde no se necesita invertir la dirección del flujo.

<span id="page-35-0"></span>La válvula de retención es una válvula direccional de una vía en el sentido de que permite el flujo en una dirección y lo evita en la otra.

El propósito de la válvula de alivio es el de proporcionar protección contra la sobrecarga en los componentes de los circuitos o limitar la fuerza que puede ejercer un actuador. Tales válvulas se necesitan en casi todos los circuitos hidráulicos con el objeto de controlar la presión.

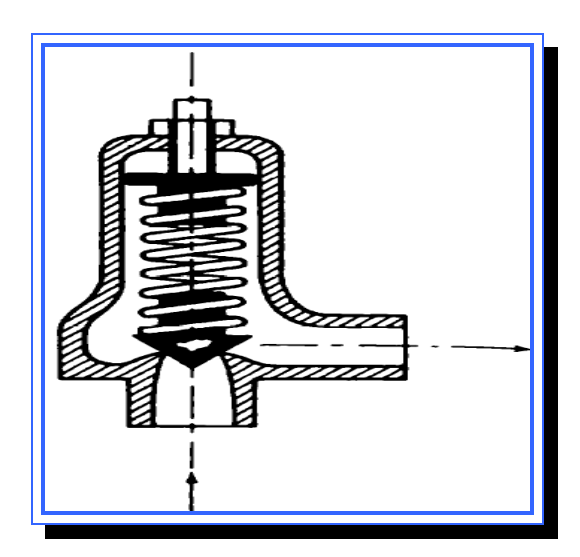

**Figura 2.9**: Válvula de movimiento vertical. **Fuente**: [Ogata, 1987]

La figura 2.9 muestra una válvula de alivio simple en la cual un puerto está conectado a la línea de presión y el otro al depósito. La fuerza del resorte mantiene a la válvula sobre su asiento y el tornillo de ajuste controla la presión de operación.
## **2.3.1.2 Ventajas y desventajas de los sistemas hidráulicos**

## **Ventajas**

- ► El fluido hidráulico actúa como lubricante, además de transportar el calor generado en el sistema hasta un intercambiador de calor conveniente.
- ► Los actuadores hidráulicos de tamaño comparativamente pequeño pueden desarrollar grandes fuerza o pares.
- ► Los actuadores hidráulicos tienen una mayor velocidad de respuesta con arranques, paros e inversiones de la velocidad rápidos.
- ► Los actuadores hidráulicos pueden operarse sin dañarse en condiciones continuas, intermitentes, inversoras y de paro.
- ► La disponibilidad de actuadores lineales y rotatorio ofrece flexibilidad en el diseño.
- ► Por el escaso escurrimiento en los actuadores hidráulicos, la caída de velocidad es pequeña cuando se aplica carga.

## **Desventajas**

- ► La potencia hidráulica no está tan fácilmente disponible como la potencia eléctrica.
- ► El costo de un sistema hidráulico puede ser mayor que un sistema eléctrico semejante que realice una función similar.
- ► Existen riesgo de fuego y explosión a menos que se usen fluidos a prueba de incendio.
- ► En vista que es difícil mantener un sistema hidráulico libre de escurrimientos, el sistema tiende a ser sucio.
- ► Fenómenos indeseables en los circuitos hidráulicos (cavitación y martilleo).

### **2.3.1.3 Fenómenos indeseables en los sistemas hidráulicos**

En los sistemas hidráulicos pueden ocurrir ciertos fenómenos indeseables que al momento de diseñar deben tomarse en cuenta:

### **2.3.1.3.1 Martilleo o golpeteo de aceite**

Cuando el aceite o agua que fluyen en un tubo se detiene súbitamente a causa del cierre instantáneo de una válvula en el extremo de una tubería, puede producirse una fuente de presión violenta, causando con eso una serie de choques que suenan como golpes a martillo. Este fenómeno se llama martillo de aceite o martillo de agua (waterhammer), dependiendo del medio fluido involucrado. El fenómeno de martillo de agua puede ocurrir en los sistemas de plomería domésticos. Por ejemplo, cuando los grifos se cierran rápidamente o cuando el flujo de agua se corta automáticamente por un equipo usuario de agua, como lavadoras y lavaplatos automáticos. Tal martilleo se debe a que el agua que fluye a través de un tubo desarrolla cierta cantidad de movimiento. Cuando el flujo se corta súbitamente el agua aun continua moviéndose a causa de esa cantidad de movimiento, y puesto que el agua difícilmente puede ser comprimida, esta golpea estrepitosamente las paredes del interior del tubo.

En cualquier sistema hidráulico, si la válvula en el extremo de la tubería se cierra súbitamente, la energía cinética de la columna detenida de fluido se expande, comprimiendo en flujo y estirando las paredes del tubo. Al detener el flujo de fluido hidráulico, la energía cinética se transforma en energía potencial. Con el objeto de reducir la fuente de presión, es aconsejable tener baja velocidad de fluido haciendo las áreas del tubo lo suficientemente grandes.

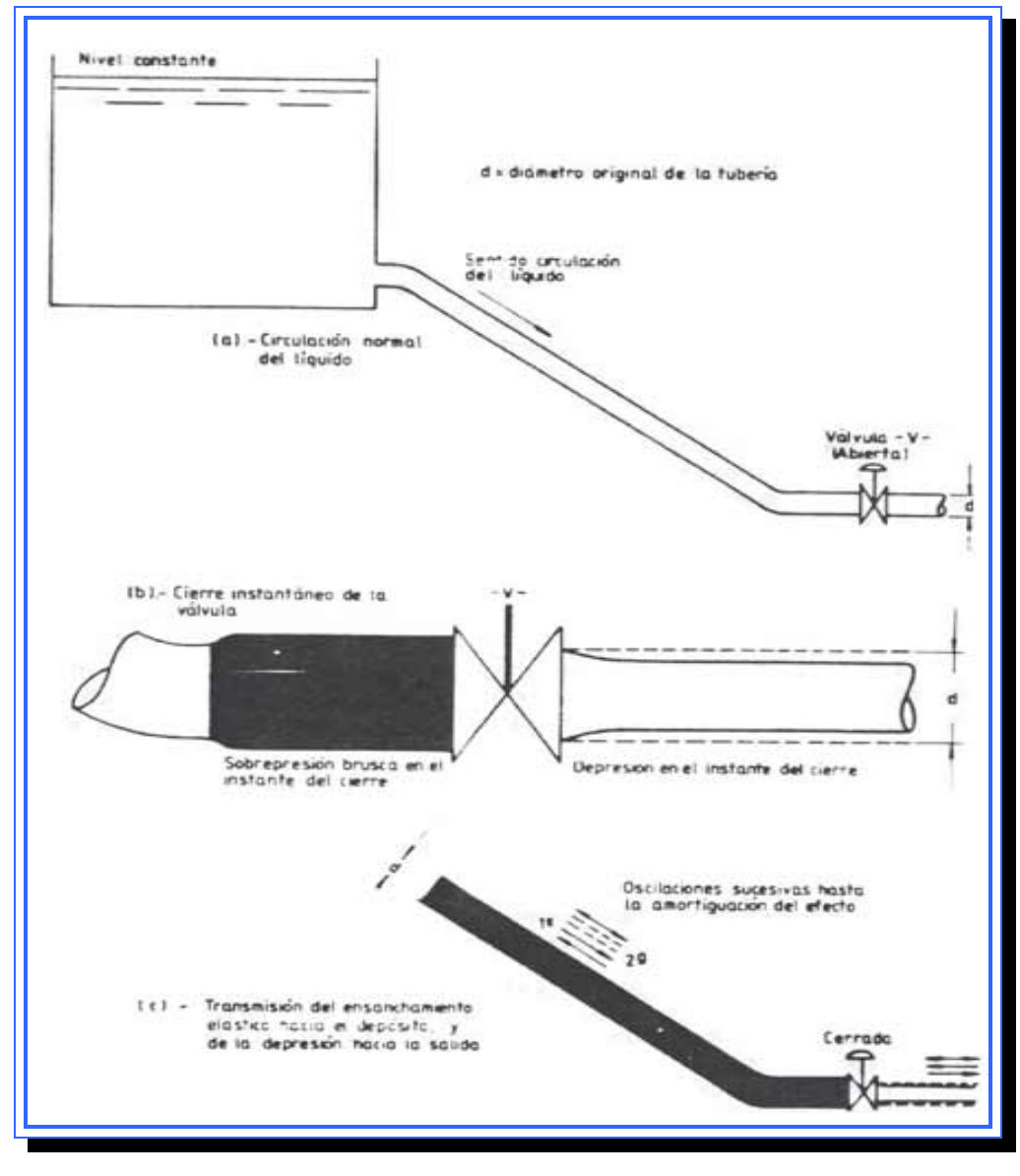

**Figura 2.10**: Proceso de Martilleo. **Fuente**: [Ogata, 1987]

Si el flujo no se detiene rápidamente, entonces la onda de presión tiene tiempo para viajar hasta el extremo de la línea hidráulica y regresar varias veces mientras el paro va en progreso, la presión excesiva se reduce mucho. En consecuencia para evitar fuentes de presión violentas, es aconsejable el uso de válvulas de cierre lento en tuberías largas y la instalación de dispositivos de alivio o de antimartilleo.

Un dispositivo de antimartilleo el cual básicamente consta de una cámara con aire encerrado, funciona como un colchón neumático para absorber el choque cuando el fluido hidráulico del flujo rápido es obligado a parar. En lugar del estruendoso golpeteo del fluido contra los tubos y accesorios, se forza rumbo hacia la cámara de aire del dispositivo antimartilleo. El aire se comprime fácilmente, por lo tanto, el fluido hidráulico precipitado comienza a comprimir el aire interior, absorbiendo así la energía extra que pudiera de otra forma causar martilleo.

### **2.3.1.3.2 Cavitación**

Cuando la velocidad del flujo del líquido se incrementa localmente y el líquido fluye en una región donde la presión se reduce a la presión de vapor, el líquido hierve y se desarrollan bolsas de vapor. En esta situación, las burbujas de vapor son transportadas con el líquido hasta que se alcanza una región de más alta presión y estallan súbitamente. Cuando las bolsas de vapor estallan, las fuerzas ejercidas por el líquido se precipitan dentro de la cavitación creando una muy alta presión y causan chapaleteo de la superficie sólida, este proceso se da acompañado de un ruido y una vibración. Este proceso de vaporización y estallido subsecuente de las burbujas de vapor en un flujo rápido de un líquido se llama cavitación.

La cavitación es, en la mayoría de los casos, un suceso indeseable. En dispositivos como hélices y bombas, la cavitación puede causar mucho ruido, daño en los componentes y una pérdida de rendimiento.

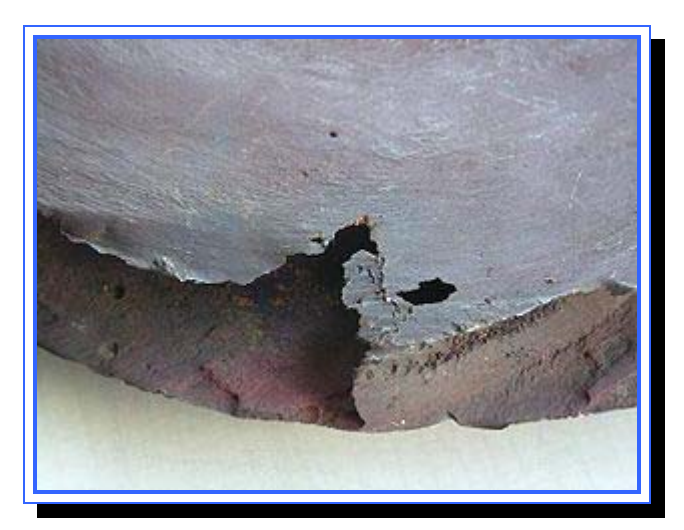

**Figura 2.11**: Efecto de la Cavitación. **Fuente**: [firestation.wordpress.com]

El colapso de las cavidades supone la presencia de gran cantidad de energía que puede causar enorme daño. La cavitación puede dañar casi cualquier material. Las picaduras causadas por el colapso de las cavidades producen un enorme desgaste en los diferentes componentes y pueden acortar enormemente la vida de las bombas o hélices.

Además de todo lo anterior, la creación y posterior colapso de las burbujas crean fricción y turbulencias en el líquido. Esto contribuye a una pérdida adicional de rendimiento en los dispositivos sometidos a cavitación.

## **2.3.1.4 Modelado de sistemas hidráulicos**

Los sistemas hidráulicos constan de tres elementos fundamentales a la hora de modelarlos: elementos resistivos, elementos capacitivos y elementos de inertancia.

## **2.3.1.4.1 Resistencia**

La resistencia de un elemento físico puede definirse como el cambio en potencial requerido para producir un cambio unitario en la corriente, razón de flujo o velocidad,

$$
Resistencia = \frac{Cambio en potencial}{Cambio en corriente, Razon de flujo o velocidad}
$$

En flujo líquido en tubos, orificios, válvulas o cualquier otro dispositivo restrictor de flujo, el potencial puede corresponder ya sea a la presión diferencial ( $N^2/m^2$ ) o altura diferencial, y la razón de flujo puede ser la razón de flujo líquido (m<sup>3</sup>/s). Al aplicar la definición general precedente a la resistencia de un líquido, se tiene

Resistencia 
$$
R = \frac{\text{Cambia de potencial}}{\text{Cambia en presion diferencial}} \frac{N/m^2}{m^3/s}
$$
 o  $\frac{N-s}{m^5}$  [Ec. 2.1]

O bien

Resistencia 
$$
R = \frac{\text{Cambio en altura diferencial}}{\text{Cambio en razon de flujo}} \frac{m}{m^3/s}
$$
 o  $\frac{s}{m^2}$  [Ec. 2.2]

### **2.3.1.4.2 Capacitancia**

La capacitancia de un elemento físico puede definirse como el cambio en la cantidad de material o distancia requerido para producir un cambio unitario en potencial o

Cambio en cantidad de material o distancia  $Capacitancia = \frac{Cambo}{Cambio}$  en potencial  $\frac{1}{\text{Cambio}}$ 

En un sistema de tanque lleno de líquido, la cantidad de material puede ser el volumen del líquido (m<sup>3</sup>), y el potencial puede ser, ya sea la presión o la altura

Capacitancia 
$$
C = \frac{\text{Cambio en la cantidad de líquido}}{\text{Cambio en presión}} \frac{m^3}{N/m^2} \frac{m^5}{N}
$$
 [Ec. 2.3]

O bien,

Capacitancia 
$$
C = \frac{\text{Cambio en la cantidad de líquido}}{\text{Cambio en la altura}} \frac{m^3}{m} \text{ o } m^2
$$
 [Ec. 2.4]

Al obtener modelos matemáticos del sistema, tanque lleno de líquido, es conveniente escoger la altura como una medida del potencial, puesto que con esta selección la capacitancia del tanque lleno de líquido coincide con el área de la sección transversal del tanque. Si esta es constante la capacitancia es constante para cualquier altura.

## **2.3.1.4.3 Inertancia**

Inertancia se refiere al cambio en potencial necesario para producir una razón de cambio unitaria en la razón de flujo, la velocidad o la corriente

Cambio en el potencial Inertancia Cambio en la razon de flujo (velocidad o corriente) por segundo <sup>=</sup>

Para el efecto de inercia en el flujo de líquidos, en los tubos y dispositivos semejantes, el potencial puede ser aun la presión o la altura, y el cambio en la razón de de flujo por segundo puede ser la aceleración del flujo líquido volumétrico.

Inertancia 
$$
I = \frac{\text{cambia en presíon}}{\text{cambia en la razon de flujo}} \frac{N/m^2}{m^3/S^2}
$$
 o  $\frac{N*s^2}{m^5}$  [Ec. 2.5]

O bien,

Inertancia 
$$
I = \frac{\text{cambio en altura}}{\text{cambio en la razon de flujo}} \frac{m}{m^3 / s^2} \text{ o } \frac{s^2}{m^2}
$$
 [Ec. 2.6]

## **2.3.1.5 Fluidos hidráulicos**

Un fluido es una sustancia o medio continuo que se deforma continuamente en el tiempo ante la aplicación de una solicitación o tensión tangencial sin importar la magnitud de ésta. Los fluidos se clasifican en dos grandes grupos: fluidos líquidos o hidráulicos y fluidos gaseosos o neumáticos.

## **2.3.1.5.1 Propiedades de los fluidos hidráulicos**

Las propiedades de los fluidos hidráulicos tienen un efecto importante en el funcionamiento de los sistemas hidráulicos. Además de servir como un medio para la transmisión de potencia, el fluido hidráulico debe mantener al

mínimo el desgaste de las partes móviles proveyendo una lubricación satisfactoria. Algunas propiedades de los fluidos hidráulicos son las siguientes:

#### **Presión**

La presión es una magnitud física que mide la fuerza por unidad de área, y sirve para caracterizar como se aplica una determinada fuerza resultante sobre una superficie. En el Sistema Internacional de Unidades (SI) la presión se mide en una unidad derivada que se denomina pascal (Pa).

La presión a su vez tiene varios tipos:

► Presión atmosférica o barométrica

La presión atmosférica es la presión ejercida por el aire atmosférico en cualquier punto de la atmósfera.

La presión atmosférica en un punto es numéricamente igual al peso de una columna de aire de área de sección recta unitaria que se extiende desde ese punto hasta el límite superior de la atmósfera. Como la densidad del aire disminuye a mayor altura, no es posible calcular ese peso a menos que se exprese la densidad del aire (ρ) en función de la altitud (z) o de la presión (p).

La presión atmosférica estándar (1 atm), fue definida como la presión atmosférica media al nivel del mar que se adoptó como exactamente 101.325 Pa o 760 Torr. Sin embargo, a partir de 1982, la IUPAC recomendó que para propósitos de especificar las propiedades físicas de las sustancias "el estándar de presión" debiera definirse como exactamente 100 kPa.

## ► Presión Manométrica

Se llama presión manométrica a la diferencia entre la presión absoluta o real y la presión atmosférica. Se aplica tan solo en aquellos casos en los que la presión es superior a la presión atmosférica. Muchos de los aparatos empleados para la medida de presiones utilizan la presión atmosférica como nivel de referencia y miden la diferencia entre la presión real o absoluta y la presión atmosférica, llamándose a este valor presión manométrica.

► Presión Absoluta

La presión absoluta es la suma de las presiones manométricas y atmosféricas, en mediciones de ingeniería la presión se expresa como presión manométrica, sin embargo en cálculos teóricos debe usarse la presión absoluta.

## **Propiedades de la presión en un medio fluido**

- ► La presión en un punto de un fluido en reposo es igual en todas las direcciones.
- ► La presión en todos los puntos situados en un mismo plano horizontal en el seno de un fluido en reposo es la misma.
- ► En un fluido en reposo la fuerza de contacto que ejerce en el interior del fluido una parte de este sobre la otra es normal a la superficie de contacto.
- ► La fuerza asociada a la presión en un fluido ordinario en reposo se dirige siempre hacia el exterior del fluido, por lo que debido al principio de acción reacción, resulta en una compresión para el fluido, jamás una tracción.
- ► La superficie libre de un líquido en reposo es siempre horizontal. Eso es cierto sólo en la superficie de la Tierra y a simple vista, debido a la acción de la gravedad no es constante. Si no hay acciones gravitatorias, la superficie de un fluido es esférica y, por tanto, no horizontal.
- ► En los fluidos en reposo, un punto cualquiera de una masa líquida está sometido a una presión que es función únicamente de la profundidad a la que se encuentra el punto. Otro punto a la misma profundidad, tendrá la misma presión. A la superficie imaginaria que pasa por ambos puntos se llama superficie equipotencial de presión o superficie isobárica.

## **Presión en los sistemas hidráulicos**

En muchas aplicaciones de maquinas herramientas, por ejemplo, los ciclos transversales y de alimentación requeridos se manejan mejor mediante circuitos hidráulicos. Estos ciclos se manejan fácilmente mediante el uso de dos bombas (una de gran capacidad y baja presión y la otra de baja capacidad y alta presión) y algunos dispositivos de control de flujo. La bomba de gran capacidad y baja presión se usa solo durante el avance y regreso del cilindro. La bomba de pequeña capacidad y alta presión suministra el fluido hidráulico para la cerrada de compresión. Una válvula de alivio mantiene la presión alta mientras la bomba de baja presión se descarga al depósito. (La válvula de alivio descarga el aporte de la bomba de gran capacidad y baja presión durante la fase de pequeña capacidad y alta presión de un ciclo) esta válvula de alivio está diseñada para la descarga rápida del fluido hidráulico a una presión cercana a la atmosférica, después de permitir la elevación de la presión a un valor prefijado.

Generalmente, la presión de operación en los sistemas hidráulicos se encuentra entre los 106 N/m2 (1 MPa) y 35 x 106 N/m2 (35 MPa). En algunas aplicaciones especiales, la presión de operación puede llegar hasta 70 x 106 N/m2 (70 MPa). Para la misma necesidad de potencia, el peso y el tamaño de la unidad hidráulica puede reducirse al incrementarse la presión del suministro.

### **Temperatura**

La temperatura es una propiedad física que se refiere a las nociones comunes de frío o calor, sin embargo su significado formal en termodinámica es más complejo. Fundamentalmente, la temperatura es una propiedad que poseen los sistemas físicos a nivel macroscópico, la cual tiene una causa a nivel microscópico, que es la energía promedio por partícula.

## **Entalpía**

La entalpía, es una variable de estado, que se define como la suma de la energía interna de un sistema termodinámico y el producto de su volumen y su presión

### **Entropía**

En termodinámica, la entropía es la magnitud física que mide la parte de la energía que no puede utilizarse para producir trabajo. Es una función de estado de carácter extensivo y su valor, en un sistema aislado, crece en el transcurso de un proceso que se dé de forma natural.

## **Densidad y volumen específico**

La densidad de masa ρ de una sustancia es su masa por unidad de volumen. Las unidades comúnmente usadas son Kg./m<sup>3</sup>, lb./ft<sup>3</sup>, slug/ft<sup>3</sup>.

El volumen específico  $\upsilon$  es el reciproco de la densidad  $\rho$ . Es el volumen ocupado por una unidad de masa de fluido, o bien

$$
v \equiv \frac{1}{\rho} \qquad \text{[Ec. 2.7]}
$$

### **Peso específico y densidad específica**

El peso específico  $\gamma$  de una sustancia es su peso por unidad de volumen. Las unidades comúnmente usadas son N/m<sup>3</sup>, kgf/m<sup>3</sup>.

El peso específico y la densidad de masa están relacionados por la relación:

$$
\gamma \equiv \rho g \qquad \qquad \text{[Ec. 2.8]}
$$

Donde g es la aceleración de la gravedad.

La densidad específica de una sustancia es la relación de su peso con respecto al peso de un volumen igual de agua a la presión atmosférica y temperatura estándar.

### **Viscosidad**

La viscosidad es la propiedad más importante del fluido hidráulico, es una media de fricción interna o de resistencia del fluido. Una viscosidad baja significa un incremento en las perdidas por escurrimiento y una alta viscosidad implica una operación lenta. En los sistemas hidráulicos, las viscosidades disponibles están limitadas por las características de operación de la bomba, motor y válvulas, tanto como por las temperaturas del ambiente y de operación. La viscosidad de un líquido decrece con la temperatura.

La viscosidad se mide mediante la observación del tiempo requerido por un cierto volumen de líquido para fluir, en ciertas condiciones como enfrentarse a un tubo corto de orificio pequeño.

La resistencia causada por un fluido al movimiento relativo de sus partes se llama viscosidad dinámica o absoluta. Es la relación de su esfuerzo cortante a la razón de cambio en la deformación cortante de un fluido. El coeficiente de viscosidad dinámica o absoluta µ es la resistencia causada por una lamina del fluido a al movimiento paralelo a esa lamina u otra lamina del fluido a una distancia unitaria de ella, con una velocidad relativa unitaria.

La viscosidad cinemática y es la viscosidad dividida entre la densidad de masa:

$$
v = \frac{\mu}{\rho} \qquad \text{[Ec. 2.9]}
$$

Donde  $\rho$  es la densidad de masa del fluido. La unidad en el SI de viscosidad cinemática es m<sup>2</sup>/s, en tanto que la unidad cgs de la viscosidad cinemática es el stoke (St) (cm<sup>2</sup>/s) y 1/100 Stoke se llama centistoke (cSt).

# **2.3.1.5.2 Características operacionales sobre el flujo de fluidos hidráulicos**

Aunque los fluidos como el agua, el aceite crudo, los aceites vegetal o animal trasmitirán potencia hidráulica, no deben usarse como fluidos hidráulicos por su falta de capacidad para lubricar correctamente y resistir asperezas, corrosión, jabonadura, etc.

La vida operativa de un fluido hidráulico depende de su resistencia a la oxidación. La oxidación del fluido hidráulico la causan el aire, el calor y la contaminación.

Cuando se opera a altas temperaturas, las propiedades importantes del fluido son la lubricidad, la viscosidad, la estabilidad térmica, el peso y el módulo de dispersión.

En sistemas hidráulicos localizados cerca de fuentes de altas temperaturas, deben usarse fluidos resistentes al fuego. Estos fluidos están disponibles en varios tipos generales, tales como agua glicolada, aceite sintético y emulsiones de agua y aceite.

### **2.3.1.6 Leyes básicas del flujo de fluidos**

### **2.3.1.6.1 Numero de Reynolds**

Reynolds (1874) estudió las características de flujo de los fluidos inyectando un trazador dentro de un líquido que fluía por una tubería. A velocidades bajas del líquido, el trazador se mueve linealmente en la dirección axial. Sin embargo a mayores velocidades, las líneas del flujo del fluido se desorganizan y el trazador se dispersa rápidamente después de su inyección en el líquido. El flujo lineal se denomina Laminar y el flujo errático obtenido a mayores velocidades del líquido se denomina Turbulento.

Las características que condicionan el flujo laminar dependen de las propiedades del líquido y de las dimensiones del flujo. Conforme aumenta el flujo másico aumenta las fuerzas del momento o inercia, las cuales son contrarrestadas por la por la fricción o fuerzas viscosas dentro del líquido que fluye. Cuando estas fuerzas opuestas alcanzan un cierto equilibrio se producen cambios en las características del flujo. En base a los experimentos realizados por Reynolds en 1874 se concluyó que las fuerzas del momento son función de la densidad, del diámetro de la tubería y de la velocidad media. Además, la fricción o fuerza viscosa depende de la viscosidad del líquido. El Número de Reynolds se definió como la relación existente entre las fuerzas inerciales y las fuerzas viscosas (o de rozamiento).

$$
R=\frac{\rho vD}{\mu}
$$

Donde  $P$  es la densidad del fluido,  $P$  la viscosidad dinámica,  $U$  la velocidad promedio del flujo y D una longitud característica. Para el flujo de tubos, la longitud característica es el diámetro interior del tubo. Puesto que la velocidad promedio del flujo en un tubo es:

$$
v = \frac{Q}{A} = \frac{4Q}{\pi D^2}
$$

Donde Q es la razón de flujo volumétrico, Al área del tubo y D el diámetro interior del tubo, el número de Reynolds para flujo en tubos puede darse por:

$$
R = \frac{\rho v D}{\mu} = \frac{4\rho Q}{\pi \mu D}
$$
 [Ec. 2.10]

Este número es adimensional y puede utilizarse para definir las características del flujo dentro de una tubería. El número de Reynolds proporciona una indicación de la pérdida de energía causada por efectos viscosos. Cuando las fuerzas viscosas tienen un efecto dominante en la pérdida de energía, el número de Reynolds es pequeño y el flujo se encuentra en el régimen laminar. Si el Número de Reynolds es 2100 o menor el flujo será laminar. Un número de Reynolds mayor de 10 000 indican que las fuerzas viscosas influyen poco en la pérdida de energía y el flujo es turbulento.

### **2.3.1.6.2 Flujo laminar**

El flujo dominado por la fuerza de viscosidad se llama flujo laminar o corriente laminar, es el movimiento de un fluido cuando éste es perfectamente ordenado, estratificado, suave, de manera que el fluido se mueve en láminas paralelas sin entremezclarse si la corriente tiene lugar entre dos planos paralelos, o en capas cilíndricas coaxiales como, por

ejemplo la glicerina en un tubo de sección circular. Las capas no se mezclan entre sí. El mecanismo de transporte es exclusivamente molecular. Se dice que este flujo es aerodinámico. En el flujo aerodinámico, cada partícula de fluido sigue una trayectoria suave, llamada línea de corriente.

encuentra en el eje del tubo y la velocidad es igual a cero en la pared del tubo. La pérdida de energía es proporcional a la velocidad media. El perfil de velocidades tiene forma de una parábola, donde la velocidad máxima se

cumple que el número de Reynolds es inferior a 2100. Más allá de este número, será un flujo turbulento. Se da en fluidos con velocidades bajas o viscosidades altas, cuando se

caudales, el flujo laminar no es estable, lo que hace que se transforme en flujo turbulento. La acción de la viscosidad puede amortiguar cualquier tendencia turbulenta que pueda ocurrir en el flujo laminar. En situaciones que involucren combinaciones de baja viscosidad, alta velocidad o grandes

### **2.3.1.6.3 Flujo turbulento**

Cuando las fuerzas de inercia dominan el flujo este se llama flujo turbulento o corriente turbulenta y es un movimiento que se da en forma caótica, en el que las partículas se mueven desordenadamente y las trayectorias de las partículas se encuentran formando pequeños remolinos aperiódicos, como por ejemplo el agua en un canal de gran pendiente. Debido a esto, la trayectoria de una partícula se puede predecir hasta una cierta escala, a partir de la cual la trayectoria de la misma es impredecible,

más precisamente caótica. El flujo es usualmente turbulento excepto en casos especiales. La figura 2.12 muestra un esquema del comportamiento del flujo laminar y el flujo turbulento.

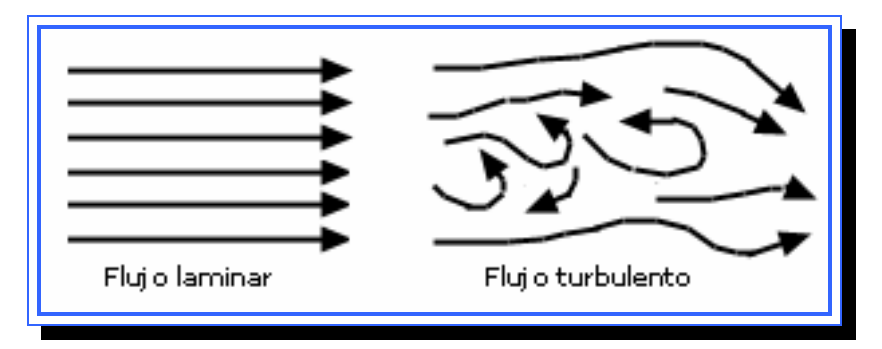

Figura 2.12. Flujo laminar vs. Flujo turbulento. **Fuente**: [scielo.org.ar]

El flujo puede cambiar de laminar a turbulento en base a:

- ► Un cambio en la velocidad del flujo.
- ► Alteraciones del propio flujo.
- ► Rugosidad de la superficie sobre la que fluye.
- ► Los gradientes de presión.
- ▶ Otros factores: densidad del fluido, su velocidad, la longitud y el coeficiente de viscosidad.

## **2.3.1.6.4 Líneas de corriente**

tanto, ningún flujo puede cruzar la línea de corriente. La figura 2.13 muestra un esquema de una línea de corriente. Una línea de corriente es una línea continua tendida a través del fluido de modo que tenga la dirección del vector velocidad en cada punto. Por lo

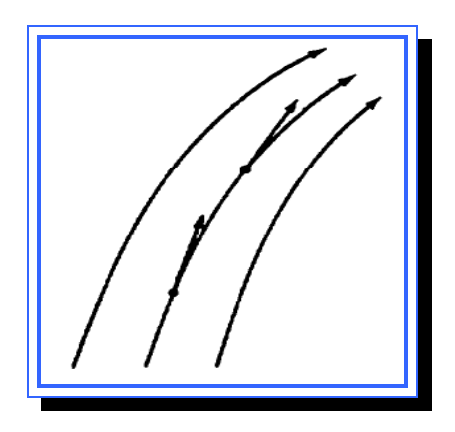

**Figura 2.13.** Línea de corriente. **Fuente**: [Ogata, 1987]

## **2.3.1.6.5 Tubo de corriente**

Un tubo de corriente es el tubo hecho con todas las líneas de corriente que pasan por una curva cerrada. Ningún flujo puede atravesar sus paredes porque el vector velocidad no tiene componente normal a la superficie del tubo. En la figura 2.14 se observa el esquema de un tubo de corriente

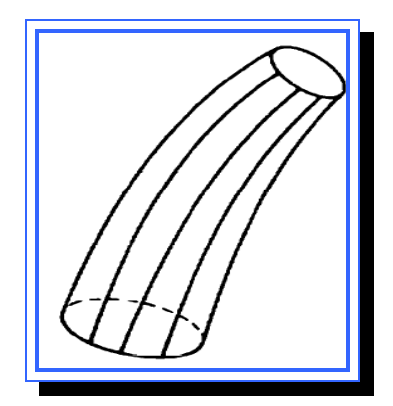

**Figura 2.14**. Tubo de corriente. **Fuente**: [Ogata, 1987]

### **2.3.1.6.6 Flujo estable e inestable**

Si la presión, la velocidad, la densidad, la temperatura y factores similares en cualquier punto del flujo no cambian con el tiempo, se dice que el flujo es estable. Se dice que el flujo es inestable si la condición en cualquier punto cambia con el tiempo. El análisis del flujo inestable es mucho más complicado que el de flujo estable.

### **2.3.1.6.7 Volumen de control**

Un volumen de control se refiere a una región en el espacio. Aunque del todo arbitrario, el tamaño y la forma del volumen de control frecuentemente se escogen con el objeto de simplificar el análisis. El uso de un volumen de control es conveniente en el análisis de situaciones donde el flujo ocurre dentro y fuera del espacio.

## **2.3.1.6.8 Ecuaciones de continuidad**

Las ecuaciones de continuidad se obtienen aplicando el principio de conservación de la masa del flujo. Este principio establece que la masa dentro de un sistema permanece constante en el tiempo.

Las ecuaciones de continuidad para un volumen de control establecen que la razón de incremento con respecto al tiempo de la masa dentro de un volumen de control es igual a la razón de cambio neto de masa que fluye hacia el volumen de control.

Si se considera un flujo estable a través de un flujo de corriente, donde el volumen de control constituye las paredes del tubo de corriente y las secciones transversales  $dA_1$  y  $dA_2$  que son normales al tubo de corriente. Si se define  $p_1$  y  $p_2$  como las densidades de masa en las secciones transversales  $dA_1$  y  $dA_2$ , respectivamente, entonces al aplicar el principio de conservación de masa, se obtiene

$$
\rho_1 \nu_1 dA_1 = \rho_2 \nu_2 dA_2 \qquad \text{[Ec. 2.11]}
$$

Esta es la ecuación de continuidad aplicada a dos secciones transversales a lo largo de un tubo de corriente en flujo estable.

### **2.3.1.6.9 Ecuación de movimiento de Euler**

Si se considera un tubo de corriente infinitesimal de longitud ds como el mostrado en la figura 2.15, el cual posee un volumen de control compuesto por la pared del tubo de corriente entre las secciones 1 y 2 más las áreas de las secciones 1 y 2 que son normales al tubo de corriente.

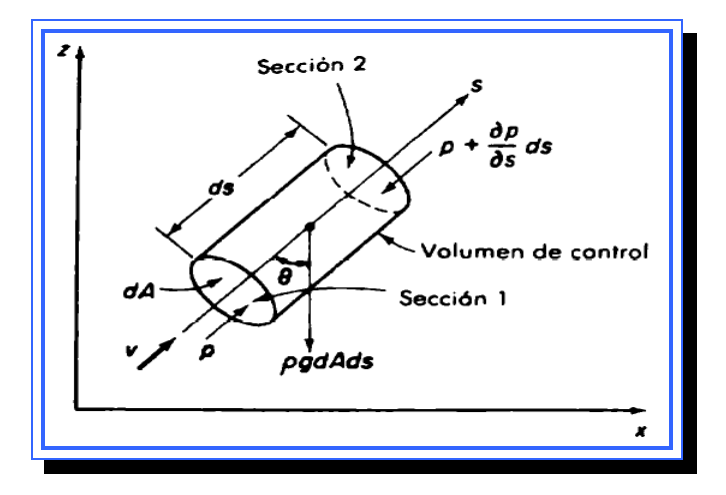

**Figura 2.15**.Tubo de corriente infinitesimal de longitud ds. **Fuente**: [Ogata, 1987]

La masa del fluido en el volumen de control es ρ*dAds* y la aceleración de esta masa es  $dv/dt$ . La fuerza de gravedad es  $ρg dA ds$ . Cualquier fuerza sobre los lados del volumen de control es normal a *s* y no participan en la ecuación. La ecuación de movimiento de Euler está dada por la siguiente expresión.

$$
\upsilon \frac{\partial \upsilon}{\partial s} + \frac{\partial \upsilon}{\partial t} + \frac{1}{\rho} \frac{\partial p}{\partial s} + g \frac{\partial z}{\partial s} = 0
$$
 [Ec. 2.12]

Donde z es el desplazamiento vertical.

Para el flujo estable, ∂*υ*/∂*t* = 0 por lo tanto la Ec. 2.12 se simplifica a

$$
v\frac{\partial v}{\partial s} + \frac{1}{\rho}\frac{\partial p}{\partial s} + g\frac{\partial z}{\partial s} = 0
$$

Dado que υ, p y z son funciones de s, la última ecuación puede reescribirse como:

$$
v dv + \frac{1}{\rho} dp + g dz = 0
$$
 [Ec. 2.13]

La cual es la ecuación de movimiento de Euler en flujo estable.

### **2.3.1.6.10 Ecuación de Bernoulli**

Esta ecuación deriva de las ecuaciones de continuidad y tiene la siguiente expresión:

$$
\frac{v^2}{2g} + \frac{p}{\gamma} + z = \text{ constant} \qquad \text{[Ec. 2.14]}
$$

Dónde <sup>γ</sup> = <sup>ρ</sup>*g* . Esta ecuación se llama ecuación de Bernoulli. Cada uno de sus términos tiene la dimensión de longitud. La ecuación muestra que a lo largo de un tubo de corriente la suma de la velocidad  $v^2/(2g)$ , la presión  $\rho/\gamma$  y la altura potencial z es constante. Si la velocidad en alguna sección se incrementa, la presión de altura mas la altura potencial deben decrecer y viceversa.

### **2.3.2 Método de linealización aproximada para sistemas no lineales**

Considérese el siguiente sistema no lineal:

$$
\mathbf{x}(t) = f(x(t), u(t)), \quad x(t_0) = x_0
$$
\n[Ec. 2.15]\n
$$
y(t) = h(x(t))
$$

Cuyos puntos de equilibrio están dados por (U, X, Y), el sistema anterior puede ser escrito en términos de la ecuación integral equivalente, de la siguiente manera:

$$
x(t) = x_0 + \int_{t_0}^t f(x(\sigma), u(\sigma))d\sigma
$$
 [Ec. 2.16]  

$$
y(t) = h\left(x_0 + \int_{t_0}^t f(x(\sigma), u(\sigma))d\sigma\right)
$$

Si se supone que el sistema opera en condiciones de equilibrio se puede escribir lo siguiente:

$$
x(t_0) = x_0 = X; u(t) = U; y(t) = h(x) = Y
$$

Considerando perturbaciones significativas, tanto en el estado inicial de equilibrio  $x_0 = X$ , como en la función de entrada de equilibrio  $u(t) = U$ , descritas de la siguiente manera:

$$
x(t_0) = x_0 + x_{0\delta} = X + x_{0\delta};
$$
  $u(t) = U + u_{\delta}(t)$ 

Con estas perturbaciones alrededor de los valores de equilibrio se puede escribir ahora la ecuación 2.16 como:

$$
x(t) = X + x_{0\delta} + \int_{t_0}^t f\left(X + x_{\delta}(\sigma), U + u_{\delta}(\sigma)\right) d\sigma
$$
  

$$
y(t) = h\left(X + x_{\delta}(t)\right)
$$

Utilizando el teorema de expansión en series de Taylor, se pueden escribir las ecuaciones de las funciones f y h como:

$$
f(X + x_{\delta}(t), U + u_{\delta}(t)) = f(X, U) + \frac{\partial f}{\partial x}\bigg|_{(X, U)} x_{\delta}(t) + \frac{\partial f}{\partial u}\bigg|_{(X, U)} u_{\delta}(t) + ... + \text{T.O.S.}
$$
  

$$
h(X + x_{\delta}(t)) = h(X) + \frac{\partial h}{\partial x}\bigg|_{(X)} x_{\delta}(t) + ... + \text{T.O.S.}
$$

Donde T.O.S. significa "términos de orden superior".

Dado que  $f(X, U) = 0$ , lo cual viene de la definición de punto de equilibrio, el valor de estado perturbado y de la salida perturbada se puede escribir como:

$$
\mathbf{\mathcal{R}}_{\delta}(t) = x_{0\delta} + \int_{t_0}^{t} \left[ \frac{\partial f}{\partial x} \Big|_{(x,U)} x_{\delta}(t) + \frac{\partial f}{\partial u} \Big|_{(x,U)} u_{\delta}(t) + ... + \text{T.O.S.} \right] d\sigma
$$
\n[Ec. 2.17]\n
$$
y_{\delta}(t) = \left[ \frac{\partial h}{\partial x} \Big|_{x} x_{\delta}(t) + ... + \text{T.O.S.} \right]
$$

Si se truncaran todos los términos de orden superior se obtendría una aproximación lineal a los valores de  $x_{\delta}$  y de  $y_{\delta}$ , llamando a estos valores aproximados y eliminando los términos de orden superior la expresión 2.17 queda como:

$$
\mathcal{X}_{\theta}(t) = x_{0\delta} + \int_{t_0}^t \left[ \frac{\partial f}{\partial x} \Big|_{(X,U)} \mathcal{X}_{\theta}(t) + \frac{\partial f}{\partial u} \Big|_{(X,U)} u_{\delta}(t) \right] d\sigma
$$
\n[Ec. 2.18]\n
$$
\mathcal{Y}_{\theta}(t) = \frac{\partial h}{\partial x} \bigg|_{X} \mathcal{X}_{\theta}(t)
$$

Donde  $\mathcal{X}_\emptyset$  y  $\mathcal{Y}_\emptyset$  son los valores aproximados de las variables *x<sub>δ</sub>* y *y<sub>δ</sub>* 

Estos valores no son exactamente iguales pero a efectos del modelado la variación entre ellos se considera despreciable, por lo tanto puede asumirse como valor perturbado del estado y como valor de la perturbación de salida, a la solución de la ecuación integral y a la relación lineal descrita en la Ec. 2.18, es decir,

$$
x_{\delta}(t) = x_{0\delta} + \int_{t_0}^{t} \left[ \frac{\partial f}{\partial x} \Big|_{(x, v)} x_{\delta}(t) + \frac{\partial f}{\partial u} \Big|_{(x, v)} u_{\delta}(t) \right] d\sigma
$$
  
[Ec.2.19]  

$$
y_{\delta}(t) = \frac{\partial h}{\partial x} \Big|_{x} x_{\delta}(t)
$$

#### **2.3.2.1 Puntos de equilibrio de los sistemas no lineales**

Considérese el sistema no lineal de una entrada y una salida:

$$
\mathbf{x}(t) = f(x(t), u(t)), \quad x(t_0) = x_0
$$
\n[Ec. 2.20]\n
$$
y(t) = h(x(t))
$$

Donde x(t) es una función vectorial del tiempo la cual toma valores en el espacio de n dimensiones y representa el estado del sistema, u(t) es una función escalar del tiempo que representa la entrada del sistema. La variable y(t) es también una función escalar del tiempo y representa la salida del sistema.

Al modelar un sistema no lineal se desea regular el comportamiento de las variables representativas del sistema alrededor de valores de referencia deseados. A estos valores de referencia se les llama puntos de operación, los cuales están estrechamente ligados a los puntos de equilibrio del sistema.

Los puntos o trayectorias de equilibro de un sistema no lineal se obtienen al resolver la ecuación  $x \equiv 0$ , en la expresión 2.20. Cuando la tasa de variación de x respecto al tiempo es cero, es decir, cuando  $dx/dt \equiv 0$ , esto

quiere decir que para calcular el punto de equilibrio *(X,U)* se debe resolver una ecuación implícita que depende de la señal de control en el equilibrio, dada por el valor *U*.

### **2.3.2.2 Representación del sistema linealizado**

Si se designa a la matriz A de n filas y n columnas, la matriz Jacobiana ∂*f* ∂*x* definida en el punto *(X,U).* Mediante la matriz B al vector ∂*f* ∂*u* evaluado en *(X,U)*. Mediante C a la matriz ∂*h* ∂*x* , evaluada en *X*. Las ecuaciones en la expresión 2.19 se pueden reescribir como sigue:

$$
x_{\delta}(t) = x_{0\delta} + \int_{t_0}^{t} (Ax_{\delta}(t) + Bu_{\delta}(t))d\sigma
$$
  

$$
y_{\delta}(t) = Cx_{\delta}(t)
$$

Derivando con respecto al tiempo la ecuación integral:

$$
\mathcal{R}_{\delta}(t) = Ax_{\delta}(t) + Bu_{\delta}(t); \quad x_{\delta}(t_0) = x_{0\delta}
$$
\n[Ec. 2.21]\n
$$
y_{\delta}(t) = Cx_{\delta}(t)
$$

A la ecuación diferencial en 2.21 se le llama "representación lineal en el espacio de estados". El sistema dinámico que aproxima las perturbaciones ocurridas al sistema no lineal cuando este opera en condiciones estables de equilibrio está representado por un sistema lineal cuyas ecuaciones de estado y salida están dadas en 2.21.

## **2.3.2.3 Representación en funciones de transferencia**

La expresión linealizada del un sistema alrededor del punto de operación (U, X(U),Y(U)), está dada por

$$
\mathcal{X}_{\delta} = A(U)x_{\delta} + B(U)u_{\delta}
$$

$$
y_{\delta} = C(U)x_{\delta}
$$

Donde

$$
A(U) = \frac{\partial f(x, u)}{\partial x}\bigg|_{X(U), U}; B(U) = \frac{\partial f(x, u)}{\partial u}\bigg|_{X(U), U}; C(U) = \frac{\partial h(x)}{\partial x}\bigg|_{X(U)}
$$

La función de transferencia del sistema en lazo abierto está dada por:

$$
G_U(s) = C(U) [sI - A(U)]^{-1} B(U)
$$
 [Ec. 2.22]

## **2.3.3 Sistemas de control en espacios de estado**

## **2.3.3.1 Estado**

Mínima cantidad de información pasada, necesaria para describir el comportamiento del sistema, en un momento determinado.

## **2.3.3.2 Variables de estado**

El conjunto más pequeño de variables,  $x_1(t)$ ,  $x_2(t)$ ,..., $x_n(t)$ , tales que el conocimiento de sus valores en un instante inicial  $t<sub>o</sub>$  y del conocimiento de la

información de la entrada de excitación que se aplica subsecuentemente, son suficientes para determinar el estado del sistema en cualquier tiempo  $t>t_0$ .

## **2.3.3.3 Vector de estado**

Es el vector que tiene por componentes las variables de estado:

$$
x(k) = \begin{bmatrix} x_1(k) \\ x_2(k) \\ \vdots \\ x_n(k) \end{bmatrix}
$$

### **2.3.3.4 Espacio de estado**

Es el espacio n-dimensional, cuyos ejes de coordenadas son las variables de estado. Un estado del sistema, sería un punto de este espacio de Estado.

La elección de las variables de estado no es única. En una ecuación diferencial, los valores iniciales definen el estado inicial del sistema, y esta definición viene dada por el valor de la variable y el de todas sus derivadas hasta un grado menor al orden de la ecuación diferencial. Por ejemplo en una ecuación de segundo orden:

$$
a\frac{d^2y(t)}{dt^2} + b\frac{dy(t)}{dt} + cy(t) = u(t)
$$

Las condiciones iniciales serían:

$$
y(0)
$$

$$
\left. \frac{dy}{dt} \right|_{t=0}
$$

Que constituyen la mínima información necesaria para describir al sistema en el instante t=0. Es decir, esa información determina el estado inicial. Esos mismos valores para todos los instantes de tiempo, constituyen las variables de estado. En este caso:

$$
x(t) = \left[\frac{y(t)}{\frac{dy(t)}{dt}}\right]
$$

El número de variables de estado en este caso es 2, que coincide con el orden de la ecuación diferencial. La búsqueda de la ecuación diferencial que determina la dinámica del sistema, es lo que constituye la problemática del modelado de sistemas. El sistema real es sustituido por un modelo matemático cuyas ecuaciones se aproximan al comportamiento real.

# **2.3.3.5 Representaciones en el espacio de estados de los sistemas basados en la función de transferencia**

Considérese la siguiente ecuación de transferencia:

$$
\frac{Y(s)}{U(s)} = \frac{b_0 s^n + b_1 s^{n-1} + \dots + b_{n-1} s + b_n}{s^n + a_1 s^{n-1} + \dots + a_{n-1} s + a_n}
$$
 [2.23]

Dicha ecuación puede representarse en espacios de estados mediante cuatro formas diferentes:

- ► Forma canónica controlable
- ► Forma canónica observable
- ► Forma canónica diagonal
- ► Forma canónica de Jordan

## **2.3.3.5.1 Forma canónica controlable**

La siguiente representación de estados recibe el nombre de forma canónica controlable:

$$
\begin{vmatrix}\n\mathbf{x}_{1} \\
\mathbf{x}_{2} \\
\vdots \\
\mathbf{x}_{n-1} \\
\mathbf{x}_{n} \\
\vdots \\
\mathbf{x}_{n}\n\end{vmatrix} = \begin{vmatrix}\n0 & 1 & 0 & \dots & 0 \\
0 & 0 & 1 & \dots & 0 \\
\vdots & \vdots & \vdots & \ddots & \vdots \\
0 & 0 & 0 & \dots & 1 \\
-a_{n} & -a_{n-1} & -a_{n-2} & \dots & -a_{1}\n\end{vmatrix} \begin{vmatrix}\nx_{1} \\
x_{2} \\
\vdots \\
x_{n-1} \\
\vdots \\
x_{n}\n\end{vmatrix} + \begin{vmatrix}\n0 \\
\vdots \\
0 \\
\vdots \\
0 \\
1\n\end{vmatrix}
$$
\n
$$
y = \begin{bmatrix}\nb_{n} - a_{n}b_{0} & b_{n-1} - a_{n-1}b_{0} & \dots & b_{1} - a_{1}b_{0}\n\end{bmatrix} \begin{vmatrix}\nx_{1} \\
x_{2} \\
\vdots \\
x_{n} \\
\vdots \\
x_{n}\n\end{vmatrix} + b_{0}u
$$

La forma canónica controlable es importante cuando se analiza el enfoque de ubicación de polos para el diseño de sistemas de control

## **2.3.3.5.2 Forma canónica observable**

La siguiente representación en el espacio de estados se denomina forma canónica observable:

$$
\begin{bmatrix}\n\mathbf{x}_{1} \\
\mathbf{x}_{2} \\
\mathbf{x}_{3} \\
\mathbf{x}_{4} \\
\mathbf{x}_{5} \\
\mathbf{x}_{6} \\
\mathbf{x}_{7}\n\end{bmatrix}\n=\n\begin{bmatrix}\n0 & 0 & \dots & 0 & -a_{n} \\
1 & 0 & \dots & 0 & -a_{n-1} \\
\vdots & \vdots & \ddots & \vdots & \vdots \\
0 & 0 & \dots & 0 & -a_{2} \\
0 & 0 & \dots & 1 & -a_{1}\n\end{bmatrix}\n\begin{bmatrix}\nx_{1} \\
x_{2} \\
\vdots \\
x_{n-1} \\
\vdots \\
x_{n-1} \\
\mathbf{x}_{n}\n\end{bmatrix} +\n\begin{bmatrix}\nb_{n} - a_{n}b_{o} \\
\vdots \\
b_{n-1} - a_{n-1}b_{o} \\
\vdots \\
b_{1} - a_{1}b_{o}\n\end{bmatrix} u
$$

$$
y = \begin{bmatrix} 0 & 0 & \dots & 0 & 1 \end{bmatrix} \begin{bmatrix} x_1 \\ x_2 \\ \vdots \\ x_{n-1} \\ x_n \end{bmatrix} + b_0 u
$$

Siendo esta la matriz traspuesta de la matriz para la forma canónica controlable, esta matriz es empleada para el diseño de observadores de estado.

## **2.3.3.5.3 Forma canónica diagonal**

Para esta forma se debe tomar en consideración que el denominador de la ecuación 2.23 tiene solo raíces distintas, suponiendo esto dicha ecuación se puede escribir como:

$$
\frac{Y(s)}{U(s)} = \frac{b_0 s^n + b_1 s^{n-1} + \dots + b_{n-1} s + b_n}{(s+p_1)(s+p_2)\dots(s+p_n)} = b + \frac{c_1}{s+p_1} + \frac{c_2}{s+p_2} + \dots + \frac{c_n}{s+p_n}
$$

Entonces la forma canónica diagonal será:

1 1 1 2 2 2 1 1 0 1 1 . . . 1 . . . . . . . 0 . 1 *n n n n n x x p x x p u x x p x x* − − − − = + − & & & & [ ] 1 2 1 2 1 . ... . . *n o n n x* ⎢ ⎥ ⎣ ⎦ *x x Y c c c b x* − ⎡ ⎤ ⎢ ⎥ ⎢ ⎥ ⎢ ⎥ ⎢ ⎥ = + ⎢ ⎥ ⎢ ⎥ ⎢ ⎥ ⎢ ⎥ *u*

## **2.3.3.5.4 Forma canónica de Jordan**

Considerando el caso en el que el polinomio del denominador de la ecuación 2.23 contiene raíces múltiples, para el cual la forma canónica diagonal anterior debe modificarse a la forma canónica de Jordan. Suponiendo que todas las pi, excepto las primeras tres, son diferentes entre sí. En este caso la forma factorizada de Y(s)/U(s) se vuelve

$$
\frac{Y(s)}{U(s)} = \frac{b_0 s^n + b_1 s^{n-1} + \dots + b_{n-1} s + b_n}{(s+p_1)^3 (s+p_4)(s+p_5) \dots (s+p_n)}
$$

La expansión en fracciones parciales de esta ecuación se convierte en

$$
\frac{Y(s)}{U(s)} = b_0 + \frac{c_1}{(s+p_1)^3} + \frac{c_2}{(s+p_1)^2} + \frac{c_3}{(s+p_1)} + \frac{c_4}{(s+p_4)} + \dots + \frac{c_n}{(s+p_n)}
$$

La representación en espacios de estado de esta ecuación en la forma canónica de Jordan es la siguiente:

$$
\begin{bmatrix} x_1 \\ x_2 \\ x_3 \\ x_4 \\ \vdots \\ x_n \end{bmatrix} = \begin{bmatrix} -p_1 & 1 & 0 & 0 & \cdots & 0 \\ 0 & -p_1 & 1 & \cdots & \cdots & 0 \\ 0 & 0 & -p_1 & 0 & \cdots & 0 \\ 0 & \cdots & 0 & -p_4 & \cdots & 0 \\ \vdots & \vdots & \vdots & \ddots & \vdots & \vdots \\ 0 & \cdots & 0 & 0 & 0 & \cdots & -p_n \end{bmatrix} \begin{bmatrix} x_1 \\ x_1 \\ x_2 \\ x_3 \\ \vdots \\ x_n \end{bmatrix} + \begin{bmatrix} 0 \\ 1 \\ 1 \\ 1 \\ \vdots \\ 1 \end{bmatrix} u
$$

$$
y = \begin{bmatrix} c_1 & c_2 & \dots & c_n \end{bmatrix} \begin{bmatrix} x_1 \\ x_2 \\ \vdots \\ x_n \end{bmatrix} + b_0 u
$$

## **2.3.3.6 Controlabilidad de los sistemas lineales**

Los conceptos de controlabilidad y observabilidad, juegan un papel importante en los aspectos teórico y práctico del control moderno. Las condiciones sobre controlabilidad y observabilidad gobiernan la existencia de una solución de un problema de control óptimo. La condición de

controlabilidad de un sistema está íntimamente relacionada con la existencia de soluciones de la realimentación de estados con el propósito de ubicar los valores característicos del sistema en forma arbitraria. El concepto de observabilidad se relaciona con la condición de observación o estimación de las variables de estado a partir de las variables de salida, las cuales son generalmente medibles.

### **2.3.3.6.1 Controlabilidad**

Se dice que el sistema es controlable si cada variable de estado den proceso se puede controlar para llegar a un cierto objetivo en un tiempo finito, a través de algún control no restringido u (t).

Si una de las variables de estado es independiente del control u(t), no habría forma de dirigir esta variable de estado en particular al estado deseado en un tiempo finito por medio de un esfuerzo del control. Por tanto, se dice que este estado en particular es no controlable, y que el sistema no es completamente controlable mientras exista por lo menos un estado no controlable.

### **2.3.3.6.2 Controlabilidad de estado**

Considérese que un sistema lineal e invariante con el tiempo se describe mediante las siguientes ecuaciones dinámicas:

$$
\frac{dx}{dt} = Ax(t) + Bu(t)
$$
  
[Ec. 2.24]  

$$
y(t) = Cx(t) + Du(t)
$$
En donde x(t) es el vector de estado de (n x 1), u(t) es el vector de entrada de (r x 1), y el vector de salida y(t) es de (p x 1). A, B, C y D son los coeficientes de las dimensiones apropiadas.

Se dice que el estado  $x(t)$  es controlable en  $t = t_0$  si existe una entrada continua por intervalos  $u(t)$  que moverá al estado a cualquier estado final  $x(t_f)$ en un tiempo finito.

A continuación se presentan 3 teoremas útiles para verificar la controlabilidad de los sistemas:

► Teorema 1:

Para que el sistema descrito por la ecuación de estado de la ecuación 2.24 sea de estado completamente controlable, es necesario y suficiente que la siguiente matriz de controlabilidad de n x nr tenga rango n:

$$
S = \begin{vmatrix} A & AB & A^2B & \dots & A^{n-1}B \end{vmatrix}
$$

Ya que las matrices A y B están involucradas, algunas veces se dice que el par [A, B] es controlable, lo que implica que S es de rango n.

# ► Teorema 2:

Para un sistema SISO (Single Input Simple Output) descrito por la ecuación de estado 2.24 El par [A,B] es completamente controlable si A y B están en la FCC (forma canónica controlable) o son transformables a la FCC

mediante una transformación de similitud. Dado que la transformación a FCC está definida solo para sistemas SISO, el teorema únicamente aplica a ese tipo de sistemas.

# ► Teorema 3:

Para un sistema de la forma de la Ec. 2.24, Si A esta en la FCD o FCJ, el par [A,B] es completamente controlable si todos los elementos en los renglones de B que corresponden al último renglón de cada bloque de Jordan no son cero.

# **2.3.3.6.3 Observabilidad**

Considerando el sistema sin excitación descrito mediante las ecuaciones siguientes:

$$
\mathbf{X} = A x
$$

$$
y = C x
$$

En donde

 $x =$  vector de estado (vector de dimensión *n*)  $y$  = vector de estado (vector de dimensión  $m$ ) A = matriz de *nxn* matriz de *mxn C* =

Se dice que el sistema es completamente observable si el estado x(to) se determina a partir de la observación de y(t) durante un intervalo de tiempo finito,  $t_0 \le t \le t_1$ . Por tanto, el sistema es completamente observable si todas las transiciones del estado afectan eventualmente a todos los elementos del vecto r de salida. El concepto de observabilidad es útil al resolver el problema de reconstruir variables de estado no medibles a partir de variables que sí lo son en el tiempo mínimo posible.

El concepto de observabilidad es muy importante porque, en la práctica, la dificultad que se encuentra con el control mediante la realimentación del estado es que algunas de las variables de estado no son accesibles para una medi ción directa, por lo que se hace necesario estimar las variables de estado no medibles para construir las señales de control. Tales estimaciones de las variables de estado son posibles si y solo si el sistema es completamente observable.

Observabilidad de los sistemas: A continuación se presentan 3 teoremas útiles para verificar la

► Teorema 1:

Dado el sistema de ecuaciones 2.24 para que este sea completamente observable, es necesario y suficiente que la siguiente matriz de observabilidad de n x np tenga un rango n:

$$
V = \begin{bmatrix} C \\ CA \\ CA^2 \\ \vdots \\ CA^{n-1} \end{bmatrix}
$$

La condición también se conoce como que el par [A,C] es observable. En particular, si el sistema tiene solo una salida, C es una matriz renglón de 1xn; V es una matriz cuadrada de nxn. Entonces el sistema es completamente observable si V no es singular.

# ► Teorema 2:

Para un sistema SISO descrito por las ecuaciones 2.24, el par [A,C] es completamente observable si A y C están en la FCO (forma canónica observable) o son transformables a la FCO mediante una transformación de similitud.

► Teorema 3:

Para un sistema descrito por las ecuaciones dinámicas 2.25, si A está en la FCD o FCJ, el par [A,C] es completamente observable si todos los elementos en las columnas de C que corresponden al primer renglón de cada bloque de Jordan no son cero.

diagonal; entonces la condición de observabilidad es que ninguna de las columnas de C pueda contener todos ceros. Este teorema es un dual del teorema 3 para las pruebas de controlabilidad. Si el teorema tiene valores característicos distintos, A es

# **2.3.3.7 Diseño de sistemas de control en espacios de estado**

Existen diversas formas de diseñar controladores para los sistemas desde el enfoque de variables de estado, todos ellos están estrechamente relacionados con los conceptos de Controlabilidad y Observabilidad. A continuación se presentan los métodos más comunes utilizados para el diseñ o.

#### **2.3.3.7.1 Diseño mediante la ubicación de polos**

Este método de diseño supone que todas las variables de estado son medibles y que están disponibles para la realimentación. Si el sistema considerado es de estado completamente controlable, los polos del sistema en la zo cerrado se pueden ubicar en cualquier posición deseada mediante una realimentación del estado a través de una matriz de ganancias de la realimentación del estado. La técnica de diseño actual empieza con la determinación de los polos en lazo cerrado deseados a partir de la respuesta transitoria, y/o los requerimientos de la respuesta en frecuencia, tales como la velocidad, el factor de amortiguamiento relativo, o el ancho de banda, al igual que los requerimientos en estado estable.

Por ejemplo si se determina que los polos en lazo cerrado deseados estén en  $s = \mu_1$ ,  $s = \mu_2$ , ...,  $s = \mu_n$ . Seleccionando una matriz de ganancias apropiada para una realimentación del estado, es posible obligar al sistema para que tenga los polos en lazo cerrado en las posiciones deseadas, siempre y cuando el sistema original sea de estado completamente controlable.

ocurra una cancelación de polos o ceros. En este enfoque, el orden del sistema aumenta en 1 o 2, a menos que

(enfoque del diseño convencional), el enfoque de ubicación de polos especifica todos los polos en lazo cerrado. Sin embargo, hay un costo asoc iado con ubicar todos los polos en lazo cerrado, porque hacerlo requiereEn lugar de especificar sólo los polos dominantes en lazo cerrado de mediciones exitosas de todas las variables de estado, o bien requiere de la inclusión de un observador de estado en el sistema.

Dado el sistema:

 $x^2 = Ax + Bu$ 

Se selecciona la señal de control como:

 $u = Kx$ 

Lo que significa que la señal de control se determina mediante un estado instantáneo, este esquema se conoce como realimentación de estad o. La matriz K se denomina matriz de ganancia de la realimentación del estado. El esquema del sistema con realimentación de estado se muestra en la figura 2.16 (b)

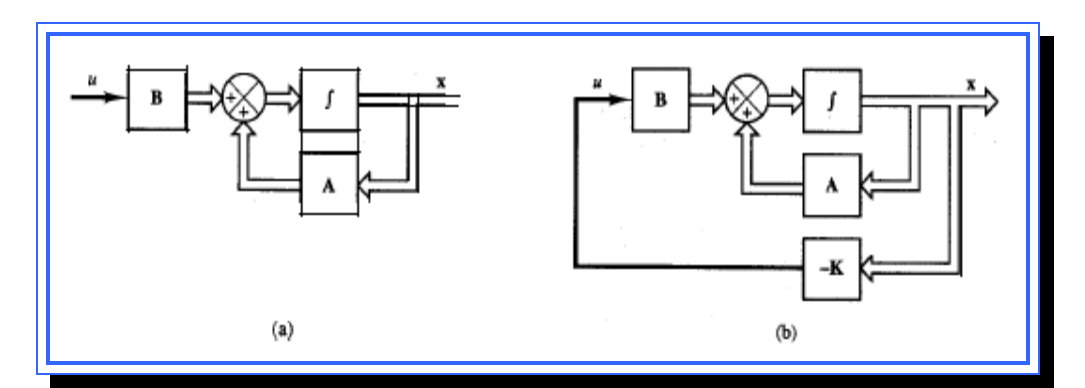

**Figura 2.16**. (a) sistema de control en lazo abierto. (b) sistema de control en lazo cerrado con  $u = Kx$  **Fuente**: [Ogata, 1998]

Los pasos para diseñar un controlador mediante la ubicación de polos son:

Paso 1: Verificar la condición de controlabilidad para el sistema. Si el sistema es de estado completamente controlable, seguir al paso siguiente.

controlabilidad, y se elabora con ellos la matriz auxiliar F que tendrá la siguiente forma: Paso 2: Seleccionar n vectores independientes de la matriz de

$$
F = \begin{bmatrix} H_1 & GH_1 & \dots & G^{n_1-1}H_1 & H_2 & GH_2 \\ & \dots & G^{n_2-1}H_2 & H_r & GH_r & \dots & G^{n_3-1}H_r \end{bmatrix}
$$

Paso 3: Se calcular la inversa de F y se define el vector renglón ηi, como fi, donde

$$
\eta_i = n_1 + n_2 + \dots + n_i, \qquad i = 1, 2, \dots, r
$$

Paso 4: Determinar la matriz de transformación T que convierte la ecuación de estado del sistema a la forma canónica controlable. No es necesario escribir la ecuación de estado en la forma canónica controlable. La trans formación de la matriz T se obtiene mediante la ecuación:

$$
T = \begin{bmatrix} S \\ S \\ \vdots \\ S_r \end{bmatrix}^{-1}
$$

Donde

$$
S_i = \begin{bmatrix} f_i \\ f_i G \\ \vdots \\ f_i G^{n_i - 1} \end{bmatrix}
$$

Paso 5: Se elabora la forma canónica de G y H mediante las siguientes ecuaciones:

$$
\hat{G} = T^{-1}GT
$$

$$
\hat{H} = T^{-1}H
$$

Paso 6: Se determina la matriz de ganancia K para que los valores propios de  $\hat{G} - \hat{H}K$  sean  $\mu_1, \mu_2, ..., \mu_n$ . Se define la matriz B, como una matriz triangular de la forma:

$$
B = \begin{bmatrix} 1 & b_{12} & \dots & b_{1r} \\ 0 & 1 & \dots & b_{2r} \\ \vdots & \vdots & \vdots & \vdots \\ 0 & 0 & \dots & 1 \end{bmatrix}^{-1}; \quad b_{ij} = f_i G^{n_i - 1} H_j
$$

También se define la matriz ∆ como

$$
\Delta = \begin{bmatrix} \delta_{11} & \delta_{12} & \cdots & \delta_{1n} \\ \delta_{21} & \delta_{22} & \cdots & \delta_{2n} \\ \vdots & \vdots & \cdots & \vdots \\ \delta_{r1} & \delta_{r2} & \cdots & \delta_{rn} \end{bmatrix}
$$

Entonces la matriz K se define como

$$
K = B\Delta T^{-1}
$$

Paso 7: Hallar el nuevo polinomio característico dado por

$$
\left| sI - \hat{G} + \hat{H}B\Delta \right| \qquad \text{[Ec. 2.26]}
$$

Se quiere que los polos sean  $\mu_1, \mu_2, ..., \mu_n$ , por lo que:

$$
(z - \mu_1)(z - \mu_2)...(z - \mu_n) = z^n + \alpha_1 z^{n-1} + ... + \alpha_n z
$$
 [Ec. 2.27]

Se igualan los coeficientes de potencias iguales de las dos ecuaciones características (Ecuación 2.26 y 2.27) y se resuelve el sistema de ecuaciones para luego colocar los valores obtenidos dentro de la matriz ∆ y finalmente hallar los valores de K.

#### **2.3.3.7.2 Observadores de estado**

En la práctica no todas las variables están disponibles para la medición directa. En muchos casos prácticos, son solo medibles unas cuantas variables de estado de un sistema dado, mientras que las demás no lo son. Siendo más frecuentemente que solo las variables de salida sean medibles. En este caso, será necesario estimar aquellas variables de estado que no puedan medirse directamente. Dicha estimación se llama observación.

Un observador o estimador de estados es un subsistema del sistema de control que llama a cabo una estimación de las variables de estado, a partir de la medición de las variables de salida y control.

La condición necesaria para la observación de estado es que el sistema sea de estado completamente observable lo que se comprueba verificando la condición de observabilidad.

#### **Observadores de estado de orden completo**

El observador de orden completo es aquel que se realiza para observar (estimar) las n variables de estado del sistema, sin importar si alguna variable de estado está disponible para su estimación directa.

Los pasos para realizar un observador de estado son los mismos empleados para el diseño por ubicación de polos, pero realizado al sistema dual:

$$
\oint_C = A^* z + C^* v
$$
  
\n
$$
n = B^* z
$$
 
$$
v = -Kz
$$

Donde la matriz K se relaciona con la matriz Ke (matriz de ganancia de realimentación del observador) por la siguiente relación

$$
K_e = K^*
$$

Y la ecuación de estado de orden completo del observador es:

$$
\mathcal{L} = (A - K_e C)\hat{x} + Bu + K_e y
$$
 [Ec. 2.28]

El esquema de un observador de orden completo se muestra en la siguiente figura.

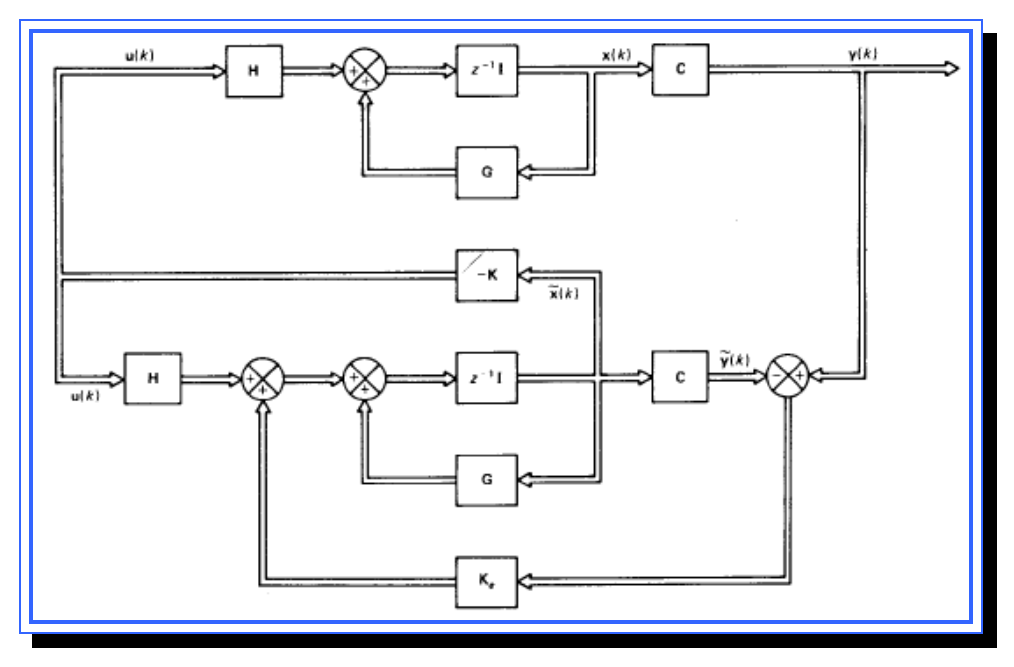

**Figura 2.17.** Observador de estado de orden completo. **Fuente**: [Ogata, 1987]

# **Observadores de estado de orden reducido**

Un observador que estima menos de n variables de estado, en donde N es la dimensión del vector de estados, se denomina observador de orden reducido. Si el observador de estado de orden reducido tiene el orden mínimo posible, denomina observador de estado de orden mínimo.

Dado el sistema  $x^2 + B u$  $y = Cx$ 

En donde el vector de estado x se divide en dos partes:  $X_a$  (que es igual a la salida y por lo tanto se mide directamente) y  $X_b$  (la parte que no se

puede medir del vector de estado). De este modo las ecuaciones de salida se vuelven:

$$
\begin{bmatrix} \mathbf{\mathcal{L}}_{a} \\ \mathbf{\mathcal{L}}_{b} \end{bmatrix} = \begin{bmatrix} G_{aa} & G_{ab} \\ G_{ba} & G_{bb} \end{bmatrix} \begin{bmatrix} x_a \\ x_b \end{bmatrix} + \begin{bmatrix} H_a \\ H_b \end{bmatrix} u \qquad \text{[Ec.2.29]}
$$
\n
$$
y = \begin{bmatrix} I \end{bmatrix} 0 \begin{bmatrix} x_a \\ x_b \end{bmatrix}
$$

En donde Gaa = matriz de m x m Gab = matriz de m  $x$  (n-m) Gba = matriz de  $(n-m)$  x m Gbb = matriz de  $(n-m)$  x  $(n-m)$ Ha = matriz de m  $\times$  r Hb = matriz de  $(n-m)$  x r

Reescribiendo la ecuación 2.29, la ecuación correspondiente a la porción medible del estado se convierte en:

$$
\mathcal{L}_{a} = A_{aa}x_{a} + A_{ab}x_{b} + B_{a}u
$$
\no bien,  
\n
$$
\mathcal{L}_{a} = A_{aa}x_{a} - B_{a}u = A_{ab}x_{b}
$$
\n[Ec.2.30]

Los términos del primer miembro de la ecuación 2.30 se pueden medir. La ecuación 2.30 funciona como la ecuación de salida. Al diseñar el observador de orden mínimo, se considera que el primer término de la ecuación contiene cantidades conocidas. Por lo tanto, la ecuación 2.30 relaciona las cantidades medibles y no medibles del estado.

A partir de la ecuación 2.29, la ecuación de la parte no medible del estado se vuelve

$$
\mathbf{X}_{b} = A_{ba}x_{a} + A_{bb}x_{b} + B_{b}u \qquad [\text{Ec.2.31}]
$$

La ecuación 2.31 describe la dinámica de la parte no medida del estado.

El método para diseñar un observador de orden mínimo se deriva del método de diseño para el observador de orden completo.

La ecuación de estado para el observador de orden completo es  $x^2 = Ax + Bu$ 

Y la ecuación de estado para el observador de orden mínimo es

$$
\mathbf{X}_{b} = A_{bb}x_{b} + A_{ba}x_{a} + B_{b}u
$$

La ecuación de salida para el observador de orden completo es

$$
y = Cx
$$

Y la ecuación de salida para el observador de orden mínimo es

$$
\mathbf{X}_{a} - A_{aa} x_{a} - B_{a} u = A_{ab} x_{b}
$$

El diseño del observador de orden mínimo se realiza de la siguiente forma: primero se debe considerar la ecuación del observador de orden completo:

$$
\mathscr{H}_{\mathbf{E}}\left(A - K_e C\right) \mathscr{H}_{\mathbf{\Phi}} B u + K_e y \quad \text{[Ec.2.32]}
$$

Utilizando la tabla 2.1 se sustituye en la ecuación 2.32 y se obtiene

$$
\mathcal{L}_{b} = (A_{bb} - K_{e}A_{ab})\mathcal{L}_{b} + A_{ba}x_{a} + B_{b}u + K_{e}(\mathcal{L}_{a} - A_{aa}x_{a} - B_{a}u) \text{ [Ec.2.33]}
$$

En donde la matriz de ganancia del observador de estado  $K_e$  es una matriz de (n-m) x m.

| Observador de estados de orden completo      | Observador de estados de orden minimo |
|----------------------------------------------|---------------------------------------|
| $\mathcal{R}(k)$                             | $\frac{\partial}{\partial q} (k)$     |
|                                              | $A_{bb}$                              |
| Bu(k)                                        | $A_{ba}x_a(k)+H_bu(k)$                |
| y(k)                                         | $x_a(k+1) - A_{aa}x_a(k) - H_a u(k)$  |
|                                              | $A_{ab}$                              |
| $K_{\scriptscriptstyle e}$ matriz de $n * m$ | $K_e$ matriz de $(n-m)*m$             |

**Tabla 2.1.** Tabla de conversión entre observador de orden reducido y el observador de orden completo

**Fuente**: Ogata, 1998

Usando la ecuación 2.30 la ecuación 2.33 puede modificarse a

$$
\mathcal{L}_{b} = (A_{bb} - K_e A_{ab}) \mathcal{L}_{b} + A_{ba} x_a + B_b u + K_e A_{ab} x_b \quad \text{[Ec.2.34]}
$$

Restando la ecuación 2.34 de la ecuación 2.31, se obtiene

$$
\mathcal{R}_{b} - \mathcal{R}_{b} = (A_{bb} - K_e A_{ab})(x_b - \mathcal{R}_{b})
$$
 [Ec.2.35]

Definiendo

 $e = x_b - x_b^{\prime}$ 

La ecuación 2.35 se vuelve

$$
\mathbf{E} = (A_{bb} - K_e A_{ab})e \quad \text{[Ec.2.36]}
$$

Esta última es la ecuación de error para el observador de orden mínimo. La dinámica del error se selecciona como se prefiera siguiendo la técnica desarrollada para el observador de orden completo, siempre y cuando el rango de la matriz

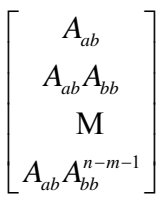

sea *n-m .*

# **CAPÍTULO III MARCO METODOLÓGICO**

# **3.1 Generalidades**

En este capítulo se describe el tipo y nivel de investigación utilizado en el proyecto, así como también las diferentes técnicas de recolección de información y las técnicas y de análisis e interpretación de los datos.

# **3.2 Tipo de investigación**

Los tipos y niveles de investigación se clasifican siguiendo varios criterios, esto basado en la clasificación establecida por la Universidad Católica Andrés Bello (UCAB). Comenzando por los tipos de investigación el proyecto entra en la siguiente clasificación:

- ► En cuanto a su finalidad, la investigación es de tipo aplicada ya que está destinada a solucionar un problema de una disciplina científica en específico.
- ► Según el tipo de diseño, se considera una investigación experimental ya que manipula variables dentro del objeto de estudio para obtener resultados.
- ► Según su prolongación en el tiempo, se considera una investigación transversal, ya que se centra en un momento puntual y no requiere de años de observación.
- ► Según la naturaleza de los datos, la investigación será de tipo cuantitativa tratando de ser lo más objetiva posible basándose en métodos meramente científicos.

#### **3.3 Nivel de Investigación**

Los niveles se refieren al grado de profundidad que posee la investigación siendo en este caso un nivel exploratorio ya que no existe mucha documentación respecto al tema, por lo que los resultados obtenidos serán un aporte a los elementos de este tipo de sistemas

# **3.4 Técnicas de recolección de datos**

- ► Revisión Bibliográfica: Esta técnica se empleó para obtener mayor información a través de las investigaciones que se han realizado anteriormente de tal manera que sirva como base e impulso para ahondar más sobre los sistemas de nivel de líquidos.
- ► Simulación por computadora: esta herramienta permitió llevar a cabo experimentos que consistían en diseñar un modelo de un sistema real y llevar a cabo experiencias con él, con la finalidad de obtener información sobre el comportamiento del sistema en condiciones normales ante ciertas alteraciones y de esta manera evaluar diversas estrategias para el funcionamiento del mismo.
- ► Entrevista no estructurada: Es flexible y abierta, aunque los objetivos de la investigación rigen a las preguntas, su contenido, orden, profundidad y formulación se encuentran por entero en manos del entrevistador. Si bien el investigador, sobre la base del problema, los objetivos y las variables, elabora las preguntas antes de realizar la entrevista, modifica el orden, la forma de encauzar las

preguntas o su formulación para adaptarlas a las diversas situaciones y características particulares de los sujetos de estudio.

#### **3.5 Técnicas y de análisis e interpretación de los datos**

Matlab: Es un programa computarizado destinado a realizar cálculos técnicos científicos y de propósito general. En él se integran operaciones de cálculo, visualización y programación. Este fue utilizado para realizar operaciones matemáticas complejas con los datos y facilitar el manejo de los datos numéricos.

Simulink: Es una aplicación que permite construir y simular modelos de sistemas físicos y sistemas de control mediante diagramas de bloques, la cual fue utilizada junto con Matlab para realizar simulaciones y modelar el sistema en sus varias representaciones.

Teoría del control: los conceptos de esta teoría fueron utilizados para analizar las diferentes características del sistema, para establecer criterios de diseño y sentar una base para evaluar los resultados obtenidos durante la simulación del modelo.

# **3.6 Etapas del proyecto**

#### **3.6.1 Etapa I: Revisión Bibliográfica**

En esta etapa se realizó la indagación y recolección de información relacionada con el tema desarrollado, en trabajos documentales, tesis, libros, artículos de Internet, etc.

#### **3.6.2 Etapa II: Descripción del sistema de nivel de líquidos modelado**

En esta etapa se identificó el sistema de nivel de líquidos que fue utilizado en el estudio. Una vez seleccionado, fue descrito su funcionamiento y cada uno de los elementos que lo componen, para así entender sus propiedades físicas y hacer posible su modelado matemático.

# **3.6.3 Etapa III: Diseño del modelo matemático del sistema de nivel de líquidos.**

Se analizó cada uno de los componentes del sistema y se procedió a realizar un sistema de ecuaciones características que represente el funcionamiento real del mismo basado en las leyes de la termodinámica y la mecánica de los fluidos.

#### **3.6.4 Etapa IV: Linealización del sistema de nivel de líquidos**

Durante esta etapa se llevó el modelo matemático obtenido en la etapa III a su forma lineal aproximada mediante el método de linealización basado en series de Taylor.

# **3.6.5 Etapa V: Diseño de los esquemas de control para el sistema de nivel de líquidos.**

Esta es la etapa más extensa de la investigación y consistió en la elaboración de los diferentes esquemas de control para el sistema, todos ellos basados en el análisis de ecuaciones de estado.

#### **3.6.6 Etapa VI: Diseño de un plan de experimentación y simulación.**

En esta etapa se elaboró un plan de experimentación, en el cual se describen los escenarios que fueron simulados basados en situaciones reales de desempeño del sistema de nivel de líquidos.

# **3.6.7 Etapa VII: Simulación de los esquemas de control en Matlab y Simulink.**

En esta etapa se aplicó el plan de experimentación con la ayuda de software de control y se describe cada uno de los bloques simulados en Matlab. Para luego realizar el análisis de los resultados obtenidos.

#### **3.6.8 Etapa VIII: Redacción y presentación del trabajo de grado.**

Culminadas todas las etapas de la investigación se procedió finalmente a la redacción del trabajo de grado siguiendo las normas establecidas.

# **CAPÍTULO IV RESULTADOS**

# **4.1 Generalidades**

En este capítulo se explica el desarrollo de manera extensa de cada uno de los objetivos que contempla este proyecto y luego se analizan los resultados que se obtengan de las simulaciones de los esquemas de control ante los diferentes escenarios definidos.

# **4.2 Descripción del sistema de nivel de líquidos a modelar**

El sistema de nivel de líquidos analizado en este trabajo consta de cuatro pequeños tanques de agua acoplados. Éste es un proceso multivariable donde están involucradas 2 entradas y dos salidas (2x2). En dicho sistema se intenta controlar el nivel de dos de esos tanques mediante la tensión de dos bombas que alimentan tanto los tanques bajo control como también a dos tanques superiores que producen el acoplamiento entre las entradas y salidas del sistema. El sistema se ilustra en la figura 4.1.

Como se mencionó anteriormente el sistema consta de cuatro tanques interconectados, que se encuentran en dos niveles, uno arriba del otro. Se suministra agua hacia los dos niveles inferiores mediante dos bombas centrífugas, las cuales serian las entradas del sistema, que toman el agua de un depósito pulmón mayor. El flujo de agua puede ser manipulado actuando sobre los variadores de frecuencia de las bombas, al mismo tiempo, la porción de agua que llega a cada tanque puede ser regulada con dos válvulas de dos salidas (una para cada bomba) que divide el flujo hacia los

tanques superiores e inferiores. Los tanques del nivel inferior retroalimentan al depósito pulmón mayor, cerrando así el sistema. La salida del sistema será el nivel de agua (altura) en los tanques 1 y 2, es decir, la salida serán las variables  $h_1$  y  $h_2$ .

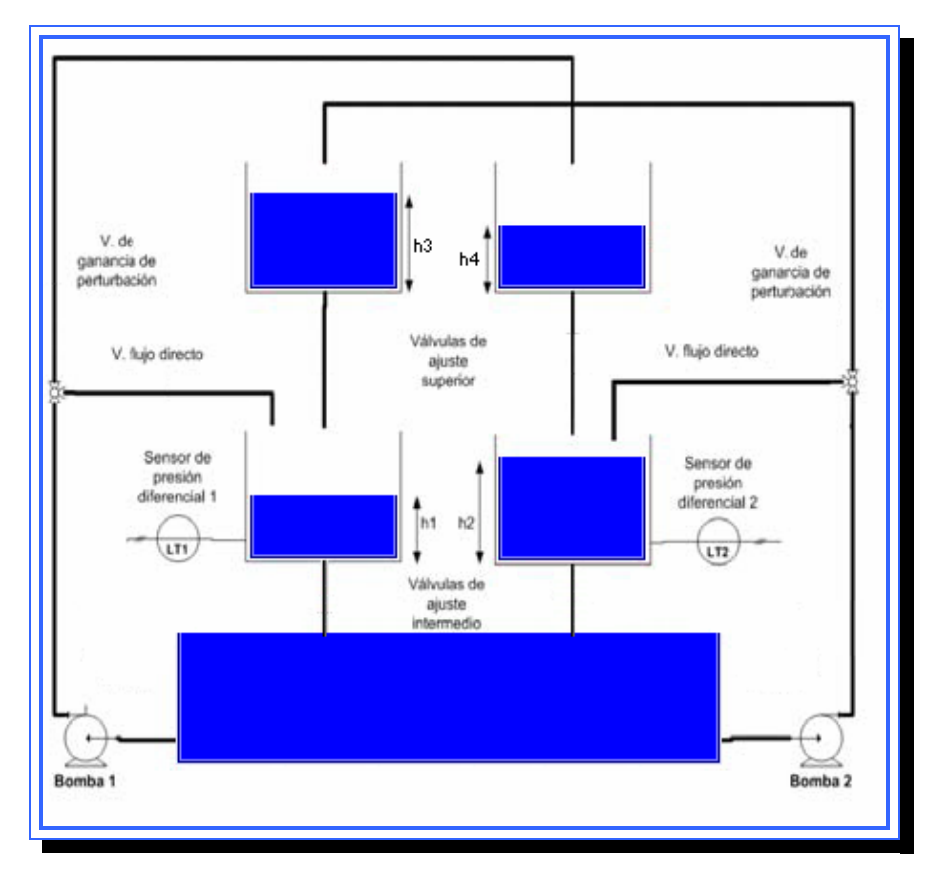

**Figura 4.1.** Sistema de tanques acoplados. **Fuente**: [Johansson, 2000]

Este modelo fue propuesto por el Doctor en ingeniería eléctrica Karl Henrik Johansson en el año 2000 en su artículo "The Quadruple-Tank Process: A Multivariable Laboratory Process with an Adjustable Zero". Este artículo tenía como propósito ilustrar varios conceptos para el control multivariable y ha sido utilizado como modelo didáctico en varias universidades del mundo.

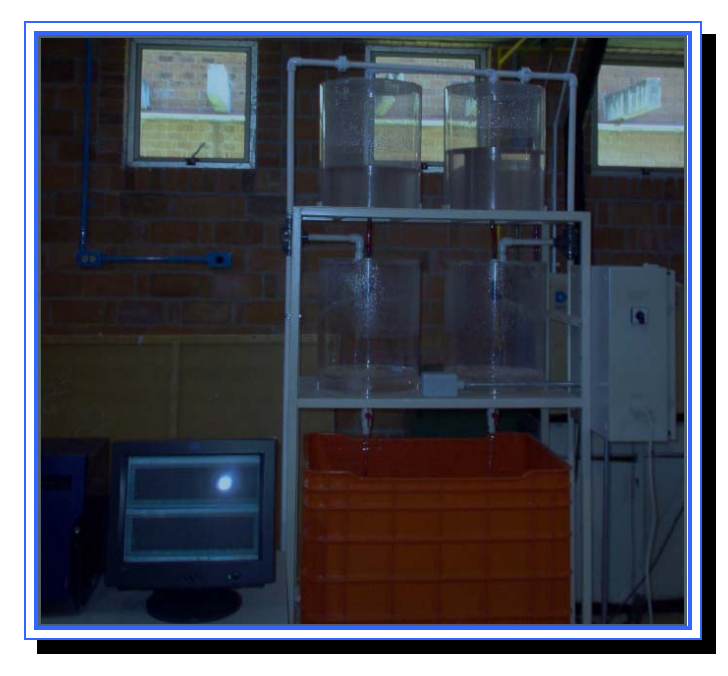

**Figura 4.2**. Sistema de tanques experimental. **Fuente**: Universidad Iberoamericana, S.F.

El Dr. Johansson pretendía demostrar en su artículo las limitaciones en control multivariable causadas por los ceros del sistema. Esto llevó a determinar que los ceros multivariables en el sistema estaban relacionados en forma directa con la posición física de las dos válvulas reguladoras de flujo hacia los tanques; la configuración de dichas válvulas, que en modelo fueron definidas con los parámetros  $\gamma_1$  y  $\gamma_2$  y adoptan valores comprendidos entre 0 y 1, podía hacer que el sistema fuera inestable en cualquier momento. Se demostró que el valor de la operación  $\gamma_1 + \gamma_2$  determina la localización del cero, que podía variar desde 0 hasta -∞ ó +∞.

El control fue elaborado mediante la utilización de la matriz de ganancia relativa (RGA), este método permitió determinar cuál de las cuatro posibles combinaciones de entrada-salida del sistema era más efectiva utilizar para el diseño de los controladores por desacoplo. Estas combinaciones también se veían afectadas por la configuración de las válvulas.

Una vez determinado el par de entrada-salida a ser utilizado se diseñó un controlador PI (proporcional-integral) para observar la respuesta del sistema ante ciertas condiciones de operación.

#### **4.3 Modelado matemático del sistema de nivel de líquidos**

Para modelar sistemas de nivel de líquidos es necesario tomar en consideración varios parámetros presentes en el sistema, en la figura 4.3 se muestran los elementos necesarios para el modelado matemático de un tanque.

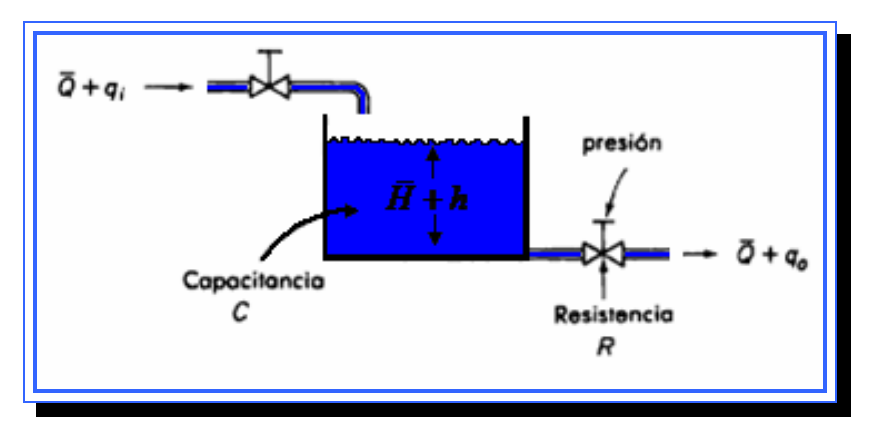

**Figura 4.3.** Elementos para el modelado de un tanque **Fuente**: [Ogata, 1998]

Los elementos básicos para el diseño de las ecuaciones representativas de un sistema de nivel de líquidos son:

- ► Valor inicial del flujo (Q): es la razón de flujo en estado estable (antes de ocurrir cualquier cambio), este valor es fijo y se ve afectado por pequeñas variaciones, en este caso  $q_i$  y  $q_o$  que pueden ser reguladas mediante válvulas, m $3/$ s.
- ► Flujo de entrada (qi): es una pequeña desviación del flujo de entrada de su valor en estado estable, es variable y puede regularse a través de la válvula, cm $3$ /s.
- ► Flujo de salida  $(q_0)$ : es una pequeña desviación del flujo de salida de su valor en estado estable, al igual que  $q_i$  es variable y puede regularse a través de la válvula de salida, cm $3$ /s.
- ► Nivel inicial de líquido (H): es el nivel de líquido que posee el tanque en el momento inicial (estado estable), cuando no existen variaciones en el flujo de entrada o salida (solo existe el flujo Q). Este nivel de líquido tiene un límite que es determinado por la capacitancia del tanque, esta expresado en centímetros (cm).
- ► Variación de nivel (h): son pequeñas variaciones de nivel de líquido dentro del tanque causadas por la entrada y salida de fluido ( $q_i$  y  $q_o$ ), cm.

Otros elementos son la presión (P) y la resistencia (R) que se manifiestan a nivel de las válvulas, estos elementos no son considerados en el diseño dado que la posición de las válvulas se considera con fija en el modelo.

Antes de plantear el modelo matemático del sistema de tanques, se deben tener en cuenta una serie de consideraciones o suposiciones de trabajo para facilitar los cálculos.

# **Consideraciones del modelado**

- ► Las válvulas están fijas por lo que la proporción de flujo hacia los tanques será la misma.
- ► Presión y resistencia son propiedades de la válvula que al estar fijas no son relevantes en el modelo y no afectan los resultados.
- ► El control se realizara en los tanques 1 y 2, los tanques 3 y 4 son elementos del sistema mas no salidas del mismo.
- ► El sistema carece de acumuladores o actuadores por lo que no hay acumulación de energía.
- ► El fluido se considera de tipo turbulento ya que aplica para la gran mayoría de los líquidos utilizados en la industria.
- ► La altura o nivel de líquido fue seleccionada como medida de potencial, para que de esta forma la capacitancia del tanque coincida con el área de la sección transversal. Como esta área es constante la capacitancia es igual para cualquier altura (C=A).
- ► El depósito pulmón mayor que alimenta a las bombas se considera siempre con suficiente agua para alimentar el sistema.

El modelo matemático del sistema mostrado en la figura 4.1 se elaboró de la siguiente manera:

Partiendo de la teoría para el modelado de sistemas hidráulicos, se tiene que el cambio en el líquido (*dh*) almacenado en el tanque durante *dt* segundos es igual al flujo de entrada neto en el tanque durante esos mismos *dt* segundos:

$$
Cdh = (q_i - q_o)dt
$$
 [Ec.4.1]

Donde:

 $C =$  capacitancia del tanque

 $dh =$  variacion de nivel de liquido del tanque

 $q_{_{i}}=\,$  flujo de entrada al tanque

 $q_o^{} = \,$  flujo de salida del tanque

 $dt =$  variacion de tiempo

Dado que la altura (nivel de líquido) es una variable del sistema, puede considerarse como una medida de potencial, de esta forma la capacitancia del tanque lleno de líquido es igual al área de la sección transversal del tanque. Si esta es constante entonces la capacitancia es constante para cualquier altura e igual al área transversal, llamando *A* al área transversal del tanque se tiene:

$$
Adh = (q_i - q_o) dt
$$
 [Ec.4.2]

Las ecuaciones de continuidad establecen que el flujo a través de un tubo viene dado por:

 $q = av$ 

Donde

*q* = flujo de líquido

 $a$  = área transversal del tubo

*v* = velocidad promedio del líquido

Sustituyendo esta ecuación en la Ec. 4.2

$$
Adh = (a_i v_i - a_o v_o) dt
$$
 [Ec.4.3]

Ahora bien, la velocidad del fluido puede definirse, aplicando la ley de Bernoulli, donde  $v = \sqrt{2gh}$ , donde *g* es la fuerza de gravedad. Sustituyendo el valor de *v* en la ecuación (3) se tiene finalmente que:

$$
\frac{dh}{dt} = \frac{\left(a_i\sqrt{2gh_i} - a_o\sqrt{2gh_o}\right)}{A}
$$

ó que es lo mismo,

$$
\frac{dh}{dt} = \frac{a_i}{A} \sqrt{2gh_i} - \frac{a_o}{A} \sqrt{2gh_o}
$$
 [Ec.4.4]

Partiendo de esta ecuación se elaboró el sistema de ecuaciones del sistema a modelar que consta de 4 ecuaciones donde cada una de ellas está directamente relacionada con cada tanque, refiriéndose a la figura 4.1 se analizan las entradas y salidas de los tanques y se obtienen las ecuaciones.

Para el tanque 1 se tienen dos flujos de entrada, uno de ellos es el flujo de salida del tanque 3 y el otro es una porción del flujo de la bomba 1; la salida es única y está representada por el flujo de salida del tanque 1, es decir:

$$
q_{i1} = q_{o3} + \gamma_1 k_1 v_1
$$
 (entrada)  

$$
q_{o1} = q_{o1}
$$
 (salida)

Donde  $k_1v_1$  es la descarga total de la bomba 1 y  $\gamma_1$  es un parámetro que indica el porcentaje de descarga de la bomba 1 hacia el tanque 1.

Sustituyendo *q* por  $a\sqrt{2gh}$  para los flujos de salida  $q_{01}$  y  $q_{03}$  en las ecuaciones para el tanque 1 se obtiene:

$$
q_{i1} = a_3 \sqrt{2gh_3} + \gamma_1 k_1 v_1
$$
  

$$
q_{o1} = a_1 \sqrt{2gh_1}
$$

Sustituyendo estos valores para la ecuación 4.4 se tiene:

$$
\frac{dh_1}{dt} = \frac{a_3}{A_1} \sqrt{2gh_3} + \frac{\gamma_1 k_1}{A_1} v_1 - \frac{a_1}{A_1} \sqrt{2gh_1}
$$

Y esta es la ecuación que relaciona la entrada con la salida para el tanque 1, de esta forma se repite el procedimiento para los tanques 2, 3 y 4 de la siguiente manera:

Para el tanque 2 se tienen dos flujos de entrada al igual que en el tanque 1: el flujo de salida del tanque 4 y una porción del flujo de la bomba 2; la salida es única y está representada por el flujo de salida del tanque 2  $(q_{02})$ , es decir:

$$
q_{i2} = q_{o4} + \gamma_2 k_2 \nu_2
$$
 (entrada)  

$$
q_{o2} = q_{o2}
$$
 (salida)

Donde  $\gamma_2$  es un parámetro que indica el porcentaje de descarga de la bomba 2 hacia el tanque 2.

Sustituyendo q por  $a\sqrt{2gh}$  para los flujos de salida q<sub>02</sub> y q<sub>04</sub> se obtiene:

$$
q_{i2} = a_4 \sqrt{2gh_4} + \gamma_2 k_2 v_2
$$
  

$$
q_{o2} = a_2 \sqrt{2gh_2}
$$

Sustituyendo estos valores para la ecuación 4.4 se tiene:

$$
\frac{dh_2}{dt} = \frac{a_4}{A_2} \sqrt{2gh_4} + \frac{\gamma_2 k_2}{A_2} v_2 - \frac{a_2}{A_2} \sqrt{2gh_2}
$$

Para el tanque 3 se tiene solo un flujo de entrada el cual es la porción restante del flujo de la bomba 2 que viene dada por la expresión  $(1 - \gamma_2)$ ; la salida será el flujo de salida del tanque 3, es decir:

$$
q_{i3} = (1 - \gamma_2) k_2 \nu_2
$$
 (entrada)  

$$
q_{o3} = q_{o3}
$$
 (salida)

Sustituyendo q por  $a\sqrt{2gh}$  para los flujos de salida q<sub>03</sub> se obtiene:

$$
q_{i3} = (1 - \gamma_2) k_2 v_2
$$
  

$$
q_{o3} = a_3 \sqrt{2gh_3}
$$

Sustituyendo estos valores para la ecuación 4.4 se tiene:

$$
\frac{dh_3}{dt} = \frac{(1 - \gamma_2)k_2}{A_3}v_2 - \frac{a_3}{A_3}\sqrt{2gh_3}
$$

Para el tanque 4 se tiene solo un flujo de entrada el cual es la porción restante del flujo de la bomba 1 que viene dada por la expresión  $(1 - \gamma_1)$ ; la salida será el flujo de salida del tanque 4, es decir:

$$
q_{i4} = (1 - \gamma_1) k_1 \gamma_1
$$
 (entrada)  

$$
q_{o4} = q_{o4}
$$
 (salida)

Sustituyendo q por  $a\sqrt{2gh}$  para los flujos de salida q<sub>04</sub> se obtiene:

$$
q_{i4} = (1 - \gamma_1) k_1 v_1
$$
  

$$
q_{o4} = a_4 \sqrt{2gh_4}
$$

Sustituyendo estos valores para la ecuación 4.4 se tiene:

$$
\frac{dh_4}{dt} = \frac{(1 - \gamma_1)k_1}{A_4}v_1 - \frac{a_4}{A_4}\sqrt{2gh_4}
$$

Una vez obtenidas las ecuaciones representativas para cada tanque están se agrupan en el siguiente sistema de ecuaciones:

$$
\mathbf{h}_{1}^{\mathbf{g}} = -\frac{a_{1}}{A_{1}}\sqrt{2gh_{1}} + \frac{a_{3}}{A_{1}}\sqrt{2gh_{3}} + \frac{\gamma_{1}k_{1}}{A_{1}}v_{1}
$$
\n
$$
\mathbf{h}_{2}^{\mathbf{g}} = -\frac{a_{2}}{A_{2}}\sqrt{2gh_{2}} + \frac{a_{4}}{A_{2}}\sqrt{2gh_{4}} + \frac{\gamma_{2}k_{2}}{A_{2}}v_{2}
$$
\n[Ec.4.5]\n
$$
\mathbf{h}_{3}^{\mathbf{g}} = -\frac{a_{3}}{A_{3}}\sqrt{2gh_{3}} + \frac{(1-\gamma_{2})k_{2}}{A_{3}}v_{2}
$$
\n
$$
\mathbf{h}_{4}^{\mathbf{g}} = -\frac{a_{4}}{A_{4}}\sqrt{2gh_{4}} + \frac{(1-\gamma_{1})k_{1}}{A_{4}}v_{1}
$$

Se consideran como salidas los niveles de líquido en los tanques intermedios ( $h_1$  y  $h_2$ ) y como entradas las tensiones suministradas a las bombas (*v1 y v2*). Se observa claramente la no linealidad del sistema debido a la presencia de radicales en la ecuación que afectan a las variables de salida. Esta condición de no linealidad complica la elaboración de los sistemas de control por lo que es necesario emplear algún método de linealización para facilitar el análisis del sistema.

# **4.3.1 Representación del sistema no lineal en bloques de Simulink**

El sistema de ecuaciones 4.5 puede representarse en bloques con la herramienta Simulink de Matlab para realizar simulaciones y observar gráficamente el comportamiento del sistema. La estructura de los bloques se colocó de manera similar al sistema con los tanques para facilitar la observación del mismo.

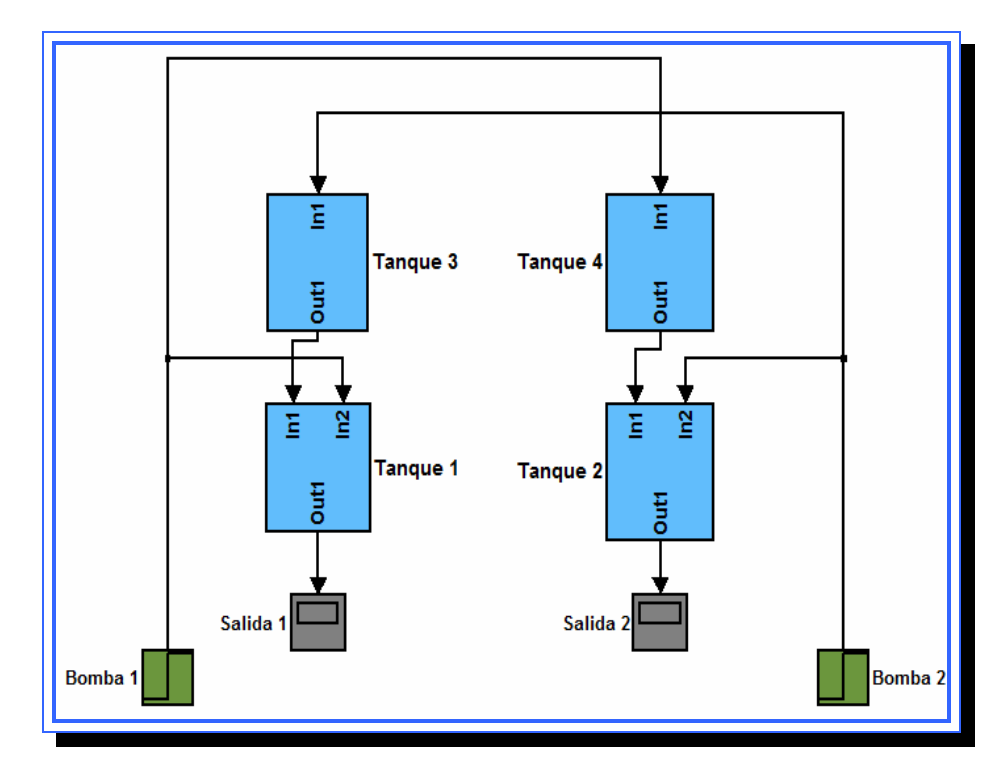

**Figura 4.4**. Representación en bloques del sistema no lineal. **Fuente**: [Lara, 2010]

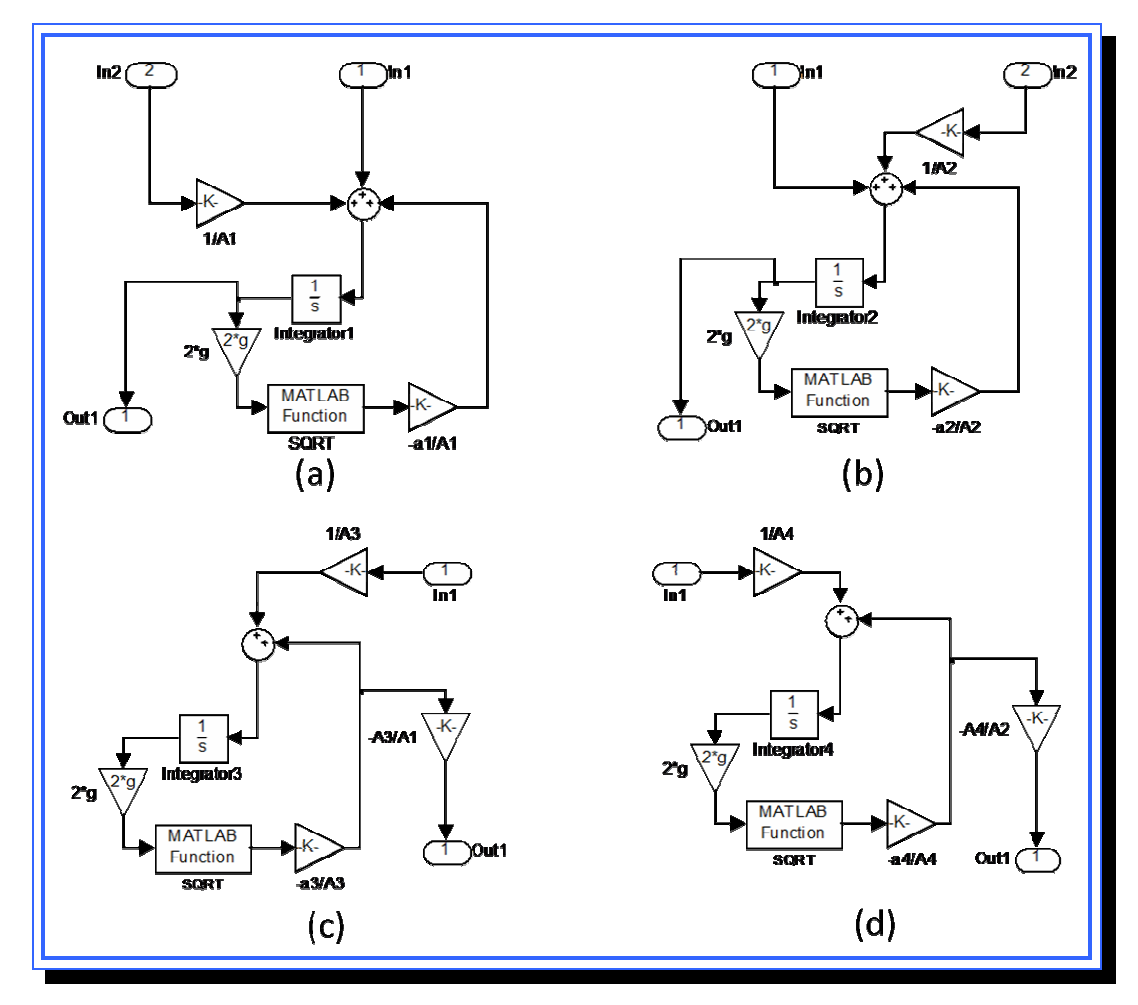

**Figura 4.5.** Subsistemas del modelo: (a) tanque 1, (b) tanque 2, (c) tanque 3, (d) tanque 4. **Fuente**: [Lara, 2010]

En la figura 4.4 se muestra el sistema expresado en bloques, está formado por 4 subsistemas donde cada uno de ellos representa uno de los tanques. Dentro de estos subsistemas se encuentra la representación el bloques de cada una de las ecuaciones para los tanques (figura 4.5), los tanques 1 y 2 tiene una estructura similar ya que ellos tienen el mismo número de entradas y ecuaciones, La salida de estos bloques es el valor de la altura o nivel de líquido  $h_1$  y  $h_2$  que va a un bloque de salida que se encarga de graficar la señal.

Los tanques 3 y 4 solo poseen una sola entrada, que viene directamente de la bomba. La salida del bloque a diferencia de los tanques 1 y 2 es la expresión donde se encuentra incluida las variables  $h_3$  y  $h_4$  en las ecuaciones para *l* ${}_{\mathsf{h}_1}^{\mathsf{K}}$  y *l* ${}_{\mathsf{h}_2}^{\mathsf{K}}$ del sistema de ecuaciones 4.5 esta señal se dirige a los bloques de los tanques 1 y 2 según sea el caso.

$$
\mathbf{h}_{1}^{\mathbf{Q}} = -\frac{a_{1}}{A_{1}}\sqrt{2gh_{1}} + \frac{a_{3}}{A_{1}}\sqrt{2gh_{3}} + \frac{\gamma_{1}k_{1}}{A_{1}}v_{1}
$$
\nSalida de Bloque 3  
\n
$$
\mathbf{h}_{2}^{\mathbf{Q}} = -\frac{a_{2}}{A_{2}}\sqrt{2gh_{2}} + \frac{a_{4}}{A_{2}}\sqrt{2gh_{4}} + \frac{\gamma_{2}k_{2}}{A_{2}}v_{2}
$$
\n[Ec.4.6]  
\n
$$
\mathbf{h}_{3}^{\mathbf{Q}} = -\frac{a_{3}}{A_{3}}\sqrt{2gh_{3}} + \frac{(1-\gamma_{2})k_{2}}{A_{3}}v_{2}
$$
\n
$$
\mathbf{h}_{4}^{\mathbf{Q}} = -\frac{a_{4}}{A_{4}}\sqrt{2gh_{4}} + \frac{(1-\gamma_{1})k_{1}}{A_{4}}v_{1}
$$

# **4.3.2 Simulación del sistema no lineal**

Para realizar la simulación se utilizaron los parámetros mostrados en la tabla 4.1.

Cada entrada se estableció como un escalón unitario con valor inicial 0 y valor final 3. Al realizar la simulación de la figura 4.4 con Matlab se obtuvieron los siguientes resultados.
| <b>Parámetro</b>     | <b>Unidad</b>      | Valor          |
|----------------------|--------------------|----------------|
| $A_1, A_3$           | $\text{cm}^2$      | (28, 28)       |
| $A_2, A_4$           | $\text{cm}^2$      | (32, 32)       |
| $a_1, a_3$           | $\text{cm}^2$      | (0.071, 0.071) |
| $a_2$ , $a_4$        | $\text{cm}^2$      | (0.057, 0.057) |
| g                    | cm/sg <sup>2</sup> | 981            |
| $\gamma_1, \gamma_2$ | %                  | (0.70, 0.60)   |
| $k_1, k_2$           | $cm3/V*$ sg        | (3.33, 3.35)   |

**Tabla 4.1.** Parámetros para la simulación del sistema

**Fuente**: [Johansson, 2000]

## **4.3.2.1 Simulación de la entrada**

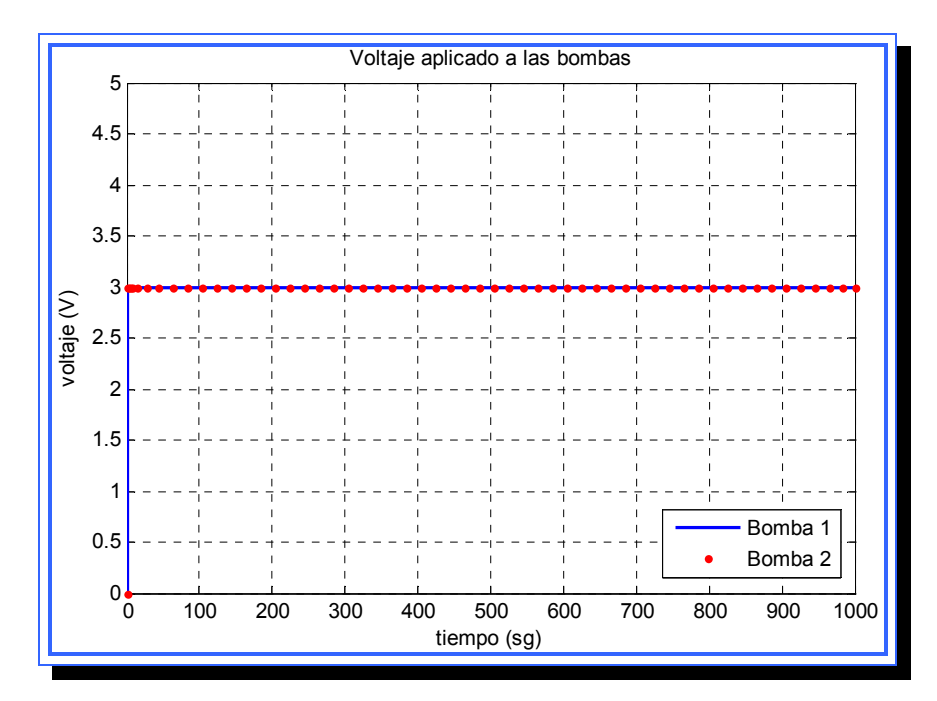

Figura 4.6. Comportamiento de la entrada u<sub>1</sub> y u<sub>2</sub> para el modelo no lineal **Fuente**: [Lara, 2010]

Como se observa en la gráfica el voltaje suministrado a las bombas es constate en todo momento, la señal fue simulada mediante dos bloques de entrada tipo escalón que se estabilizan en 3 V. Este voltaje aplicado es interpretado por la bomba y produce una salida en forma de flujo de líquido  $\text{(cm}^3\text{/sg)}$  la relación entre la entrada y flujo de salida de la bomba esta dado por el factor  $k_1$  y  $k_2$ .

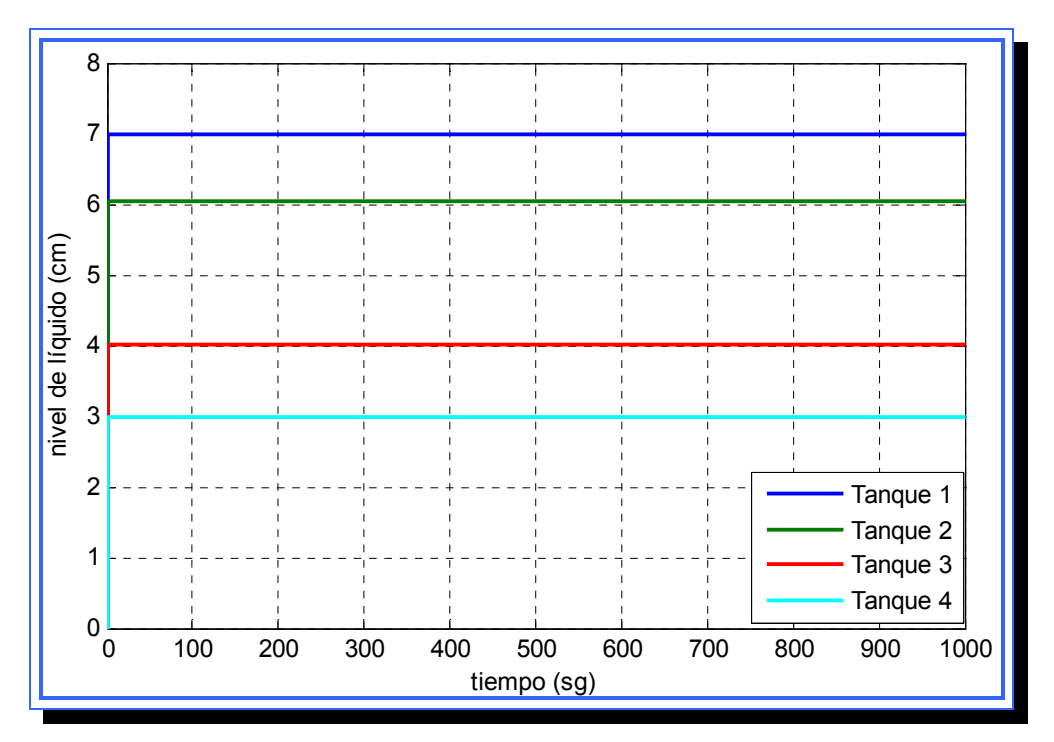

## **4.3.2.2 Simulación del flujo de las bombas**

**Figura 4.7.** Comportamiento del flujo generado por las bombas para el modelo no lineal. **Fuente**: [Lara, 2010]

Una vez aplicado el voltaje a las bombas, se genera un flujo de líquido al sistema, este flujo está fuertemente relacionado con el voltaje de las bombas por lo que una variación en dicho voltaje genera variaciones en flujo y por lo tanto en todo el sistema, los valores de flujo hacia el tanque 1 y 2 son más elevados por el efecto de la válvulas de control, estas están configuradas con valores de  $\gamma_1 = 0.7$  *y*  $\gamma_2 = 0.6$ , dichos valores indican que el 70% del flujo de la bomba 1 se dirige al tanque 1 y el 60% del flujo de la bomba 2 se dirige hacia el tanque 2.

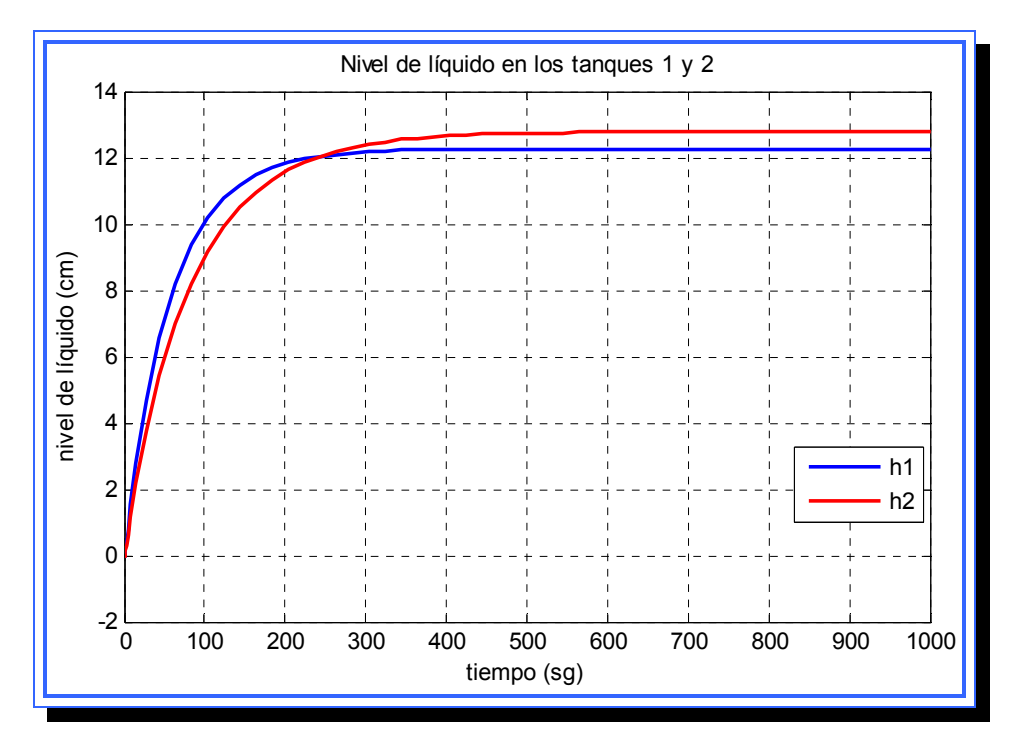

#### **4.3.3.3 Simulación de la salida (h<sub>1</sub> y h<sub>2</sub>)**

**Figura 4.8.** Comportamiento de los tanques 1 y 2 para el modelo no lineal **Fuente**: [Lara, 2010]

Como se puede observar en la figura 4.8, el nivel de líquido en los tanques 1 y 2 se estabiliza sobre los 12 cm aproximadamente, el sistema alcanza un estado estable para un tiempo aproximado de 600 segundos. Por esta respuesta se puede esperar que al linealizar el sistema este también tienda a estabilizarse. La respuesta en ambos tanques tiene el mismo comportamiento y su gráfica se asemeja a la de un sistema sobreamortiguado.

## **4.3.3.4 Simulación de los tanques superiores (h<sub>3</sub> y h<sub>4</sub>)**

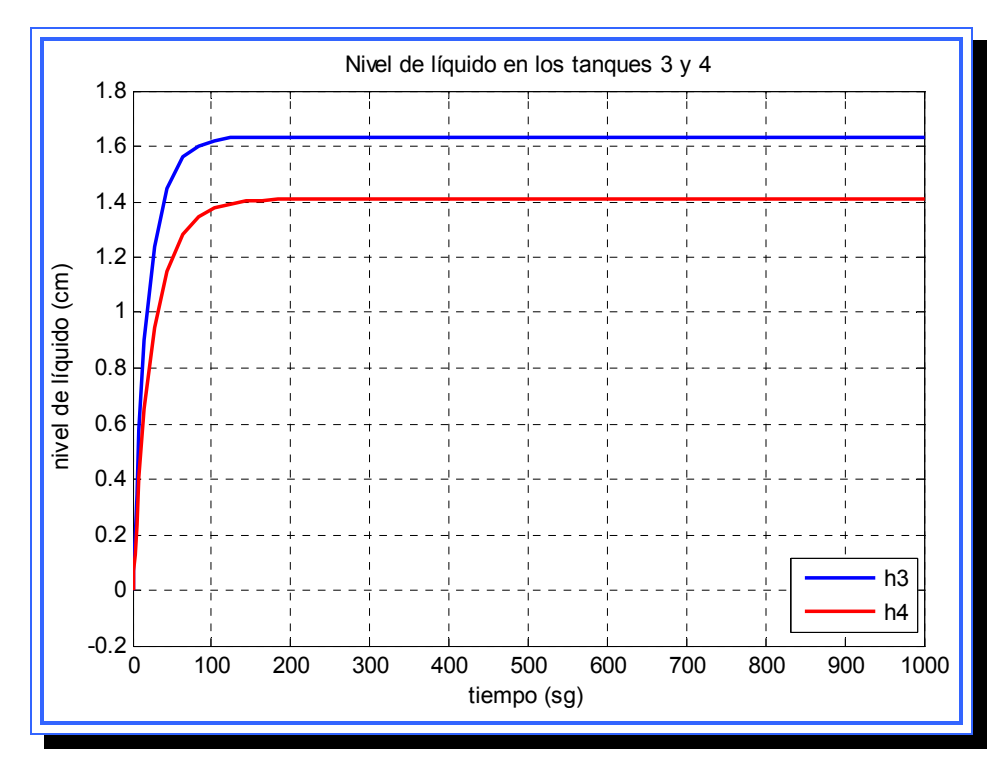

**Figura 4.9.** Comportamiento de los tanques 3 y 4 para el modelo no lineal **Fuente**: [Lara, 2010]

El nivel de líquido en el tanque 3 se estabiliza en aproximadamente 1.6 cm y para el tanque 4 en 1.5 cm, la respuesta se hace estable para un tiempo de 300 segundos. La salida de estos tanques es mucho menor que para los tanques inferiores esto se debe al porcentaje de flujo que reciben de las bombas (40% y 30% para tanque 3 y 4 respectivamente), además los

tanques superiores solo tienen una entrada de flujo mientras que los tanques 1 y 2 poseen dos entradas cada uno.

## **4.3.3 Linealización del sistema de nivel de líquidos**

A fin de estudiar el sistema se deben eliminar los elementos no lineales del mismo, para esto se aplicó el método de linealización por series de Taylor, donde se considera que el sistema funciona en un punto de operación establecido.

Primero se definen las variables linealizadas:

$$
h_i = H_i(U) + h_{i\delta} \Rightarrow h_{i\delta} = h_i + H_i(U)
$$
  

$$
u_i = U + u_{i\delta} \Rightarrow u_{i\delta} = u_i - U
$$
  

$$
y_i = Y(U) + y_{i\delta} \Rightarrow y_{i\delta} = y_i - Y(U)
$$

Donde  $h_{i\delta}, u_{i\delta}, y_{i\delta}$  son pequeñas variaciones del estado inicial del sistema para el nivel de líquido h, la entrada u y la salida y.

La expresión linealizada alrededor del punto de operación ( $h_{i\delta}, u_{i\delta}, y_{i\delta}$ ) genérico, está dada por:

$$
h_{\delta} = A(U)h_{i\delta} + B(U)u_{i\delta}
$$
 [Ec.4.7]  

$$
y_{\delta} = C(U)h_{i\delta}
$$

Donde:

$$
A(U) = \frac{\partial f(h, u)}{\partial h}\bigg|_{H(U), U}; B(U) = \frac{\partial f(h, u)}{\partial u}\bigg|_{H(U), U}; C(U) = \frac{\partial y}{\partial h}\bigg|_{H(U)}
$$

Esto quiere decir que para linealizar el sistema es necesario rehacer el sistema de ecuaciones mediante las matrices A, B y C que se obtienen realizando las derivadas parciales correspondientes. A continuación se procede a calcular cada una de las matrices.

► Cálculo de la matriz A:

$$
A(U) = \frac{\partial f(h, u)}{\partial h}\bigg|_{H(U), U}
$$

 $f_i$  indica cada una de las 4 ecuaciones del sistema no lineal, por lo tanto se ha de derivar cada una de estas ecuaciones con respecto a las variables  $h_1$ ,  $h_2$ ,  $h_3$  y  $h_4$ .

1) 
$$
f_1 = -\frac{a_1}{A_1} \sqrt{2gh_{1\delta}} + \frac{a_3}{A_1} \sqrt{2gh_{3\delta}} + \frac{\gamma_1 k_1}{A_1} v_{1\delta}
$$
  
\n $\frac{\partial f_1}{\partial h_1} = -\frac{a_1}{A_1} \sqrt{2g} \left(\frac{1}{2}\right) \frac{1}{\sqrt{h_{1\delta}}} = -\frac{a_1 \sqrt{2g}}{2A_1 \sqrt{h_{1\delta}}}$   
\n $\frac{\partial f_1}{\partial h_2} = 0$   
\n $\frac{\partial f_1}{\partial h_3} = -\frac{a_3}{A_1} \sqrt{2g} \left(\frac{1}{2}\right) \frac{1}{\sqrt{h_{3\delta}}} = -\frac{a_3 \sqrt{2g}}{2A_1 \sqrt{h_{3\delta}}}$   
\n $\frac{\partial f_1}{\partial h_4} = 0$ 

2) 
$$
f_2 = -\frac{a_2}{A_2} \sqrt{2gh_{2\delta}} + \frac{a_4}{A_2} \sqrt{2gh_{4\delta}} + \frac{\gamma_2 k_2}{A_2} v_{2\delta}
$$

$$
\frac{\partial f_2}{\partial h_1} = 0
$$

$$
\frac{\partial f_2}{\partial h_2} = -\frac{a_2 \sqrt{2g}}{2A_2 \sqrt{h_{2g}}}
$$

$$
\frac{\partial f_2}{\partial h_3} = 0
$$

$$
\frac{\partial f_2}{\partial h_4} = \frac{a_4 \sqrt{2g}}{2A_1 \sqrt{h_{4g}}}
$$

$$
3) \quad f_3 = -\frac{a_3}{A_3} \sqrt{2gh_{3\delta}} + \frac{(1 - \gamma_2)k_2}{A_3} v_{2\delta}
$$

$$
\frac{\partial f_3}{\partial h_1} = 0; \frac{\partial f_3}{\partial h_2} = 0; \frac{\partial f_3}{\partial h_3} = -\frac{a_3\sqrt{2g}}{2A_3\sqrt{h_{3\delta}}}; \frac{\partial f_3}{\partial h_4} = 0
$$

4) 
$$
f_4 = -\frac{a_4}{A_4} \sqrt{2gh_{4\delta}} + \frac{(1 - \gamma_1)k_1}{A_4} v_{1\delta}
$$
  
 $\frac{\partial f_4}{\partial h_1} = 0; \frac{\partial f_4}{\partial h_2} = 0; \frac{\partial f_4}{\partial h_3} = 0; \frac{\partial f_4}{\partial h_4} = -\frac{a_4 \sqrt{2g}}{2A_3 \sqrt{h_{4\delta}}}$ 

Los términos obtenidos tienen elementos en común por lo que se puede crear una variable *(Ti)* general que agrupe tales términos.

$$
\frac{\partial f_i}{\partial h_i} = -\frac{a_i \sqrt{2g}}{2A_i \sqrt{h_{i\delta}}} \cdot \frac{\left(a_i \sqrt{2g}\right)^{-1}}{\left(a_i \sqrt{2g}\right)^{-1}} = \frac{-1}{2A_i \sqrt{h_{i\delta}}} = \frac{-1}{2A_i \sqrt{h_{i\delta}}} = \frac{-1}{A_i \sqrt{2h_{i\delta}}}
$$
\n
$$
T_i = \frac{A_i}{a_i} \sqrt{\frac{2h_{i\delta}}{g}};
$$
\n
$$
\frac{\partial f_i}{\partial h_i} = -\frac{1}{T_1}
$$

Por lo tanto la matriz *A(U)* será:

$$
A(U) = \begin{bmatrix} -\frac{1}{T_1} & 0 & A_3 \ A_1 & 0 & 0 \\ 0 & -\frac{1}{T_2} & 0 & A_4 \ A_2 & 0 \\ 0 & 0 & -\frac{1}{T_3} & 0 \\ 0 & 0 & 0 & -\frac{1}{T_4} \end{bmatrix}
$$

► Cálculo de *la matriz B*

$$
B(U) = \frac{\partial f(h, u)}{\partial u}\bigg|_{H(U), U}
$$

El procedimiento es similar al utilizado en la determinación de la matriz A, la única variante es que se debe derivar en función de las variables de entrada.

1) Derivando con respecto a  $u_1$ 

$$
\frac{\partial f_1}{\partial v_1} = \frac{\gamma_1 k_1}{A_1}; \quad \frac{\partial f_2}{\partial v_1} = 0; \quad \frac{\partial f_3}{\partial v_1} = 0; \quad \frac{\partial f_4}{\partial v_1} = \frac{(1 - \gamma_1)k_1}{A_4}
$$

2) Derivando con respecto a u<sub>2</sub>

$$
\frac{\partial f_1}{\partial v_2} = 0; \quad \frac{\partial f_2}{\partial v_2} = \frac{\gamma_2 k_2}{A_2}; \quad \frac{\partial f_3}{\partial v_2} = \frac{(1 - \gamma_2)k_2}{A_3}; \quad \frac{\partial f_4}{\partial v_2} = 0
$$

La matriz *B(U)* quedará entonces como sigue:

$$
B(U) = \begin{bmatrix} \frac{\gamma_1 k_1}{A_1} & 0 \\ 0 & \frac{\gamma_2 k_2}{A_2} \\ 0 & \frac{(1-\gamma_2)k_2}{A_3} \\ \frac{(1-\gamma_1)k_1}{A_4} & 0 \end{bmatrix}
$$

► Cálculo de la matriz *C*

La matriz C es la matriz de salida, dado que las salidas del sistema solo vienen representadas por las variables  $h_1$  y  $h_2$  el cálculo de la matriz linealizada C es sencillo.

$$
C(U) = \frac{\partial y}{\partial h}\Big|_{H(U)}
$$
  
\n
$$
y_{1\delta} = h_{1\delta}; \quad y_{2\delta} = h_{2\delta}
$$
  
\n
$$
\frac{\partial y_1}{\partial h_1} = 1; \quad \frac{\partial y_2}{\partial h_1} = 0; \quad \frac{\partial y_1}{\partial h_2} = 0; \quad \frac{\partial y_2}{\partial h_2} = 1
$$
  
\n
$$
C(U) = \begin{bmatrix} 1 & 0 & 0 & 0 \\ 0 & 1 & 0 & 0 \end{bmatrix}
$$

Cada columna de la matriz *C* corresponde al nivel de uno de los tanques y cada fila corresponde a cada entrada.

Con *A(U), B(U) y C(U)* se crea el nuevo modelo linealizado del sistema:

$$
h_{\delta} = A(U)h_{i\delta} + B(U)u_{i\delta}
$$
\n
$$
y_{\delta} = C(U)h_{i\delta}
$$
\n
$$
\begin{bmatrix}\n\mathbf{R}_{1\delta}^{k} \\
\mathbf{R}_{2\delta}^{k} \\
\mathbf{R}_{3\delta}^{k} \\
\mathbf{R}_{4\delta}^{k}\n\end{bmatrix} = \begin{bmatrix}\n-\frac{1}{T_{1}} & 0 & A_{3} \\
0 & -\frac{1}{T_{2}} & 0 & A_{4} \\
0 & 0 & -\frac{1}{T_{3}} & 0 \\
0 & 0 & 0 & -\frac{1}{T_{4}}\n\end{bmatrix} \begin{bmatrix}\nh_{i\delta} \\
h_{2\delta} \\
h_{3\delta} \\
h_{4\delta}\n\end{bmatrix} + \begin{bmatrix}\n\frac{y_{1}k_{1}}{A_{1}} & 0 \\
0 & \frac{y_{2}k_{2}}{A_{2}} \\
0 & \frac{(1-y_{2})k_{2}}{A_{3}} \\
0 & \frac{(1-y_{2})k_{2}}{A_{3}}\n\end{bmatrix} \begin{bmatrix}\nv_{1\delta} \\
v_{2\delta}\n\end{bmatrix}
$$
\n
$$
\begin{bmatrix}\ny_{1\delta} \\
y_{2\delta}\n\end{bmatrix} = \begin{bmatrix}\n1 & 0 & 0 & 0 \\
0 & 1 & 0 & 0\n\end{bmatrix} \begin{bmatrix}\nh_{i\delta} \\
h_{2\delta} \\
h_{3\delta} \\
h_{4\delta}\n\end{bmatrix} + \begin{bmatrix}\n0 & 0 \\
0 & 0\n\end{bmatrix} \begin{bmatrix}\nv_{1\delta} \\
v_{2\delta}\n\end{bmatrix}
$$

ecuaciones de estado; donde hay 4 variables de estado ( $h_{\rm l\delta}, h_{\rm 2\delta}, h_{\rm 3\delta}, h_{\rm 4\delta}$ ) y dos Analizando esta ecuación, se puede observar que está expresada en variables de control ( $v_{1\delta}, v_{2\delta}$ ), la matriz *C* de la ecuación de salida posee valores solo en las columnas 1 y 2, esto se debe a que la salida del sistema son solo las alturas  $h_1$  y  $h_2$ . La matriz de 2x2 formada por ceros en la ecuación de salida, es la matriz D que fue necesaria considerar solo para las simulaciones del sistema en Matlab y Simulink, en otros modelos esta matriz

4

*h*

*D* relaciona directamente la entrada con la salida sin que participe ninguna variable de estado pero es muy poco común.

# **4.3.4 Representación del sistema linealizado en funciones de transferencia**

A partir de la representación del sistema en forma linealizada se puede obtener la función de transferencia del sistema mediante la siguiente relación:

$$
G_U(s) = C(U) [sI - A(U)]^{-1} B(U)
$$
 [Ec.4.8]

Donde *I* es la matriz identidad de dimensiones iguales a *A(U)*. Esta expresión permite realizar un estudio más detallado de las condiciones de control del sistema y así establecer correctamente las condiciones al momento de diseñar los controladores.

Sustituyendo en la expresión los valores de las matrices *A, B* y *C* y realizando las operaciones indicadas se obtiene la matriz de transferencia  $G<sub>u</sub>(s)$ :

$$
G_U(s) = \begin{bmatrix} T_1K_1\gamma_1 & T_1K_2(1-\gamma_2) \\ \hline A_1(T_1s+1) & A_1(T_1s+1)(T_1s+1) \\ \hline T_2K_1(1-\gamma_1) & T_2K_2\gamma_2 \\ \hline A_2(T_2s+1)(T_4s+1) & A_2(T_2s+1) \end{bmatrix}
$$

Haciendo  $C_1 = T_1 / A_1$  y  $C_2 = T_2 / A_2$ , la matriz de transferencia se convierte en:

$$
G_U(s) = \begin{bmatrix} C_1K_1\gamma_1 & C_1K_2(1-\gamma_2) \ \frac{C_1K_1(1-\gamma_1)}{(T_1s+1)} & \frac{C_1K_2(1-\gamma_2)}{(T_1s+1)(T_3s+1)} \ \frac{C_2K_1(1-\gamma_1)}{(T_2s+1)(T_4s+1)} & \frac{C_2K_2\gamma_2}{(T_2s+1)} \end{bmatrix}
$$

Cada elemento de esta matriz relaciona a una entrada con una salida es por esto que las dimensiones son 2x2. Se observa que los elementos  $G_{11}$ y G22 solo poseen pocos términos, esto debido a que en estas funciones se relaciona la salida 1 con la entrada 1 lo cual, remitiéndose a la figura 4.1, es una relación directa al igual que para la salida 2 con la entrada 2; caso contrario a las funciones  $G_{12}$  y  $G_{21}$  donde intervienen los tanques 3 y 4.

No es posible analizar cada elemento por separado directamente por lo que debe hallarse el polinomio característico de la matriz G<sub>U</sub>. El polinomio característico del sistema será igual a:

Pol. caracteristico = det  $(sI - A(U))$ 

$$
= det \begin{pmatrix} s + 1/T_1 & 0 & -A_3/A_1T_3 & 0 \\ 0 & s + 1/T_2 & 0 & -A_4/A_2T_4 \\ 0 & 0 & s + 1/T_3 & 0 \\ 0 & 0 & 0 & s + 1/T_4 \end{pmatrix}
$$

$$
= (s + 1/T_1)(s + 1/T_2)(s + 1/T_3)(s + 1/T_4)
$$

Del polinomio característico se determina que el sistema tiene 4 polos ubicados en  $-1/T_1, -1/T_2, -1/T_3, -1/T_4$ ,

## **4.3.5 Determinación del punto de operación**

Para linealizar el sistema fue necesario determinar un punto de operación que sirva de referencia para modelar, partiendo de este punto de operación se calcula el estado inicial de las variables representativas del sistema. Este punto de operación debe establecerse donde el sistema sea menos sensible a cambios, es decir, se encuentra cuando la derivada de las variables del sistema es igual a cero  $(dh_i = 0)$ .

Se debe considerar una entrada constante del sistema *(U)* para determinar el punto de operación, así como también establecer los valores numéricos de todos los elementos constantes del sistema. La siguiente tabla muestra los valores asignados a los parámetros del sistema.

| Parámetro            | Unidad                            | Valor          |
|----------------------|-----------------------------------|----------------|
| $A_1, A_3$           | $\text{cm}^2$                     | (28; 28)       |
| $A_2, A_4$           | $\text{cm}^2$                     | (32; 32)       |
| $a_1, a_3$           | $\text{cm}^2$                     | (0.071; 0.071) |
| $a_2$ , $a_4$        | $\text{cm}^2$                     | (0.057; 0.057) |
| g                    | cm/sg <sup>2</sup>                | 981            |
| $\gamma_1, \gamma_2$ | %                                 | (0.70; 0.60)   |
| $k_1, k_2$           | $\text{cm}^3/\text{V}^*\text{sg}$ | (3.33; 3.35)   |

**Tabla 4.2.** Parámetros del sistema

**Fuente**: [Johansson, 2000]

Para el parámetro de entrada *U* se utilizó el valor de 3V para cada bomba, que es el mismo utilizado por el Dr. Johansson al presentar el modelo en su artículo "The Quadruple-Tank Process: A Multivariable Laboratory Process with an Adjustable Zero".

Estos valores son sustituidos en el sistema de ecuaciones linealizadas y se procede a hallar los valores de  $h_{\delta}$  cuando la derivada es igual a cero. El sistema de ecuaciones una vez realizada todas las sustituciones y hallados los valores iniciales del nivel de los 4 tanques queda de la siguiente forma (los pasos del cálculo se muestran en el anexo A.2):

$$
\begin{bmatrix} R_{1\delta}^{\mathbf{k}} \\ R_{2\delta}^{\mathbf{k}} \\ R_{3\delta}^{\mathbf{k}} \\ R_{4\delta}^{\mathbf{k}} \end{bmatrix} = \begin{bmatrix} -0.0160 & 0 & 0.0439 & 0 \\ 0 & -0.0110 & 0 & 0.0332 \\ 0 & 0 & -0.0439 & 0 \\ 0 & 0 & 0 & -0.0332 \end{bmatrix} \begin{bmatrix} h_{1\delta} \\ h_{2\delta} \\ h_{3\delta} \\ h_{4\delta} \end{bmatrix} + \begin{bmatrix} 0.0833 & 0 \\ 0 & 0.0628 \\ 0 & 0.0479 \\ 0.0312 & 0 \end{bmatrix} \begin{bmatrix} v_{1\delta} \\ v_{2\delta} \end{bmatrix}
$$

| <b>Parámetro</b>            | <b>Unidad</b> | <b>Valor</b> |  |
|-----------------------------|---------------|--------------|--|
| $h_{o1}$                    | cm            | 12.2630      |  |
| $h_{o2}$                    | cm            | 12.7832      |  |
| $h_{o3}$                    | cm            | 1.6339       |  |
| $h_{o4}$                    | cm            | 1.4090       |  |
| <b>Fuente: [Lara, 2010]</b> |               |              |  |

**Tabla 4.3.** Valores iniciales del nivel de los tanques

Determinado el punto de operación se pudo obtener el parámetro T<sub>i</sub> y así obtener el valor numérico de las matrices A y B.

$$
A(U) = \begin{bmatrix} -\frac{1}{T_1} & 0 & A_3 / A_1 & 0 \\ 0 & -\frac{1}{T_2} & 0 & A_4 / A_2 & 0 \\ 0 & 0 & -\frac{1}{T_3} & 0 & 0 \\ 0 & 0 & 0 & -\frac{1}{T_4} \end{bmatrix} = \begin{bmatrix} -0.0160 & 0 & 0.0439 & 0 \\ 0 & -0.0110 & 0 & 0.0332 \\ 0 & 0 & -0.0439 & 0 \\ 0 & 0 & 0 & -0.0332 \end{bmatrix}
$$

$$
B(U) = \begin{bmatrix} \frac{\gamma_1 k_1}{A_1} & 0 & 0 & 0.0628 \\ 0 & \frac{\gamma_2 k_2}{A_2} & 0 & 0.0628 \\ 0 & \frac{(1-\gamma_2)k_2}{A_3} & 0 \end{bmatrix} = \begin{bmatrix} 0.0833 & 0 & 0 \\ 0 & 0.0628 \\ 0.0312 & 0 \end{bmatrix}
$$

## **4.3.6 Análisis de la matriz de transferencia**

La matriz de transferencia obtenida fue la siguiente:

$$
G_U(s) = \begin{bmatrix} \frac{\gamma_1 k_1 c_1}{(1 + sT_1)} & \frac{(1 - \gamma_2) k_2 c_1}{(1 + sT_1)(1 + sT_3)} \\ \frac{(1 - \gamma_1) k_1 c_2}{(1 + sT_2)(1 + sT_4)} & \frac{\gamma_2 k_2 c_2}{(1 + sT_2)} \end{bmatrix}
$$

Sustituyendo los valores numéricos obtenidos con el punto de operación la matriz de transferencia se transforma en:

$$
G_{U}(s) = \begin{bmatrix} 0.70*3.33*2.2270 & (1-0.60)*3.35*2.2270 \ (1+62.3560*s) & (1+62.3560*s)(1+22.7614*s) \ (1+90.6306*s)(1+30.0897*s) & \frac{0.60*3.35*2.8322}{(1+90.6306*s)(1+30.0897*s)} \end{bmatrix}
$$

$$
G_{U}(s) = \begin{bmatrix} \frac{8.325x10^{-2}}{(s+1.604x10^{-2})} & \frac{1.038x10^{-3}}{s^{2}+4.427x10^{-2}s+3.667x10^{-4}} \\ \frac{2.103x10^{-3}}{s^{2}+5.997x10^{-2}s+7.046x10^{-4}} & \frac{6.281x10^{-2}}{s+1.103x10^{-2}} \end{bmatrix}
$$

La ecuación característica para funciones de transferencia expresadas en ecuaciones de estado viene dada por la expresión:

$$
\det(sI - A(U)) = 0
$$
 [Ec.4.9]

El valor en el sistema de tanques del determinante de (sI-A(U)) se obtuvo sustituyendo los parámetros del sistema:

$$
\det(sI - A(U)) = (s + 1/T_1)(s + 1/T_2)(s + 1/T_3)(s + 1/T_4)
$$

Sustituyendo en la ecuación característica se tiene que:

$$
(s+1/T_1)(s+1/T_2)(s+1/T_3)(s+1/T_4)=0
$$

$$
(s+0.0160)(s+0.0110)(s+0.0439)(s+0.0332)=0
$$

$$
s^4 + (104.2388x10^3)s^3 + (3.7260x10^3)s^2 + (53.1809x10^6)s + 258.3634x10^9 = 0
$$

Como se señaló anteriormente los polos del sistema se ubican en:

$$
-1/T_1, -1/T_2, -1/T_3, -1/T_4
$$

Sustituyendo valores se tiene que los polos están colocados en:

 $p_1 = -0.0160$  $p_2 = -0.0110$  $p_3 = -0.0439$  $p_4 = -0.0332$ 

También se identificaron los ceros del sistema que están ubicados en:

$$
z_1 = -0.0597
$$
  

$$
z_2 = -0.0175
$$

Mediante la función "pzmap" de Matlab se realizó el mapa de ubicación de polos para la función de transferencia, dando el siguiente resultado:

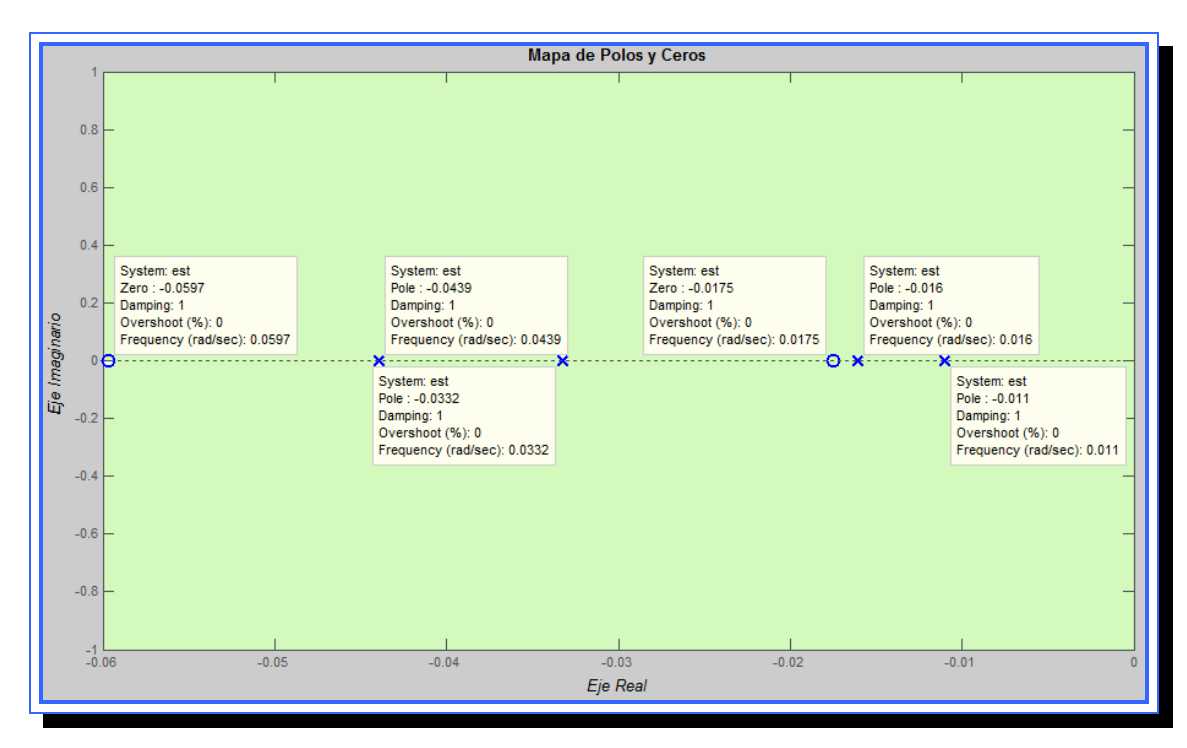

**Figura 4.10.** Mapa de ubicación de Polos y Ceros **Fuente**: [Lara, 2010]

Analizando los resultados obtenidos se observa que tanto los polos como los ceros se ubican muy cerca del origen en el eje real, es decir, están ubicados en la zona de estabilidad marginal lo que hace que el sistema tienda a ser inestable ante cualquier perturbación dentro del mismo. Por otro lado ningún polo o cero posee valores en el eje imaginario por lo que es de esperarse que el sistema tenga un comportamiento similar al de un sistema sobreamortiguado.

Dada la inestable ubicación de los polos del sistema una de las condiciones de diseño para los controlares puede ser el alejar los polos de la zona de inestabilidad relativa, para de esta manera hacer el sistema más estable ante perturbaciones.

### **4.3.7 Simulación del sistema linealizado**

Se procedió a realizar la simulación del sistema una vez linealizado estableciendo una señal de entrada de tipo escalón con valores iniciales [0 0] y valor final en [3 3], la señal de entrada es multivariable ya que representa el voltaje suministrado a las dos bombas.

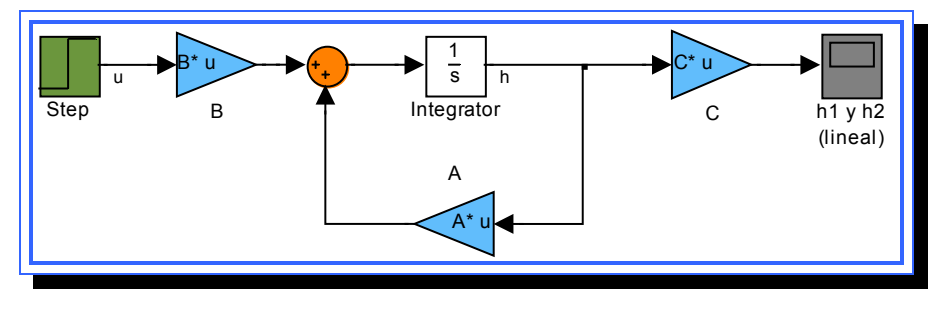

**Figura 4.11.** Representación en Simulink del sistema linealizado **Fuente**: [Lara, 2010]

## **4.3.7.1 Simulación de la señal de entrada**

La entrada al sistema lineal se muestra en la figura 4.12, al igual que para la simulación del sistema no lineal esta se estableció con un valor final de 3 V para ambas bombas y con un bloque de entrada tipo escalón. La señal de entrada pasa al bloque que contiene la matriz B. El efecto de la matriz B es distribuir el valor de entrada a cada una de las variables de estado dentro del sistema. La entrada escalón asignada en la simulación se divide en 4 señales por efecto de la matriz B, distribuyendo una porción del flujo a cada uno de los tanques. El valor del flujo es continuo y estable durante toda la simulación.

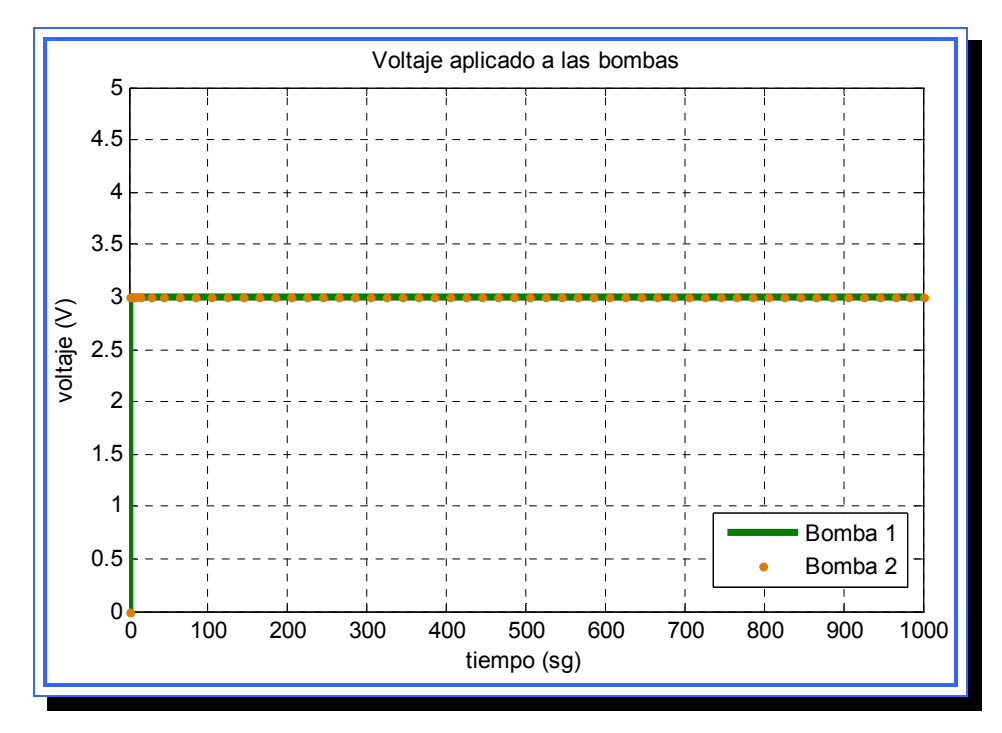

**Figura 4.12**. Comportamiento de la entrada  $u_1$  y  $u_2$  para el modelo lineal **Fuente**: [Lara, 2010]

## **4.3.7.2 Simulación de la salida (***h1* **y** *h2)*

La respuesta del sistema es mostrada en la figura 4.13. En la gráfica se confirma el comportamiento sobreamortiguado del sistema para las dos variables de salida  $h_1$  y  $h_2$ . Al alcanzar los 700 segundos la señal se ha estabilizado en un valor cercano a los 25 cm para los dos tanques. El valor de salida obtenido no es deseable debido a que está muy cercano a la altura total de los tanques, lo que podría producir un desbordamiento de fluido en los mismos.

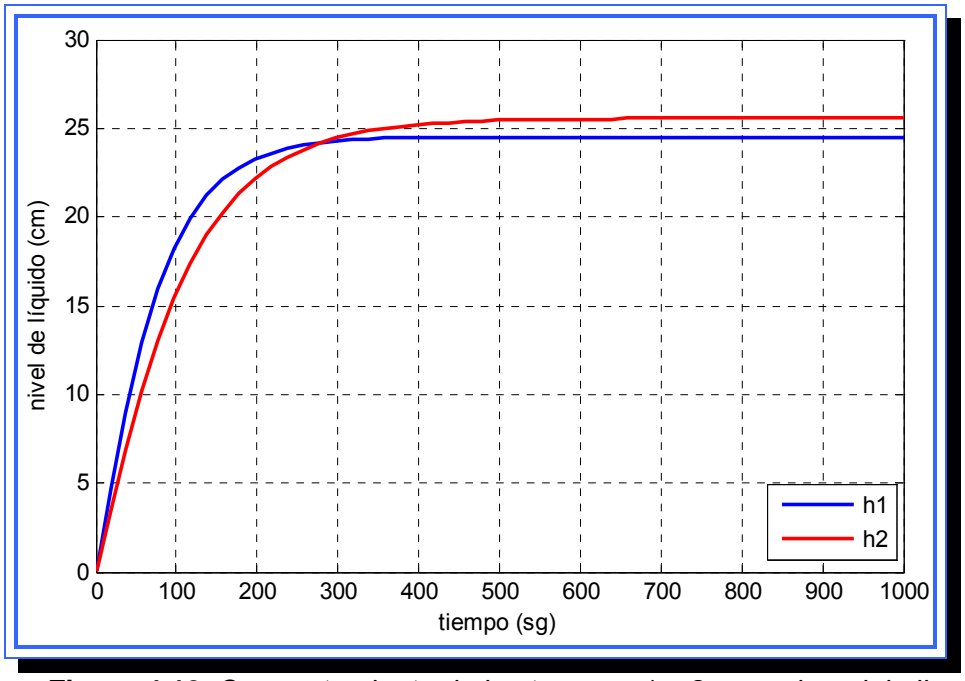

**Figura 4.13**. Comportamiento de los tanques 1 y 2 para el modelo lineal **Fuente**: [Lara, 2010].

## **4.3.7.3 Simulación de los tanques superiores (** $h_3$  **y**  $h_4$ **)**

El nivel de líquido de los tanques se estabiliza alrededor de los 3 cm y la respuesta se hace estable para un tiempo de 300 segundos, dos veces más rápido que la salida en los tanques inferiores. Los valores son mucho más pequeños que los tanques 1 y 2 por efecto de las válvulas y la cantidad de entradas de cada tanque. El nivel de líquido obtenido, a diferencia de los tanques 1 y 2, no ocasiona riesgo de desbordamiento.

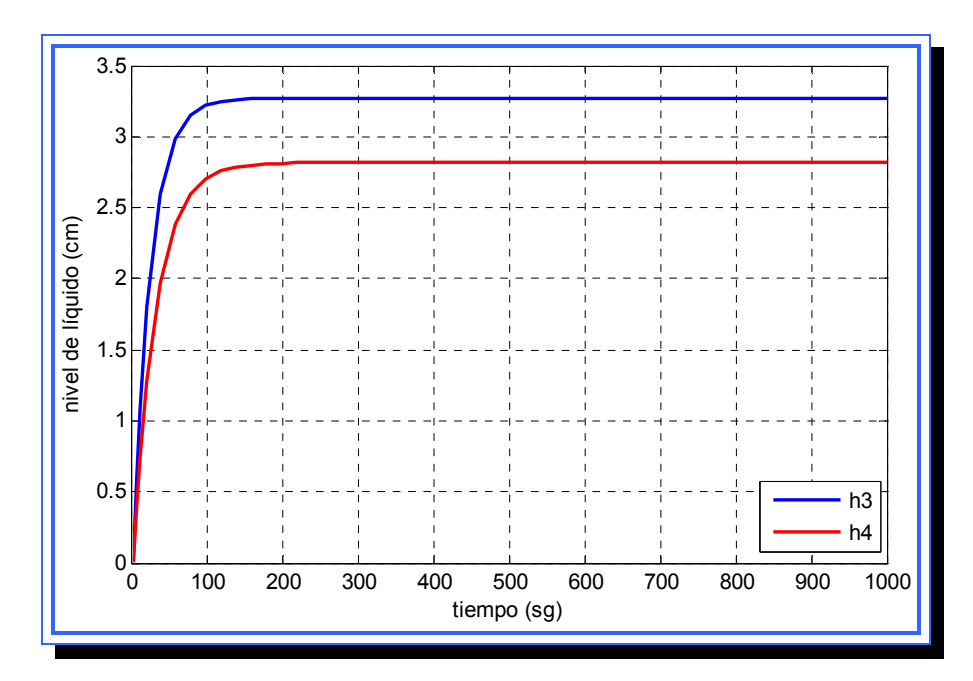

**Figura 4.14**. Comportamiento de los tanques 3 y 4 para el modelo lineal **Fuente**: [Lara, 2010].

#### **4.3.8 Comparación entre el sistema no lineal y el sistema linealizado**

A continuación se realiza una comparación entre la respuesta obtenida durante la simulación del sistema real que posee características no lineales y la respuesta obtenida una vez linealizado el sistema, para de esta forma observar el efecto que tiene el método de linealización sobre el modelo, y la desviación de la respuesta linealizada con respecto a la del sistema real.

## **4.3.8.1 Comparación de la entrada**

La entrada es un elemento del sistema que no se ve afectada por la linealización ya que es externo a este, como se observa en la gráfica la entrada se estableció como un escalón de valor inicial 0 V y valor final 3 V en ambas simulaciones por lo que no hay diferencia en su gráfica.

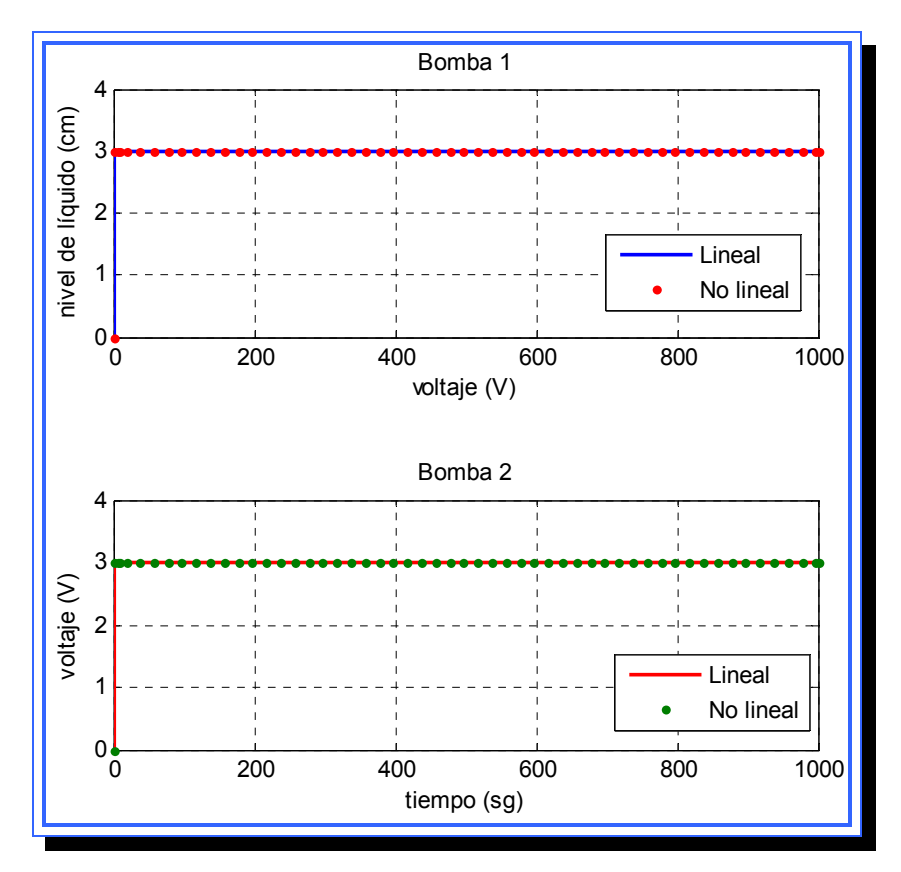

**Figura 4.15**. Comportamiento de la entrada  $u_1$  y  $u_2$  en el sistema lineal y no lineal. **Fuente**: [Lara, 2010].

## **4.3.8.2 Comparación de la salida**

La figura 4.16 (a) muestra el nivel de líquido obtenido en el tanque 1 para el sistema lineal y no lineal, se puede observar que la respuesta lineal casi duplica el valor de la salida real del sistema, para valores más elevados en la entrada esta diferencia se hace aun mayor. El tiempo necesario para alcanzar el estado estable también es mayor para el caso lineal ya que tarda alrededor de 500 segundos en alcanzar su valor final y el sistema real lo hace en 300 sg.

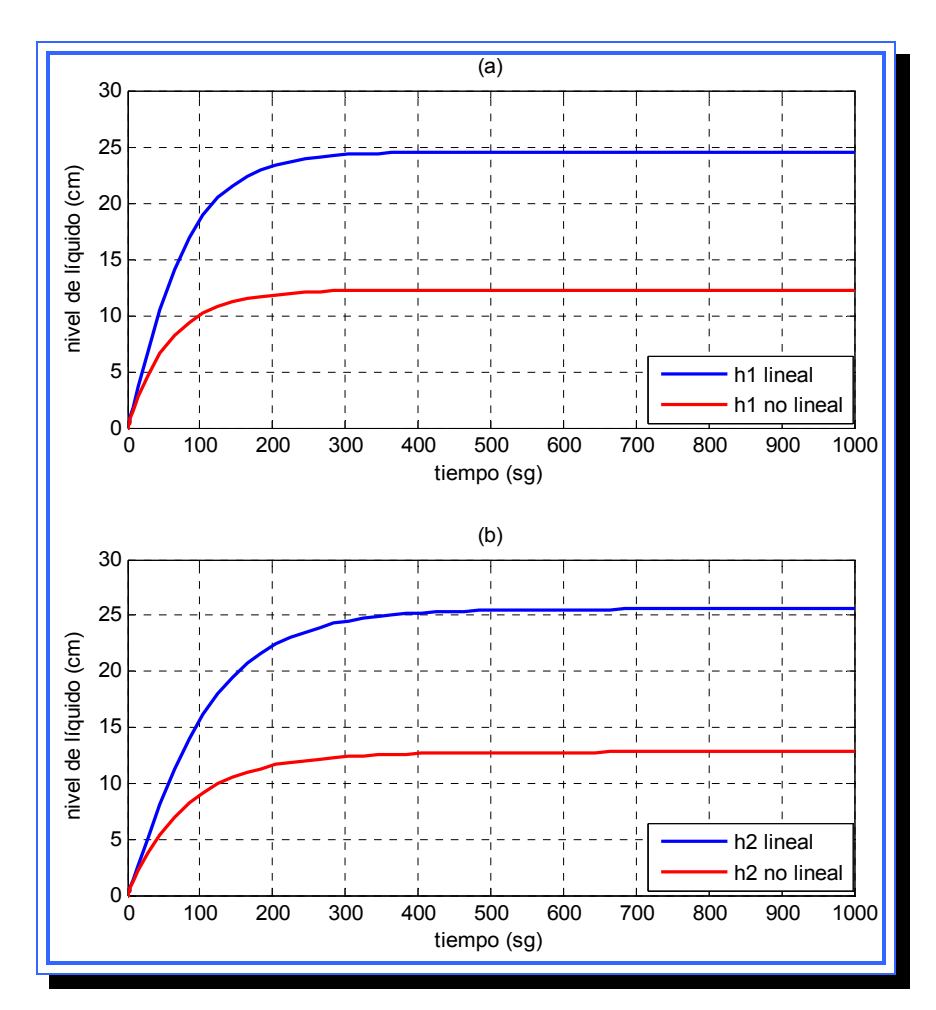

**Figura 4.16**. (a)Comportamiento lineal y no lineal de la salida  $h_1$ (b) Comportamiento lineal y no lineal de la salida  $h_2$ **Fuente**: [Lara, 2010].

En la figura 4.16 (b) se muestra la salida  $h_2$  para el sistema lineal y no lineal, al igual que para el tanque 1 la respuesta lineal casi duplica el valor de la salida real del sistema. El tiempo necesario para alcanzar el estado estable también es mayor para el caso lineal y que tarda alrededor de 500 segundos en alcanzar su valor final y el sistema real lo hace en 300 sg.

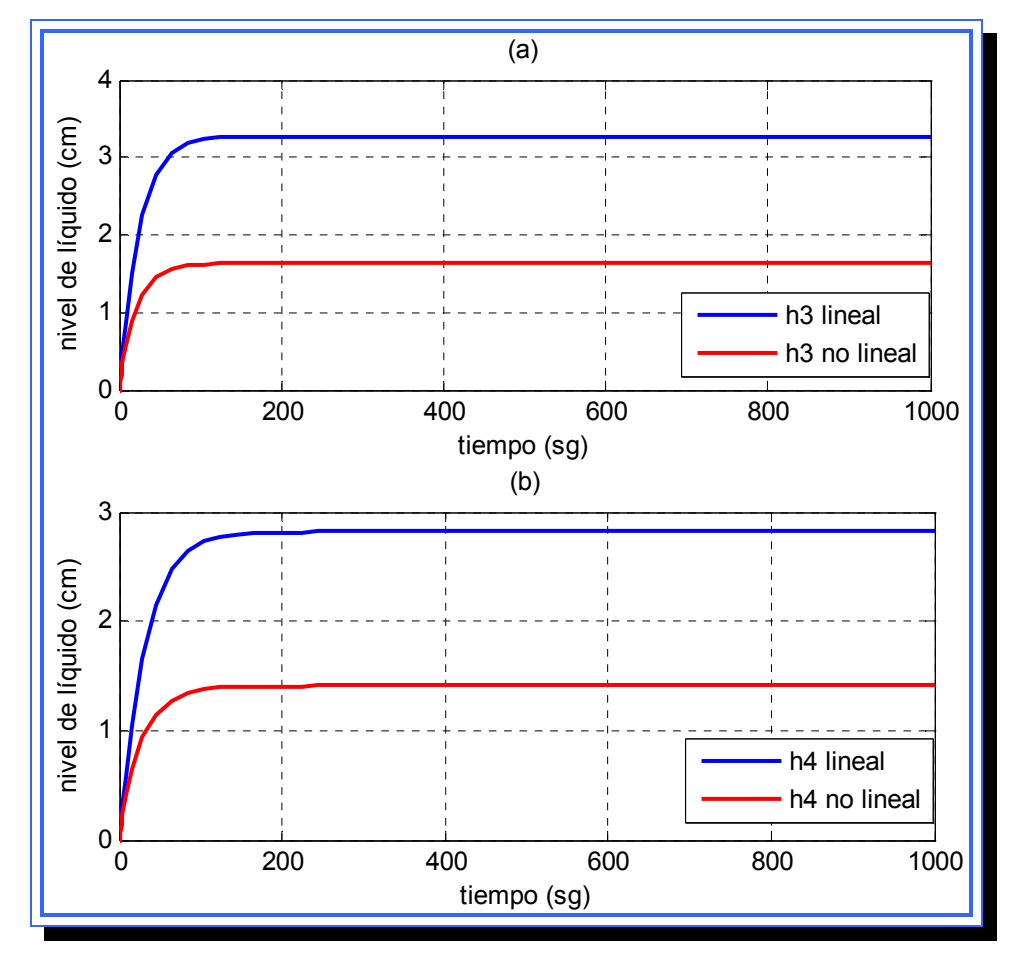

## **4.3.8.3 Comparación del nivel en los tanques 3 y 4**

**Figura 4.17**. (a)Comportamiento lineal y no lineal de la salida h<sub>3</sub> (b) Comportamiento lineal y no lineal de la salida h<sub>4</sub>

**Fuente**: [Lara, 2010].

La salida para los tanques 3 y 4 se caracteriza por ser mayor en condiciones lineales que para condiciones reales del sistema, en ambos tanques la salida linealizada es casi dos veces la salida deseada. Por otra parte el tiempo de estabilidad no se ve muy afectado por la linealización como ocurría con los tanques inferiores.

**4.4 Diseño de los sistemas de control de nivel basados en variables de estado.** 

#### **4.4.1 Diseño del controlador mediante el método de ubicación de polos**

El primer método de control a ser empleado es el método por ubicación de polos o técnica de asignación de polos, este método supone que todas las variables de estado (hi) son medibles y que están disponibles para la realimentación. Para que este controlador pueda diseñarse el sistema debe cumplir con la condición de controlabilidad, una vez verificada esta condición los polos del sistema en lazo cerrado se pueden ubicar en cualquier posición deseada mediante una realimentación del estado a través de una matriz de ganancias (K) de la realimentación del estado.

En los libros de control de procesos normalmente se abarca solo la aplicación de este método para sistemas de una entrada (SISO), su aplicación en sistemas multivariables como el del sistema en estudio se hace más compleja, ya que el procedimiento para obtener los valores de la matriz de retroalimentación K se hace más complicada. Sin embargo su aplicación en este tipo de sistemas ofrece más libertad para elegir la señal de control (u) ya que además de ser capaz de ubicar los polos de lazo cerrado en forma adecuada, se tiene la libertad de satisfacer otros requerimientos tales como la velocidad, el factor de amortiguamiento relativo, o el ancho de banda, al igual que los requerimientos en estado estable.

Los pasos para aplicar la técnica de ubicación de polos cuando la señal de control (entrada) es un vector se resumen a continuación:

1) Construir la matriz de controlabilidad del sistema M, esto se hace para verificar que el sistema sea controlable, si el rango de la matriz M es igual al número de polos del sistema o grado del polinomio característico (n) se concluye que el sistema es controlable. La forma general de la matriz de controlabilidad se muestra a continuación:

$$
M = \begin{bmatrix} B & AB & A^2B & \dots & A^nB \end{bmatrix}
$$
  

$$
M = \begin{bmatrix} B_1 & B_2 & B_1A & B_2A & B_1A^2 & B_2A^2 & \dots & B_1A^n & B_2A^n \end{bmatrix}
$$

- 2) Seleccionar n vectores linealmente independientes de la matriz de controlabilidad M.
- 3) Ordenar los n vectores independientes, se arreglan en la siguiente forma:

$$
F = \left[ B_1 \ A B_1 \ \ldots \ A^{n_1-1} B_1 \ B_2 \ A B_2 \ \ldots \ A^{n_2-1} B_2 \ \ldots \ B_r \ A B_r \ \ldots \ A^{n_r-1} B_r \ \right]
$$

Donde  $n_i$  es el número invariante de Kronecker y satisface la ecuación:

$$
n_1 + n_2 + \ldots + n_r = n
$$

4) Se calcula la inversa de la matriz F y se define el vector renglón ηi como fi, donde:

$$
\eta_i = n_1 + n_2 + ... + n_i, \qquad i = 1, 2, ..., r
$$

5) Se crea la matriz de transformación T utilizada para expresar el sistema en su forma canoníca controlable, la matriz está dada por:

$$
T = \begin{bmatrix} S_1 \\ S_2 \\ \mathbf{M} \\ S_r \end{bmatrix}^{-1}, \qquad S_i = \begin{bmatrix} f_i \\ \mathbf{f}_i G \\ \mathbf{M} \\ \mathbf{f}_i G^{n_i - 1} \end{bmatrix}
$$

6) Usando la matriz T, se elaboran las matrices  $\hat{A} y \hat{B}$  de la forma canoníca controlable:

$$
\hat{A} = T^{-1}AT
$$

$$
\hat{B} = T^{-1}B
$$

7) Se define la matriz de transformación K como  $K = H \Delta T^{-1}$ , y se elaboran las matrices H y ∆ que vienen definidas por:

$$
B = \begin{bmatrix} 1 & b_{12} & K & b_{1r} \\ 0 & 1 & L & b_{2r} \\ M & M & O & K \\ 0 & 0 & L & 1 \end{bmatrix}^{-1}
$$

$$
\Delta = \begin{bmatrix} \delta_{11} & \delta_{12} & K & \delta_{1n} \\ \delta_{21} & \delta_{22} & K & \delta_{2n} \\ M & M & O & M \\ \delta_{r1} & \delta_{r2} & K & \delta_{rn} \end{bmatrix}
$$

8) Se halla la ecuación característica del sistema, ahora modificada por la matriz K.

ecuación característica: 
$$
|sI - \hat{A} + \hat{B}H\Delta| = 0
$$

- 9) Se igualan los coeficientes de potenci**a**s iguales de las dos ecuaciones características (la ecuación característica de los polos deseados y la ecuación característica hallada en el paso anterior), para obtener un sistema de ecuaciones. Este sistema se resuelve para hallar los valores de la matriz ∆.
- 10) Se sustituyen los valores en la ecuación de la matriz K y se obtiene su valor numérico, por último se verifica que la matriz K ubique los polos en la posición deseada.

## **4.4.1.1 Requisitos de control**

El proceso de selección de las condiciones para el controlador es muy dinámico, en la mayoría de los casos deben realizarse varios controladores adaptados a diversas condiciones y a través de simulaciones seleccionar el controlador más adecuado. La respuesta ante una determinada condición de operación varía de sistema en sistema. Sin embargo existen ciertas consideraciones generales que siempre son tomadas en cuenta:

1) Los polos complejos conjugados de la función de transferencia en lazo cerrado producen una respuesta al escalón unitario que es subamortiguada. Si todos los polos son reales, la respuesta al escalón unitario es sobreamortiguada. Sin embargo los ceros de la función de transferencia el lazo cerrado pueden causar un sobrepaso aun si el sistema es sobreamortiguado.

- 2) La respuesta de un sistema está dominada por los polos más cercanos al origen del plano s. Los transitorios, debidos a aquellos polos a la izquierda, decaen más rápido.
- 3) Mientras más alejados a la izquierda en el plano s estén los polos dominantes del sistema, el sistema responderá más rápido y mayor será el ancho de banda.
- 4) Mientras más alejados a la izquierda estén los polos dominantes del sistema, más caro será y mas grandes serán sus señales internas.
- 5) Cuando un polo y un cero de una función de transferencia de un sistema se cancelan uno con el otro, la porción de la respuesta del sistema asociada con el polo tendrá una magnitud más pequeña.

El sistema en estudio es un sistema cuya salida tiende a estabilizarse, es decir, el sistema tiene una respuesta estable. Los polos del sistema están todos ubicados sobre el eje real del plano s haciendo que la respuesta sea sobreamortiguada. Estos polos están ubicados cerca de origen lo que hace que el sistema sea propenso a desestabilizarte con una pequeña desviación de los polos hacia la derecha. De igual forma los ceros también están ubicados cerca del origen (zona de estabilidad marginal) y esto traerá complicaciones al controlador ya mediante la ubicación de polos los ceros no son afectados y la respuesta de los nuevos polos junto con los ceros es inesperada.

Dado estas características del sistema las condiciones elegidas para el controlador por ubicación de polos son las siguientes:

- ► Alejar los polos de la zona de estabilidad marginal, desplazándolos hacia la izquierda, pero sin causar un gran aumento de la señal de salida
- ► Acelerar el tiempo de estabilización del sistema
- ► Ubicar polos complejos con la finalidad de que el sistema presente un amortiguamiento de 0.7.

Con estas condiciones debe elaborarse el polinomio característico deseado que será utilizado en el método de diseño del controlador, como se mencionó anteriormente el método de diseño es dinámico y deben realizarse varias simulaciones con varios polinomios característicos para seleccionar el más adecuado. Para el sistema en estudio se seleccionaron tres polinomios característicos para diseñar los controladores:

> ► Ubicar los polos en  $p_1 = -2$ ;  $p_2 = -3$ ;  $p_3 = -4$ ;  $p_4 = -5$ . Esta condición considera alejar un poco los polos del origen manteniéndose en el eje real, para no causar mayor variación en los valores de la salida, y evitar la presencia de polos múltiples. El polinomio característico deseado es el siguiente:

$$
P_1 = s^4 + 14s^3 + 71s^2 + 154s + 120
$$

► Ubicar los polos en  $p_1 = -0.7030 + 0.7170$ ;  $p_2 = -0.7030 + 0.7170$ *p*<sub>3</sub> = −0.0597; *p*<sub>4</sub> = −0.0175. Esta condición al igual que la anterior desplaza los polos muy poco hacia la izquierda para no causar grandes variaciones en la salida y además elimina el efecto de los ceros ubicando dos de los cuatro polos en la misma posición que los dos ceros para que se eliminen mutuamente. El olinomio característico deseado es el siguiente: p

$$
P_2 = s^4 + 1.4832s^3 + 1.1179s^2 + 0.0793s + 0.0011
$$

► El tercer polinomio característico ubica los po los en ubica dos polos múltiples en -1, esto para que los polos no estén muy a la izquierda y el sistema no tenga valores muy elevados.  $p_1 = -0.7030 + 0.7170$ ;  $p_2 = -0.7030 + 0.7170$ ;  $p_3 = -1$ ;  $p_4 = -1$ . Este controlador ubicara dos polos en el eje imaginario para darle al sistema cierto amortiguamiento en la línea de  $\xi$  = 0.7, y también

$$
P_3 = s^4 + 3.4060s^3 + 4.8203s^2 + 3.4226s + 1.0083
$$

### **4.4.1.2 Aplicación del método de ubicación de polos**

polinomios característicos, el proceso de cálculo es el mismo hasta la incorporación del polinomio característico deseado en el método. A continuación se realizaran los cálculos necesarios para la elaboración de la matriz de realimentación de estado K para cada uno de los tres

Las matrices del sistema son las siguientes:

$$
A(U) = \begin{bmatrix} -16.0370x10^{-3} & 0 & 43.9341x10^{-3} & 0 \\ 0 & -11.0338x10^{-3} & 0 & 33.2340x10^{-3} \\ 0 & 0 & -43.9341x10^{-3} & 0 \\ 0 & 0 & 0 & -33.2340x10^{-3} \end{bmatrix}
$$

$$
B(U) = \begin{bmatrix} 0.0833 & 0 \\ 0 & 0.0628 \\ 0 & 0.0479 \\ 0.0312 & 0 \end{bmatrix}
$$

1000  $C(U) = \begin{bmatrix} 1 & 0 & 0 & 0 \\ 0 & 1 & 0 & 0 \end{bmatrix}$ 

Paso 1: Elaborar la matriz de controlabilidad M

 $M = \begin{bmatrix} B & AB & A^2B & A^3B \end{bmatrix}$  $2\mathbf{D}$   $A^2\mathbf{D}$   $A^3\mathbf{D}$   $A^3$  $M = \begin{bmatrix} B_1 & B_2 & AB_1 & AB_2 & A^2B_1 & A^2B_2 & A^3B_1 & A^3B_2 \end{bmatrix}$ 

Sustituyendo los valores de A y B en la expresión anterior se tiene:

$$
M = \begin{bmatrix} 83.2500x10^{-3} & 0 & -1.3351x10^{-3} & 2.1026x10^{-3} \\ 0 & 62.8125x10^{-3} & 1.0375x10^{-3} & -693.0609x10^{-6} \\ 0 & 47.8571x10^{-3} & 0 & -2.1026x10^{-3} \\ 31.2188x10^{-3} & 0 & -1.0375x10^{-3} & 0 \end{bmatrix}
$$
  
21.4106x10<sup>-6</sup> -126.0927x10<sup>-6</sup> -343.3605x10<sup>-9</sup> 6.0805x10<sup>-6</sup>  
45.0288x10<sup>-6</sup> -7.6471x10<sup>-6</sup> -1.6527x10<sup>-6</sup> -84.3766x10<sup>-9</sup>

$$
\begin{array}{cccc}\n-45.9288x10^{-6} & 7.6471x10^{-6} & 1.6527x10^{-6} & -84.3766x10^{-9} \\
0 & 92.3741x10^{-6} & 0 & -4.0584x10^{-6} \\
34.4810x10^{-6} & 0 & -1.1459x10^{-6} & 0\n\end{array}
$$

 $\overline{\phantom{a}}$  $\overline{\phantom{a}}$ ⎦

El rango de la matriz fue determinado mediante la función rank(M) de Matlab obteniéndose un resultado de 4. Esto indica que el rango de la matriz de controlabilidad es igual al orden del sistema y por lo tanto es controlable y permite la aplicación del método de ubicación de polos.

Paso 2: Selección de n vectores linealmente independientes de la matriz M.

Para que n vectores sean linealmente independientes la determinante de la matriz formada por ellos debe ser diferente de 0. En caso de que no sea así se deben seleccionar otros vectores y verificar nuevamente esta condición, como el sistema es controlable existe por lo menos n vectores linealmente independientes en la matriz M. Se seleccionan las 4 primeras columnas de M y se verifica que sean linealmente independientes.

 $M = \begin{bmatrix} B_1 & B_2 & AB_1 & AB_2 & A^2B_1 & A^2B_2 & A^3B_1 & A^3B_2 \end{bmatrix}$  $-3$  0 1 2251 $\sqrt{10^{-3}}$  2 1026 $\sqrt{10^{-3}}$ <sup>-3</sup> 1.0375 $x10^{-3}$  -693.0609 $x10^{-6}$   $\Big|$  1.1611 $x10^{-9}$  $\frac{3}{2}$  0 21026  $\frac{10^{-3}}{2}$  $-3$  0 1 0 2 7 5  $x10^{-3}$  $83.2500 \times 10^{-3}$  0  $-1.3351 \times 10^{-3}$  2.1026 $\times 10$ det  $\begin{vmatrix} 0 & 62.8125x10^{-3} & 1.0375x10^{-3} & -693.0609x10^{-6} \end{vmatrix} = 1.1611x10$ 0  $47.8571x10^{-3}$  0  $-2.1026x10$  $31.2188x10^{-3}$  0  $-1.0375x10^{-3}$  0  $x10^{-3}$  0  $-1.3351x10^{-3}$  2.1026x  $\begin{vmatrix} x10^{-3} & 1.0375x10^{-3} & -693.0609x10^{-6} \end{vmatrix} = 1.1611x$  $x10^{-3}$  0 -2.1026x  $x10^{-3}$  0  $-1.0375x$ −  $\begin{pmatrix} 83.2500x10^{-3} & 0 & -1.3351x10^{-3} & 2.1026x10^{-3} \\ 0 & 63.2500x10^{-3} & 1.0375x10^{-3} & 693.0600x10^{-6} \end{pmatrix}$ =  $(31.2188x10^{3}$  0  $-1.0375x10^{3}$  0  $)$ 

El valor del determinante obtenido fue 1.1611*x*10<sup>-9</sup> a pesar de que su valor es muy pequeño se considera válido debido a que los valores dentro de la matriz son también muy pequeños. Los vectores seleccionados fueron:

$$
B_1 \quad B_2 \quad AB_1 \quad AB_2
$$

Paso 3: Ordenar los n vectores linealmente independientes dentro de la matriz F

$$
F = \left[ B_1 \ A B_1 \ \ldots \ A^{n_1-1} B_1 \ B_2 \ A B_2 \ \ldots \ A^{n_2-1} B_2 \ \ldots \ B_r \ A B_r \ \ldots \ A^{n_r-1} B_r \right]
$$

$$
F = \begin{bmatrix} B_1 & AB_1 & B_2 & AB_2 \end{bmatrix}
$$

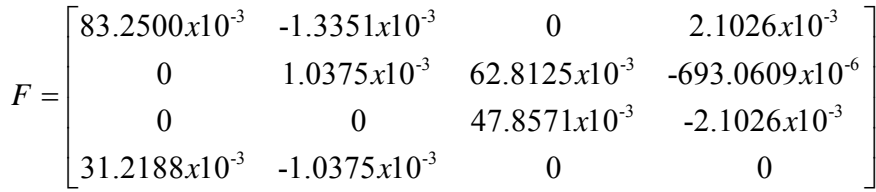

El número invariante de Kronecker  $(n_i)$  existe para cada entrada, en este caso existen dos:

$$
AB_1 = G^{n_1 - 1}B_1 \implies 1 = n_1 - 1 \implies n_1 = 2
$$
  
\n
$$
AB_2 = G^{n_2 - 1}B_2 \implies 1 = n_2 - 1 \implies n_2 = 2
$$
  
\n
$$
n_1 + n_2 = n \implies 2 + 2 = 4
$$

Paso 4: Hallar los vectores renglón η<sub>i</sub>

$$
\eta_i = n_1 + n_2 + ... + n_i \qquad i = 1, 2
$$
  
\n
$$
\eta_1 = n_1
$$
  
\n
$$
\eta_1 = 2
$$
  
\n
$$
\eta_2 = n_1 + n_2
$$
  
\n
$$
\eta_2 = 2 + 2 = 4
$$
  
\n
$$
\eta_1 = 2; \quad \eta_2 = 4
$$

 $η<sub>i</sub> y η<sub>i</sub>$  tienen valores de 2 y 4 respectivamente, este valor indica que se deben tomar las filas 2 y 4 de F<sup>-1</sup> para calcular la matriz de transformación T.

> 3  $2.5511 \times 10^3$   $2.5511 \times 10^3$ 1 3 1  $0.422 \times 10^3$  2  $4190 \times 10^3$ 88.3769 -89.9170 118.0160 -203.6398  $2.6592 x 10^3$  -2.7056 $x 10^3$  3.5511 $x 10^3$  -7.0913 $x 10$ -58.6557 80.9375 -85.3349 156.4153  $-1.3351x10^3$   $1.8422x10^3$   $-2.4180x10^3$   $3.5602x10$  $x10^3$  -2.7056 $x10^3$  3.5511 $x$ *F*  $x10^3$   $1.8422x10^3$  -2.4180x −  $\begin{array}{|l} 88.3769 & -89.9170 & 118.0160 & -203.6398 \end{array}$  $\left[2.6502 \times 10^3 - 2.7056 \times 10^3 - 3.5511 \times 10^3 - 7.0013 \times 10^3\right]$ =  $\left[-1.3351x10^3\right]$   $1.8422x10^3$   $-2.4180x10^3$   $3.5602x10^3$ 3 3 *x x*

$$
f_1 = \text{fila } 2 \implies f_1 = \begin{bmatrix} 2.6592x10^3 & -2.7056x10^3 & 3.5511x10^3 & -7.0913x10^3 \end{bmatrix}
$$
\n
$$
f_2 = \text{fila } 4 \implies f_2 = \begin{bmatrix} -1.3351x10^3 & 1.8422x10^3 & -2.4180x10^3 & 3.5602x10^3 \end{bmatrix}
$$

Paso 5: Creación de la matriz de transformación T

La matriz T viene dada por la expresión:

$$
T = \begin{bmatrix} S_1 \\ S_2 \end{bmatrix}^{-1}
$$

Donde:

$$
S_i = \begin{bmatrix} f_i \\ f_i A \\ \vdots \\ f_i A^{n_i - 1} \end{bmatrix}
$$

Sustituyendo los valores correspondientes:

$$
S_{1} = \begin{bmatrix} f_{1} \\ f_{1}A \end{bmatrix}
$$
  
\n
$$
S_{1} = \begin{bmatrix} 2.6592x10^{3} & -2.7056x10^{3} & 3.5511x10^{3} & -7.0913x10^{3} \\ -42.6461 & 29.8528 & -39.1818 & 145.7549 \end{bmatrix}
$$
$$
S_{2} = \begin{bmatrix} f_{2} \\ f_{2}A \end{bmatrix}
$$
  
\n
$$
S_{2} = \begin{bmatrix} -1.3351x10^{3} & 1.8422x10^{3} & -2.4180x10^{3} & 3.5602x10^{3} \\ 21.4107 & -20.3270 & 47.5747 & -57.0952 \end{bmatrix}
$$
  
\n
$$
T = \begin{bmatrix} 2.6592x10^{3} & -2.7056x10^{3} & 3.5511x10^{3} & -7.0913x10^{3} \\ -42.6461 & 29.8528 & -39.1818 & 145.7549 \\ -1.3351x10^{3} & 1.8422x10^{3} & -2.4180x10^{3} & 3.5602x10^{3} \\ 21.4107 & -20.3270 & 47.5747 & -57.0952 \end{bmatrix}
$$
  
\n
$$
T = \begin{bmatrix} 3.9359x10^{3} & 83.2500x10^{3} & 4.4314x10^{3} & 106.1792x10^{18} \\ 436.8530x10^{6} & -41.7997x10^{18} & 1.8775x10^{3} & 62.8125x10^{3} \\ -457.6529x10^{6} & -31.8474x10^{18} & -144.0753x10^{6} & 47.8571x10^{3} \\ 939.1003x10^{6} & 31.2188x10^{3} & 873.3028x10^{6} & 31.8474x10^{18} \end{bmatrix}
$$

Paso 6: Elaboración de las matrices *A*ˆ y *B*ˆ de la forma canoníca controlable del sistema.

$$
\hat{A} = T^{-1}AT
$$

3 0  $(2.02 \times 10^{-3}$  0  $(2.02 \times 10^{-3}$  0  $2.25 \times 10^{-3}$   $(4.2 \times 10^{-3})$  $\begin{array}{|c|c|c|c|c|c|c|c|c|} \hline 0 & -11.03x10^{-3} & 0 & 33.23x10^{-3} & x & 436.85x10^{-6} & -41.79x10^{-18} & 1.87x10^{-3} \ \hline \end{array}$ 3  $-16.04 \times 10^{-3}$  0  $-43.93 \times 10^{-3}$  0  $\left( 3.93 \times 10^{-3}$   $83.25 \times 10^{-3}$   $4.43 \times 10^{-3}$   $106.18 \times 10^{-3}$  $\hat{A} = T^{-1}$  0  $-11.03x10^{-3}$  0  $33.23x10^{-3}$   $x$   $436.85x10^{-6}$   $-41.79x10^{-18}$   $1.87x10^{-3}$   $62.81x10$ 0 0  $-43.93x10^{-3}$  0  $\vert$   $-457.65x10^{-6}$  -31.84x10 0 0  $-33.23x10$  $x10^{-3}$   $0$   $43.93x10^{-3}$   $0$   $(3.93x10^{-3}$   $83.25x10^{-3}$   $4.43x$  $\hat{A} = T^{-1}$   $\begin{vmatrix} 0 & -11.03x10^{-3} & 0 & 33.23x10^{-3} \\ 0 & 0 & -43.93x10^{-3} & 0 \end{vmatrix}$   $x \begin{vmatrix} 436.85x10^{-6} & 41.79x10^{-18} & 1.87x10^{-18} \\ 457.65x10^{-6} & -31.84x10^{-18} \\ 457.65x10^{-6} & -31.84x10^{-18} \end{vmatrix}$ *x*  $-3$  0  $-42.02 \times 10^{-3}$  0  $\sqrt{2.02 \times 10^{-3}}$  0  $2.25 \times 10^{-3}$   $4.42 \times 10^{-3}$  $\begin{vmatrix} 0 & -11.03x10^{-3} & 0 & 33.23x10^{-3} \\ 0 & 0 & 42.02x10^{-3} & 0 \end{vmatrix}$   $\begin{vmatrix} 436.85x10^{-6} & 41.79x10^{-18} & 1.87x10^{-10} \\ 457.65x10^{-6} & 21.84x10^{-18} & 144.07x10^{-10} \end{vmatrix}$ −  $\begin{pmatrix} -16.04x10^{-3} & 0 & 43.93x10^{-3} & 0 \ 0 & 11.03 & 10^{-3} & 0 & 33.23 & 10^{-3} \end{pmatrix}$  $=-T^{-1}$  0 11.02.410  $(0 \t 0 \t 0 \t -33.23x10^{-3})$  $8 \t144.07 \cdot 10^{-6}$  $6 \quad 21.21 \times 10^{-3} \quad 272.20 \times 10^{-6}$  $-144.07x10^{-6}$  47.86x10 939.10 $x10^{-6}$  31.21 $x10^{-3}$  873.30 $x10^{-6}$  31.85 $x10$ *x x*  $x10^{-6}$  31.21 $x10^{-3}$  873.30 $x10^{-6}$  31.85 $x$  $-6$   $47.96 \cdot 10^{-7}$  $-6$   $-21.21x10^{-3}$   $-872.20x10^{-4}$  $\begin{pmatrix} 3.93x10^{-3} & 83.25x10^{-3} & 4.43x10^{-3} & 106.18x10^{-18} \\ 426.85 & 10^{-6} & 41.72 & 10^{-18} & 1.97 & 10^{-3} \\ 1.97 & 10^{-3} & 6.291 & 10^{-3} \end{pmatrix}$  $(939.10x10° 31.21x10° 8/3.30x10° 31.85x10°)$ 18 3 *x x* − − 3 −18 −3 3 18 − −  $3$   $3$   $3$   $70x10^3$   $3$   $55x10^3$   $700x10^3$   $(92.2x10^{-6}$   $1.22x10^{-3}$   $77.20x10^{-6}$ 6  $1.04 \times 10^{-3}$ 3  $1.94 \times 10^3$   $2.41 \times 10^3$   $2.56 \times 10^3$  $2.65 \times 10^{3}$   $-2.70 \times 10^{3}$   $3.55 \times 10^{3}$   $-7.09 \times 10^{3}$   $\left(-83.23 \times 10^{-6}$   $-1.33 \times 10^{-3}$   $-77.39 \times 10^{-6}$   $2.10 \times 10^{-6}$  $A_4 = \begin{vmatrix} -42.64 & 29.85 & -39.18 & 145.75 \end{vmatrix}$   $\begin{vmatrix} 26.38 \times 10^{-6} & 1.04 \times 10^{-3} & 8.31 \times 10^{15} \end{vmatrix}$  $-1.33x10^3$   $1.84x10^3$   $-2.41x10^3$   $3.56x10$ 21.41 -20.32 47.57 -57.09  $x10^3$  -2.70 $x10^3$  3.55 $x10^3$  -7.09 $x10^3$  (-83.23 $x10^{-6}$  -1.33 $x10^{-3}$  -77.39 $x10^{-6}$  2.10 $x$  $\hat{A} = \begin{vmatrix} -42.64 & 29.85 & -39.18 & 145.75 \ -1.33x10^3 & 1.84x10^3 & -2.41x10^3 & 3.56x10^3 \end{vmatrix}$   $x \begin{vmatrix} 26.38x10^{-6} & 1.04x10^{-3} & 8.31x \ 20.10x10^{-6} & 1.40x10^{-18} & 6.33x \end{vmatrix}$  $-6$   $1.22 \times 10^{-3}$   $77.20 \times 10^{-7}$  $\begin{pmatrix} 2.65x10^3 & -2.70x10^3 & 3.55x10^3 & -7.09x10^3 \\ 42.64 & 20.85 & 30.18 & 145.75 \end{pmatrix}$   $\begin{pmatrix} -83.23x10^{-6} & -1.33x10^{-3} & -77.39x10 \\ 26.28x10^{-6} & 1.04x10^{-3} & 8.21x10^{-3} \end{pmatrix}$ =  $(21.41 -20.32 47.57 -57.09)$ 6 602.06 $\pm$ 10<sup>-6</sup>  $6 \t140 \times 10^{-18} \t622 \times 10^{-6}$  $6 \t 1.04 \times 10^{-3} \t 20.02 \times 10^{-6}$  $-693.06x10$  $20.10x10^{-6}$   $1.40x10^{-18}$   $6.33x10^{-6}$   $-2.10x10$  $-31.21x10^{-6}$   $-1.04x10^{-3}$   $-29.02x10^{-6}$   $-1.06x10$ *x*  $x10^{-6}$  1.40 $x10^{-18}$  6.33 $x10^{-6}$  -2.10 $x$  $x10^{-6}$  -1.04 $x10^{-3}$  -29.02 $x10^{-6}$  -1.06 $x$ −  $-6$  1.40 $\cdot$ 10<sup>-18</sup>  $\leq$  22 $\cdot$ 10<sup>-1</sup>  $-6$  = 1.04  $\cdot$ 1.0 $-3$  = 2.0.02  $\cdot$ 1.0  $\begin{pmatrix} -83.23x10^{-6} & -1.33x10^{-3} & -77.39x10^{-6} & 2.10x10^{-3} \\ 26.39.10^{-6} & 1.04.10^{-3} & 2.31.10^{-6} & 693.06.10^{-6} \end{pmatrix}$  $(31.21x10^{-6} -1.04x10^{-3} -29.02x10^{-6} -1.06x10^{-6})$ 

$$
\hat{A} = \begin{pmatrix}\n0 & 1 & 0 & 0 \\
999.7202x10^{-6} & -63.3152x10^{3} & -929.6754x10^{-6} & -27.9737x10^{3} \\
0 & 0 & 0 & 1 \\
420.1372x10^{-6} & 9.5629x10^{3} & 132.2648x10^{-6} & -40.9236x10^{3}\n\end{pmatrix}
$$

 $\hat{B} = T^{-1}B$ 

$$
\hat{B} = \begin{pmatrix} 2.65x10^3 & -2.70x10^3 & 3.55x10^3 & -7.09x10^3 \\ -42.64 & 29.85 & -39.18 & 145.75 \\ -1.33x10^3 & 1.84x10^3 & -2.41x10^3 & 3.56x10^3 \\ 21.41 & -20.32 & 47.57 & -57.09 \end{pmatrix} \begin{pmatrix} 0.0833 & 0 \\ 0 & 0.0628 \\ 0 & 0.0479 \\ 0.0312 & 0 \end{pmatrix}
$$

$$
\hat{B} = \begin{pmatrix} 0 & 0 \\ 1 & 0 \\ 0 & 0 \\ 0 & 1 \end{pmatrix}
$$

Paso 7: Elaboración de las matrices H y ∆.

Las matrices H y ∆ son utilizadas para hallar la matriz de retroalimentación de estado K.

$$
K = H \Delta T^{-1}
$$

H es una matriz cuadrada de dimensiones *rxr* donde *r* es el número de entradas del sistema.

$$
H = \begin{bmatrix} 1 & b_{12} & \dots & b_{1r} \\ 0 & 1 & \dots & b_{2r} \\ \vdots & \vdots & \vdots & \vdots \\ 0 & 0 & \dots & 1 \end{bmatrix}^{-1}; \qquad b_{ij} = f_i A^{n_i - 1} B_j
$$

$$
H = \begin{bmatrix} 1 & 0 \\ 0 & 1 \end{bmatrix}
$$

∆ es una matriz de *rxn* que viene dada por:

$$
\Delta = \begin{bmatrix} \delta_{11} & \delta_{12} & \delta_{13} & \delta_{14} \\ \delta_{21} & \delta_{22} & \delta_{23} & \delta_{24} \end{bmatrix}
$$

Los valores internos de esta matriz son los que deben hallarse con la ayuda del polinomio deseado para determinar el valor de la matriz K.

Realizando la transformación de la señal de control se tiene que:

$$
u = -Kx = -H\Delta T^{-1}x = -H\Delta \hat{x}
$$
  
\n
$$
\hat{x} = Ax + Bu
$$
  
\n
$$
\hat{x} = \hat{A}\hat{x} - \hat{B}K\hat{x}
$$
  
\n
$$
\hat{x} = (\hat{A} - \hat{B}H\Delta)\hat{x}
$$

De esta forma la ecuación característica del sistema queda solamente expresada en términos de las variables de estado y no de la entrada del sistema.

Paso 8: Hallar la ecuación característica del sistema incluyendo la matriz de retroalimentación K

La Ecuación característica para sistemas expresados en ecuaciones de estado es:

$$
sI-A=0
$$

Pero dado que ahora la entrada se expresó en función de x la ecuación característica pasa a ser:

$$
sI - A + BK = 0 \quad \acute{o} \quad sI - \hat{A} + \hat{B}H\Delta = 0
$$

Debido a las dimensiones del cálculo este se hizo en varias etapas:

Cálculo del término *B*ˆ*H*<sup>∆</sup>

$$
\hat{B}H\Delta = \begin{pmatrix} 0 & 0 \\ 1 & 0 \\ 0 & 0 \\ 0 & 1 \end{pmatrix} \begin{pmatrix} 1 & 0 \\ 0 & 1 \end{pmatrix} \begin{pmatrix} \delta_{11} & \delta_{12} & \delta_{13} & \delta_{14} \\ \delta_{21} & \delta_{22} & \delta_{23} & \delta_{24} \end{pmatrix}
$$

$$
\hat{B}H\Delta = \begin{bmatrix} 0 & 0 & 0 & 0 \\ \delta_{11} & \delta_{12} & \delta_{13} & \delta_{14} \\ 0 & 0 & 0 & 0 \\ \delta_{21} & \delta_{22} & \delta_{23} & \delta_{24} \end{bmatrix}
$$

Cálculo del término *sI* −  $\hat{A}$ 

$$
sI - \hat{A} = s \begin{pmatrix} 1 & 0 & 0 & 0 \\ 0 & 1 & 0 & 0 \\ 0 & 0 & 1 & 0 \\ 0 & 0 & 0 & 1 \end{pmatrix} - \begin{pmatrix} 0 & 1 & 0 & 0 \\ 999.7202x10^{-6} & -63.3152x10^{3} & -929.6754x10^{-6} & -27.9737x10^{3} \\ 0 & 0 & 0 & 1 \\ 420.1372x10^{-6} & 9.5629x10^{3} & 132.2648x10^{-6} & -40.9236x10^{3} \end{pmatrix}
$$

$$
= \begin{pmatrix} s & 0 & 0 & 0 \ 0 & s & 0 & 0 \ 0 & 0 & s & 0 \ 0 & 0 & 0 & s \end{pmatrix} - \begin{pmatrix} 0 & 1 & 0 & 0 \ 999.7202x10^{-6} & -63.3152x10^{3} & -929.6754x10^{-6} & -27.9737x10^{3} \ 0 & 0 & 0 & 1 \ 420.1372x10^{-6} & 9.5629x10^{3} & 132.2648x10^{-6} & -40.9236x10^{3} \ 0 & 0 & s & -1 \ -420.1372x10^{-6} & -9.5629x10^{3} & -132.2648x10^{-6} & 27.9737x10^{3} \ 0 & 0 & s & -1 \ -420.1372x10^{-6} & -9.5629x10^{3} & -132.2648x10^{-6} & 40.9236x10^{3} \end{pmatrix}
$$

Juntando los términos se tiene:

$$
sI - \hat{A} + \hat{B}H\Delta = 0
$$

$$
\begin{pmatrix}\ns & -1 & 0 & 0 & 0 \\
-999.7202x10^6 & s + 63.3152x10^3 & 929.6754x10^6 & 27.9737x10^3 \\
0 & 0 & s & -1 \\
-420.1372x10^6 & -9.5629x10^3 & -132.2648x10^6 & 40.9236x10^3\n\end{pmatrix} + \begin{pmatrix}\n0 & 0 & 0 & 0 & 0 \\
\delta_{11} & \delta_{12} & \delta_{13} & \delta_{14} \\
0 & 0 & 0 & 0 & 0 \\
\delta_{21} & \delta_{22} & \delta_{23} & \delta_{24}\n\end{pmatrix} = 0
$$
\n
$$
\begin{pmatrix}\ns & -1 & 0 & 0 & 0 \\
\delta_{11} - 999.7202x10^6 & \delta_{12} + s + 63.3152x10^3 & \delta_{13} + 929.6754x10^6 & \delta_{14} + 27.9737x10^3 \\
0 & 0 & s & -1 \\
\delta_{21} - 420.1372x10^6 & \delta_{22} - 9.5629x10^3 & \delta_{23} - 132.2648x10^6 & \delta_{24} + 40.9236x10^3\n\end{pmatrix} = 0
$$

Calculando la determinante de la matriz anterior se obtiene la Ecuación característica:

$$
s^4 + (\delta_{12} + \delta_{24} + 0.1042) * s^3 + (\delta_{11} + 0.0409 * \delta_{12} + 0.0095 * \delta_{14} - 0.0279 * \delta_{22}
$$
  
+ $\delta_{23} + 0.0633 * \delta_{24} + \delta_{12} * \delta_{24} - \delta_{14} * \delta_{22} + 0.0037) * s^2 + (0.0409 * \delta_{11} - 0.0001 * \delta_{12}$   
+0.0095 \*  $\delta_{13} + 0.0004 * \delta_{14} - 0.0279 * \delta_{21} - 0.0009 * \delta_{22} + 0.0633 * \delta_{23} + 0.0009 * \delta_{24}$   
+ $\delta_{11} * \delta_{24} + \delta_{12} * \delta_{23} - \delta_{13} * \delta_{22} - \delta_{14} * \delta_{21} + 0.00005) * s - 0.0001 * \delta_{11} + 0.0004 * \delta_{13}$   
-0.0009 \*  $\delta_{21} + 0.001 * \delta_{23} + \delta_{11} * \delta_{23} - \delta_{13} * \delta_{21} + 0.00000002 = 0$ 

Con esta ecuación característica y la ecuación característica deseada es posible obtener los valores de la matriz ∆ y obtener K.

Paso 9: Hallar los valores de la matriz ∆ y la matriz de retroalimentación de estado K

En este paso se incluye el polinomio característico deseado, es decir, los tres polinomios que se elaboraron con las características deseadas ( $P_1$ , P2, P3). Se deben igualar los coeficientes iguales de ambos polinomios y resolver el sistema de ecuaciones obtenido.

a) Controlador para el polinomio característico  $P_1$  (K<sub>1</sub>)

 $P_1 = s^4 + 14s^3 + 71s^2 + 154s + 120$ 

Se igualan los coeficientes de igual grado de ambos polinomios y se obtiene el siguiente sistema de ecuaciones:

$$
(\delta_{12} + \delta_{24} + 0.1042) = 14
$$
  
\n
$$
\delta_{11} + 0.0409 * \delta_{12} + 0.0095 * \delta_{14} - 0.0279 * \delta_{22} + \delta_{23} + 0.0633 * \delta_{24} + \delta_{12} * \delta_{24} - \delta_{14} * \delta_{22} + 0.0037 = 71
$$
  
\n
$$
0.0409 * \delta_{11} - 0.0001 * \delta_{12} + 0.0095 * \delta_{13} + 0.0004 * \delta_{14} - 0.0279 * \delta_{21} - 0.0009 * \delta_{22} +
$$
\n
$$
+ 0.0633 * \delta_{23} + 0.0009 * \delta_{24} + \delta_{11} * \delta_{24} + \delta_{12} * \delta_{23} - \delta_{13} * \delta_{22} - \delta_{14} * \delta_{21} + 0.00005 = 154
$$
  
\n
$$
-0.0001 * \delta_{11} + 0.0004 * \delta_{13} - 0.0009 * \delta_{21} + 0.001 * \delta_{23} + \delta_{11} * \delta_{23} - \delta_{13} * \delta_{21} + 0.0000002 = 120
$$

Se tiene un sistema de 4 ecuaciones y 8 variables, este sistema tiene múltiples soluciones ya que existen más variables que ecuaciones, debido a esto es posible seleccionar los valores de 4 de las variables y sustituirlas dentro del sistema de ecuaciones para hallar las restantes.

Haciendo:  $\delta_{14} = 1; \delta_{22} = -1\delta_{23} = 0; \delta_{24} = 1$ 

El sistema de ecuaciones queda como sigue:

$$
(\delta_{12} + 1.1042) = 14
$$
  
\n
$$
\delta_{11} + 1.0409 * \delta_{12} 1.1046 = 71
$$
  
\n
$$
1.0409 * \delta_{11} - 0.0001 * \delta_{12} + 1.0096 * \delta_{13} - 1.0280 * \delta_{21} + 0.002 = 154
$$
  
\n
$$
-0.0001 * \delta_{11} + 0.0004 * \delta_{13} - 0.0009 * \delta_{21} - \delta_{13} * \delta_{21} + 0.0000002 = 210
$$

Resolviendo el sistema se hallan los valores de las variables restantes y se introducen en la matriz ∆<sub>1</sub>

$$
\Delta_1 = \begin{bmatrix} 56.4719 & 12.8958 & 1.3130 & 1 \\ -91.3358 & -1 & 0 & 1 \end{bmatrix}
$$

Con este valor de ∆1 puede hallarse la matriz del controlador por ubicación de polos para la primera configuración de diseño  $(K_1)$ 

$$
K_{1} = H\Delta_{1}T^{-1}
$$
  
\n
$$
K_{1} = \begin{pmatrix} 1 & 0 \\ 0 & 1 \end{pmatrix} \begin{pmatrix} 56.4719 & 12.8958 & 1.3130 & 1 \\ -91.3358 & -1 & 0 & 1 \end{pmatrix} \begin{pmatrix} 2.65x10^{3} & -2.70x10^{3} & 3.55x10^{3} & -7.09x10^{3} \\ -42.64 & 29.85 & -39.18 & 145.75 \\ -1.33x10^{3} & 1.84x10^{3} & -2.41x10^{3} & 3.56x10^{3} \\ 21.41 & -20.32 & 47.57 & -57.09 \end{pmatrix}
$$

$$
K_1 = \begin{pmatrix} 1.4789x10^5 & -1.5001x10^5 & 1.9690x10^5 & -3.9396x10^5 \\ -2.4282x10^5 & 2.4707x10^5 & -3.2425x10^5 & 6.4749x10^5 \end{pmatrix}
$$

b) Controlador para  $P_2$  (K<sub>2</sub>)

$$
P_2 = s^4 + 1.4832s^3 + 1.1179s^2 + 0.0793s + 0.0011
$$

Se igualan los coeficientes de igual grado de ambos polinomios y se obtiene el siguiente sistema de ecuaciones:

$$
(\delta_{12} + \delta_{24} + 0.1042) = 1.4832
$$
  
\n
$$
\delta_{11} + 0.0409 * \delta_{12} + 0.0095 * \delta_{14} - 0.0279 * \delta_{22} + \delta_{23} + 0.0633 * \delta_{24} + \delta_{12} * \delta_{24} - \delta_{14} * \delta_{22} + 0.0037 = 1.1179
$$
  
\n
$$
0.0409 * \delta_{11} - 0.0001 * \delta_{12} + 0.0095 * \delta_{13} + 0.0004 * \delta_{14} - 0.0279 * \delta_{21} - 0.0009 * \delta_{22} +
$$
\n
$$
+ 0.0633 * \delta_{23} + 0.0009 * \delta_{24} + \delta_{11} * \delta_{24} + \delta_{12} * \delta_{23} - \delta_{13} * \delta_{22} - \delta_{14} * \delta_{21} + 0.00005 = 0.0793
$$
  
\n
$$
-0.0001 * \delta_{11} + 0.0004 * \delta_{13} - 0.0009 * \delta_{21} + 0.001 * \delta_{23} + \delta_{11} * \delta_{23} - \delta_{13} * \delta_{21} + 0.0000002 = 0.0011
$$

Se tiene un sistema de 4 ecuaciones y 8 variables, este sistema tiene múltiples soluciones ya que existen más variables que ecuaciones, debido a esto es posible seleccionar los valores de 4 de las variables y sustituirlas dentro del sistema de ecuaciones para hallar las restantes.

Haciendo:  $\delta_{14} = 1; \delta_{22} = -1\delta_{23} = 0; \delta_{24} = 1$ 

El sistema de ecuaciones queda como sigue:

 $(\delta_{12} + 1.1042) = 1.4832$ 

 $\delta_{11}$  + 1.0409 \*  $\delta_{12}$ 1.1046 = 1.1179

 $1.0409 * \delta_{11}$  -  $0.0001 * \delta_{12}$  +  $1.0096 * \delta_{13}$  -  $1.0280 * \delta_{21}$  +  $0.0024 = 0.0793$ 

$$
-0.0001 * \delta_{11} + 0.0004 * \delta_{13} - 0.0009 * \delta_{21} - \delta_{13} * \delta_{21} + 0.0000002 = 0.0011
$$

Resolviendo el sistema se hallan los valores de las variables restantes y se introducen en la matriz ∆<sup>2</sup>

$$
\Delta_2 = \begin{bmatrix} -0.3812 & 0.3790 & 0.0012 & 1 \\ -0.4596 & -1 & 0 & 1 \end{bmatrix}
$$

Con este valor de ∆2 puede hallarse la matriz del controlador por ubicación de polos para la primera configuración de diseño  $(K_2)$ 

$$
K_{2} = H\Delta_{2}T^{-1}
$$
\n
$$
K_{2} = \begin{pmatrix} 1 & 0 \\ 0 & 1 \end{pmatrix} \begin{pmatrix} -0.3812 & 0.3790 & 0.0012 & 1 \\ -0.4596 & -1 & 0 & 1 \end{pmatrix} \begin{pmatrix} 2.65x10^{3} & -2.70x10^{3} & 3.55x10^{3} & -7.09x10^{3} \\ -42.64 & 29.85 & -39.18 & 145.75 \\ -1.33x10^{3} & 1.84x10^{3} & -2.41x10^{3} & 3.56x10^{3} \\ 21.41 & -20.32 & 47.57 & -57.09 \end{pmatrix}
$$
\n
$$
K_{2} = \begin{pmatrix} -1.0100x10^{3} & 1.0246x10^{3} & -1.3238x10^{3} & 2.7055x10^{3} \\ -1.1581x10^{3} & 1.1933x10^{3} & -1.5453x10^{3} & 3.0563x10^{3} \end{pmatrix}
$$

c) Controlador para  $P_3$  (K<sub>3</sub>)

$$
P_3 = s^4 + 3.4060s^3 + 4.8203s^2 + 3.4226s + 1.0083
$$

Se igualan los coeficientes de igual grado de ambos polinomios y se obtiene el siguiente sistema de ecuaciones:

$$
(\delta_{12} + \delta_{24} + 0.1042) = 3.4060
$$
  
\n
$$
\delta_{11} + 0.0409 * \delta_{12} + 0.0095 * \delta_{14} - 0.0279 * \delta_{22} + \delta_{23} + 0.0633 * \delta_{24} + \delta_{12} * \delta_{24} - \delta_{14} * \delta_{22} + 0.0037 = 4.8203
$$
  
\n
$$
0.0409 * \delta_{11} - 0.0001 * \delta_{12} + 0.0095 * \delta_{13} + 0.0004 * \delta_{14} - 0.0279 * \delta_{21} - 0.0009 * \delta_{22} + 0.0633 * \delta_{23} + 0.0009 * \delta_{24} + \delta_{11} * \delta_{24} + \delta_{12} * \delta_{23} - \delta_{13} * \delta_{22} - \delta_{14} * \delta_{21} + 0.00005 = 3.4226
$$

$$
-0.0001 * \delta_{11} + 0.0004 * \delta_{13} - 0.0009 * \delta_{21} + 0.001 * \delta_{23} + \delta_{11} * \delta_{23} - \delta_{13} * \delta_{21} + 0.0000002 = 1.0083
$$

Se tiene un sistema de 4 ecuaciones y 8 variables, este sistema tiene múltiples soluciones ya que existen más variables que ecuaciones, debido a esto es posible seleccionar los valores de 4 de las variables y sustituirlas dentro del sistema de ecuaciones para hallar las restantes.

Haciendo:  $\delta_{14} = 1; \delta_{22} = -1\delta_{23} = 0; \delta_{24} = 1$ 

El sistema de ecuaciones queda como sigue:

$$
(\delta_{12} + 1.1042) = 3.4060
$$
  
\n
$$
\delta_{11} + 1.0409 * \delta_{12} 1.1046 = 4.8203
$$
  
\n
$$
1.0409 * \delta_{11} - 0.0001 * \delta_{12} + 1.0096 * \delta_{13} - 1.0280 * \delta_{21} + 0.0024 = 3.4226
$$
  
\n
$$
-0.0001 * \delta_{11} + 0.0004 * \delta_{13} - 0.0009 * \delta_{21} - \delta_{13} * \delta_{21} + 0.0000002 = 1.0083
$$

Resolviendo el sistema se hallan los valores de las variables restantes y se introducen en la matriz ∆<sub>3</sub>

3 1.3198 2.3018 0.9683 1  $\Delta_3 = \begin{bmatrix} 1.3198 & 2.3018 & 0.9683 & 1 \\ -1.0401 & -1 & 0 & 1 \end{bmatrix}$ 

Con este valor de ∆3 puede hallarse la matriz del controlador por ubicación de polos para la primera configuración de diseño  $(K_3)$ 

$$
K_3 = H\Delta_3 T^{-1}
$$
  
\n
$$
K_3 = \begin{pmatrix} 1 & 0 \\ 0 & 1 \end{pmatrix} \begin{pmatrix} 1.3198 & 2.3018 & 0.9683 & 1 \\ -1.0401 & -1 & 0 & 1 \end{pmatrix} \begin{pmatrix} 2.65 \times 10^3 & -2.70 \times 10^3 & 3.55 \times 10^3 & -7.09 \times 10^3 \\ -42.64 & 29.85 & -39.18 & 145.75 \\ -1.33 \times 10^3 & 1.84 \times 10^3 & -2.41 \times 10^3 & 3.56 \times 10^3 \\ 21.41 & -20.32 & 47.57 & -57.09 \end{pmatrix}
$$

$$
K_3 = \begin{pmatrix} 2.1401x10^3 & -1.7385x10^3 & 2.3027x10^3 & -5.6332x10^3 \\ -2.7018x10^3 & 2.7639x10^3 & -3.6067x10^3 & 7.1728x10^3 \end{pmatrix}
$$

# **4.4.1.3 Simulación de los controladores y selección del mejor de ellos**

Una vez elaborados los tres controladores de retroalimentación de estado, se debe realizar simulaciones del sistema con el controlador incluido para verificar el rendimiento, hacer comparaciones y seleccionar el mejor de ellos. Las simulaciones fueron hechas mediante el empleo del módulo Simulink de Matlab. En la figura 4.18 y 4.19 se muestra la representación del sistema en bloques de Simulink para el sistema con realimentación de estado.

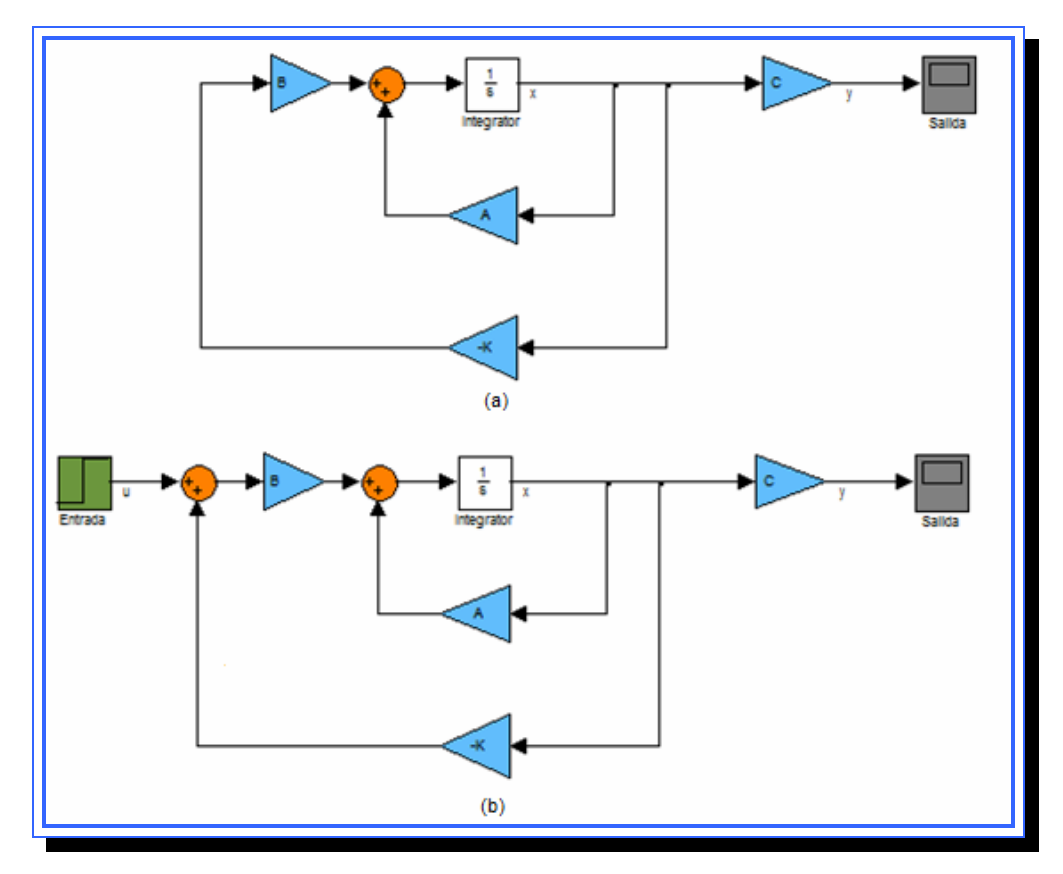

**Figura 4.18.** (a) Representación del sistema en bloques de Simulink con entrada cero. (b) Representación del sistema en bloques de Simulink con entrada escalón y alteración. **Fuente**: [Lara, 2010]

Se realizaron dos tipos de simulaciones para cada uno de los controladores, una con el sistema solo con realimentación de estado con entrada r=0 (figura 4.18(a)) y otra asignándole una entrada escalón al sistema con valor inicial de 0 y un valor final de 3 (figura 4.18(b)). En ambos casos la salida del sistema debe tender a estabilizarse en cero.

Para mostrar una mejor comparación de los tres controladores se presentaran primero su respuesta con entrada r=0 para cada uno. La salida generada por el sistema para los 3 controladores se muestra en las siguientes gráficas:

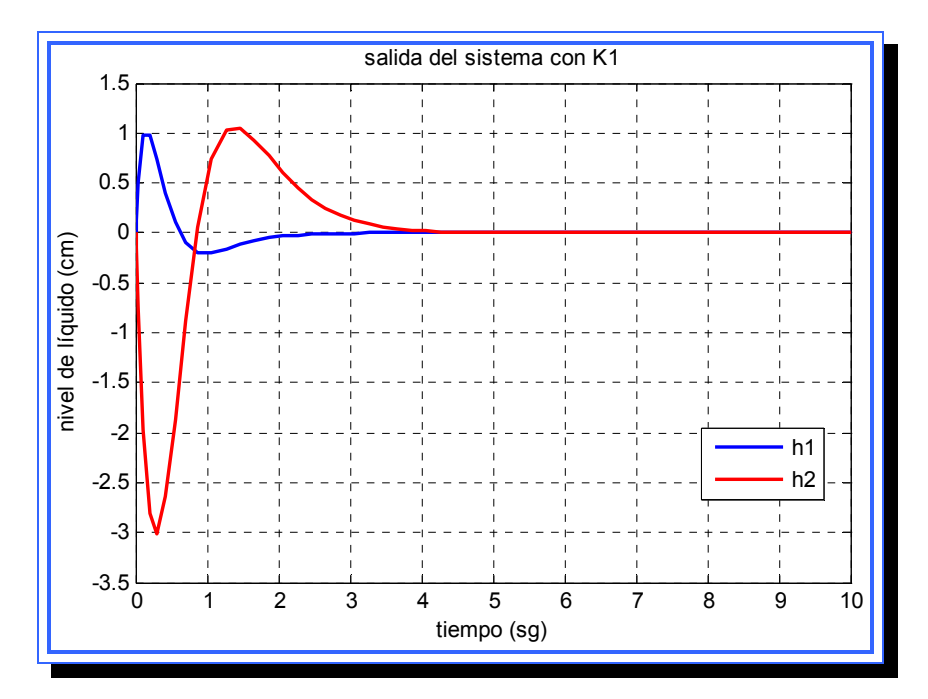

**Figura 4.19.** Respuesta del sistema para el controlador K<sub>1</sub> con entrada r=0. **Fuente**: [Lara, 2010]

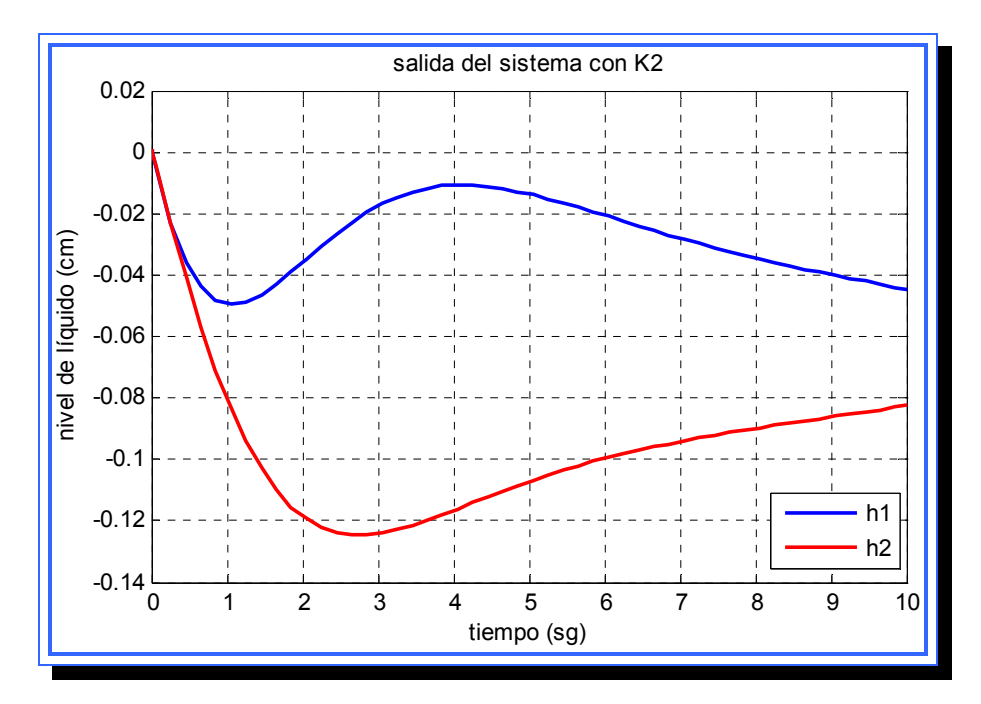

**Figura 4.20.** Respuesta del sistema para el controlador K<sub>2</sub> con entrada r=0. **Fuente**: [Lara, 2010]

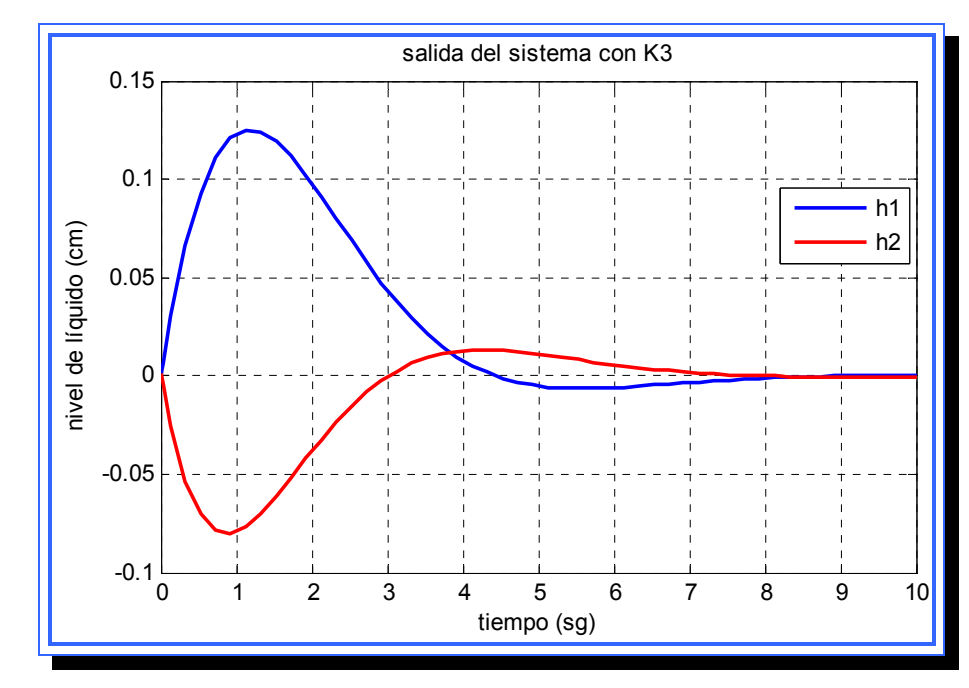

**Figura 4.21.** Respuesta del sistema para el controlador K<sub>3</sub> con entrada r=0. **Fuente**: [Lara, 2010]

De las gráficas anteriores se puede observar que la respuesta del sistema para el controlador 1 logra estabilizarse en cero, el comportamiento de la salida  $h_1$  se caracteriza por un pico de 1 cm y una caída a niveles negativos en el primer segundo, luego la señal se hace estable. Para el nivel del tanque 2 la respuesta empieza con una caída negativa hasta -3 cm, y luego tiene un pico de 1 cm para luego estabilizarse un segundo después de la señal  $h_1$ , ambas salidas se encuentran en estado estable para un tiempo de 5 sg.

Para el controlador  $K_2$  la salida no logra estabilizarse para los 10 segundos establecidos de simulación, además los niveles de ambas señales no presentan un comportamiento característico y permanecen con valores negativos. A pesar de que los valores no superan los -0.14 cm, no es deseable que el sistema no se estabilice.

Para el último controlador la salida de ambos tanques logra estabilizarse en un tiempo de aproximadamente 9 segundos, la respuesta es más lenta que para el primer controlador, pero sin embargo los valores de la señal h<sub>1</sub> tiene un pico de solo 0.3 cm y h<sub>2</sub> una caída hasta -0.07 cm, esto puede causar diferencias significativas en la respuesta con valores en la entrada.

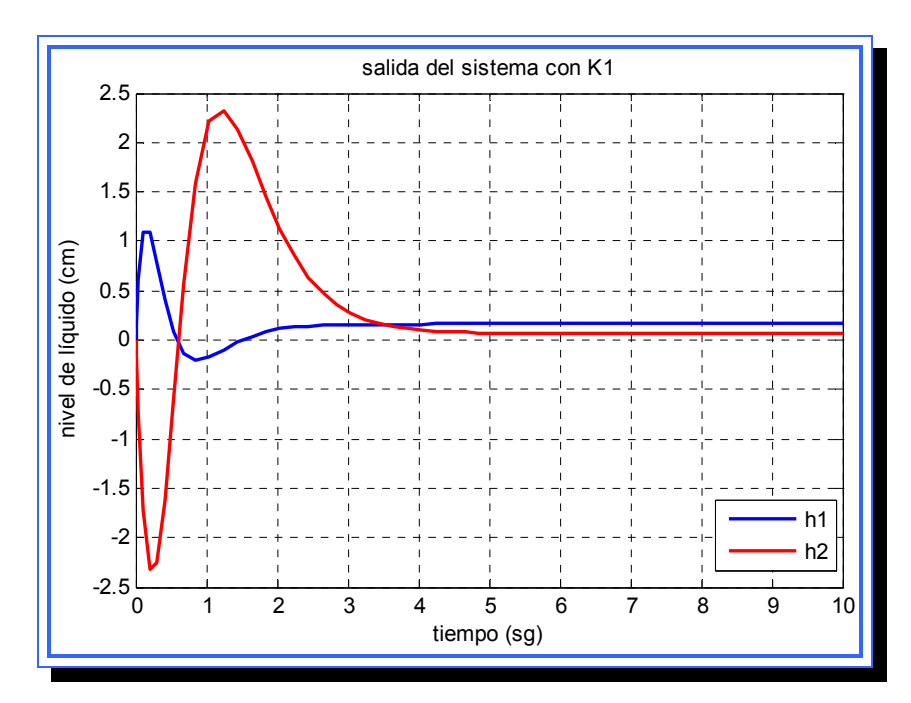

Figura 4.22. Respuesta del sistema para el controlador K<sub>1</sub> con entrada escalón. **Fuente**: [Lara, 2010]

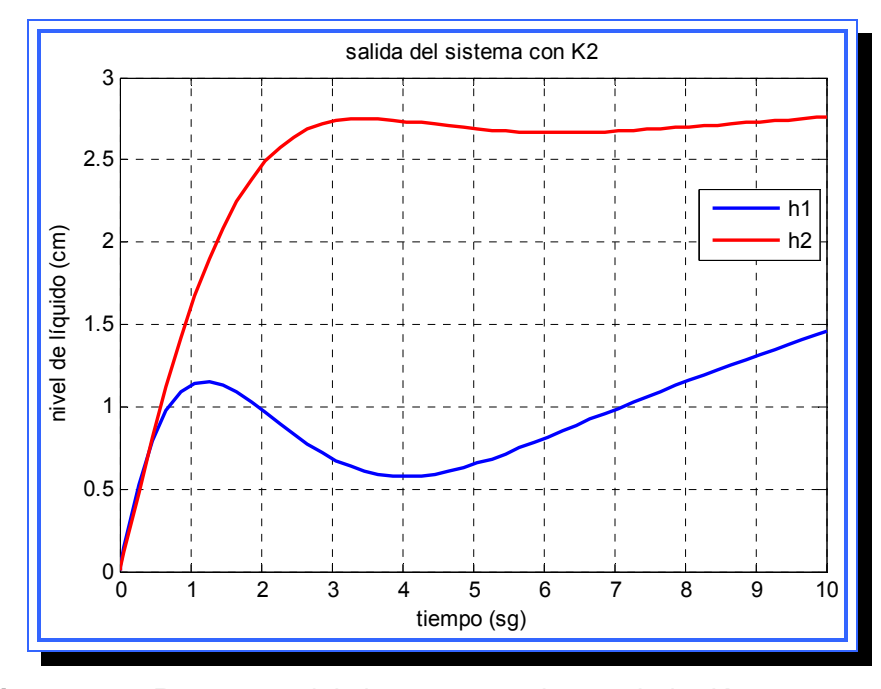

**Figura 4.23.** Respuesta del sistema para el controlador  $K_2$  con entrada escalón. **Fuente**: [Lara, 2010]

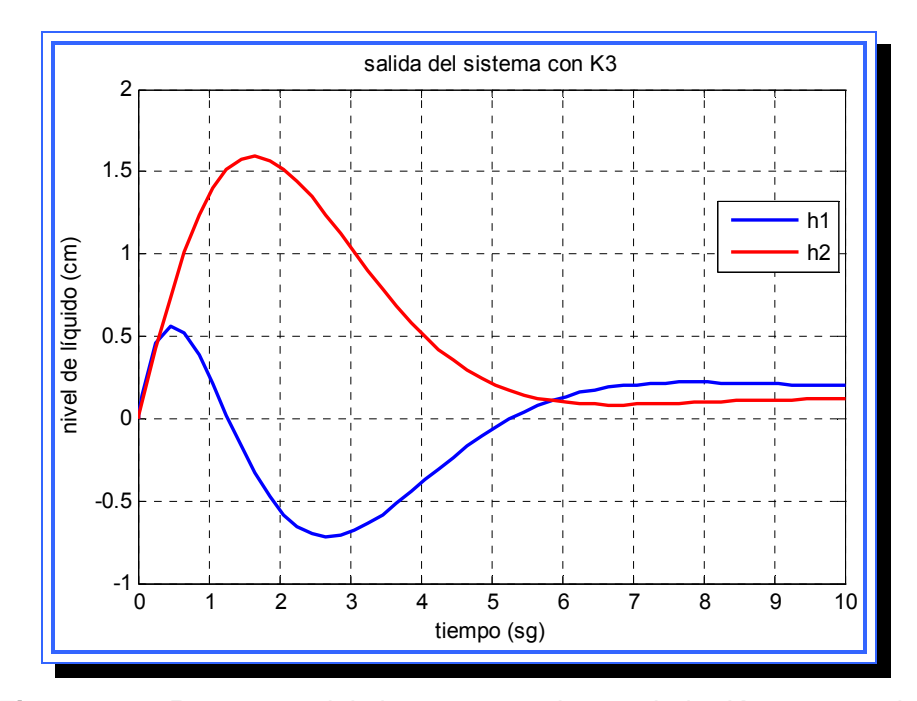

**Figura 4.24.** Respuesta del sistema para el controlador  $K_3$  con entrada escalón. **Fuente**: [Lara, 2010]

Se observa que para valores en la entrada el sistema presenta el mismo comportamiento que presentó para r=0, la única diferencia son los valores de las señales que han aumentado por efecto de la entrada escalón. Para  $K_1$  la salida se ubica con valores que van desde -2.5 cm hasta 2.4 cm aproximadamente. El sistema entra en estado estable para un tiempo de 6 segundos. Para  $K_3$  el sistema se estabiliza en 10 segundos y su señal varía desde -1cm hasta 1.6 cm aproximadamente. El controlador  $K_2$  sigue teniendo una respuesta inestable.

La elección del mejor controlador puede variar, si se necesita que el sistema sea lo suficientemente rápido sin importar picos más elevados en la señal, que serán compensados con la rápida estabilidad del sistema es

recomendable utilizar el controlador  $K<sub>1</sub>$ . Si se incrementa el valor de los polos característicos el sistema tenderá a responder aun más rápido pero su salida tendrá picos más elevados.

Si se desea una salida con valores menos críticos pero más lenta se recomienda el controlador  $K_3$ , esta lentitud en la salida puede ser compensada con la elaboración de un observador de estado. Por esta razón este será el controlador a utilizarse para el diseño de los observadores de estado.

## **4.4.2 Diseño del observador de estado de orden completo**

El segundo controlador a diseñarse será el observador de estado de orden completo, los observadores son subsistemas del sistema de control (dispositivos o un programa de computadora) que estiman u observan las variables de estado a partir de mediciones de las variables de salida y de control, estos son usados cuando algunas de dichas variables de estado no están disponibles para su realimentación, es decir, no son medibles. Si el observador de estado capta todas las variables de estado sin importar si algunas están disponibles para medición directa, se denomina observador de orden completo.

El observador de estado produce una salida estimada de las variables de estado. El objetivo de diseño es elaborar una matriz  $K<sub>e</sub>$  que funciona como una matriz de ponderación y forma parte de un término de corrección que vigila el estado observado. Ante la presencia de una discrepancia en las matrices A y B usadas en el modelo y las del sistema real, la adición del término de corrección ayuda a reducir los efectos producidos por la diferencia entre el modelo dinámico y el sistema real.

El método para calcular el controlador de estado está relacionado con el método de ubicación de polos, por un sistema dual que viene dado por:

$$
\mathbf{A} = A'z + C'v
$$

$$
n = B'z
$$

Asumiendo que la señal de control *v* es *v=-Kz* 

Si el sistema dual es controlable, se puede hallar una matriz K para que la matriz A'-C'K produzca un conjunto de valores característicos deseados. Una vez hecho esto, para el sistema observador la matriz  $K_e$  y K se relacionan mediante

$$
Ke=K'
$$

Para el diseño del observador de orden completo se utilizará un enfoque de diseño diferente al empleado en la ubicación de polos, esto debido a las facilidades que proporciona la matriz C en los cálculos a diferencia de en el caso de la retroalimentación de estado donde se utiliza la matriz B. El método empleado se conoce como método de sustitución directa y consta de los siguientes pasos:

1) Se verifica que el sistema sea de estado completamente observable, para esto se elabora la matriz de observabilidad N cuyo orden debe ser igual a n para que se cumpla la condición de observabilidad.

$$
N = \begin{bmatrix} C' & A'C' & L & (A')^{n-1}C' \end{bmatrix}
$$

2) Se define la matriz de ganancia del observador  $K_e$  como

$$
K_e = \begin{bmatrix} k_{e11} & L & k_{e1r} \\ k_{e21} & L & k_{e2r} \\ M & O & M \\ k_{en1} & L & k_{enr} \end{bmatrix}
$$

3) Se sustituye la matriz en el polinomio característico deseado:

$$
|sI - (A - K_eC)| = (s - \mu_1)(s - \mu_2)(s - \mu_3)
$$

4) Se igualan los coeficientes de potencias iguales de s en ambos miembros de la ecuación y se determinan los valores de k<sub>ij</sub>. Para sistemas de orden mayores a 4 los cálculos implícitos se vuelven muy complicados.

### **4.4.2.1 Requisitos de control**

La matriz  $K<sub>e</sub>$  funciona como una señal de de corrección para el modelo de la planta que incorpora los factores desconocidos en la planta. Si los factores implícitos son relativamente grandes, la señal de realimentación a través de la señal  $K_e$  debe ser grande. Si la señal se contamina con perturbaciones y ruido en la medición, la salida y no es confiable y la señal de retroalimentación  $K_e$  deber ser relativamente pequeña.

La elección de los valores característicos del observador no es única, la elección de la mejor matriz  $K_e$  se resuelve en un equilibrio entre la respuesta rápida y la sensibilidad ante perturbaciones y ruido. La respuesta suele establecerse para que el observador responda de 2 a 5 veces más rápido que el sistema dinámico. Los valores característicos  $\mu_i$  deseados determinan que tan rápido converge el estado observado al estado real del sistema.

Se debe tener en cuenta también que el observador diseñado retroalimentará al sistema de control elaborado mediante la ubicación de polos y que dio como resultado el empleo del controlador K<sub>3</sub>. En la figura 4.25 se muestra la forma como el observador es agregado al sistema con retroalimentación de estado.

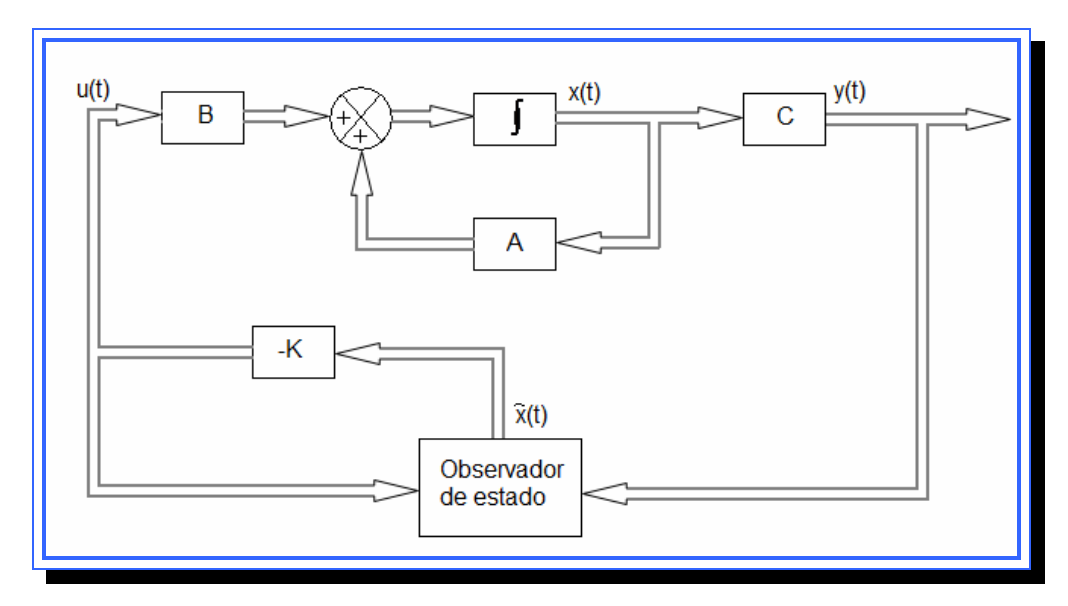

**Figura 4.25.** Sistema con observador de estado. **Fuente**: [Ogata, 1998]

Con esto se tiene que el comportamiento del sistema está definido por la ecuación característica:

$$
s^4 + 3.4060s^3 + 4.8203s^2 + 3.4226s + 1.0083
$$
  

$$
p_1 = -0.7030 + 0.7170; p_2 = -0.7030 + 0.7170; p_3 = -1; p_4 = -1
$$

Los polos permanecen cerca del eje imaginario por lo que para acelerar el sistema se necesita que estén ubicados más hacia la izquierda del mismo. Pero con una distancia que no genere valores elevados de la matriz  $K_e$  y desestabilidad del sistema ante perturbaciones.

Se han propuesto los siguientes polinomios característicos para diseñar el observador:

- 1) Ubicar los polos característicos del observador en  $p_1 = -6; p_2 = -6; p_3 = -7; p_4 = -7$ . Esto con la intención de acelerar el sistema sin alejar mucho los polos del origen del plano s.
- 2) Ubicar los polos en  $p_1 = -4.2 + 4.28i$ ;  $p_2 = -4.2 4.28i$ ;  $p_3 = -5$ ;  $p_4 = -6$ . Con esto se está igualmente acelerando el sistema pero manteniendo los polos conjugados en la línea de amortiguamiento de 0.7 y con una frecuencia natural de -6.

3) Ubicar los polos en  $p_1 = -4.2 + 4.28i$ ;  $p_2 = -4.2 - 4.28i$ ; *p*<sub>3</sub> = −4.2 + 4.28*i*; *p*<sub>4</sub> = −4.2 − 4.28*i* . Con esto se está igualmente acelerando el sistema pero con polos conjugados dobles en la línea de amortiguamiento de 0.7 y con una frecuencia natural de -6.

Cabe mencionar que estás son especificaciones temporales para el observador, ya que dichas condiciones deben verificarse y probarse mediante simulaciones y los valores de los polos podrían variar. Aun así, los valores para el primer polinomio característico se asignaran siempre con todos los polos reales y para el segundo polinomio característico siempre se mantendrán los polos conjugados sobre la línea de amortiguamiento de 0.7.

# **4.4.2.2 Aplicación del método de diseño para el observador de estado de orden completo**

A continuación se presentan los cálculos realizados para determinar los valores de la matriz de ponderación Ke del observador de orden completo utilizando el enfoque de sustitución directa

Las matrices A, B y C representativas del sistema son:

$$
A(U) = \begin{bmatrix} -16.0370x10^{3} & 0 & 43.9341x10^{3} & 0 \\ 0 & -11.0338x10^{3} & 0 & 33.2340x10^{3} \\ 0 & 0 & -43.9341x10^{3} & 0 \\ 0 & 0 & 0 & -33.2340x10^{3} \end{bmatrix}
$$

$$
B(U) = \begin{bmatrix} 0.0833 & 0 \\ 0 & 0.0628 \\ 0 & 0.0479 \\ 0.0312 & 0 \end{bmatrix}
$$

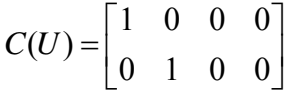

Paso 1: Elaborar la matriz de observabilidad del sistema.

La matriz de observabilidad viene dada por:

$$
N = \begin{bmatrix} C' & A'C' & L & (A')^{n-1}C' \end{bmatrix}
$$

Esto quiere decir que es necesario hallar la traspuesta de las matrices A y C para determinar el valor de N.

$$
A' = \begin{bmatrix} -16.0370x10^{-3} & 0 & 43.9341x10^{-3} & 0 \\ 0 & -11.0338x10^{-3} & 0 & 33.2340x10^{-3} \\ 0 & 0 & -43.9341x10^{-3} & 0 \\ 0 & 0 & 0 & -33.2340x10^{-3} \end{bmatrix}
$$
  

$$
A' = \begin{bmatrix} -16.0370x10^{-3} & 0 & 0 & 0 \\ 0 & -11.0338x10^{-3} & 0 & 0 \\ 43.9341x10^{-3} & 0 & -43.9341x10^{-3} & 0 \\ 0 & 33.2340x10^{-3} & 0 & -33.2340x10^{-3} \end{bmatrix}
$$
  

$$
C' = \begin{bmatrix} 1 & 0 & 0 & 0 \\ 0 & 1 & 0 & 0 \end{bmatrix}
$$

$$
C' = \begin{bmatrix} 1 & 0 \\ 0 & 1 \\ 0 & 0 \\ 0 & 0 \end{bmatrix}
$$

Con estas matrices es posible hallar la matriz de observabilidad N y verificar que el sistema sea de estado completamente observable.

$$
N = \begin{bmatrix} C' & A'C' & L & (A')^{n-1}C' \end{bmatrix}
$$
  

$$
N = \begin{bmatrix} C'_{1} & C'_{2} & A'C'_{1} & A'C'_{2} & L & (A')^{n-1}C'_{1} & (A')^{n-1}C'_{2} \end{bmatrix}
$$

3 3 3 3 6 6 6 6 3 6 3 6 1 0 16.0370 10 0 0 1 0 11.0338 10 0 0 43.9341 10 0 0 0 0 33.2340 10 257.1841 10 0 4.1245 10 0 0 121.7448 10 0 1.3433 10 2.6348 10 0 127.0555 10 0 0 1.4712 10 0 52.9396 10 *x x N x x x x x x x x x x* − − − − − − − − − − − − <sup>⎡</sup> <sup>−</sup> <sup>⎢</sup> <sup>−</sup> <sup>⎢</sup> <sup>=</sup> <sup>⎢</sup> ⎢ ⎣ − ⎤ <sup>⎥</sup> <sup>−</sup> <sup>⎥</sup> − ⎥ <sup>⎥</sup> <sup>−</sup> <sup>⎦</sup>

El rango de la matriz fue determinado mediante la función rank(M) de Matlab obteniéndose un resultado de 4. Esto indica que el rango de la matriz de observabilidad es igual al orden del sistema y por lo tanto es observable y permite el diseño de observadores de estado.

Paso 2: Elaborar la Matriz Ke

La matriz K<sub>e</sub> inicialmente será una matriz formada solamente por variables cuyos valores serán determinados en pasos posteriores del método de diseño. La matriz  $K_e$  tendrá tantas filas como variables de estado posea el sistema y el número de columnas será igual a la cantidad de entradas del sistema, para el caso del sistema de nivel de líquidos estudiado la matriz de estado es de dimensiones 4x2.

$$
K_e = \begin{bmatrix} k_{e11} & k_{e12} \\ k_{e21} & k_{e22} \\ k_{e31} & k_{e32} \\ k_{e41} & k_{e42} \end{bmatrix}
$$

Ke está compuesta internamente por 8 variables, estas variables son la que deben hallarse para que la matriz  $K_e$  produzca los valores característicos deseados.

Paso 3: Sustituir K<sub>e</sub> en el polinomio característico deseado.

El polinomio característico del observador esta dado por la expresión:

$$
\det(sI - A - K_eC) = 0
$$

El proceso de cálculo de la determinante se detalla en el anexo A.3 Sustituyendo los valores del sistema se obtuvo un sistema de ecuaciones de 8 incógnitas y 4 ecuaciones, al igual que en el método de ubicación de polos, puede asignársele valores a 4 variables de la matriz  $K_e$  para obtener las otras 4, las variables y valores seleccionados fueron  $k_{e11} = 1; k_{e21} = -1; k_{e32} = 0; k_{e41} = 1$ . Una vez hecha esta sustitución el sistema queda como sigue:

 $k_{22} + 1.1042 = q_1$  $k_{12}$  + 1.093\* $k_{22}$  + 0.0439\* $k_{31}$  + 0.0332\* $k_{42}$  + 0.0919 =  $q_2$  $0.0439*k_{12} + 0.0799*k_{22} + 0.0019*k_{31} + 0.0352*k_{42} + 0.0439*k_{22}*k_{31} + 0.0023 = q_3$  $0.0015*k_{22} + 0.00002*k_{31} + 0.0015*k_{42} + 0.0015*k_{22}*k_{31} + 0.0015*k_{31}*k_{42} + 0.00002 = q_4$ 

Donde q<sub>i</sub> es el coeficiente del grado correspondiente obtenido del polinomio característico deseado, resolviendo este sistema para cada uno de los polinomios característicos deseados se obtiene el valor numérico de la matriz de ponderación Ke para cada caso.

Paso 4: Obtención de los valores de la matriz Ke

► Ubicando los polos característicos del observador en  $p_1 = -6$ ;  $p_2 = -6$ ;  $p_3 = -7$ ;  $p_4 = -7$  el polinomio característico resultante es el siguiente:

$$
P_1 = (s+6)(s+6)(s+7)(s+7) = 0
$$
  
\n
$$
P_1 = s^4 + 26s^3 + 253s^2 + 1092s + 1764 = 0
$$
  
\n
$$
q_1 = 26; q_2 = 253; q_3 = 1092; q_4 = 1764
$$

Estos valores de q son sustituidos en el sistema de ecuaciones obtenido en el paso 3 y se resuelve, obteniendo como resultado:

$$
k_{e22} + 1.1042 = 26
$$
  
\n
$$
k_{e12} + 1.093 * k_{22} + 0.0439 * k_{e31} + 0.0332 * k_{e42} + 0.0919 = 253
$$
  
\n
$$
0.0439 * k_{e12} + 0.0799 * k_{e22} + 0.0019 * k_{e31} + 0.0352 * k_{e42} + 0.0439 * k_{e22} * k_{e31} + 0.0023 = 1092
$$
  
\n
$$
0.0015 * k_{e22} + 0.00002 * k_{e31} + 0.0015 * k_{e42} + 0.0015 * k_{e22} * k_{e31} + 0.0015 * k_{e31} * k_{e42} + 0.00002 = 1764
$$

$$
k_{e12} = 142.5626; k_{e22} = 24.8958; k_{e31} = 948.9898; k_{e42} = 1246.8049
$$

Obtenido el valor de estas últimas 4 variables puede construirse la matriz Ke1 que será la matriz del observador para las primeras condiciones de diseño.

$$
K_{e1} = \begin{bmatrix} 1 & 142.5626 \\ -1 & 24.8958 \\ 948.9898 & 0 \\ 1 & 1246.8049 \end{bmatrix}
$$

► Ubicando los polos en  $p_1 = -4.2 + 4.28i$ ;  $p_2 = -4.2 - 4.28i$ ;  $p_3 = -6$ ;  $p_4 = -5$ . El polinomio característico para ubicar los polos en la posición deseada es:

$$
P_2 = (s+6)(s+5)(s+4.2+4.28i)(s+4.2-4.28i) = 0
$$
  
\n
$$
P_2 = s^4 + 19.4s^3 + 158.4s^2 + 647.5s + 1078.8 = 0
$$
  
\n
$$
q_1 = 19.4; q_2 = 158.4; q_3 = 647.5; q_4 = 1078.8
$$

Estos valores de q son sustituidos en el sistema de ecuaciones obtenido en el paso 3 y se resuelve, obteniendo como resultado:

$$
k_{e22} + 1.1042 = 19.4
$$
  
\n
$$
k_{e12} + 1.093 * k_{e22} + 0.0439 * k_{e31} + 0.0332 * k_{e42} + 0.0919 = 158.4
$$
  
\n
$$
0.0439 * k_{e12} + 0.0799 * k_{e22} + 0.0019 * k_{e31} + 0.0352 * k_{e42} + 0.0439 * k_{e22} * k_{e31} + 0.0023 = 647.5
$$
  
\n
$$
0.0015 * k_{e22} + 0.00002 * k_{e31} + 0.0015 * k_{e42} + 0.0015 * k_{e22} * k_{e31} + 0.0015 * k_{e31} * k_{e42} + 0.00002 = 1078.8
$$

$$
k_{e12} = 73.2246; k_{e22} = 18.2958; k_{e31} = 755.9705; k_{e42} = 957.6933
$$

Obtenido el valor de estas últimas 4 variables puede construirse la matriz  $K_{e2}$ 

$$
K_{e2} = \begin{bmatrix} 1 & 73.2246 \\ -1 & 18.2958 \\ 755.9705 & 0 \\ 1 & 957.6933 \end{bmatrix}
$$

► Ubicando los polos en  $p_1 = -4.2 + 4.28i$ ;  $p_2 = -4.2 - 4.28i$ ; *p*<sub>3</sub> = −4.2 + 4.28*i*; *p*<sub>4</sub> = −4.2 − 4.28*i* . El polinomio característico para ubicar los polos en la posición deseada es:

$$
P_3 = (s + 4.2 + 4.28i)(s + 4.2 - 4.28i)(s + 4.2 + 4.28i)(s + 4.2 - 4.28i) = 0
$$
  
\n
$$
P_3 = s^4 + 16.8s^3 + 142.5s^2 + 604.1s + 1293 = 0
$$
  
\n
$$
q_1 = 16.8; q_2 = 142.5; q_3 = 604.1; q_4 = 1293
$$

Estos valores de q son sustituidos en el sistema de ecuaciones obtenido en el paso 3 y se resuelve, obteniendo como resultado:

 $k_{e22}$  + 1.1042= 16.8  $k_{e12} + 1.093*k_{e22} + 0.0439*k_{e31} + 0.0332*k_{e42} + 0.0919 = 142.5$  $0.0439* k_{e12} + 0.0799* k_{e22} + 0.0019* k_{e31} + 0.0352* k_{e42} + 0.0439* k_{e22}* k_{e31} + 0.0023 = 604.1$  $0.0015 * k_{e22} + 0.00002 * k_{e31} + 0.0015 * k_{e42} + 0.0015 * k_{e22} * k_{e31} + 0.0015 * k_{e31} * k_{e42} + 0.00002 = 1293$ 

$$
k_{e12} = 53.8753; k_{e22} = 15.6958; k_{e31} = 813.7752; k_{e42} = 1071.1460
$$

Obtenido el valor de estas últimas 4 variables puede construirse la matriz  $K_{e3}$ 

$$
K_{e3} = \begin{bmatrix} 1 & 53.8753 \\ -1 & 15.6958 \\ 813.7752 & 0 \\ 1 & 1071.1460 \end{bmatrix}
$$

#### **4.4.2.3 Simulación de los observadores y selección del mejor de ellos**

un equilibrio entre las diferentes condiciones de operación, para las simulaciones se utilizaron dos configuraciones del sistema en Simulink: El proceso de selección del mejor observador es dinámico, la simulación es necesaria para verificar la estabilidad del sistema y encontrar

► Sistema de control sin entrada

► Sistema de control con entrada y alteración

sea cero rápidamente y sin producir cambios muy significativos en el valor de salida. La representación en bloques de Simulink de ambas configuraciones se muestra en la figura 4.26. La entrada establecida para la segunda configuración fue un escalón de valor inicial 0 y valor final 3. En ambos casos se verificaron dos salidas, una de ellas fue la salida normal del sistema ( $h_1$  y  $h<sub>2</sub>$ ) y la otra es el error del observador, es decir, la diferencia entre la salida del observador y el sistema real. El observador ideal debe hacer que el error

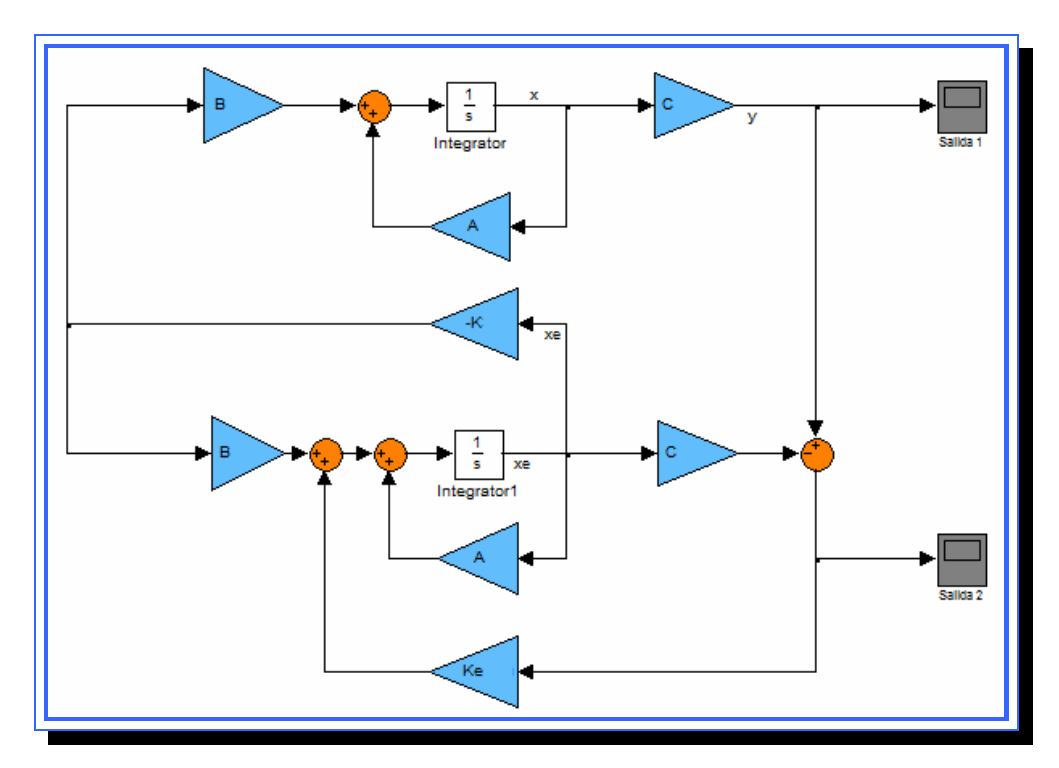

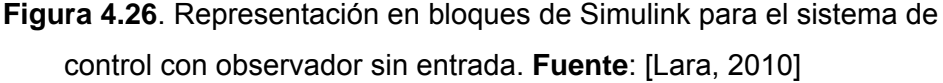

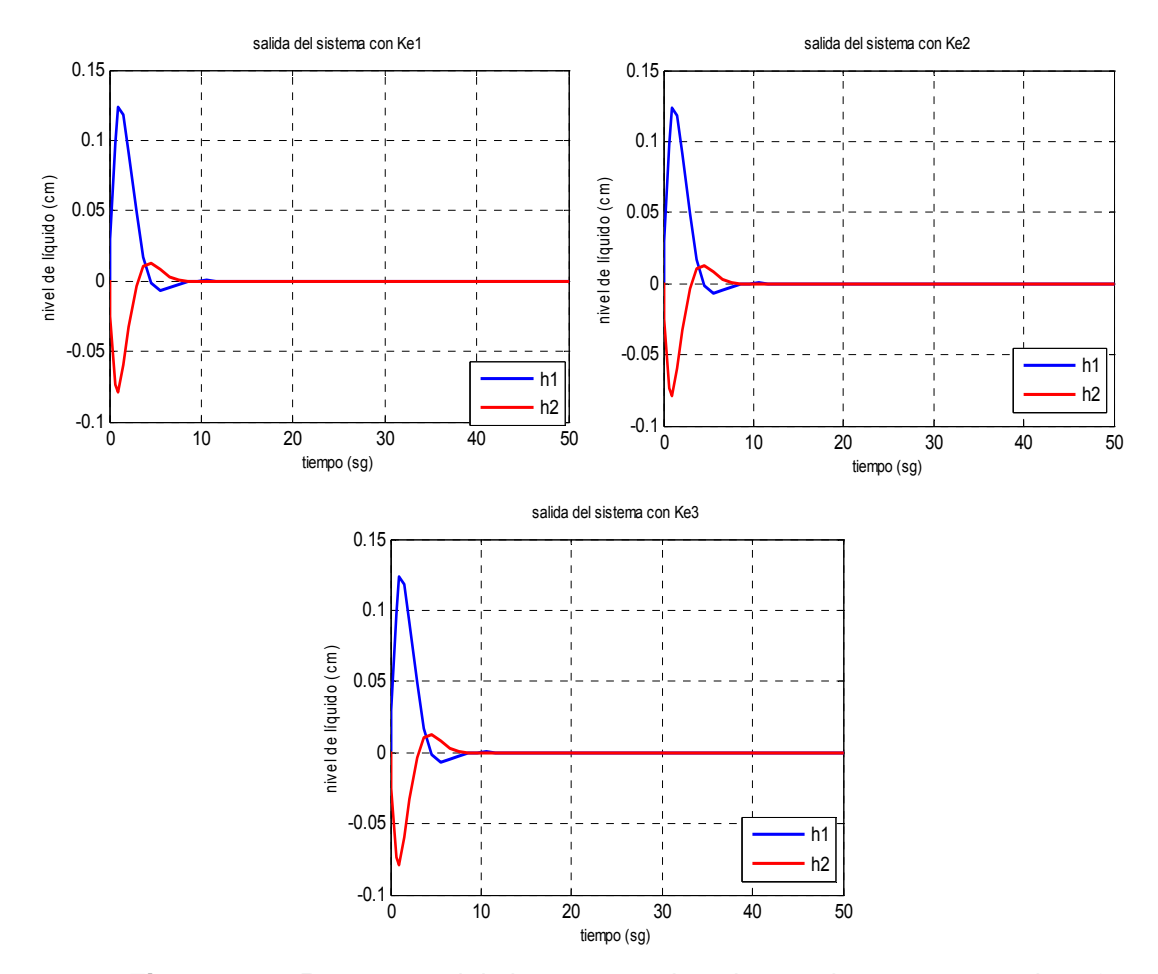

## **4.4.2.3.1 Simulación del sistema de control sin entradas**

**Figura 4.27.** Respuesta del sistema para los observadores con entrada r=0. **Fuente**: [Lara, 2010]

Como se observa en la figura anterior al simular el sistema sin ningun tipo de entradas o alteraciones, la salida se estabiliza en los tres casos, y los valores de salida son los mismos, esto es dedibo a que como no se esta estableciendo una entrada al sistema y las matrices que utiliza el observador son las mismas que las del sistema real (A,B,C) el error del observador es cero por lo que la matriz de estimacion Ke no tiene funcion dentro del sistema. Para verificar el real efecto de los observadores de estado se deben

colocar alteraciones dentro del sistema real para que se genere un error entre la salida real y la estimada y asi verificar el efecto de las diferentes matrices de estimacion para controlar ese error.

**4.4.2.3.2 Simulación del sistema de control con alteración en el sistema real** 

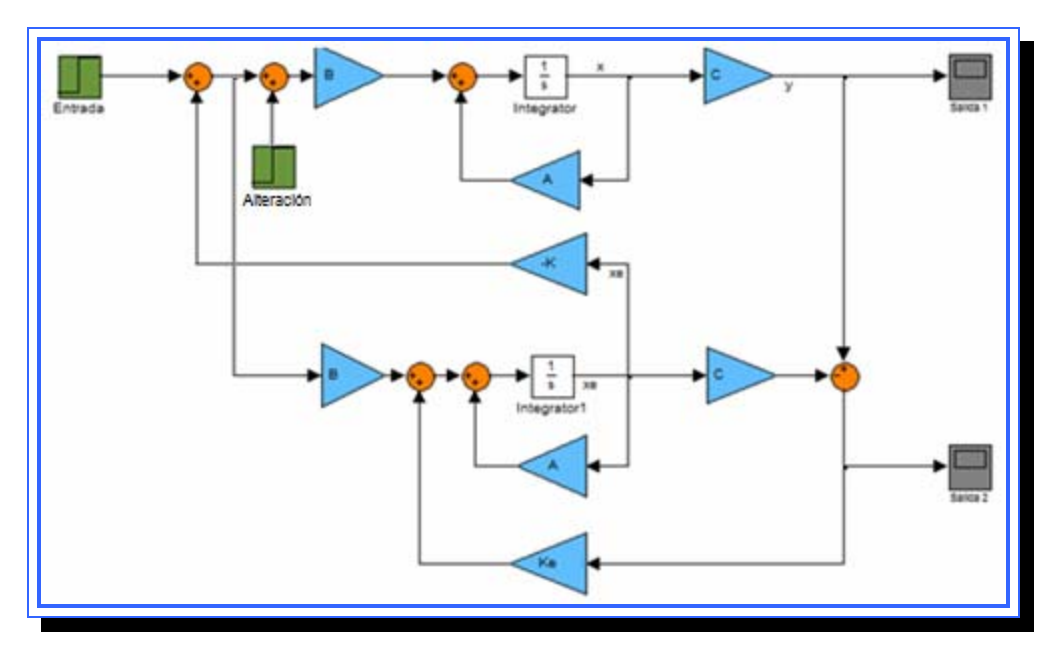

**Figura 4.28.** Representación en bloques de Simulink para el sistema de control con observador con entrada y alteración. **Fuente**: [Lara, 2010]

En la figura 4.28 se muestra el sistema con una entrada escalón que alimenta tanto al sistema como al observador, y otra entrada escalón de la misma magnitud que solo afecta al sistema real. La forma como los observadores diseñados regulen esta alteración en la salida será el indicador usado para determinar el mejor de ellos y si es posible mejorarlo variando la ubicación de los polos del observador. El valor establecido para ambos

escalones fue de un valor inicial en 0 y valor final en 3, y la señal es producida para un tiempo de 1sg luego de iniciada la simulación.

La salida del sistema y el error de los observadores se muestran en las figura 4.29, 4.30 y 4.31.

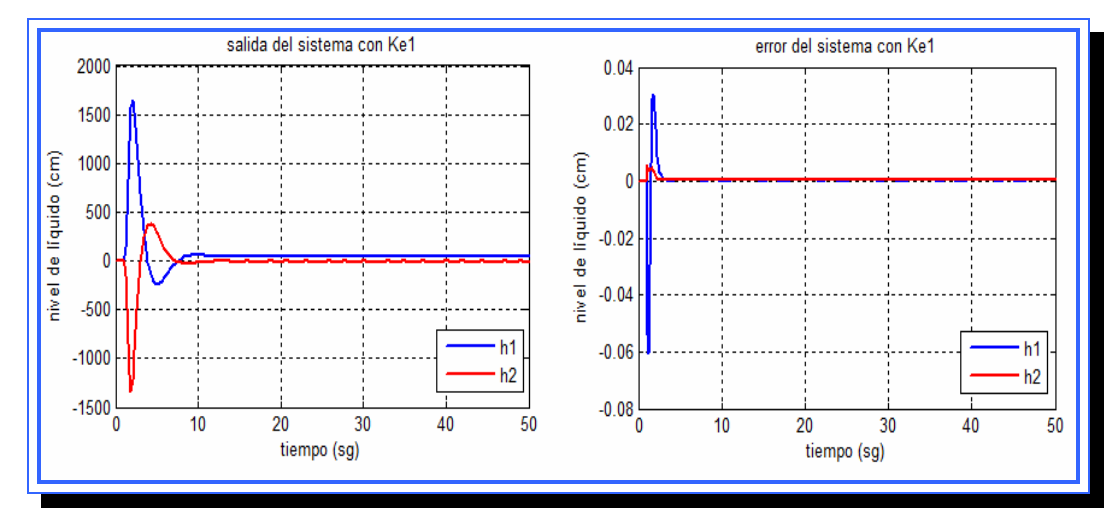

**Figura 4.29.** Respuesta del sistema y error del observador para K<sub>e1</sub>. **Fuente**: [Lara, 2010]

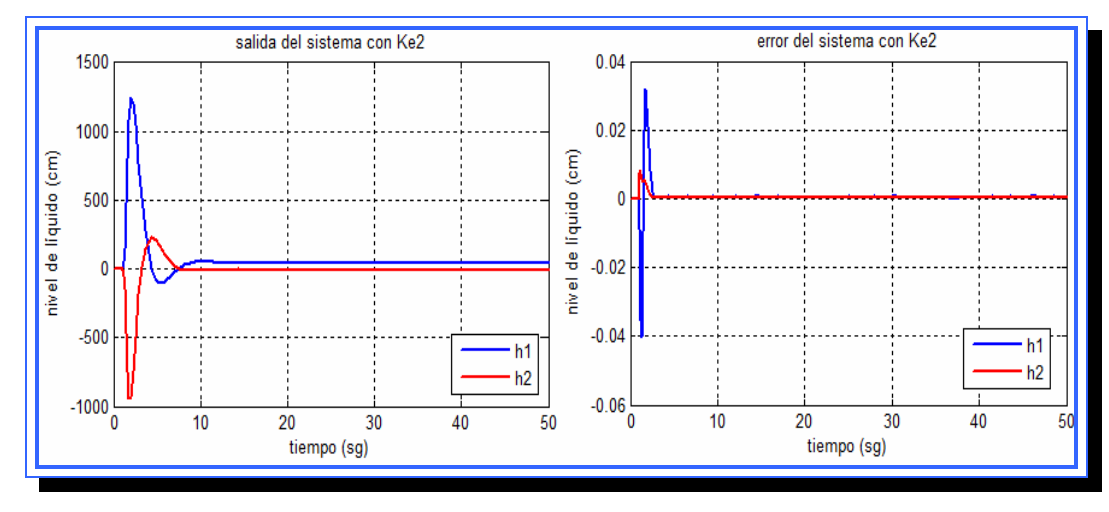

**Figura 4.30.** Respuesta del sistema y error del observador para K<sub>e2</sub>. **Fuente**: [Lara, 2010]

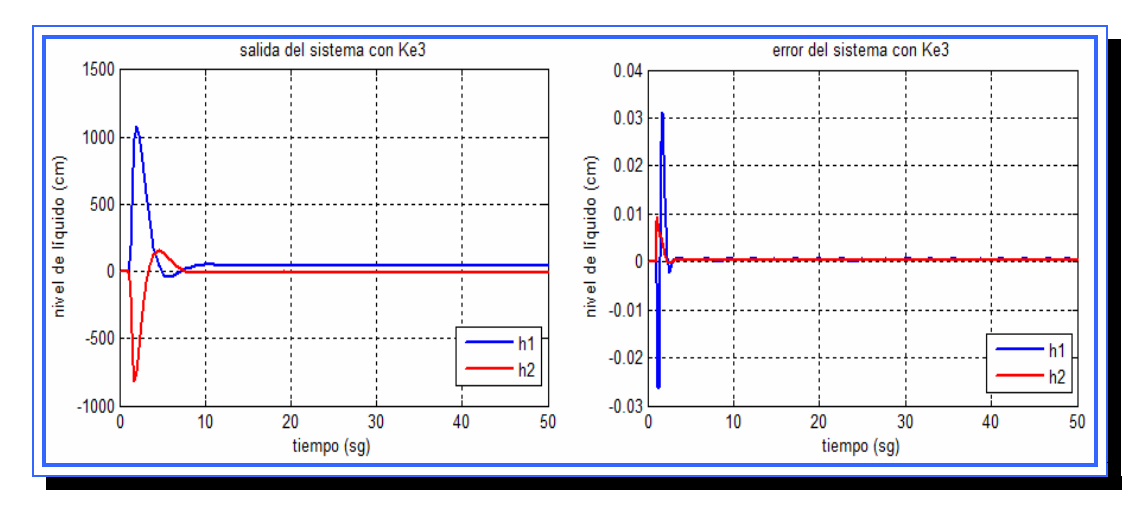

**Figura 4.31.** Respuesta del sistema y error del observador para K<sub>e3</sub>. **Fuente**: [Lara, 2010]

Comparando la salida que es generada por los tres observadores se observa que la diferencia se encuentra en el valor pico que alcanza tanto  $h_1$ como h2 antes de estabilizarse, la gráfica se comporta de igual forma en los tres casos, y la salida  $h_1$  alcanza valores que superan los 1000 cm, en cambio h<sub>2</sub> experimenta una alteración negativa también de valores elevados entre los 700 y 1500 cm. En los tres casos la señal logra estabilizarse en un tiempo de 10 segundos aproximadamente con valores de alrededor de los 50 cm para  $h_1$  y -5 cm para  $h_2$ .

En cuanto al error de los observadores las diferencias son más notables, en los tres casos el error se produce al momento que se presenta la alteración en el sistema, es decir, al primer segundo empezada la simulación. Otra característica común es que el tiempo que tarda la señal de error en estabilizarse es de aproximadamente 4 segundos. En cuanto a los valores del error, el que produce la mayor desviación es el producido por el observador 1 con un valor en el error de  $h_1$  de -0.06 cm. El error con menor magnitud es el que produce el tercer observador, pero su señal no se

estabiliza completamente, ya que se pueden observar oscilaciones a lo largo de toda la simulación tanto en la señal de error como en la señal de salida. Dicho esto el observador que presenta un mejor comportamiento hasta ahora es el observador 2, con una magnitud menor que el primero y una señal sin oscilaciones.

Ahora se verá el efecto de provocar cambios en la ubicación de los polos para los tres observadores y de esta forma verificar si el comportamiento descrito anteriormente se mantiene. A cada observador le fueron realizadas tres variaciones en sus polos.

# **4.4.2.3.3 Pruebas con el observador 1 (Ke1)**

Para el observador 1, donde todos los polos están ubicados en el eje real, para estas simulaciones se utilizó el modelo de Simulink de la figura 4.28 (sistema con alteraciones). Se realizó la siguiente variación en los polos:

- $\blacktriangleright$   $p_1 = -6; p_2 = -7; p_3 = -8; p_4 = -9$
- $p_1 = -10; p_2 = -11; p_3 = -12; p_4 = -13$
- $p_1 = -30; p_2 = -31; p_3 = -32; p_4 = -33$

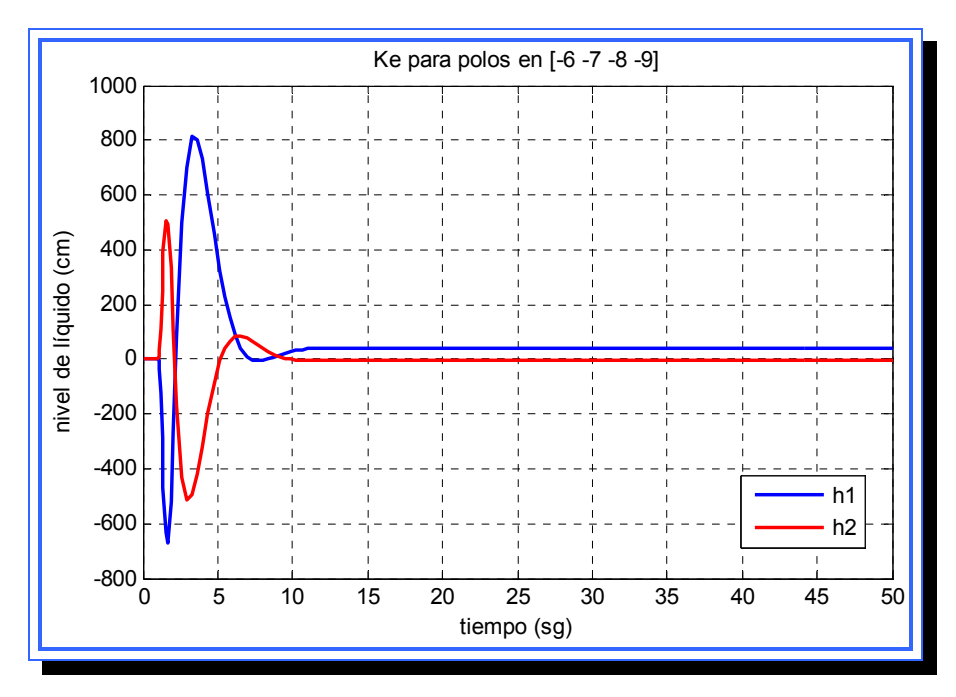

Figura 4.32. Salida para K<sub>e1</sub> con polos en (-6,-7,-8,-9). **Fuente**: [Lara, 2010]

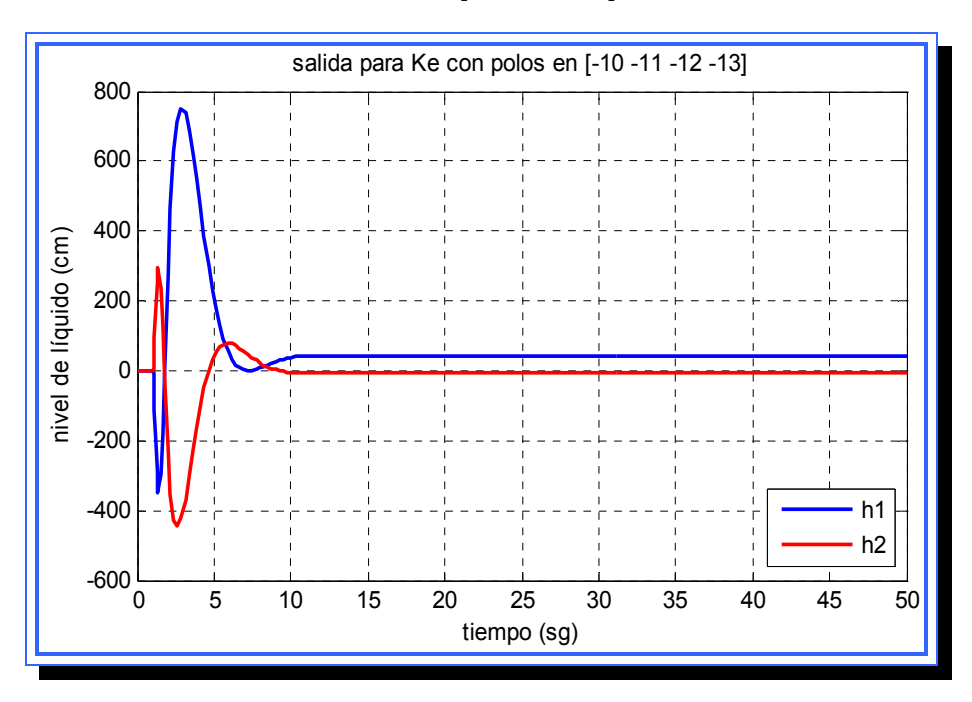

**Figura 4.33.** Salida para  $K_{e1}$  con polos en  $(-10,-11,-12,-13)$ . **Fuente**: [Lara, 2010]
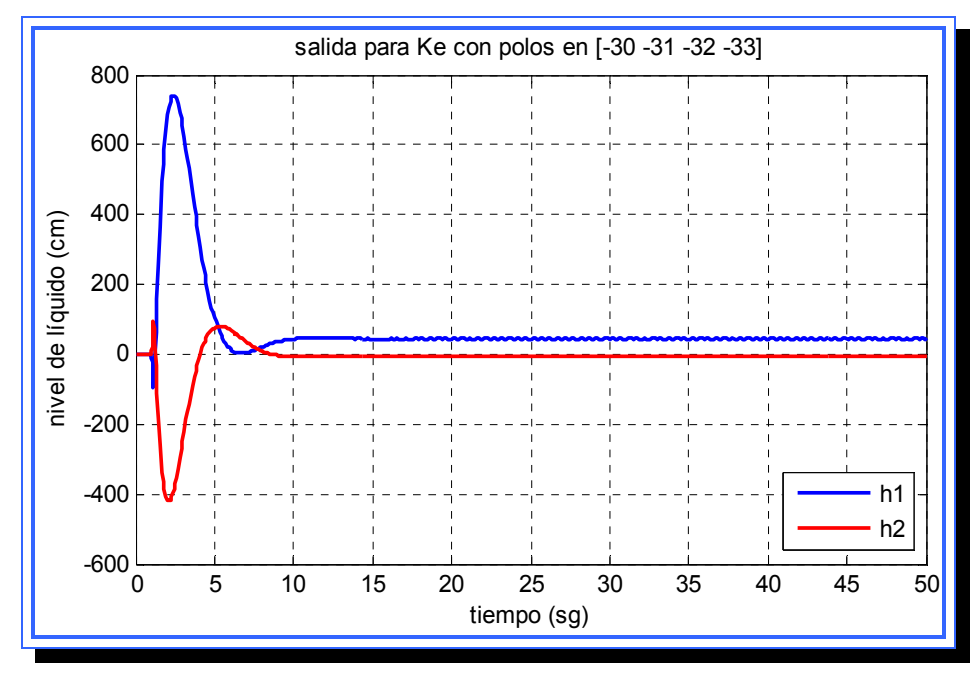

**Figura 4.34.** Salida para K<sub>e1</sub> con polos en (-30,-31,-32,-33). **Fuente**: [Lara, 2010]

Al comparar las tres salidas se puede observar que a medida que los polos se alejan del origen la primera alteración de la señal de salida, tanto para  $h_1$  como para  $h_2$ , va disminuyendo considerablemente y el segundo desnivel también se hace más pequeño, por otra parte la señal en estado estable se hace mas oscilatoria a medida que los polos son más negativos.

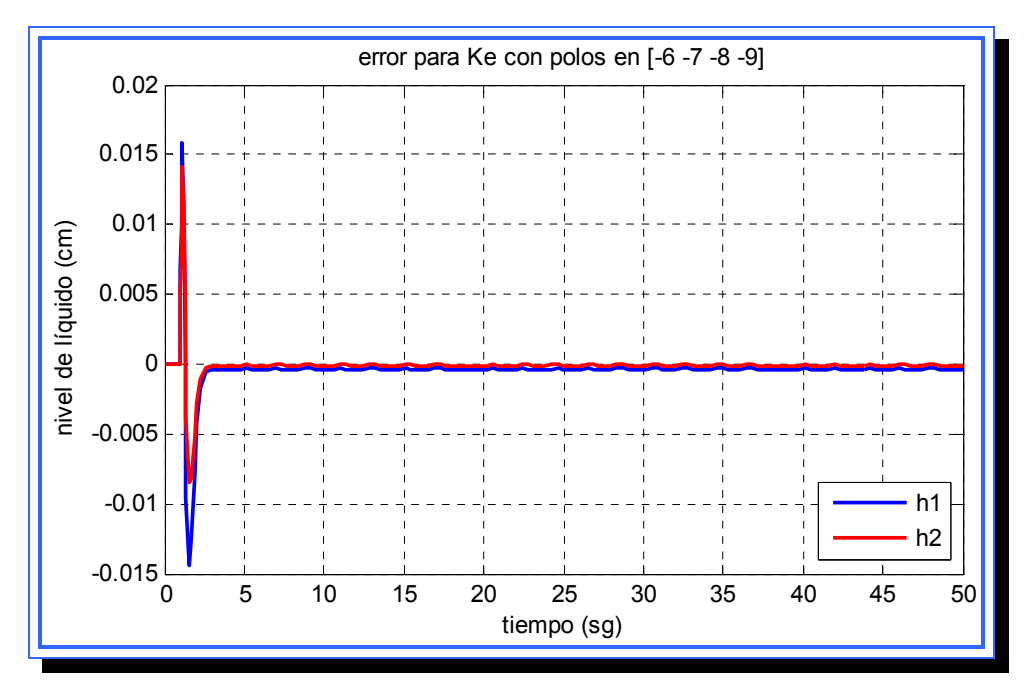

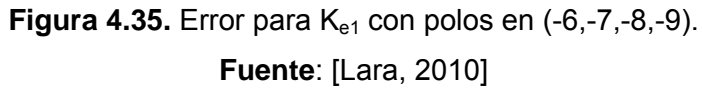

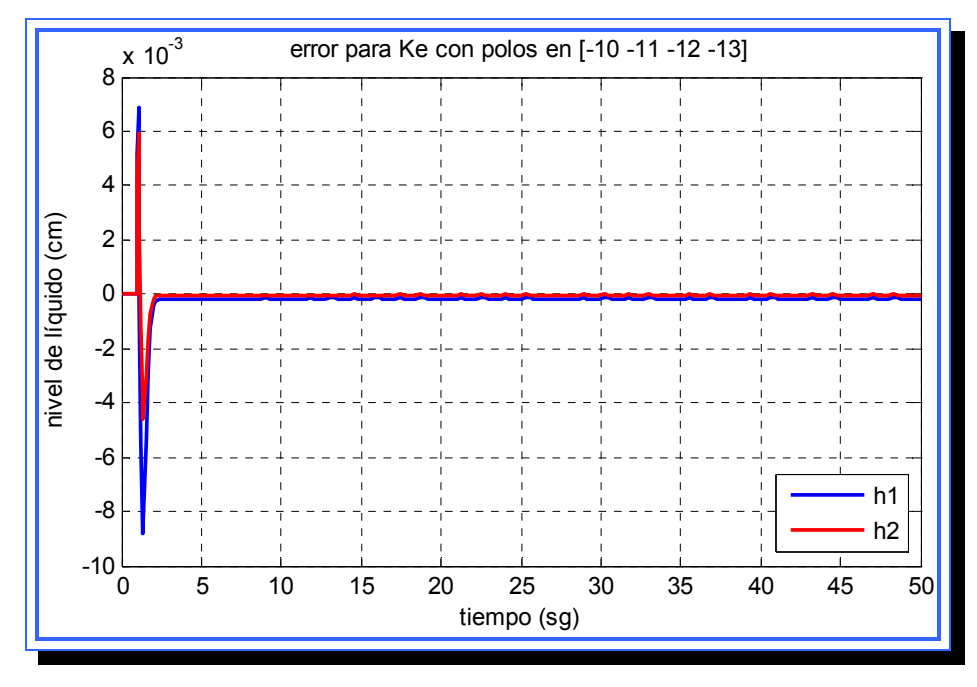

**Figura 4.36.** Error para K<sub>e1</sub> con polos en (-10,-11,-12,-13).

**Fuente**: [Lara, 2010]

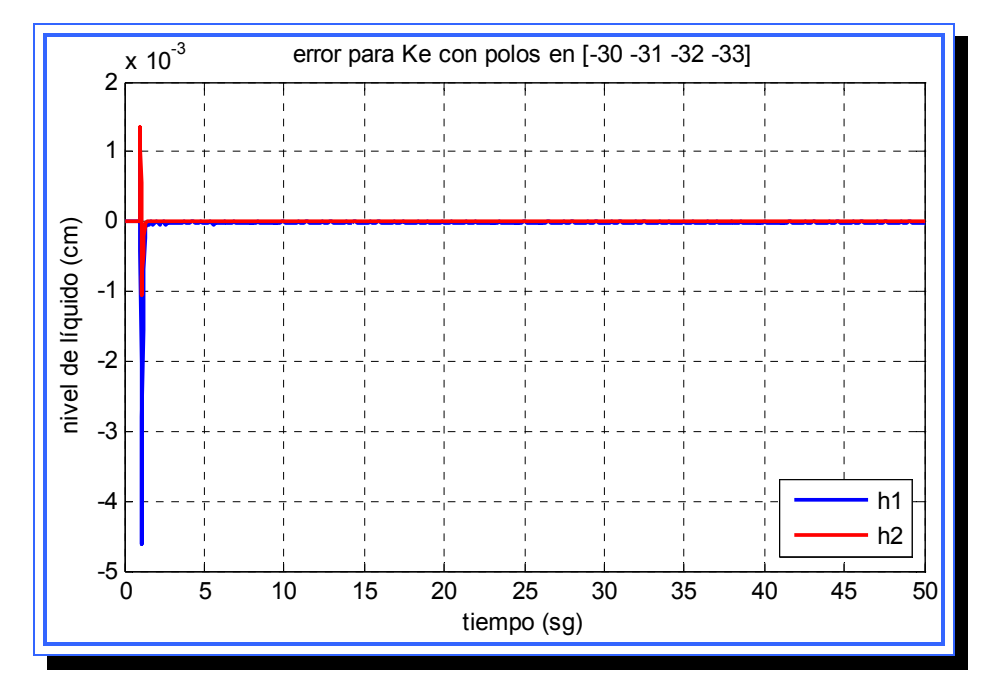

**Figura 4.37.** Error para K<sub>e1</sub> con polos en (-30,-31,-32,-33). **Fuente**: [Lara, 2010]

Verificando los errores que produce el observador 1 en cada una de las modificaciones aplicadas se puede observar que el error se va haciendo más pequeño, y es mayor para la salida  $h_1$  en los tres casos, mientras más alejados están los polos del origen el error disminuye. El tiempo que tarda el error en corregirse también presenta diferencia mínima en los tres casos pero hay una tendencia a reducir el tiempo de estabilización mientras mayor es el valor negativo de los polos.

Dado estos resultados se puede concluir que el observador tiende a mejorar su rendimiento si se aleja la ubicación de los polos mas a la izquierda del eje imaginario, el error tiende a hacerse más reducido y de

menor duración, pero la señal de salida presentará variaciones notables y tenderá a ser más inestable.

# **4.4.2.3.4 Pruebas con el observador 2 (Ke2)**

Para el observador 2, que presenta dos polos reales y dos polos complejos, se utilizó la siguiente variación en los polos:

- $p_1 = -6.31 + 6.43i$ ;  $p_2 = -6.31 6.43i$ ;  $p_3 = -9$ ;  $p_4 = -8$
- $\blacktriangleright$   $p_1 = -9.06 + 9.25i; p_2 = -9.06 9.25i; p_3 = -13; p_4 = -13$
- $\blacktriangleright$   $p_1 = -23.1 + 23.6i; p_2 = -23.1 23.6i; p_3 = -33; p_4 = -33$

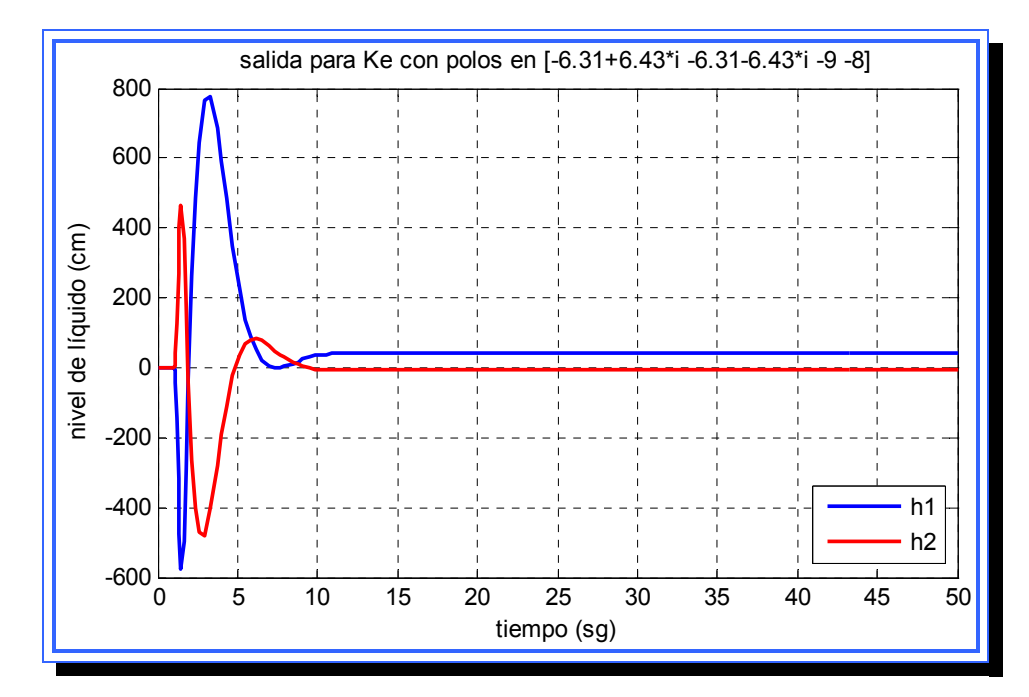

**Figura 4.38.** Salida para K<sub>e2</sub> con polos en (-6.31+6.43i,-6.31-6.43i,-9,-8). **Fuente**: [Lara, 2010]

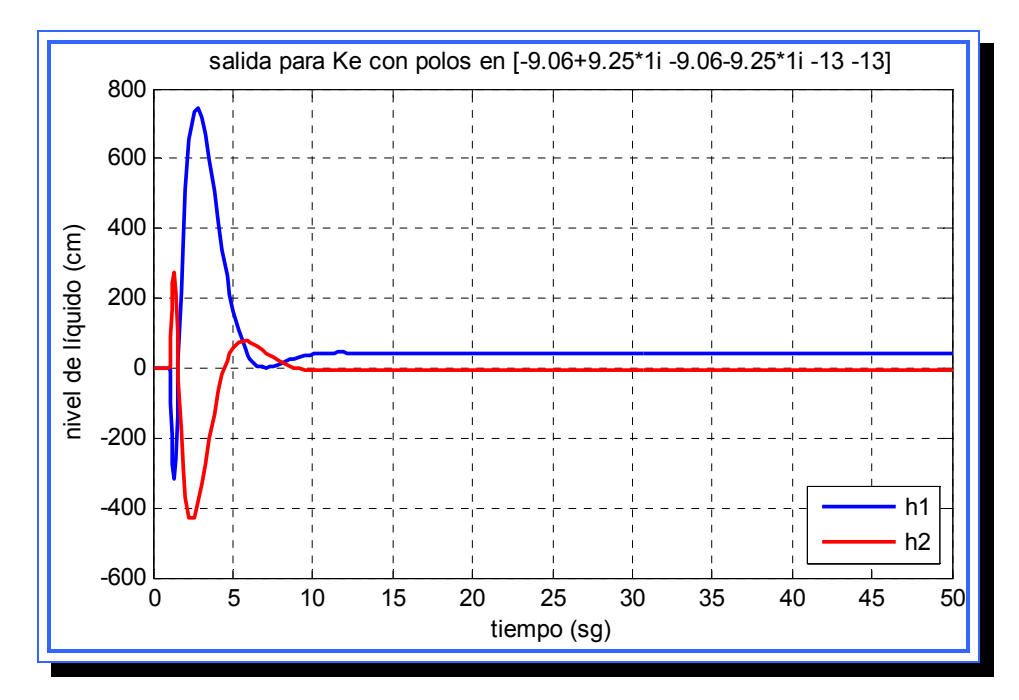

**Figura 4.39.** Salida para K<sub>e2</sub> con polos en (-9.06+9.25i,-9.06-9.25i,-13,-13). **Fuente**: [Lara, 2010]

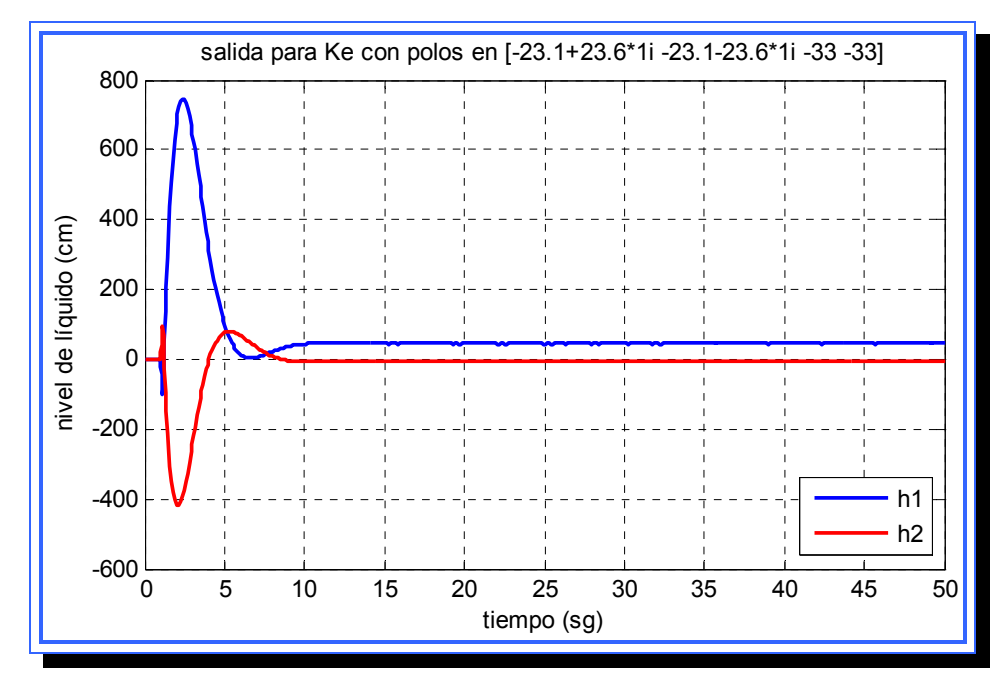

**Figura 4.40.** Salida para K<sub>e2</sub> con polos en (-23.1+23.6i, -23.1+23.6i,-33,-33). **Fuente**: [Lara, 2010]

La salida del sistema presenta un comportamiento con dos desniveles en ambas señales antes de alcanzar el estado estable, a medida que se fue incrementando el valor negativo de los polos del observador 2, la primera variación fue reduciéndose considerablemente, para el caso de  $h_1$  este desnivel se reduce de un pico de -600 cm para la primera prueba, hasta poco menos de los -100 cm cuando los polos están en la posición más alejada. A diferencia de las pruebas con el observador 1, la señal en estado estable no presenta oscilaciones notables en la gráfica. Otra diferencia que presenta con respecto al observador 1 es que la señal  $h_2$  se estabiliza por debajo de cero, es decir, se estabiliza con valores negativos.

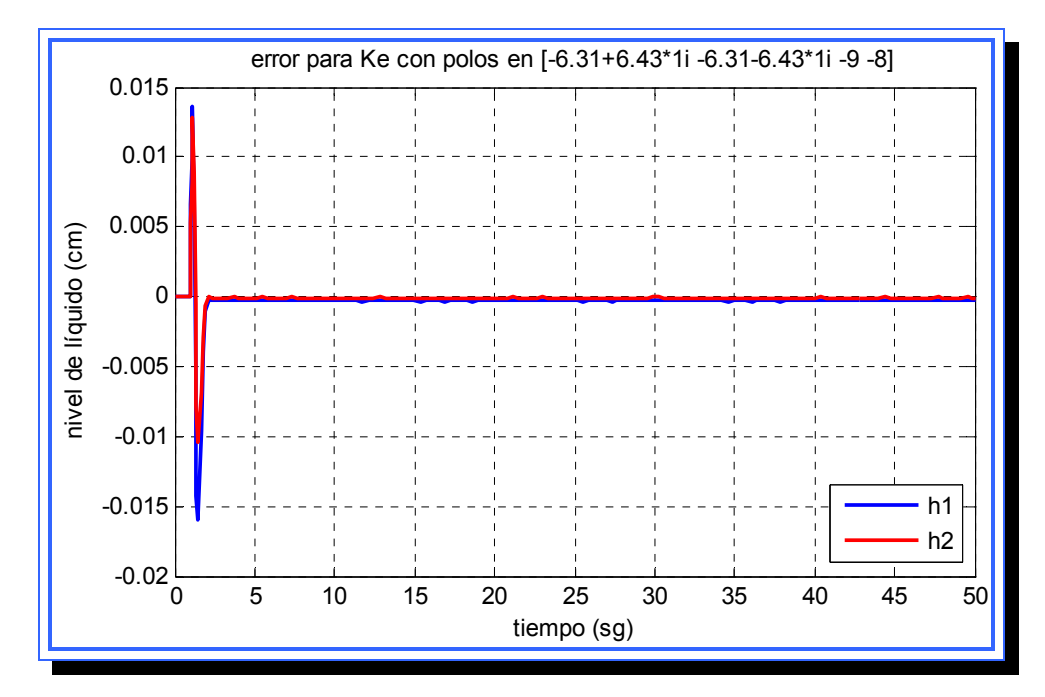

**Figura 4.41.** Error para K<sub>e2</sub> con polos en (-6.31+6.43i,-6.31-6.43i,-9,-8). **Fuente**: [Lara, 2010]

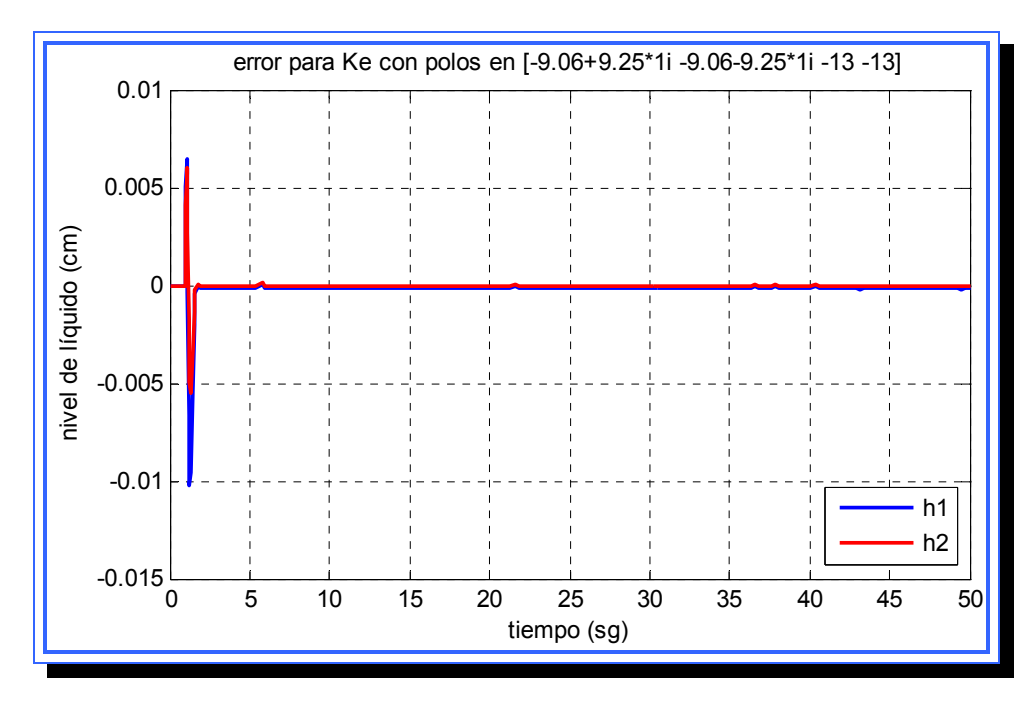

**Figura 4.42.** Error para K<sub>e2</sub> con polos en (-9.06+9.25i,-9.06-9.25i,-13,-13). **Fuente**: [Lara, 2010]

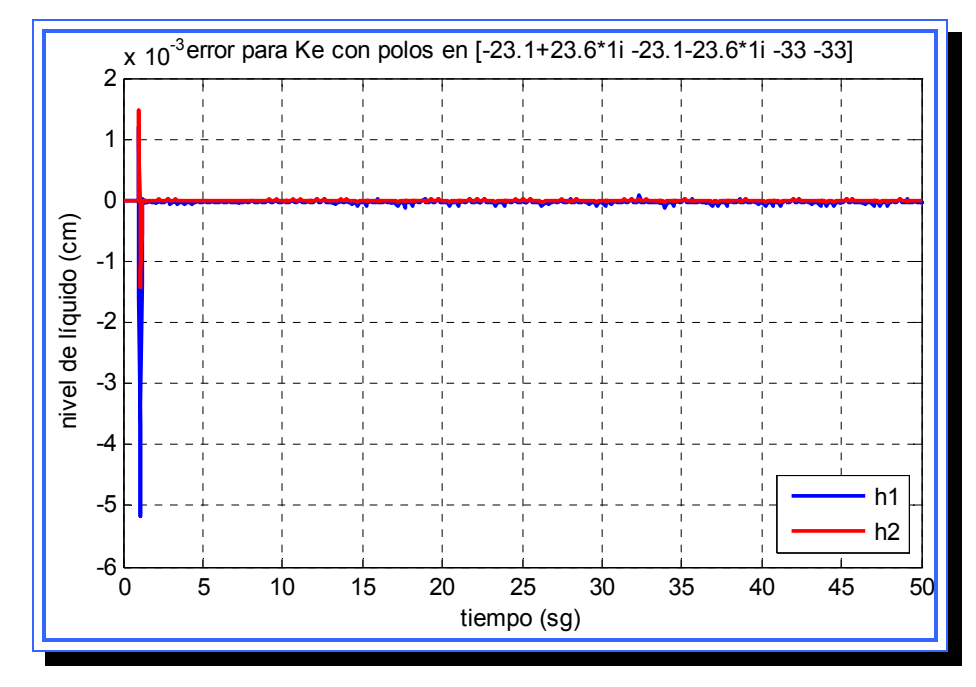

**Figura 4.43.** Error para K<sub>e2</sub> con polos en (-23.1+23.6i, -23.1+23.6i,-33,-33). **Fuente**: [Lara, 2010]

Analizando el comportamiento del error a medida que los polos se alejan del origen, este tiende a disminuir su magnitud siendo siempre la señal  $h_1$  la que presenta el error más marcado, el tiempo de estabilización es corto y se reduce a medida que el observador presenta polos más alejados del origen. La señal de error de  $h_2$  presenta un comportamiento más estable que  $h_1$  cuya señal presenta constantes oscilaciones en el estado estable.

## **4.4.2.3.5 Pruebas con el observador 3 (Ke3)**

El observador 3 tiene todos los polos con parte imaginaria, es decir, existen polos múltiples imaginarios. La ubicación de los polos fue modificada basándose en los parámetros de frecuencia natural y amortiguamiento relativo:

- $\blacktriangleright$   $p_1 = -6.31 + 6.43i$ ;  $p_2 = -6.31 6.43i$ ;  $p_3 = -6.31 + 6.43i$ ;  $p_4 = -6.31 6.43i$
- $\blacktriangleright$   $p_1 = -9.06 + 9.25i$ ;  $p_2 = -9.06 9.25i$ ;  $p_3 = -9.06 + 9.25i$ ;  $p_4 = -9.06 9.25i$
- $\rightarrow$   $p_1 = -23.1 + 23.6i$ ;  $p_2 = -23.1 23.6i$ ;  $p_3 = -23.1 + 23.6i$ ;  $p_4 = -23.1 23.6i$

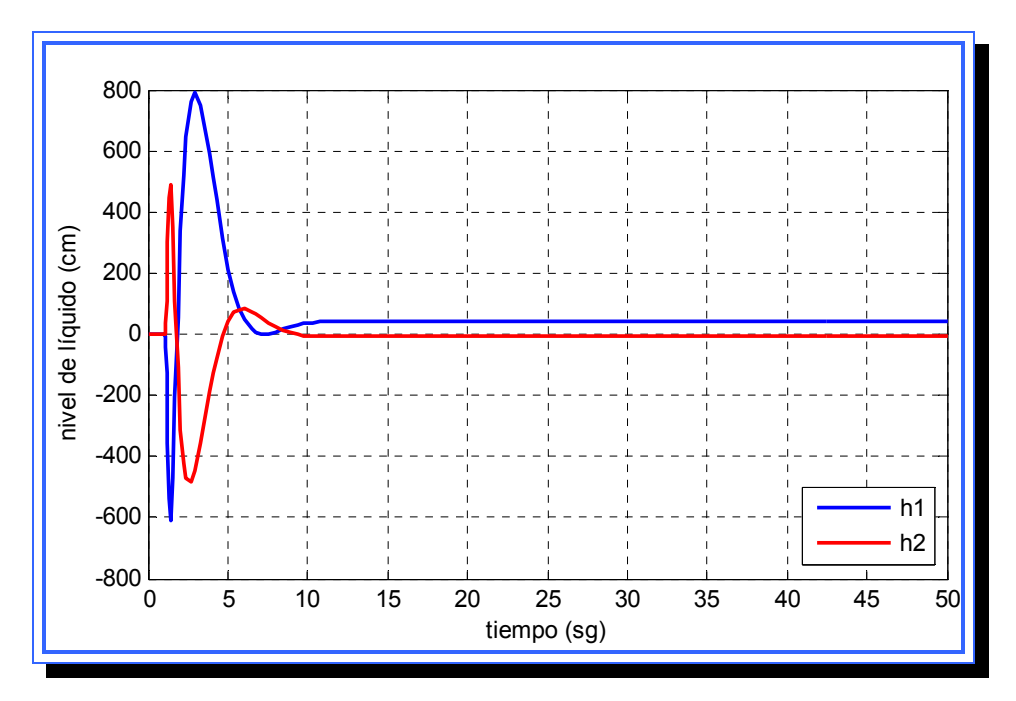

**Figura 4.44.** Salida para K<sub>e3</sub> con polos en (-6.31+6.43i, -6.31-6.43i, -6.31+6.43i, -6.31-6.43i). **Fuente**: [Lara, 2010]

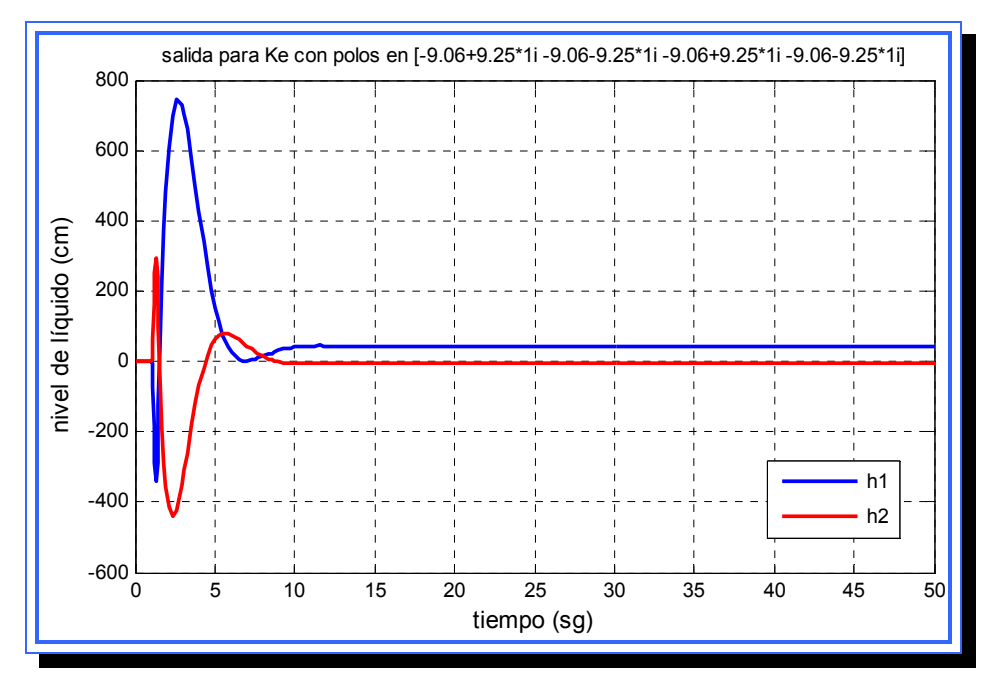

**Figura 4.45.** Salida para Ke3 con polos en (-9.06+9.25i, -9.06-9.25i, -9.06+9.25i, -9.06-9.25i). **Fuente**: [Lara, 2010]

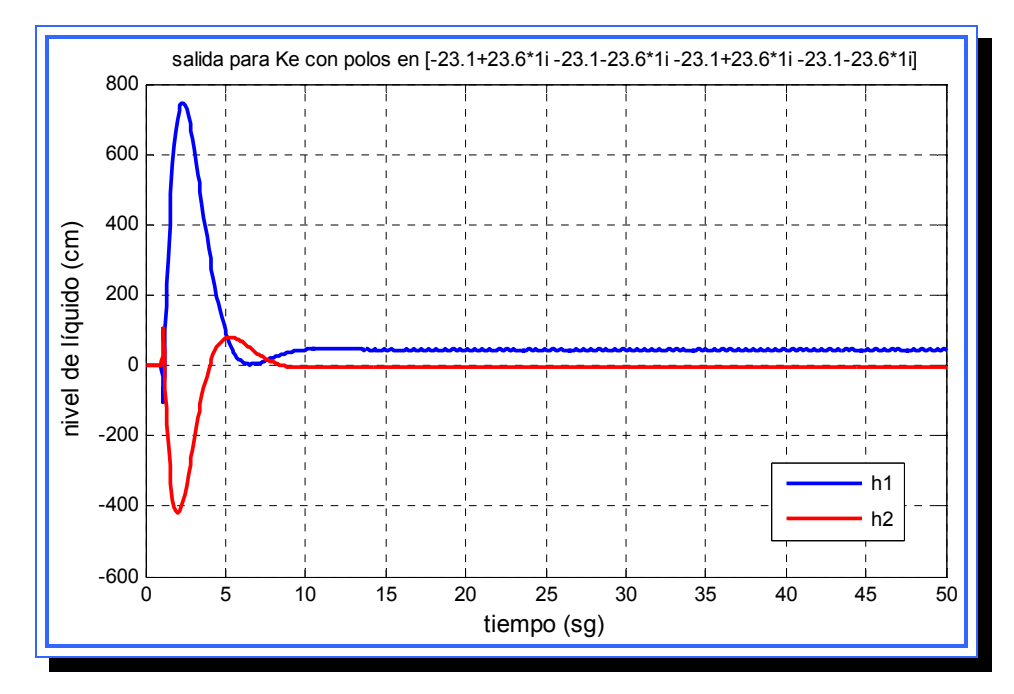

**Figura 4.46.** Salida para K<sub>e3</sub> con polos en (-23.1+23.6i, -23.1-23.6i, -23.1+23.6i, -23.1-23.6i). **Fuente**: [Lara, 2010]

La salida al igual que para los otros dos observadores presenta dos desniveles en las señales  $h_1$  y  $h_2$  antes de alcanzar el estado estable, el primer desnivel tiende a disminuir a medida que los polos se desplazan hacia la izquierda del eje imaginario. La señal en estado estable no muestra oscilaciones para ninguna ubicación de los polos y ambas señales se estabilizan en valores positivos.

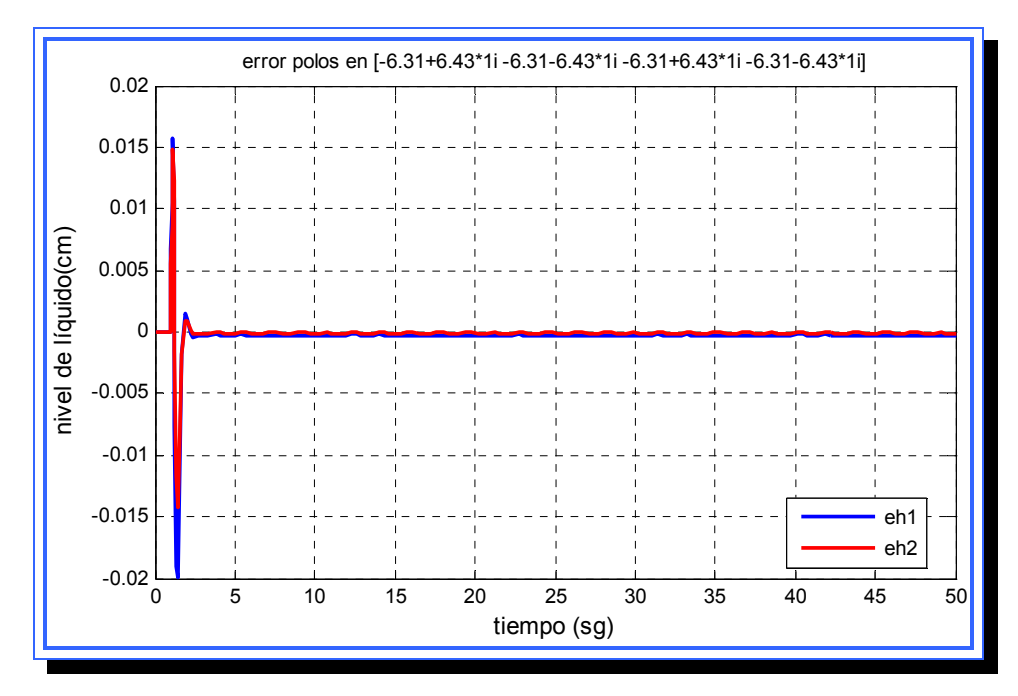

**Figura 4.47.** Error para K<sub>e3</sub> con polos en (-6.31+6.43i, -6.31-6.43i, -6.31+6.43i, -6.31-6.43i). **Fuente**: [Lara, 2010]

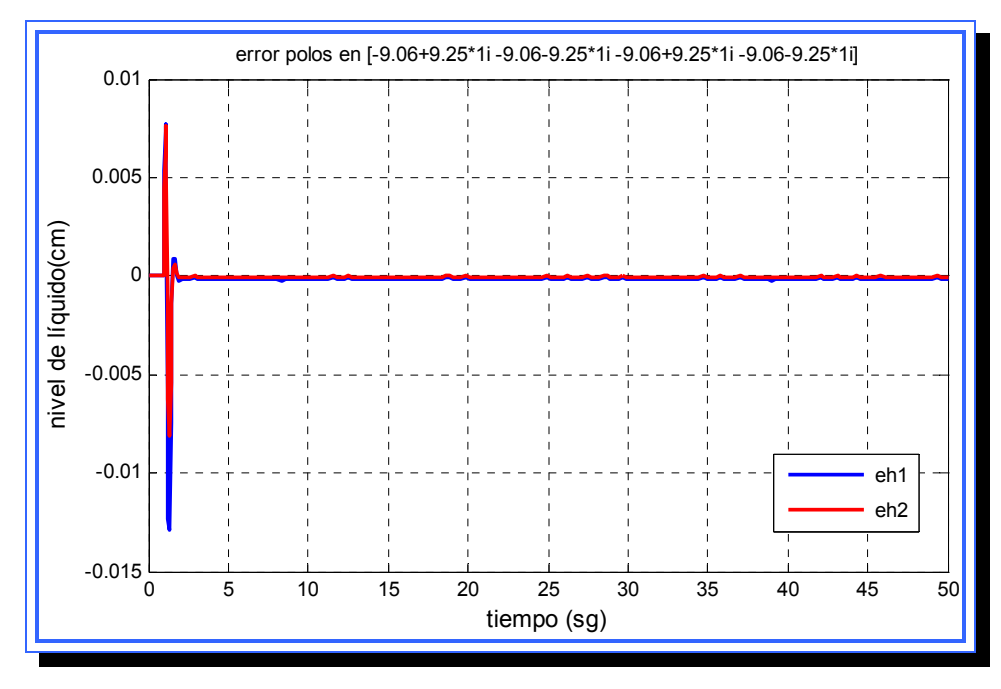

**Figura 4.48.** Error para K<sub>e3</sub> con polos en (-9.06+9.25i, -9.06-9.25i, -9.06+9.25i, -9.06-9.25i). **Fuente**: [Lara, 2010]

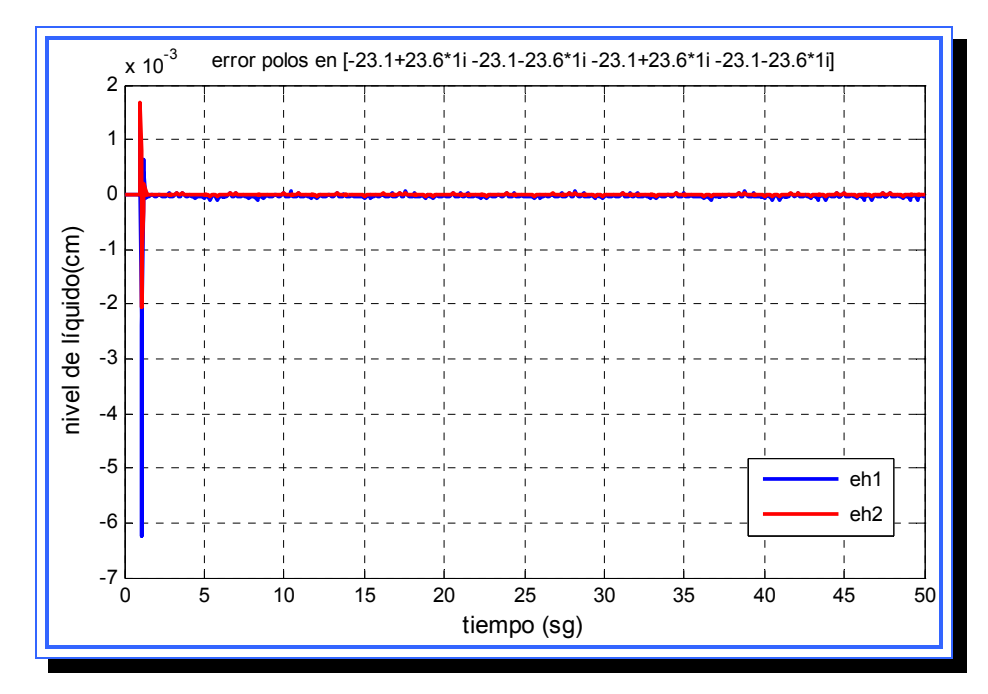

**Figura 4.49.** Error para Ke3 con polos en (-23.1+23.6i, -23.1-23.6i, -23.1+23.6i, -23.1-23.6i). **Fuente**: [Lara, 2010]

El error que presenta este observador es mucho más marcado que el de los dos anteriores, en las tres gráficas el error, sobre todo para  $h_1$ , presenta oscilaciones constantes en el estado estable, la señal de error de  $h_1$ también tiene una caída hacia valores negativos más marcada que en el caso de los observadores anteriores. Por otro lado el comportamiento sigue siendo el mismo que para el error de las pruebas con el observador 1 y 2, el valor del error y el tiempo de estabilización disminuye con polos más alejados del origen.

### **4.4.3 Diseño del observador de estado de orden reducido**

#### **4.4.3.1 Requisitos de control**

El observador de estado puede diseñarse con las mismas condiciones que el observador de orden completo ya que su objetivo es el mismo, solo que ahora la cantidad de polos a ubicar se reduce a la mitad. Esto se debe a que el observador de orden reducido se enfoca a las variables de estado del sistema que no pueden ser medidas, esto generalmente ocurre con las variables de estado que no se encuentran en la salida. Visto desde otro punto de vista dado que el observador de estado tiene la función de estimar variables, no es necesario estimar las variables que están disponibles directamente para medición.

Si el vector de estado *x(t)* es de dimensión *n* y el vector de salida *y(t)* es de dimensión *m*, que puede medirse. Dado que las variables de salida son combinaciones lineales de las variables de estado, *m* variables de estado no necesitan ser estimadas. Solo se necesita estimar *n-m* variables de estado. Esto hace que el observador reducido se convierta en un observador de orden *(n-m).*

En el caso del sistema de nivel de líquidos estudiado, estas variables no medibles corresponderían a  $h_3$  y  $h_4$  *(m=2)*, que son los tanques superiores del sistema y no están disponibles para medición. Esto hace que el sistema pase de orden 4 a ser de orden 2.

El problema de diseño ahora se reduce a diseñar un observador que solo tendrá dos polos en su ecuación característica, y que al igual que el observador de orden completo se deben plantear condiciones de diseño tal que el observador responda de 2 a 5 veces más rápido que el sistema real.

Los polos del sistema real se ubicaron por el método de ubicación de polos en la siguiente posición:

$$
p_1 = -0.7030 + 0.7170; p_2 = -0.7030 + 0.7170; p_3 = -1; p_4 = -1
$$

En esta posición los polos tienen un amortiguamiento de 0.7 y una frecuencia natural de 1. El observador de orden reducido debe ubicar sus polos de tal forma que su respuesta sea de 2 a 5 veces más rápida. Esto se logra desplazando los polos a la izquierda de los polos del sistema.

Para el diseño se planteó ubicar los dos polos 5 unidades por debajo de la ubicación de los polos del sistema de dos maneras diferentes:

- ► Ubicar los polos en -6. En este caso los polos se mantienen en el eje real y se desplazan 6 unidades hacia la izquierda desde el valor de -1 que fue asignado mediante el controlador por ubicación de polos.
- ► Ubicar los polos en -4.2+4.28i y -4.2-4.28i. En esta posición se pretende mantener los polos en la línea de amortiguamiento de 0.7 del lugar de las raíces y aumentar el valor de la frecuencia natural 6 unidades.

# **4.4.3.2 Aplicación del método de diseño para el observador de estado de orden mínimo**

A continuación se presentan los cálculos realizados para determinar los valores de la matriz de ponderación K<sub>em</sub> del observador de orden mínimo, el método utilizado fue el mismo aplicado para diseñar el observador de orden completo, realizando previamente las transformaciones correspondientes al sistema para obtener la ecuación del observador de orden mínimo.

$$
\mathcal{A}_{b} = (A_{bb} - K_e A_{ab}) \mathcal{X}_{b} + A_{ba} x_a + B_b u + K_e (\mathcal{X}_{a} - A_{aa} x_a - B_a u)
$$

Donde

 $A_{ab}$  = matriz de  $m*(n-m)$  $A_{ba}$  = matriz de  $(n-m)*m$  $A_{bb} = \text{matrix de } (n-m)*(n-m)$  $B_b = \text{matrix de } (n-m)^* r$  $A_{aa}$  = matriz de  $m * m$  $B_a$  = matriz de *m* \* *r* 

 $x_a$  representa la parte medible del vector de estado y  $x_b$  representa la parte no medible. Dividiendo las matrices A y B se obtiene:

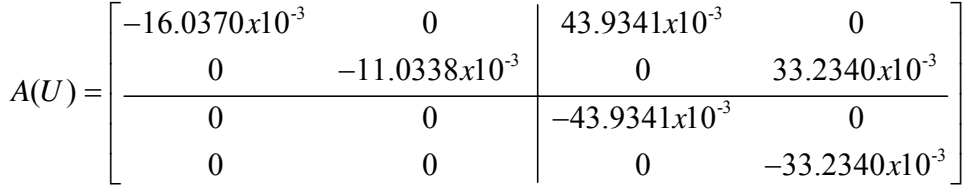

$$
A_{aa} = \begin{bmatrix} -16.0370x10^{-3} & 0 \\ 0 & -11.0338x10^{-3} \end{bmatrix}
$$

$$
A_{ab} = \begin{bmatrix} 43.9341x10^{-3} & 0 \\ 0 & 33.2340x10^{-3} \end{bmatrix}
$$

$$
A_{ba} = \begin{bmatrix} 0 & 0 \\ 0 & 0 \end{bmatrix}
$$

$$
A_{bb} = \begin{bmatrix} -43.9341x10^{-3} & 0 \\ 0 & -33.2340x10^{-3} \end{bmatrix}
$$

$$
B(U) = \begin{bmatrix} 0.0833 & 0 \\ 0 & 0.0628 \\ 0 & 0.0479 \\ 0.0312 & 0 \end{bmatrix}
$$

$$
B_a = \begin{bmatrix} 0.0833 & 0 \\ 0 & 0.0628 \end{bmatrix}
$$

$$
B_b = \begin{bmatrix} 0 & 0.0479 \\ 0.0312 & 0 \end{bmatrix}
$$

| Observador de estados de orden completo   Observador de estados de orden minimo |                                       |
|---------------------------------------------------------------------------------|---------------------------------------|
| $\pmb{\mathcal{R}}\pmb{\mathcal{b}}\pmb{\mathcal{k}}^\top$                      | $\mathcal{X}$ <sub>0</sub> $(k)$      |
| А                                                                               | $A_{bb}$                              |
| Bu(k)                                                                           | $A_{ba}x_a(k)+H_bu(k)$                |
| y(k)                                                                            | $x_a(k+1) - A_{aa}x_a(k) - H_{a}u(k)$ |
|                                                                                 | $A_{ab}$                              |
| $K_{\scriptscriptstyle\circ}$ matriz de $n * m$                                 | $K_e$ matriz de $(n-m)*m$             |

**Tabla 4.4.** Tabla de conversión entre observador de orden reducido y el observador de orden completo

**Fuente**: [Ogata, 1998]

La tabla anterior se utiliza para aplicar el método de diseño de observadores de orden completo para diseñar también los observadores de orden mínimo, solo es necesario hacer las sustituciones correspondientes en el sistema.

El polinomio característico de un observador de orden completo viene dado por:

$$
\det(sI - A - K_eC) = 0
$$

Sustituyendo a través de la tabla 4.4, el polinomio característico del observador de orden mínimo viene dado por:

$$
\det\left(sI - A_{bb} - K_e A_{ab}\right) = 0
$$

Se elabora la matriz K<sub>e</sub> que será una matriz de dimensiones (n-m) x m formada en un principio por *(n-m) x m* variables que serán halladas luego para satisfacer las condiciones de diseño propuestas.

$$
K_e = \begin{bmatrix} k_{e11} & k_{e12} \\ k_{e21} & k_{e22} \end{bmatrix}
$$

Una vez elaborada esta matriz, esta debe sustituirse en el polinomio característico del observador de orden mínimo:

$$
\det(sI - A_{bb} - K_e A_{ab}) = 0
$$

$$
\det\left[\begin{pmatrix} s & 0 \ 0 & s \end{pmatrix} - \begin{pmatrix} -43.9341x10^{-3} & 0 \ 0 & -33.2340x10^{-3} \end{pmatrix} - \begin{pmatrix} 43.9341x10^{-3}k_{e11} & 33.2340x10^{-3}k_{e12} \ 43.9341x10^{-3}k_{e21} & 33.2340x10^{-3}k_{e22} \end{pmatrix}\right] = 0
$$
  
\n
$$
\det\left[\begin{pmatrix} s+43.9341x10^{-3} & 0 \ 0 & s+33.2340x10^{-3} \end{pmatrix} - \begin{pmatrix} 43.9341x10^{-3}k_{e11} & 33.2340x10^{-3}k_{e12} \ 43.9341x10^{-3}k_{e21} & 33.2340x10^{-3}k_{e22} \end{pmatrix}\right] = 0
$$
  
\n
$$
s^{2} + (0.04393 * k_{11} + 0.03323 * k_{22} + 0.0772) * s
$$
  
\n
$$
+ 0.0015 * k_{11} + 0.0015 * k_{22} + 0.0015 * k_{11} * k_{22} - 0.0015 * k_{12} * k_{21} + 0.0015 = 0
$$

Este polinomio característico debe tener valores para  $k_{11}$ ,  $k_{12}$ ,  $k_{21}$ ,  $k_{22}$  de tal forma que los coeficientes sean igual a los coeficientes de la ecuación característica deseada.

► Elaboración de la matriz *Kem* para la primera condición de diseño:

La primera condición de diseño pretende ubicar los dos polos en  $p_1 = -6$ ;  $p_2 = -6$ , para estos polos el polinomio característico deseado seria:

pol. carac 
$$
\implies
$$
  $(s+6)(s+6) = 0 \implies s^2 + 12s + 36 = 0$ 

Igualando este polinomio con el polinomio característico del observador se obtiene el siguiente sistema de ecuaciones:

$$
0.04393*k_{11} + 0.0332*k_{22} + 0.0772=12
$$
  
0.0015\*k<sub>11</sub> + 0.0015\*k<sub>22</sub> + 0.0015\*k<sub>11</sub>\*k<sub>22</sub> - 0.0015\*k<sub>12</sub>\*k<sub>21</sub> + 0.0015=36

La expresión anterior es un sistema de ecuación de 4 variables y 2 ecuaciones, lo que quiere decir que el sistema tiene múltiple soluciones y que se pueden asignar valores arbitrarios a dos de las variables para hallar las restantes. Para este caso se le asignó a las variables  $k_{11}$  y  $k_{12}$  valores y se hallaron las dos variables restantes:

$$
k_{11} = 1; \ \ k_{21} = -1
$$

$$
0.04393 + 0.0332 * k_{22} + 0.0772 = 12
$$
  
0.0015 + 0.0015 \* k\_{22} + 0.0015 \* k\_{22} - 0.0015 \* k\_{12} + 0.0015 = 36

4  $k_{12} = 2.3939x10$ 4  $k_{22} = 0.0357x10$ 

Hallados todos los valores de la matriz *Kem* se incluyen dentro de la misma y se obtiene:

$$
Kem_1 = \begin{bmatrix} 1 & 2.3939x10^4 \\ -1 & 0.0357x10^4 \end{bmatrix}
$$

Por último se puede verificar que la matriz *Kem* ubique los polos en la posición deseada:

$$
\det\bigl(sI-A_{\scriptscriptstyle bb}-K_{\scriptscriptstyle e}A_{\scriptscriptstyle ab}\bigr)=0
$$

$$
\det\left[\begin{pmatrix} s & 0 \\ 0 & s \end{pmatrix} - \begin{pmatrix} -43.9341x10^3 & 0 \\ 0 & -33.2340x10^3 \end{pmatrix} - \begin{pmatrix} 1 & 2.3939x10^4 \\ -1 & 0.0357x10^4 \end{pmatrix} \begin{pmatrix} 43.9341x10^3 & 0 \\ 0 & 33.2340x10^3 \end{pmatrix} \right] = 0
$$
  
\n
$$
\det\left[\begin{pmatrix} s+43.9341x10^3 & 0 \\ 0 & s+33.2340x10^3 \end{pmatrix} - \begin{pmatrix} 0.0439 & 795.5850 \\ -0.0439 & 11.8789 \end{pmatrix} \right] = 0
$$
  
\n
$$
\det\left[\begin{pmatrix} s+43.9341x10^3 - 0.0439 & -795.5850 \\ 0.0439 & s+33.2340x10^3 - 11.8789 \end{pmatrix} \right] = 0
$$

$$
s^2 + 12s + 36 = 0
$$

► Elaboración de la matriz *Kem* para la segunda condición de diseño:

La segunda condición de diseño pretende ubicar los dos polos en  $p_1 = -4.2 + 4.28i$ ;  $p_2 = -4.2 + 4.28i$ , para estos polos el polinomio característico deseado seria:

pol. carac 
$$
\implies
$$
  $(s + 4.2 - 4.28i)(s + 4.2 + 4.28i) = 0 \implies s^2 + 8.4s + 35.9584 = 0$ 

Igualando este polinomio con el polinomio característico del observador se obtiene el siguiente sistema de ecuaciones:

$$
0.04393 * k_{11} + 0.0332 * k_{22} + 0.0772 = 8.4
$$
  

$$
0.0015 * k_{11} + 0.0015 * k_{22} + 0.0015 * k_{11} * k_{22} - 0.0015 * k_{12} * k_{21} + 0.0015 = 35.9584
$$

La expresión anterior es un sistema de ecuación de 4 variables y 2 ecuaciones, lo que quiere decir que el sistema tiene múltiple soluciones y que se pueden asignar valores arbitrarios a dos de las variables para hallar las restantes. Para este caso se le asignó a las variables  $k_{11}$  y  $k_{12}$  valores y se hallaron las dos variables restantes:

 $k_{11} = 1; \ \ k_{21} = -1$ 

$$
0.04393 + 0.0332 * k_{22} + 0.0772 = 8.4
$$
  

$$
0.0015 + 0.0015 * k_{22} + 0.0015 * k_{22} - 0.0015 * k_{12} + 0.0015 = 35.9584
$$

4  $k_{12} = 2.4127x10$ 4  $k_{22} = 0.0249x10$ 

Hallados todos los valores de la matriz  $K_e$  se incluyen dentro de la misma y se obtiene:

$$
Kem_2 = \begin{bmatrix} 1 & 2.4127 \, x 10^4 \\ -1 & 0.0249 \, x 10^4 \end{bmatrix}
$$

# **4.4.3.3 Simulación de los controladores y selección del mejor de ellos**

Al igual que para el observador de orden completo, una vez diseñado el observador de orden mínimo deben realizarse simulaciones para probar la

eficiencia del mismo y, de ser necesario, realizar variaciones en los polos para encontrar el punto donde el sistema presente un mayor rendimiento en general. Inicialmente se realizó la simulación para el sistema sin alteraciones en la entrada y con las matrices halladas en el método anterior (*Kem1* y *Kem2*), luego se realizó la simulación para esas mismas matrices con una alteración en la entrada y por último se repitió esta misma simulación variando la ubicación de los polos.

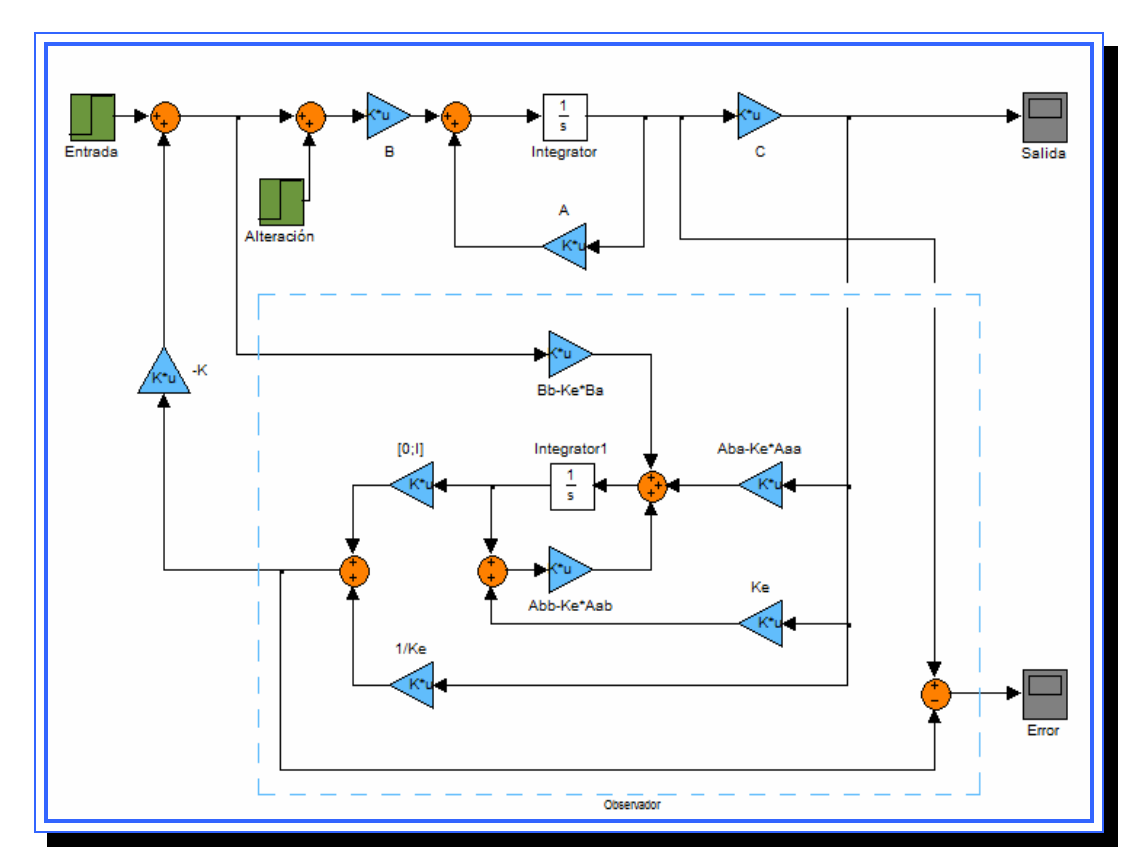

**Figura 4.50.** Diagrama de bloques en Simulink para el sistema con el observador de orden mínimo. **Fuente**: [Lara, 2010]

# **4.4.3.3.1 Simulación del sistema sin alteraciones en la entrada.**

La salida del sistema para los observadores de orden mínimo 1 y 2 se muestra en la figura 4.51 y 4.52.

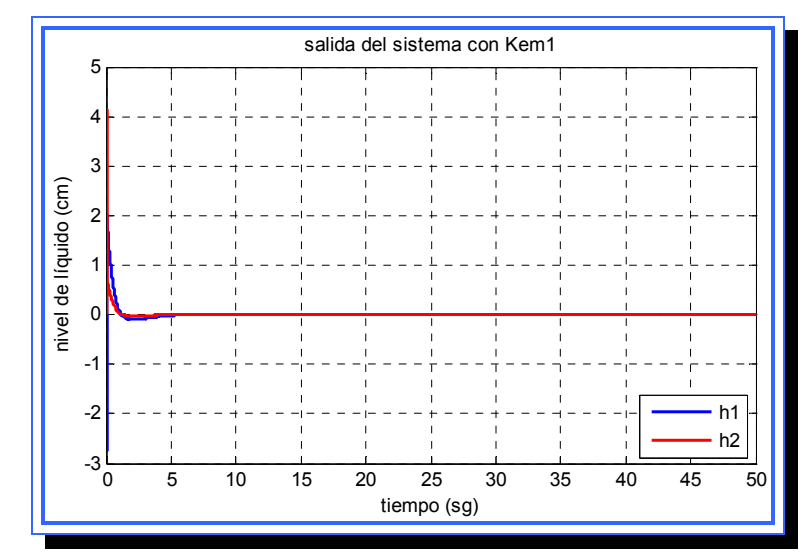

**Figura 4.51.** Salida del sistema sin alteración para el primer observador de orden mínimo (Kem1). **Fuente**: [Lara, 2010]

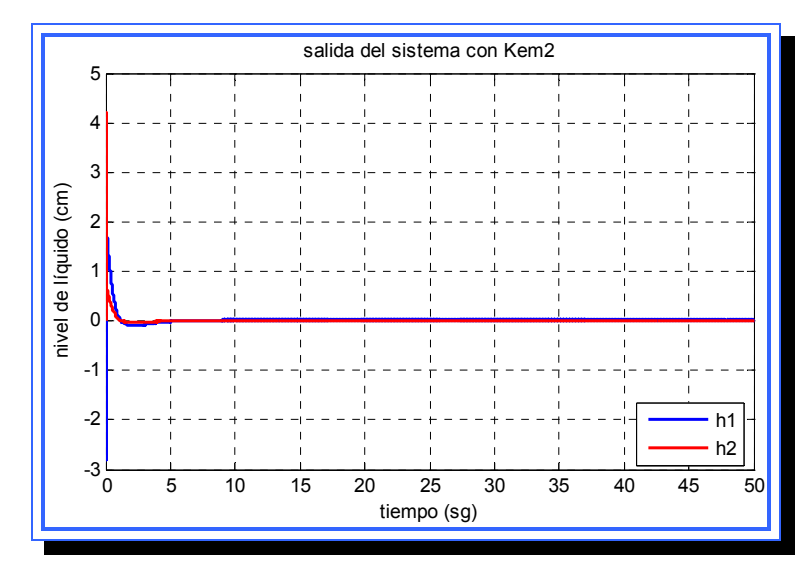

**Figura 4.52.** Salida del sistema sin alteración para el segundo observador de orden mínimo (Kem2). **Fuente**: [Lara, 2010]

Se observa una salida para ambos controladores que es deseable debido a que los picos de la señal alcanzan valores pequeños y la señal de ambas salidas logran estabilizarse en cero en un tiempo aceptable, sin embargo utilizando una escala más reducida se observa una cierta animalia en las se señales ya que esta presenta muchas oscilaciones. Las figuras 4.53 y 4.54 demuestran lo antes mencionado.

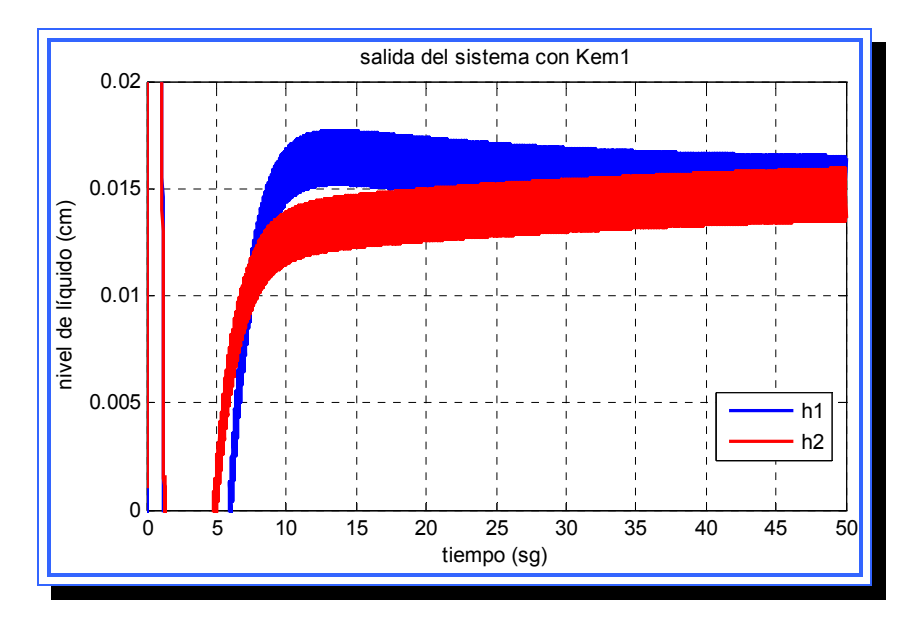

**Figura 4.53.** Salida del sistema sin alteración para el primer observador de orden mínimo (K<sub>em1</sub>) con escala reducida. **Fuente**: [Lara, 2010]

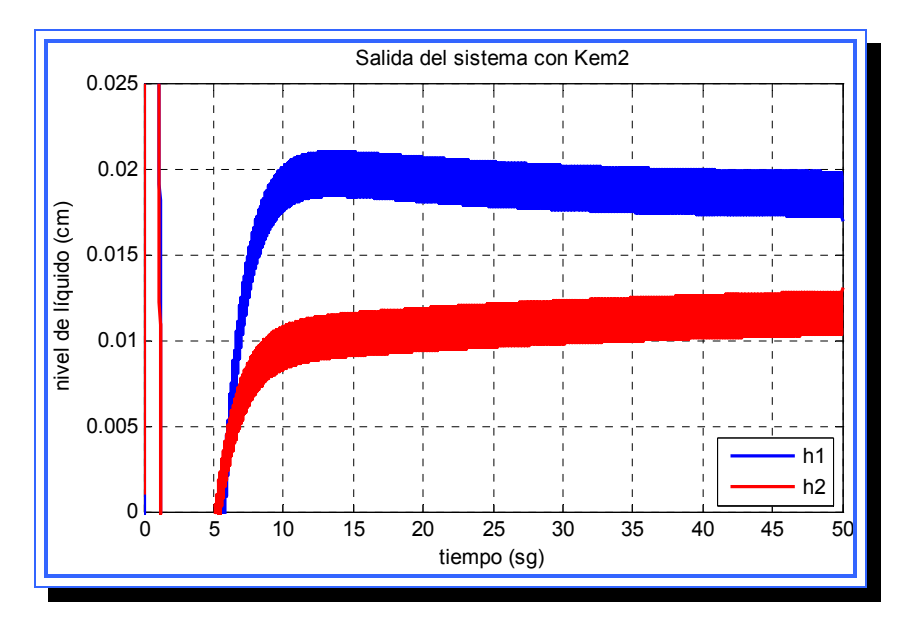

**Figura 4.54.** Salida del sistema sin alteración para el segundo observador de orden mínimo (K<sub>em2</sub>) con escala reducida. **Fuente**: [Lara, 2010]

Como se observa en las figuras anteriores la señal mantiene constantes oscilaciones a una velocidad tan acelerada que hacen que las salidas se muestren como una línea gruesa, esta característica hace al sistema con el observador de estado de orden mínimo inestable, y más sensible a alteraciones que el observador de orden completo.

### **4.4.3.3.2 Simulación del sistema con alteraciones**

Ahora se simulará el sistema con una alteración en la entrada, como se venido realizando hasta ahora la alteración será una señal escalón de valor igual a la entrada, es decir, valor inicial cero y valor final 3 para ambas bombas, la alteración se produce al primer segundo de iniciada la simulación.

a) Salida

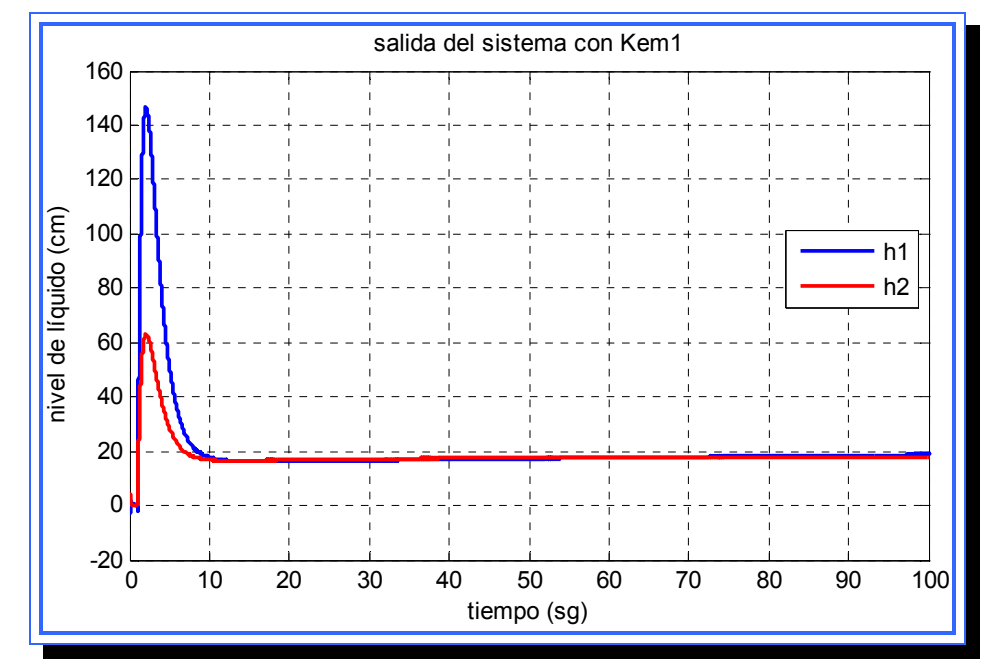

**Figura 4.55.** Salida del sistema con alteración para el primer observador de orden mínimo (Kem1). **Fuente**: [Lara, 2010]

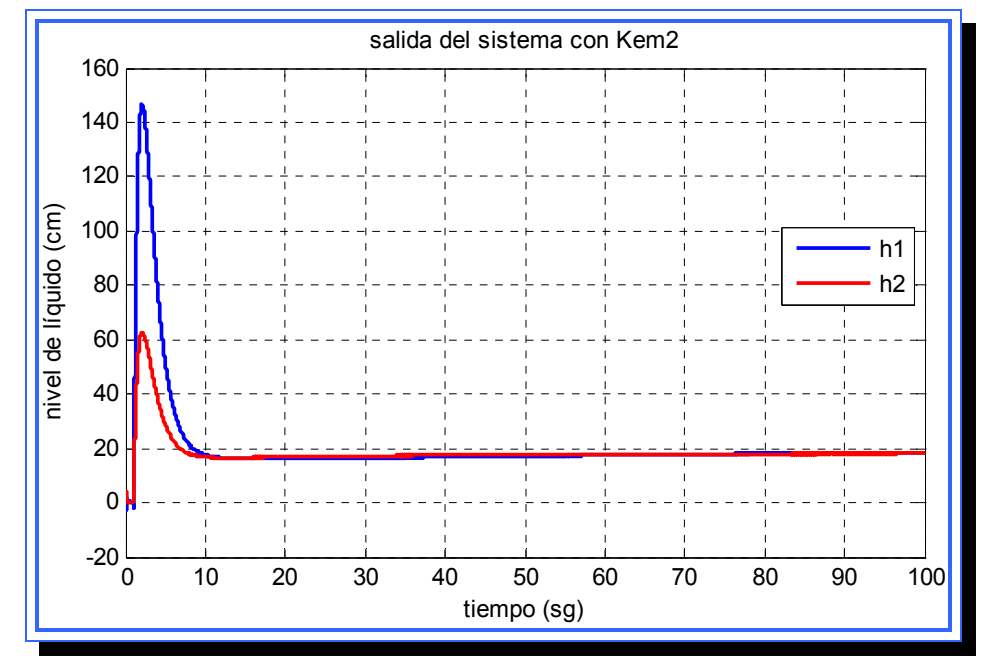

**Figura 4.56.** Salida del sistema con alteración para el segundo observador de orden mínimo (Kem2). **Fuente**: [Lara, 2010]

Se observa que, a diferencia del sistema sin alteraciones, la señal presenta picos que alcanzan los 140 cm, y se estabiliza en valores cercanos a los 20 cm. Este comportamiento se produce para ambos observadores.

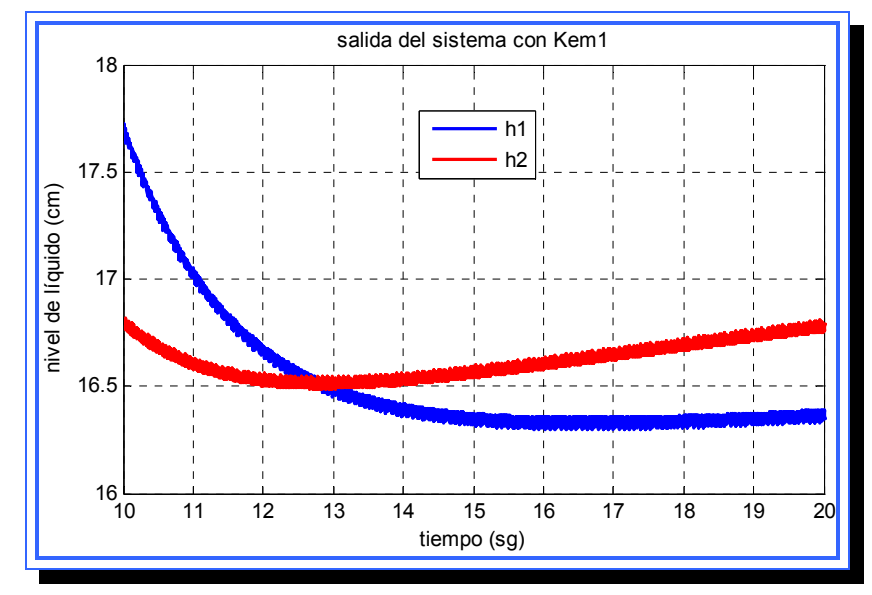

**Figura 4.57.** Salida del sistema con alteración para el primer observador de orden mínimo (Kem1) con escala reducida. **Fuente**: [Lara, 2010]

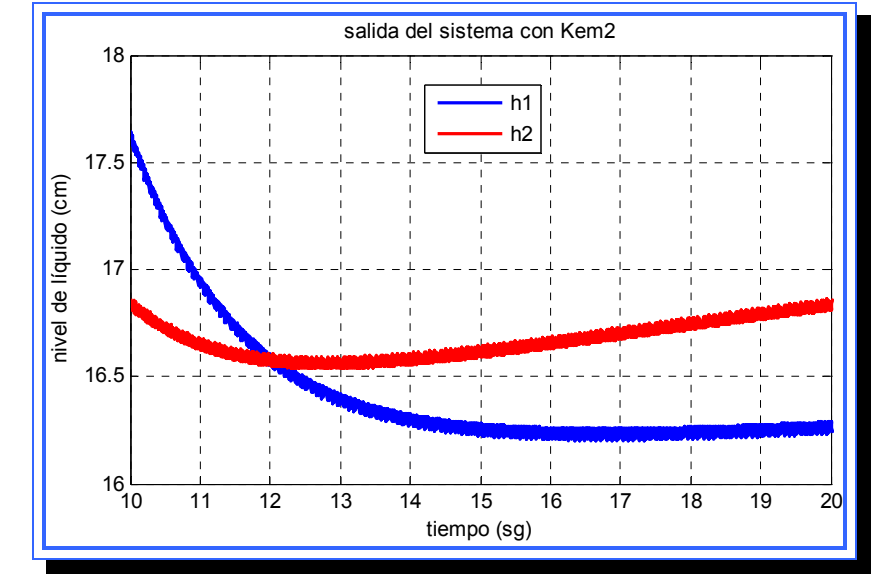

**Figura 4.58.** Salida del sistema con alteración para el segundo observador de orden mínimo (Kem2) con escala reducida. **Fuente**: [Lara, 2010]

Ampliando la escala se observa que la señal, como para el caso sin alteraciones, presenta constantes oscilaciones, que ahora tienen un rango más amplio de variación, la diferencia observable entre ambos observadores es mínima.

#### b) Error

Estudiar el error que produce el observador presenta diferencias con respecto a los análisis realizados para el observador de orden completo y el controlador por ubicación de polos. Esto se debe a que el observador de orden mínimo solo estima las variables que no están presentes en la salida por lo tanto el error del observador solo se dará a nivel de las señales  $h_3$  y  $h_4$ , y se observara que para  $h_1$  y  $h_2$  el valor del error siempre es cero.

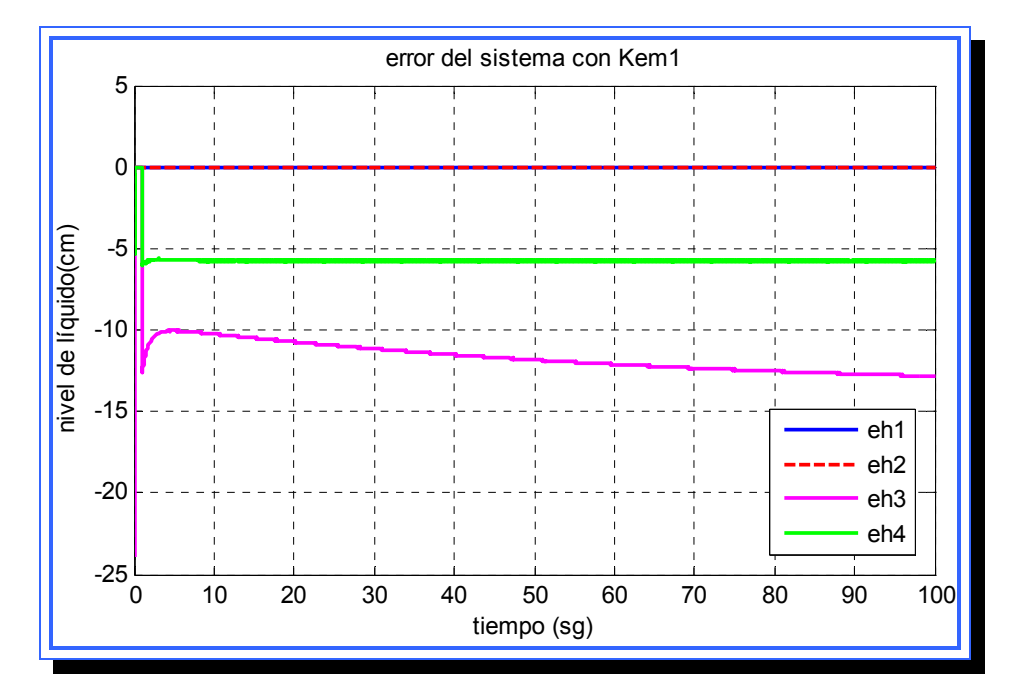

**Figura 4.59.** Error del observador para el primer observador de orden mínimo (Kem1) con alteración en la entrada. **Fuente**: [Lara, 2010]

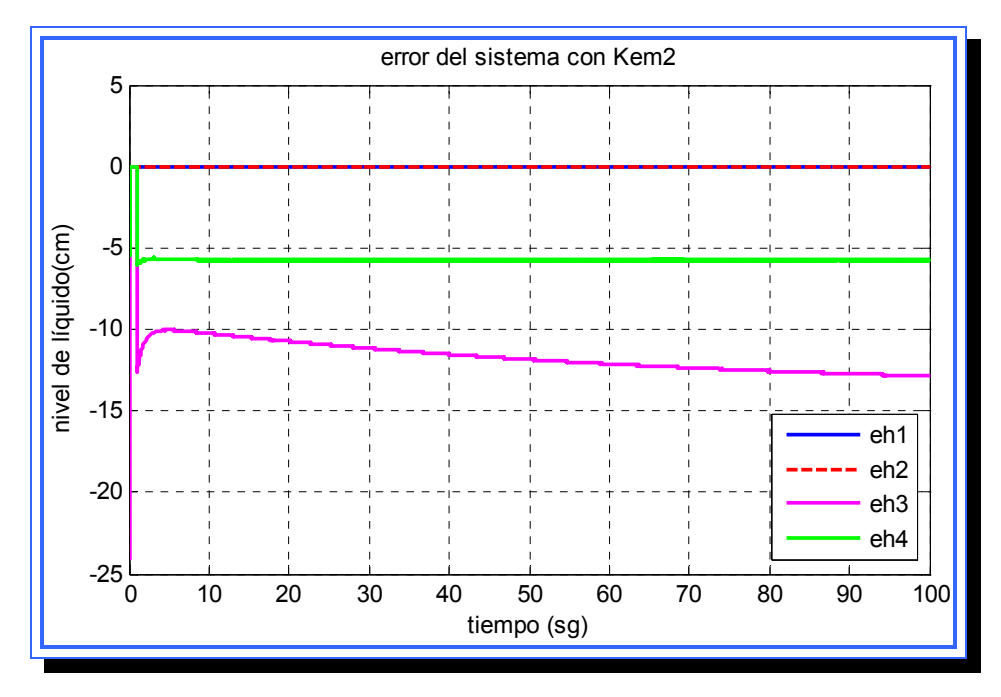

**Figura 4.60.** Error del observador para el segundo observador de orden mínimo (Kem2) con alteración en la entrada. **Fuente**: [Lara, 2010]

Se observa que error producido por ambos observadores presenta diferencias significativas, una caída de más de cinco unidades para la señal  $h_3$  y de casi 15 para  $h_4$  indica que el observador no hace una estimación adecuada de las variables de estado que regula.

## **4.4.3.3.3 Simulación del sistema con modificaciones en los polos**

Por último se realizó la simulación del sistema con el observador de estado de orden mínimo modificando la ubicación de los polos planteada en el diseño, a los polos característicos le fueron realizadas dos modificaciones para cada uno de los observadores.

### *Simulaciones para el primer observador*

El primer observador de orden mínimo se construyó con una matriz K<sub>em1</sub> que ubicara los polos característicos en:

$$
p_1 = -6; p_2 = -6
$$

La modificación realizada a los polos pretendió alejarlos más del eje imaginario manteniendo su condición de polos reales, para lograr este fin los polos se ubicaron en:

$$
\bullet \quad p_1 = -14; p_2 = -14
$$

- $\blacktriangleright$   $p_1 = -28; p_2 = -28$ 
	- a) Análisis para los polos ubicados en  $p_1 = -14; p_2 = -14$

En la figura 4.61 se observa la salida producida por el sistema con el primer observador de orden mínimo con polos ubicados en [-14,-14], la diferencia con respecto a la ubicación de los polos planteada en el diseño no es notable a simple vista, sin embargo se notan en el estado estable picos que señalan que las oscilaciones son más grandes.

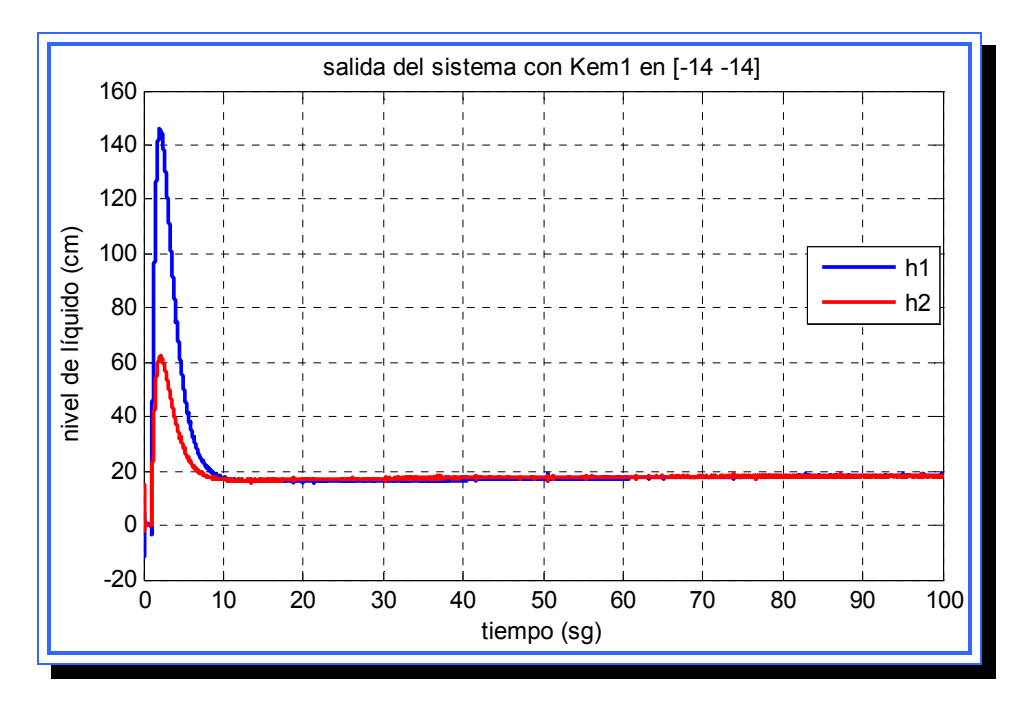

**Figura 4.61.** Salida del sistema con polos del primer observador ubicados en [-14,-14]. **Fuente**: [Lara, 2010]

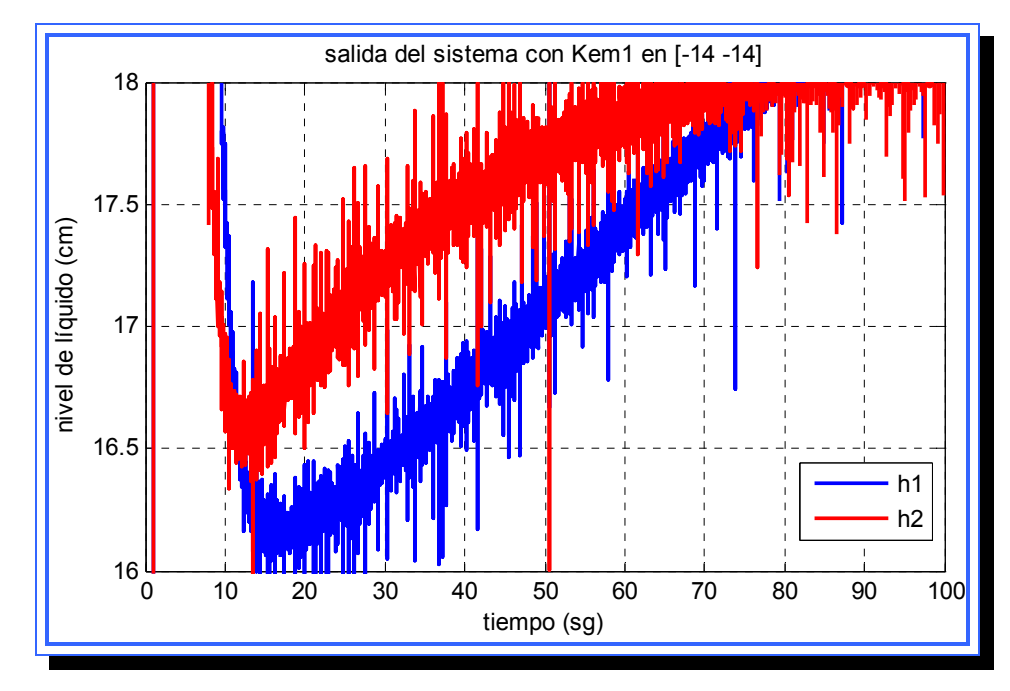

**Figura 4.62.** Salida del sistema con polos del primer observador ubicados en [-14,-14] escala reducida. **Fuente**: [Lara, 2010]

Ampliando la figura 4.61 se pueden notar las amplias oscilaciones que presenta la señal de salida durante toda la simulación.

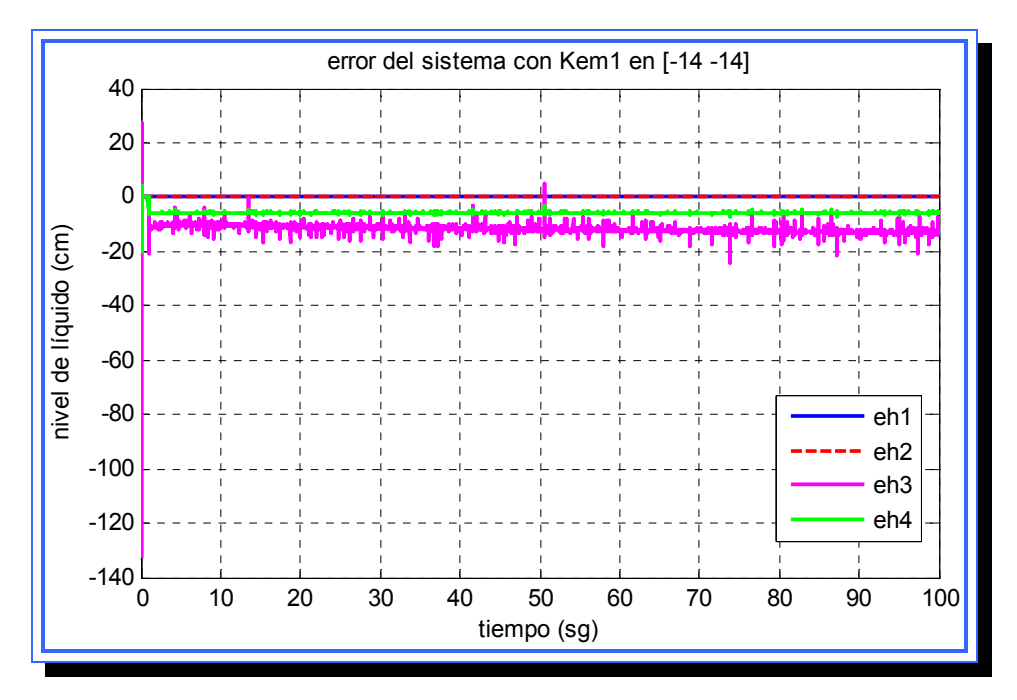

**Figura 4.63.** Error del primer observador con polos ubicados en [-14,-14]. **Fuente**: [Lara, 2010]

En cuanto al error del observador, este presenta un pico de -133 cm para  $h_3$  y de -20 cm para  $h_4$ , también se observan oscilaciones frecuentes y de magnitudes más elevadas para el error de  $h_3$ . Las señales de error de  $h_1$  y  $h<sub>2</sub>$  se mantienen en cero debido a que estas no son estimadas por el observador.

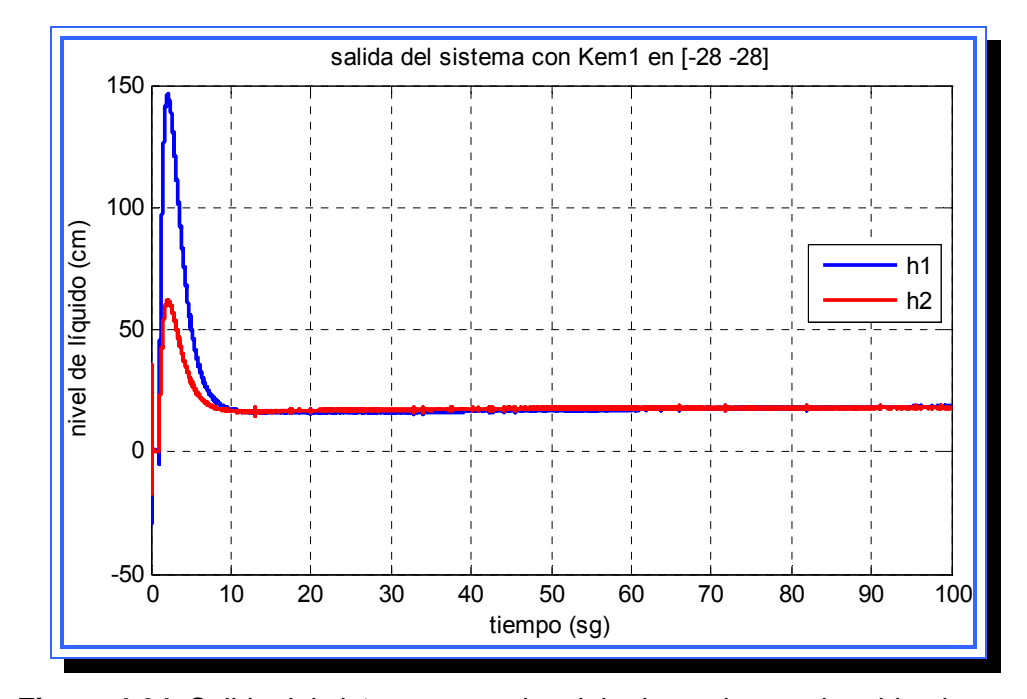

b) Análisis para los polos ubicados en  $p_1 = -28; p_2 = -28$ 

**Figura 4.64.** Salida del sistema con polos del primer observador ubicados en [-28,-28]. **Fuente**: [Lara, 2010]

La salida presenta el comportamiento que ha venido presentando el sistema con la alteración, picos de 140 cm y 60 cm para  $h_1$  y  $h_2$ respectivamente, y entra en un estado estable para valores cercanos a 20 cm con constantes oscilaciones. La señal ampliada se muestra en la figura 4.65 y el valor de las oscilaciones a aumentado con respecto a la ubicación de polos en (-14, -14).

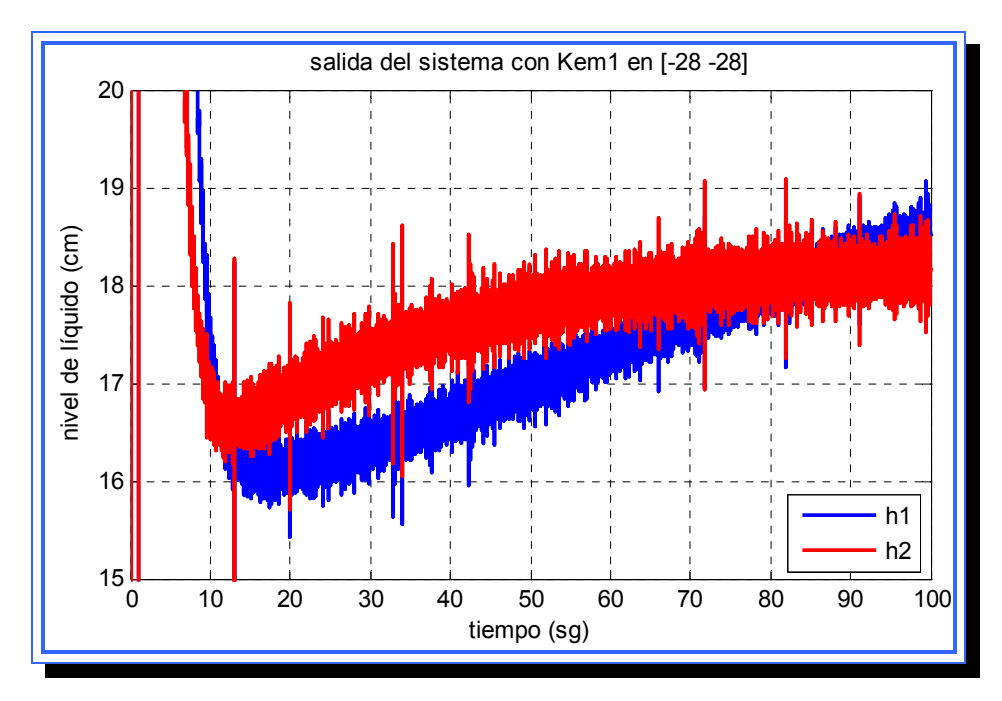

**Figura 4.65.** Salida del sistema con polos del primer observador ubicados en [-28,-28] con escala reducida. **Fuente**: [Lara, 2010]

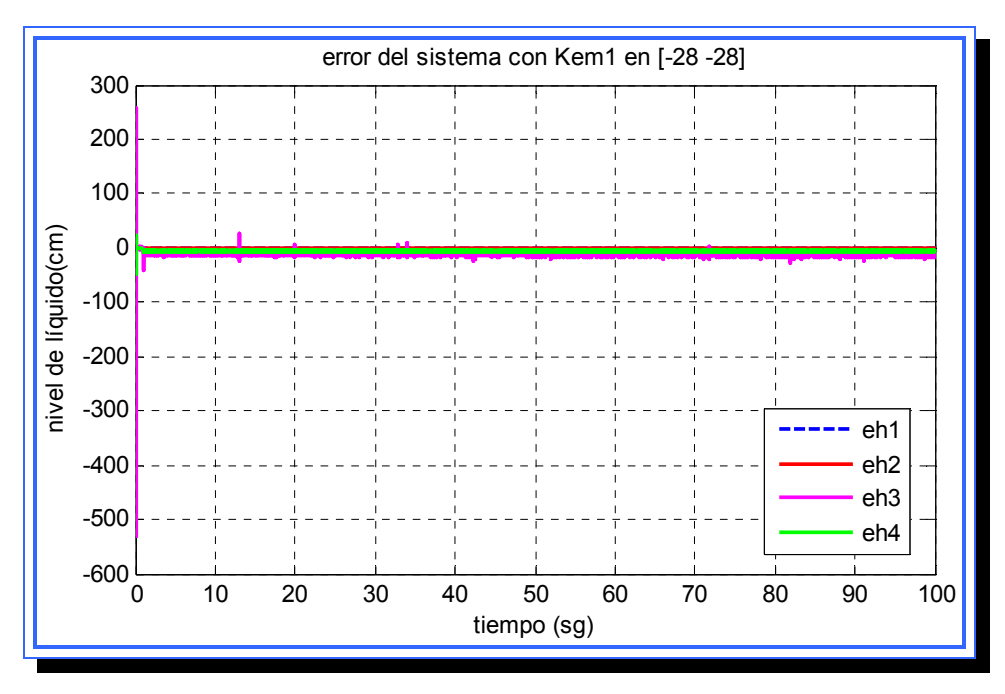

**Figura 4.66.** Error del primer observador con polos ubicados en [-28,-28]. **Fuente**: [Lara, 2010]

En cuanto al error del observador este presenta un pico para  $h_3$  por debajo de los -500 cm, y la magnitud de la señal de error una vez estabilizada de de alrededor de los -10 cm, y presenta fuertes oscilaciones. Con respecto al error para  $h_4$  el comportamiento es similar a e $h_3$  pero con valores mucho menores.

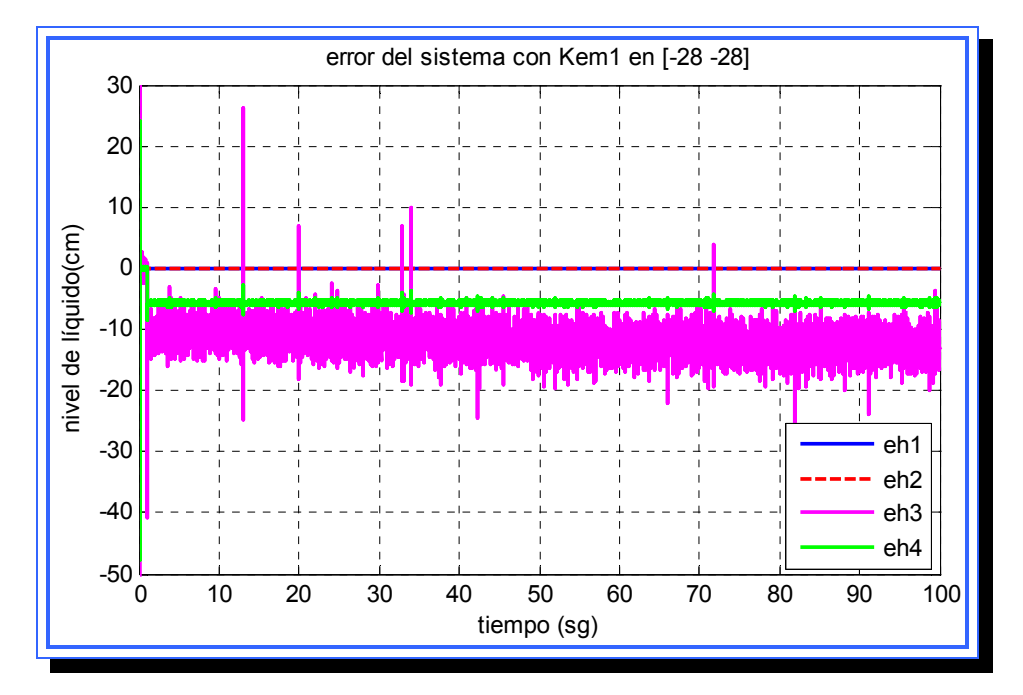

**Figura 4.67.** Error del primer observador con polos ubicados en [-28,-28] con escala reducida. **Fuente**: [Lara, 2010]

c) Conclusiones de la simulación para el primer observador de orden mínimo.

Una vez realizada la simulaciones para el primer controlador de orden mínimo se pudo observar que la salida que manifiesta el sistema a medida que los polos se alejan del eje imaginario no varía notablemente, sin embargo la respuesta tiende a ser más inestable a pequeña escala

presentando innumerables oscilaciones. A medida que los polos se hacían más negativos estas oscilaciones tienden a aumentan en frecuencia y magnitud, dado que el margen de las oscilaciones es mayor a 5 cm se puede considerar que el sistema no alcanza el estado estable. El error del observador tiende también a ser más inestable a medida que los polos disminuían, y al inicio de la simulación se generaba un valor pico que llegó a superar las 500 unidades para el caso de  $h_3$ . Esto indica que el observador no estima las variables  $h_3$  y  $h_4$  de forma correcta por lo que no es recomendable su aplicación en el sistema real.

### *Simulaciones para el segundo observador*

El segundo observador de orden mínimo se diseñó para ubicar los polos en la siguiente posición:

$$
p_1 = -4.2 + 4.28i; \ p_2 = -4.2 + 4.28i
$$

Para esta simulación se pretendió mantener los polos en la misma línea de amortiguamiento de 0.7 y variar su frecuencia natural de manera que coincida con el valor de los polos reales ubicados en la simulación para el primer controlador, es decir, las frecuencias naturales serán -14 y -28. La ubicación de los polos que hace cumplir estos parámetros es la siguiente:

$$
p_1 = -9.8 + 10i; p_2 = -9.8 - 10i
$$

 $p_1 = -19.6 + 20i$ ;  $p_2 = -19.6 + 20i$
a) Análisis para los polos ubicados en  $p_1 = -9.8 + 10i$ ;  $p_2 = -9.8 - 10i$ 

Al desplazar los polos a la izquierda en la misma línea de amortiguamiento de 0.7 se observa que el sistema no presenta variaciones notables en la salida, sin embargo es necesario ampliar la escala para observar el comportamiento más a fondo de las señales de salida.

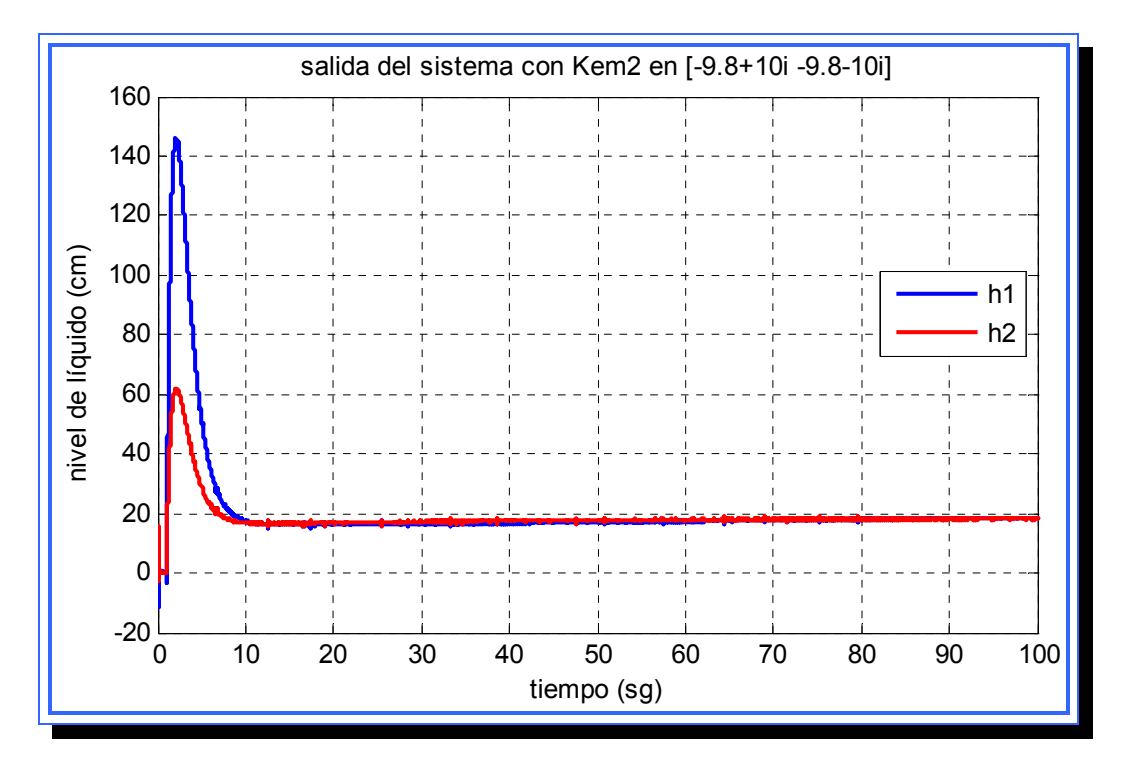

**Figura 4.68.** Salida del sistema con polos del segundo observador ubicados en [-9.8+10i, -9.8-10i]. **Fuente**: [Lara, 2010]

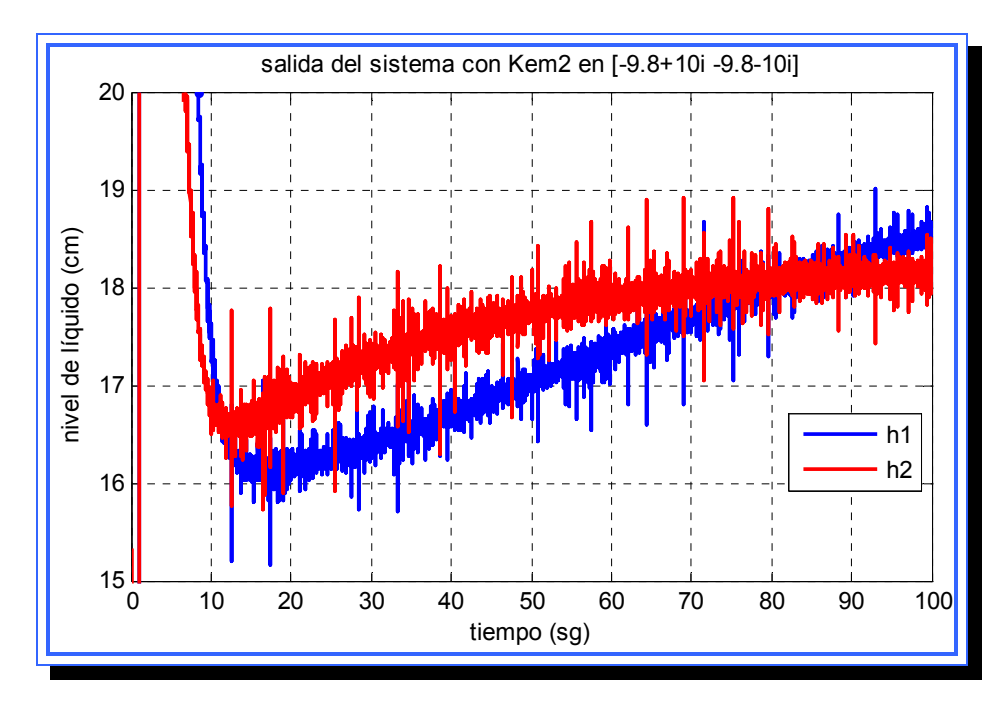

**Figura 4.69.** Salida del sistema con polos del segundo observador ubicados en [-9.8+10i, -9.8-10i] con escala reducida. **Fuente**: [Lara, 2010]

Ampliando la escala es notable la inestabilidad del sistema ya que se mantiene en un rango constante de oscilaciones y no en un valor fijo. Las oscilaciones son normalmente de valores no superiores a las 0.5 cm.

La figura 4.70 muestra el error que produce el segundo observador con ubicación de los polos en  $[-9.8+10i, -9.8-10i]$ , la señal para  $h_3$  y  $h_4$  se mantiene por debajo de la señal real, para  $h_3$  las variaciones y oscilaciones son más marcadas.

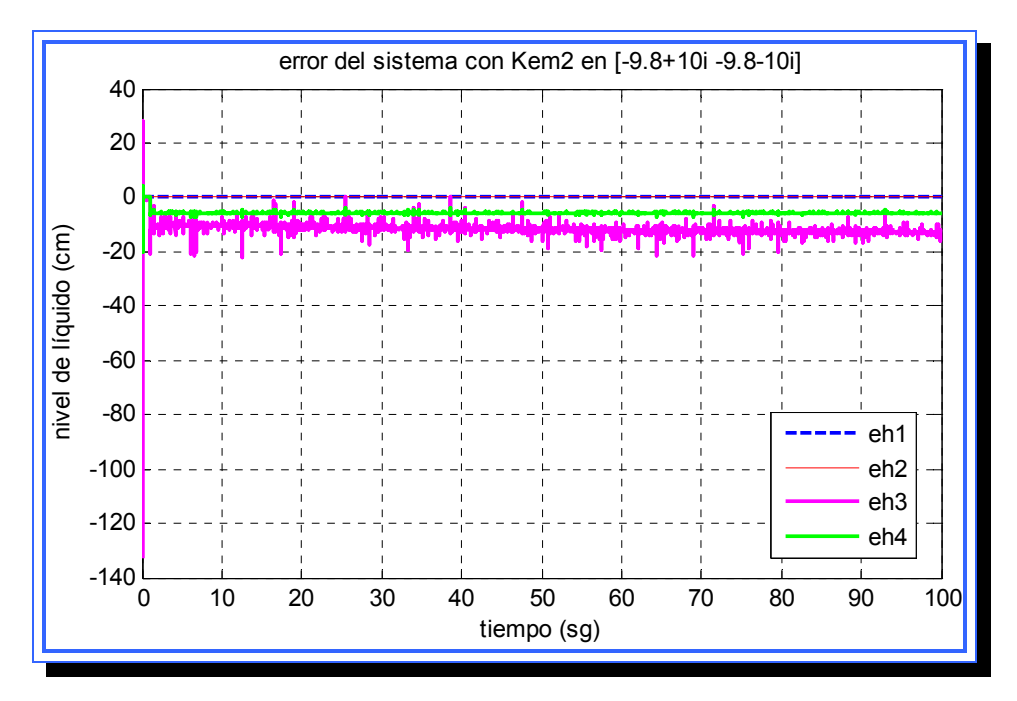

**Figura 4.70.** Error del segundo observador con polos ubicados en [-9.8+10i, -9.8-10i]. **Fuente**: [Lara, 2010]

b) Análisis para los polos ubicados en  $p_1 = -19.6 + 20i$ ;  $p_2 = -19.6 + 20i$ 

La salida presenta el comportamiento que ha venido presentando el sistema para la alteración, picos de 140 y 60 cm $^3$  para h<sub>1</sub> y h<sub>2</sub> respectivamente, y entra en un estado estable para valores cercanos a 20 cm<sup>3</sup> con constantes oscilaciones. La señal ampliada se muestra en la figura 4.72 y el valor de las oscilaciones a aumentado con respecto a la simulación realizada con polos en [-9.8+10i, -9.8-10i].

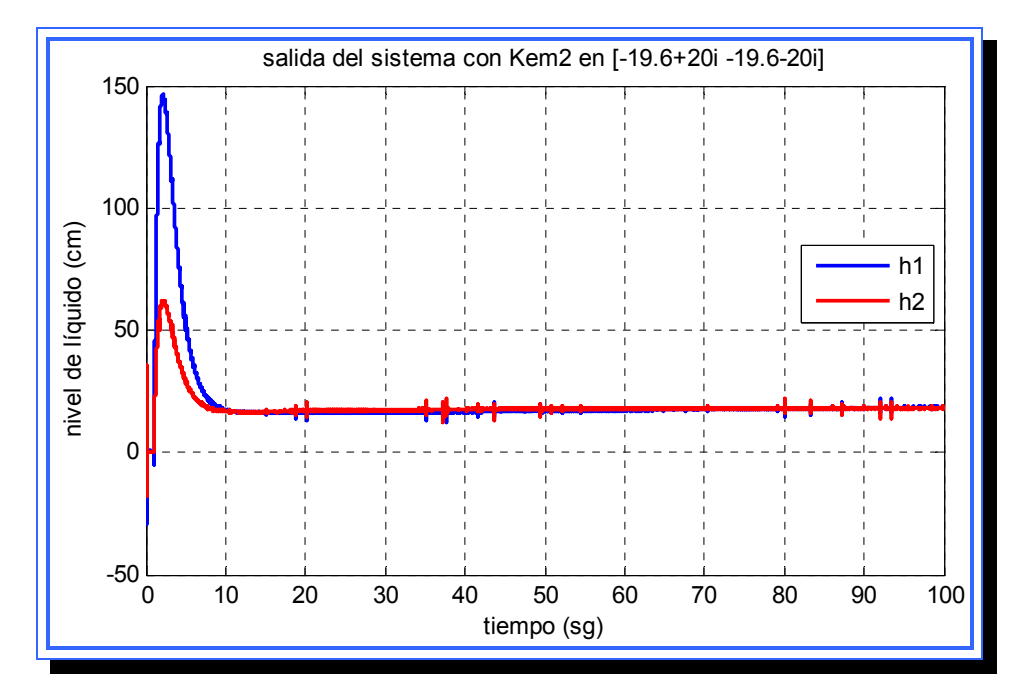

**Figura 4.71.** Salida del sistema con polos del segundo observador ubicados en [-19.6+20i, -19.6-10i]. **Fuente**: [Lara, 2010]

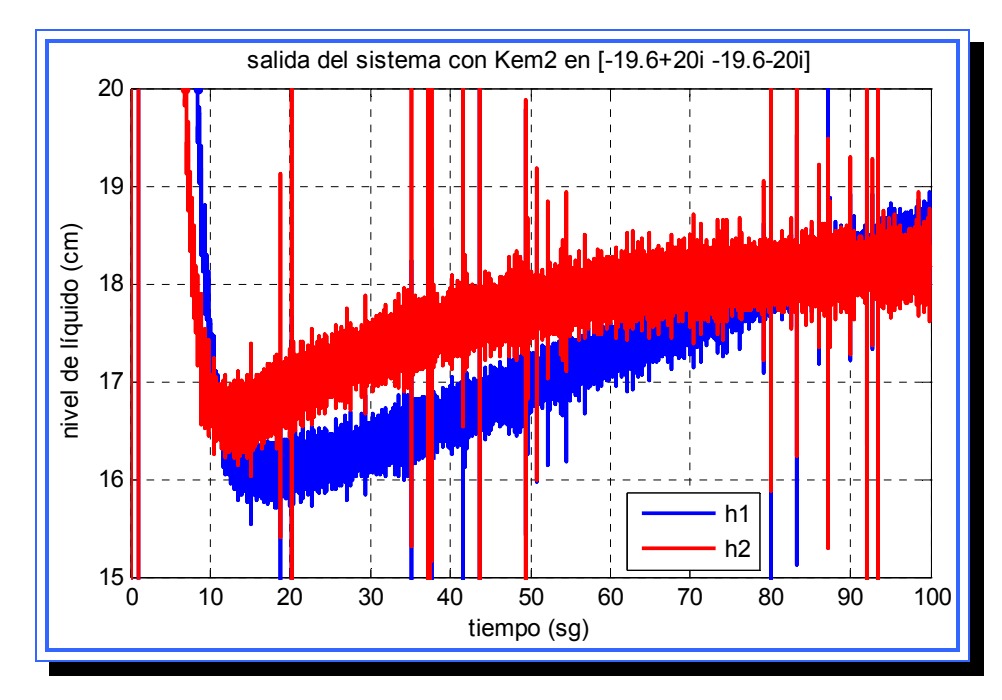

**Figura 4.72.** Salida del sistema con polos del segundo observador ubicados en [-19.6+20i, -19.6-10i] con escala reducida. **Fuente**: [Lara, 2010]

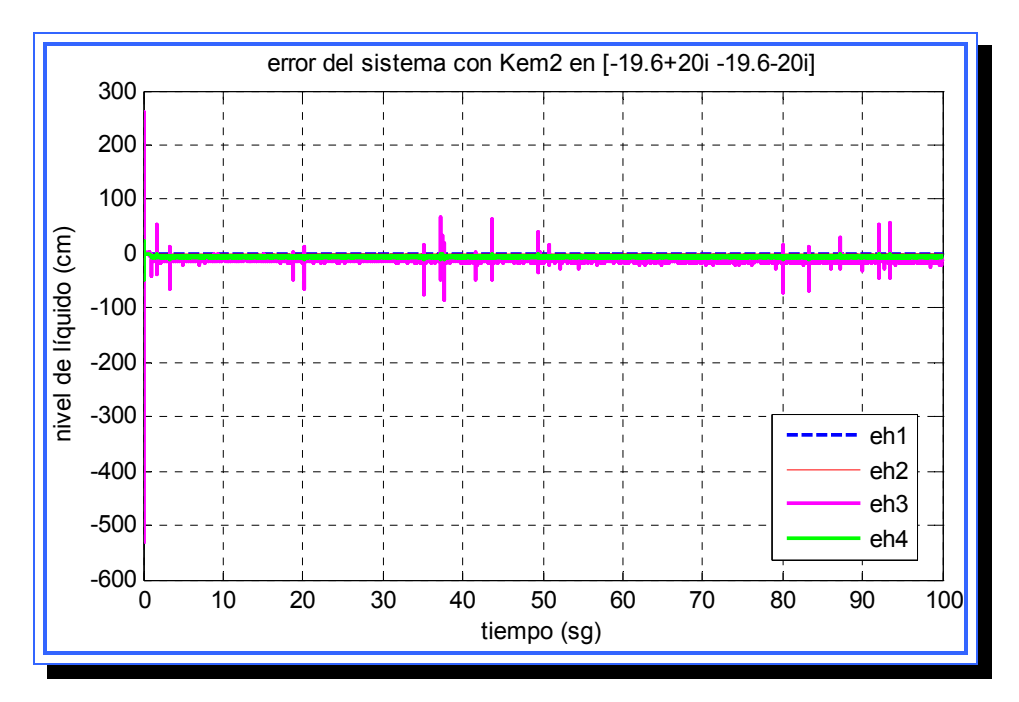

**Figura 4.73.** Error del segundo observador con polos ubicados en [-19.6+20i, -19.6-20i]. **Fuente**: [Lara, 2010]

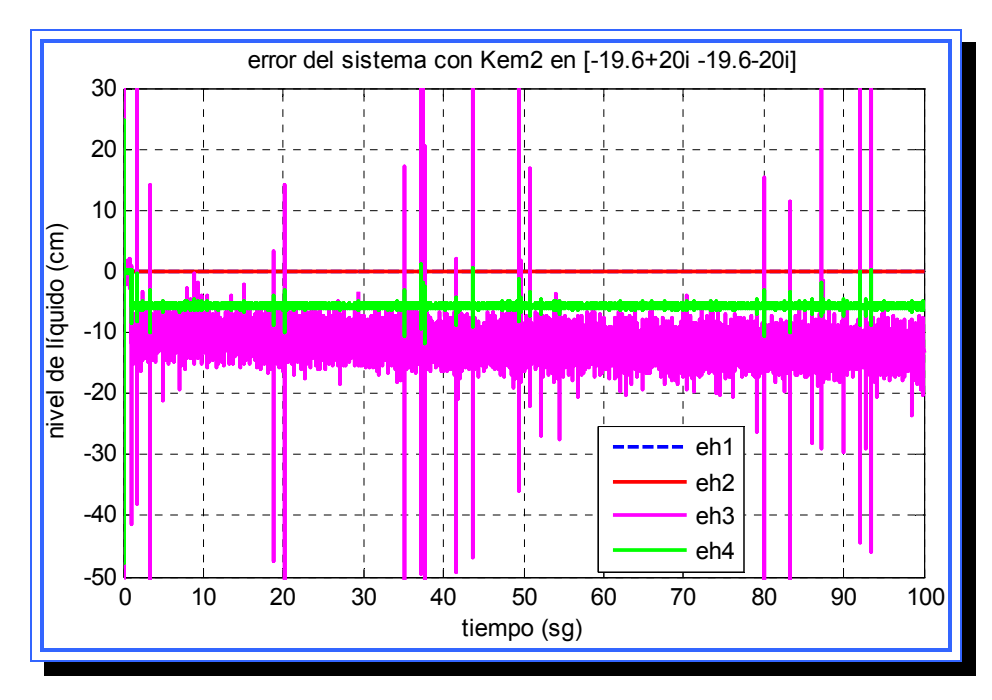

**Figura 4.74.** Error del segundo observador con polos ubicados en [-19.6+20i, -19.6-20i] con escala reducida. **Fuente**: [Lara, 2010]

El error presenta al inicio de la simulación una magnitud elevada para  $h_3$  y en la figura 4.74 puede notarse que las oscilaciones de la señal son muy grandes alcanzando en ciertas ocasiones valores positivos de hasta 50 unidades.

> c) Conclusiones de la simulación para el segundo observador de orden mínimo

Una vez realizada la simulaciones para el segundo controlador de orden mínimo se pudo observar el comportamiento que este presenta es muy similar al primero. La salida del sistema a medida que los polos se alejan del eje imaginario no varía notablemente, sin embargo esta tiende a ser más inestable ya que presenta innumerables oscilaciones. A medida que los polos se hacían más negativos estas oscilaciones tienden a aumentan en frecuencia y magnitud. El error del observador tiende también a ser más inestable a medida que los polos disminuían, y al inicio de la simulación se genera un valor pico que llegó a superar las 500 unidades para el caso de  $h_3$ . Esto muestra que el observador no estima las variables  $h_3$  y  $h_4$  de forma correcta por lo que no es aconsejable su implementación en el sistema real. A diferencia del primer observador las oscilaciones que presentó este observador fueron más fuertes y con valores picos más elevados.

### **4.5 Plan de experimentación y simulación**

El plan de experimentación contempla los distintos escenarios de simulación a los que serán sometidos los sistemas de control diseñados, de manera de analizar los posibles estados que se presentan durante el funcionamiento del sistema de nivel de líquidos, estos escenarios de

simulación solo son posibles generarlos a través de modificaciones o perturbaciones en la entrada, ya que la modificación en otro elemento del sistema de nivel de líquidos como son la configuración de las válvulas, del volumen de los tanques o del área trasversal de los tubos, ocasiona un cambio en los parámetros utilizados en la linealización por los que las matrices A,B y C del modelo linealizado no serian las mismas. Al variar el valor de dichas matrices cambian los valores y el comportamiento del sistema para los controladores previamente diseñados.

### **4.5.1 Escenario 1: Perturbación en la bomba 1 (apagado de la bomba)**

En este escenario se busca evaluar cómo funciona el sistema para un apagado repentino de una de las bombas, en este caso la bomba 1 que alimenta a los tanques 1 y 4. La bomba está suministrando un flujo constante al sistema durante un periodo de tiempo y el voltaje suministrado a la misma es cortado a 0 V en un momento dado. Esta situación puede ocurrir ante un fallo en la bomba o una falla eléctrica en la planta. (Figura 4.75)

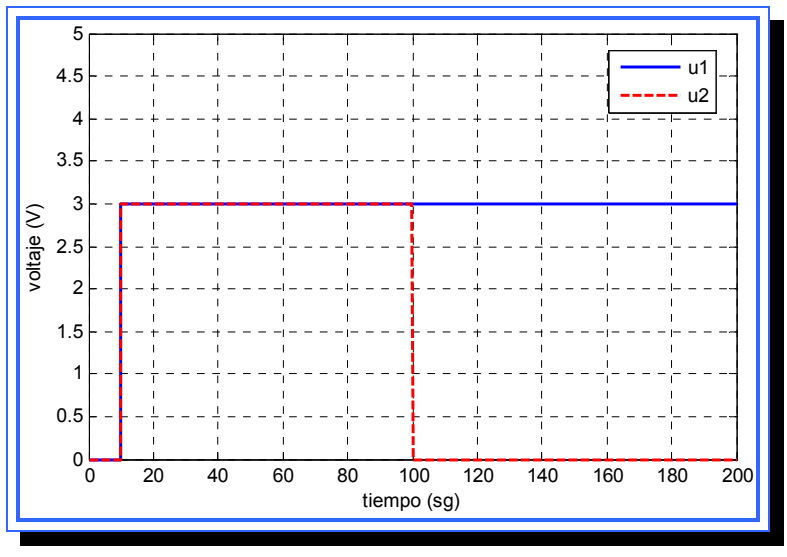

**Figura 4.75**. Apagado de bomba 1. **Fuente**: [Lara, 2010]

### **4.5.2 Escenario 2: Perturbación en la bomba 1 (variación de voltaje)**

En este escenario se plantea una situación donde el voltaje de la bomba 1 varia en cierto periodo de tiempo, experimentando subidas y caídas en el valor de la señal. Esto se manifiesta en la realidad al momento de ajustar el flujo de salida de la bomba hacia los tanques. (Figura 4.76)

### **4.5.3 Escenario 3: Perturbación en la bomba 2 (apagado de la bomba)**

En este escenario se busca evaluar cómo funciona el sistema para un apagado repentino de una de las bombas, en este caso la bomba 2 que alimenta a los tanques 2 y 3. La bomba está suministrando un flujo constante al sistema durante un periodo de tiempo y el voltaje suministrado a la misma es cortado a 0 V en un momento dado. Esta situación puede ocurrir ante un fallo en la bomba o una falla eléctrica en la planta. (Figura 4.77)

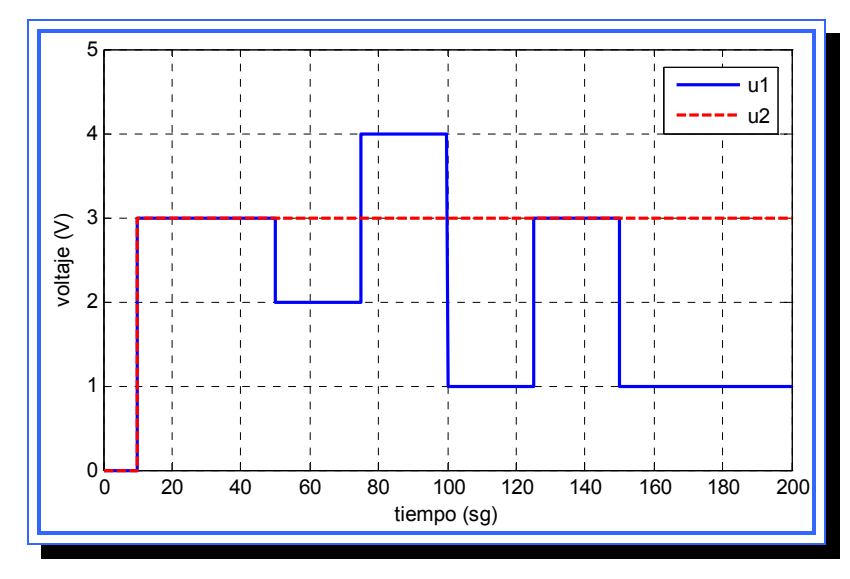

**Figura 4.76**. Variación de voltaje en bomba 1. **Fuente**: [Lara, 2010]

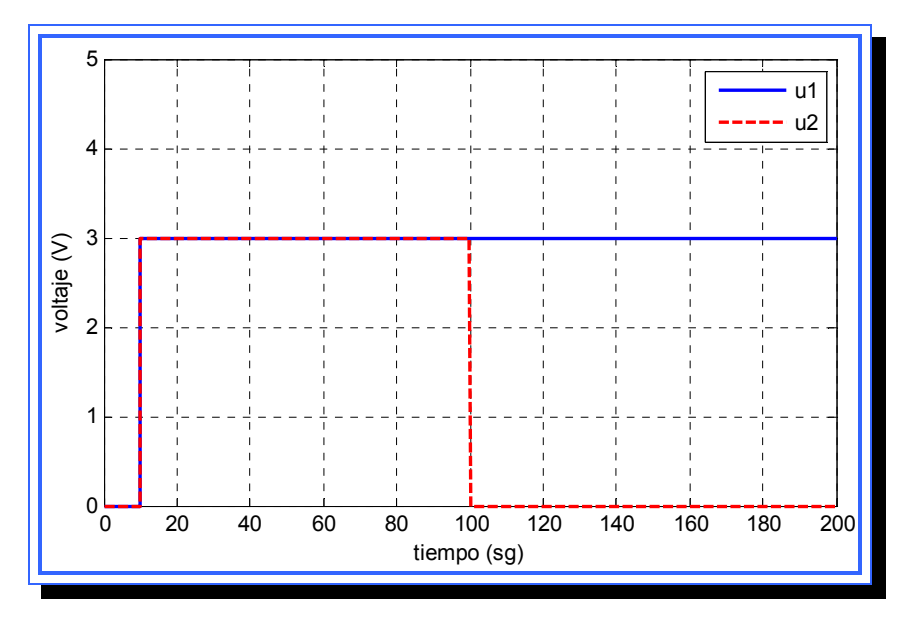

**Figura 4.77**. Apagado de bomba 2. **Fuente**: [Lara, 2010]

**4.5.4 Escenario 4: Perturbación en la bomba 2 (variación de voltaje)** 

En este escenario se plantea una situación donde el voltaje de la bomba 2 varia en cierto periodo de tiempo, experimentando subidas y caídas en el valor de la señal. Esto se manifiesta en la realidad al momento de ajustar el flujo de salida de la bomba hacia los tanques. (Figura 4.78)

# **4.5.5 Escenario 5: Perturbación en la bomba 1 y 2 (apagado de bomba)**

En este escenario se busca evaluar cómo funciona el sistema para un apagado repentino de ambas bombas. (Figura 4.79)

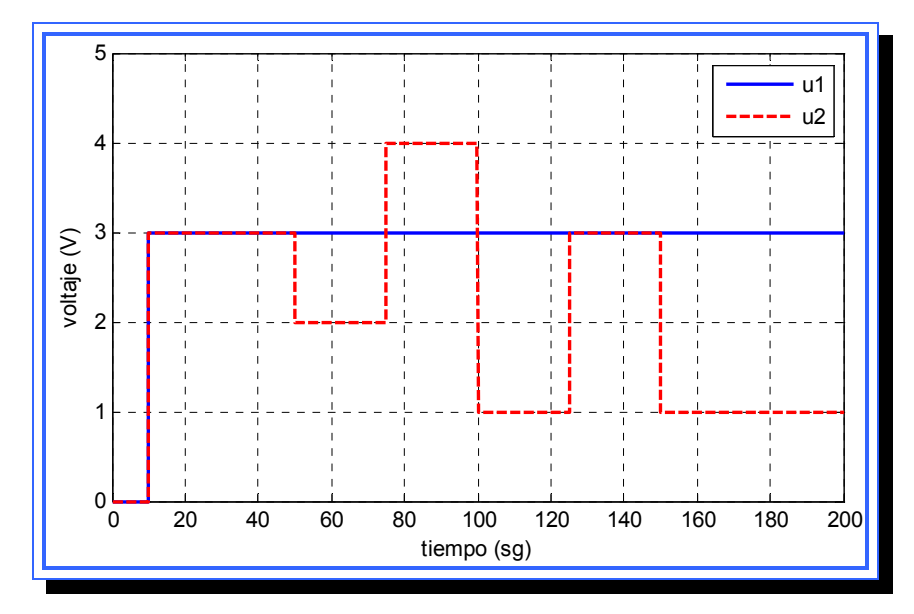

**Figura 4.78**. Variación de voltaje en bomba 2. **Fuente**: [Lara, 2010]

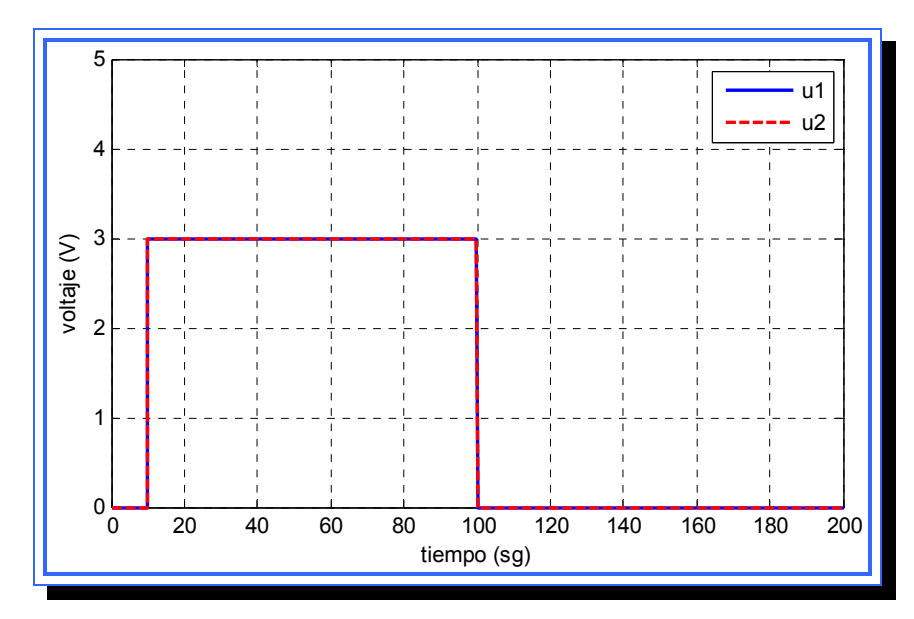

**Figura 4.79**. Apagado de bomba 1 y 2. **Fuente**: [Lara, 2010]

#### **4.5.6 Escenario 6: Perturbación en la bomba 1 y 2 (variación de voltaje)**

En este escenario se plantea una situación donde el voltaje de las bombas 1 y 2 varia en cierto periodo de tiempo, experimentando subidas y caídas en el valor de la señal. Esto se manifiesta en la realidad al momento de ajustar el flujo de salida de las bombas hacia los tanques. (Figura 4.80)

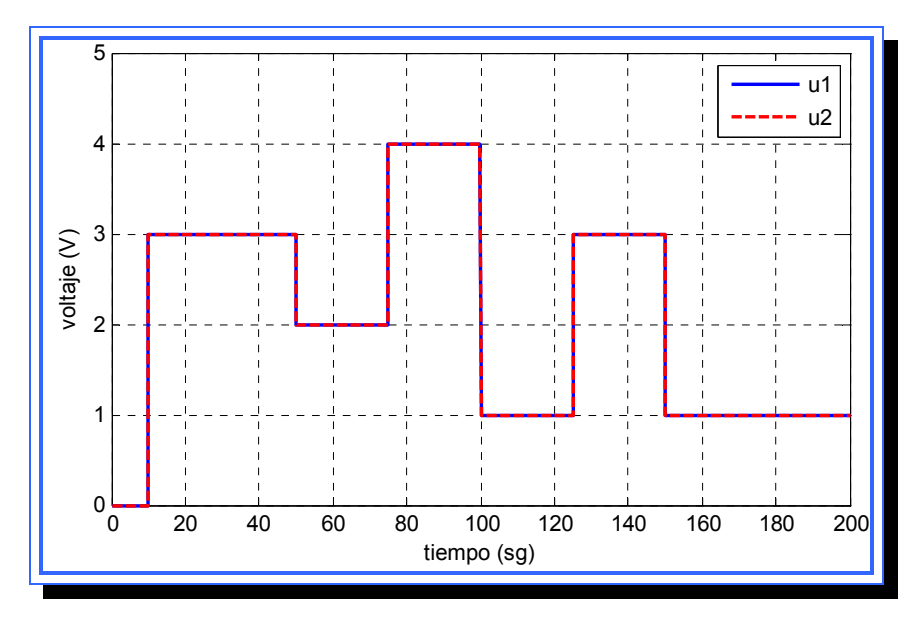

**Figura 4.80**. Variación de voltaje en bomba 1 y 2. **Fuente**: [Lara, 2010]

## **4.5.7 Escenario 7: Sistema no lineal**

Los sistemas de control diseñados fueron realizados para el sistema modelado mediante el empleo de variables de estado, el método de diseño de controladores por variables de estado es solo aplicable para sistemas lineales. Por esta razón la aplicación de este método directamente en el sistema real no era posible debido a que este es un sistema con características no lineales. Para solucionar este inconveniente se linealizó el sistema alrededor de un punto de operación utilizado el método de linealización por serie de Taylor.

Los tres controladores diseñados fueron puestos a prueba y evaluados en el sistema lineal para determinar cual condición de diseño era más conveniente utilizar, esto se determinó evaluando la respuesta del sistema y el error que se producía en el sistema.

La implementación de estos controladores en el sistema real depende de que su funcionamiento para una simulación con característica no lineales del sistema sea muy similar al comportamiento obtenido para las pruebas con el modelo linealizado.

Lo que aquí se plantea es la inclusión del controlador por ubicación de polos y los dos observadores de estado (observador de orden completo y observador de orden mínimo) en un modelo de Simulink que represente al sistema no lineal, la colocación del controlador debe ser en una posición que equivalga a la posición que ocupa el mismo en el sistema lineal, la complicación de ubicar el controlador radica en que no es posible la elaboración de las matrices A, B y C utilizadas en el diseño de los controladores, ya que las ecuaciones del sistema son no lineales y las variables de estado se encuentran dentro de radicales, por lo que dichas ecuaciones representan al sistema mas no son ecuaciones de estado.

Anteriormente se realizó la simulación del sistema no lineal basado en la figura 4.4 que se muestra nuevamente aquí:

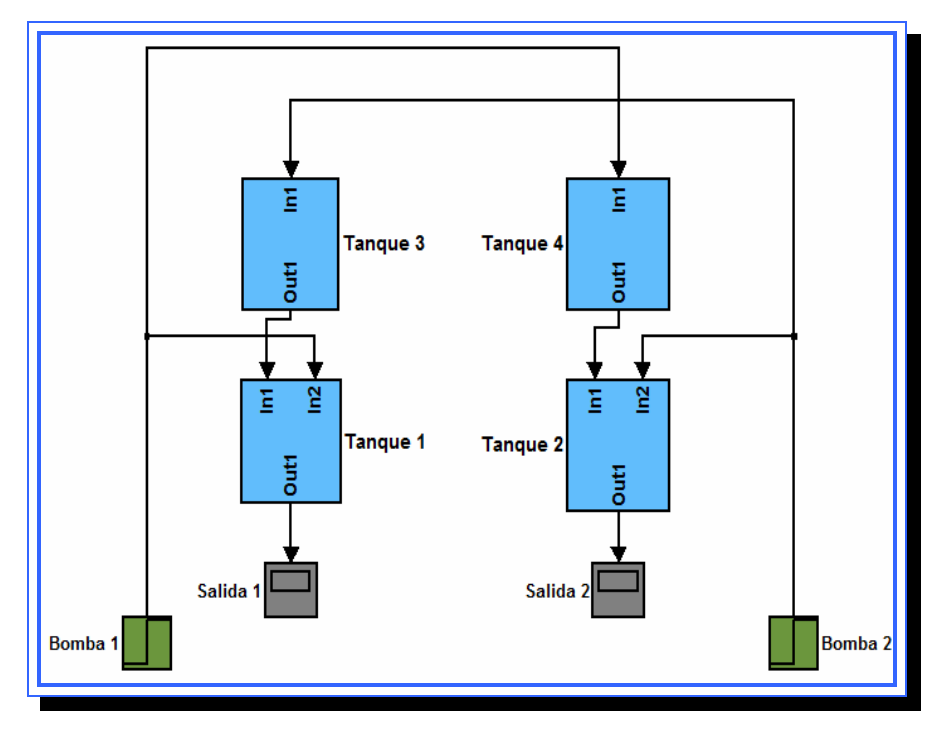

**Figura 4.81**. Representación en bloques del sistema no lineal. **Fuente**: [Lara, 2010]

En esta figura es posible diferenciar tres aspectos del sistema, el primero de ellos es la entrada que está dada por los dos bloques se señal escalón identificados como bomba 1 y bomba 2, también está claramente dada la salida del sistema que es generada por los tanques inferiores y mostrada gráficamente a través de dos bloques identificados como salida 1 y salida 2, por último los 4 bloques restantes representan al resto del sistema , es decir, estos bloques incluyen las ecuaciones representativas del sistema. Dividiendo el sistema en estos tres grupos el modelo de Simulink puede ser simplificado a la figura 4.82.

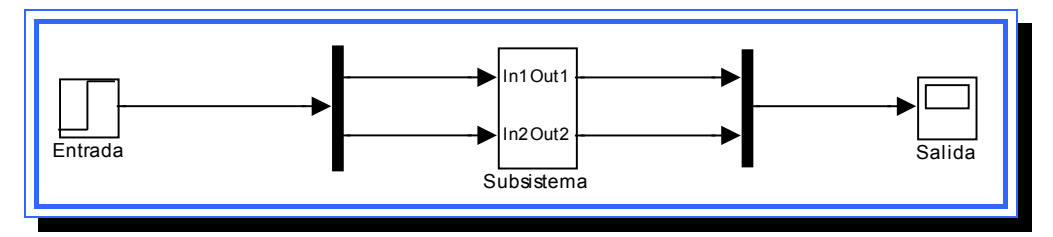

**Figura 4.82**. Sistema no lineal en bloques de Simulink. **Fuente**: [Lara, 2010]

En la figura anterior la entrada y la salida del sistema se han resumido en un solo bloque, la entrada pasa a un bloque "demux" que divide la señal en dos para luego entrar a el sistema de tanques ahora resumido en un único bloque de dos entradas y dos salidas, las señales de entrada son distribuidas en el sistema de tanques y salen a un bloque "mux" donde la señal vuelve a ser una sola y entra al bloque de salida donde se muestra la señal.

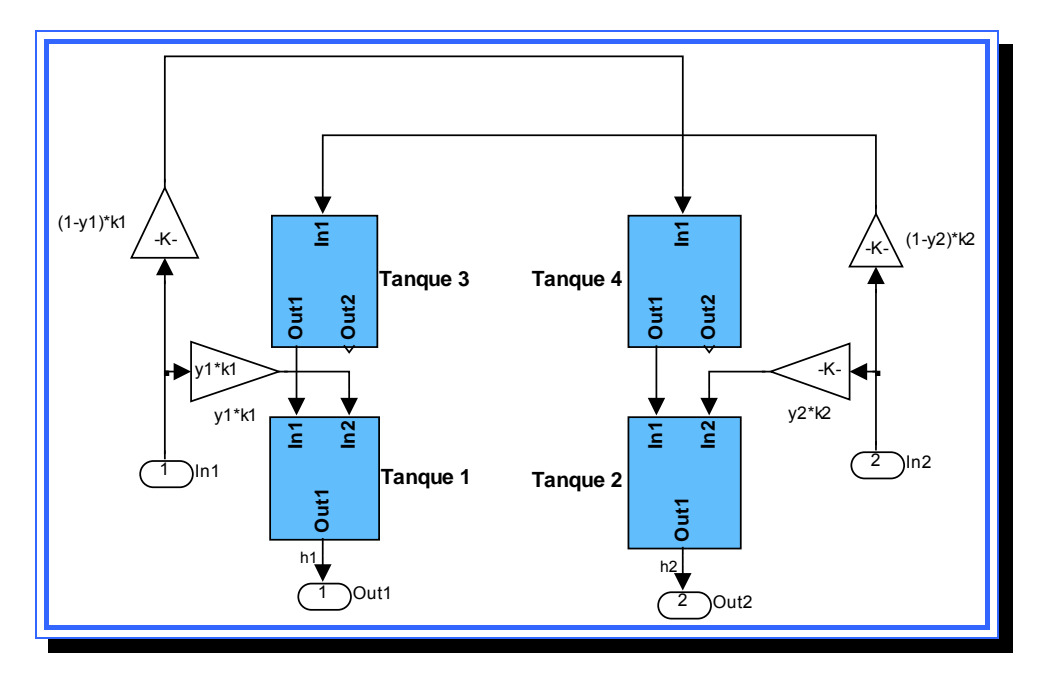

**Figura 4.83.** Elementos dentro del bloque subsistema del sistema no lineal **Fuente**: [Lara, 2010]

Ahora, los controladores por variables de estado capturan a las variables de estado del sistema por lo que es necesario que en sistema real estas variables de estado estén disponibles para que tanto el controlador como los observadores puedan ser incluidos en el modelo, en la figura 4.76 están disponibles las variables de estado  $h_1$  y  $h_2$  que son las salidas del sistema. Dentro del bloque subsistema es posible también capturar las variables de estado  $h_3$  y  $h_4$  provenientes de los tanques 3 y 4 (figura 4.84 y 4.85).

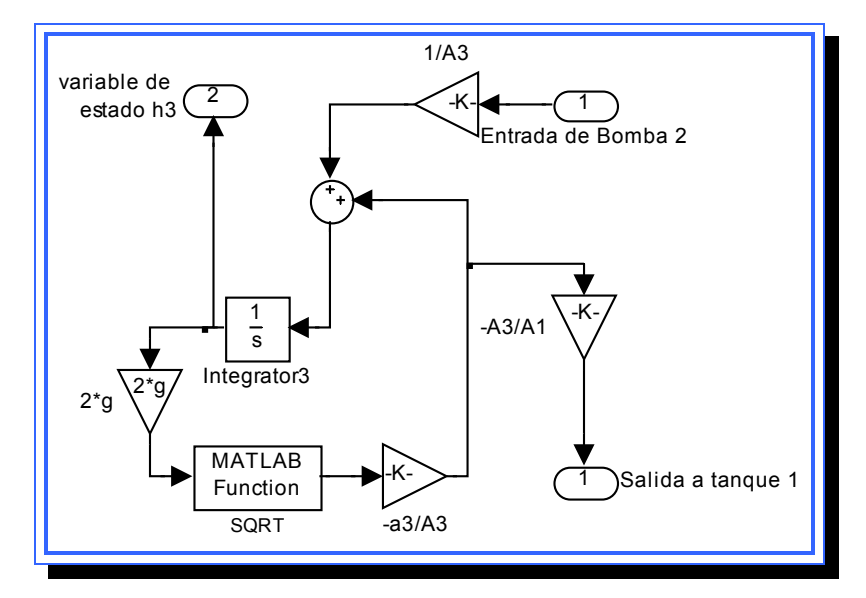

**Figura 4.84.** Elementos dentro del bloque tanque 3 del sistema no lineal **Fuente**: [Lara, 2010]

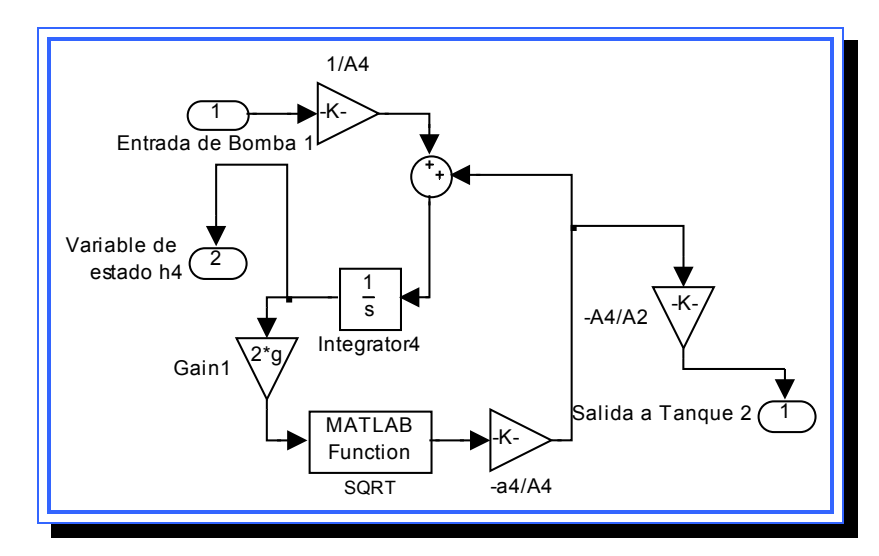

**Figura 4.85.** Elementos dentro del bloque tanque 4 del sistema no lineal **Fuente**: [Lara, 2010]

Con estas nuevas dos salidas de los tanques 3 y 4 el bloque subsistema del sistema no lineal en Simulink pasa a tener 4 salidas como se observa en la figura 4.86.

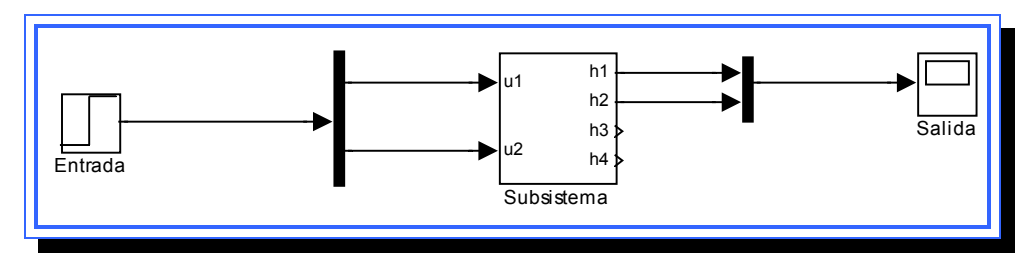

**Figura 4.86**. Sistema no lineal en bloques de Simulink.

**Fuente**: [Lara, 2010]

Con esta representación en bloques es posible probar los sistemas de control diseñados en el modelo no lineal, ya que están disponibles las todas las variables de estado.

### **4.6 Simulación de los esquemas de control el Matlab y Simulink**

Una vez explicados y diseñados los sistemas de control y las partes que forman el sistema de nivel de líquidos, se pasó a visualizar el comportamiento y la dinámica que tiene el modelo ante los diferentes escenarios planteados. Para las simulaciones realizadas se fijó una entrada constante de 3 V en ambas bombas. A esta entrada le fueron aplicadas ciertas perturbaciones que fueron las que permitieron que la señal de control (ui) fuera igual a la especificada en cada uno de los escenarios. Cabe destacar que la salida esperada para el sistema en todos los escenarios de simulación es aquella donde la señal se estabilice en cero.

### **4.6.1 Escenario 1: Perturbación en la bomba 1 (apagado de la bomba)**

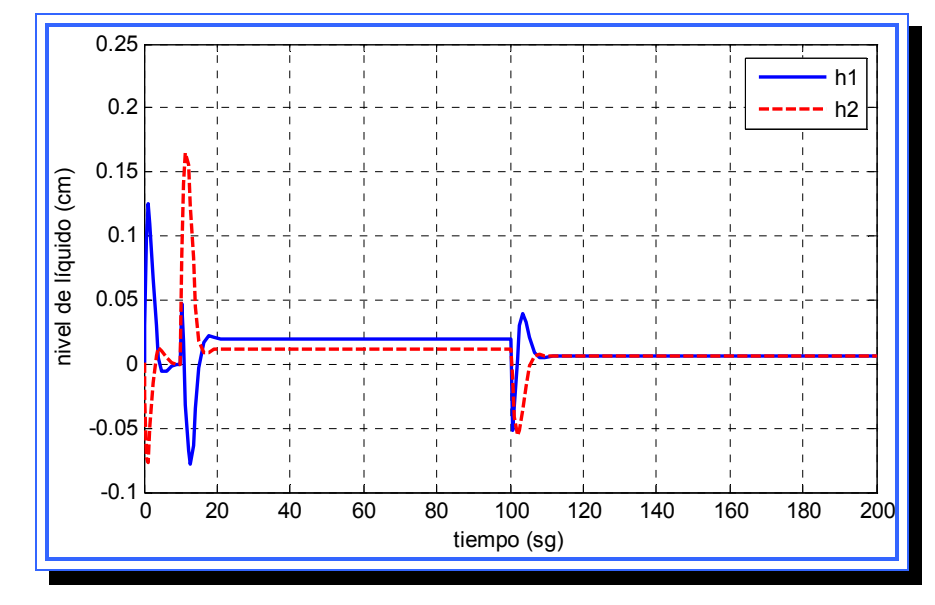

### **4.6.1.1 Controlador por ubicación de polos**

**Figura 4.87**. Salida para el sistema con controlador por ubicación de polos para el escenario 1.**Fuente**: [Lara, 2010]

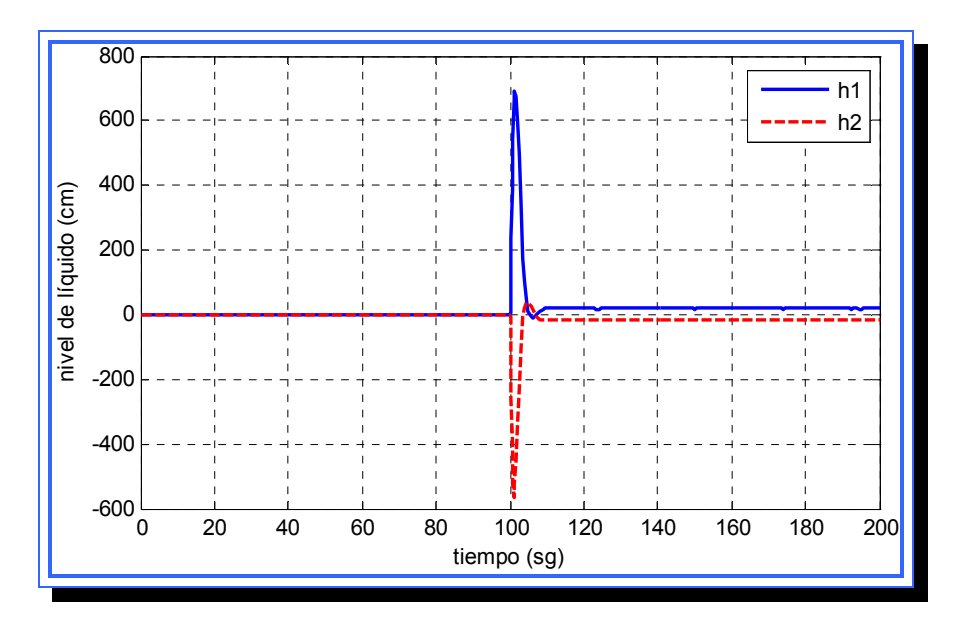

## **4.6.1.2 Observador de orden completo**

**Figura 4.88**. Salida para el sistema con observador de orden completo para el escenario 1.**Fuente**: [Lara, 2010]

## **4.6.1.3 Observador de orden mínimo**

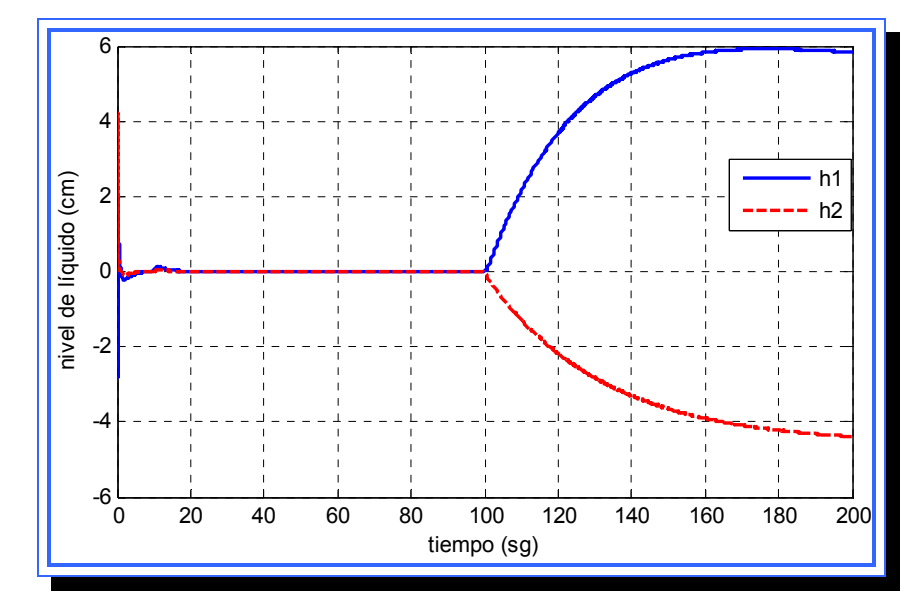

**Figura 4.89**. Salida para el sistema con observador de orden mínimo para el escenario 1.**Fuente**: [Lara, 2010]

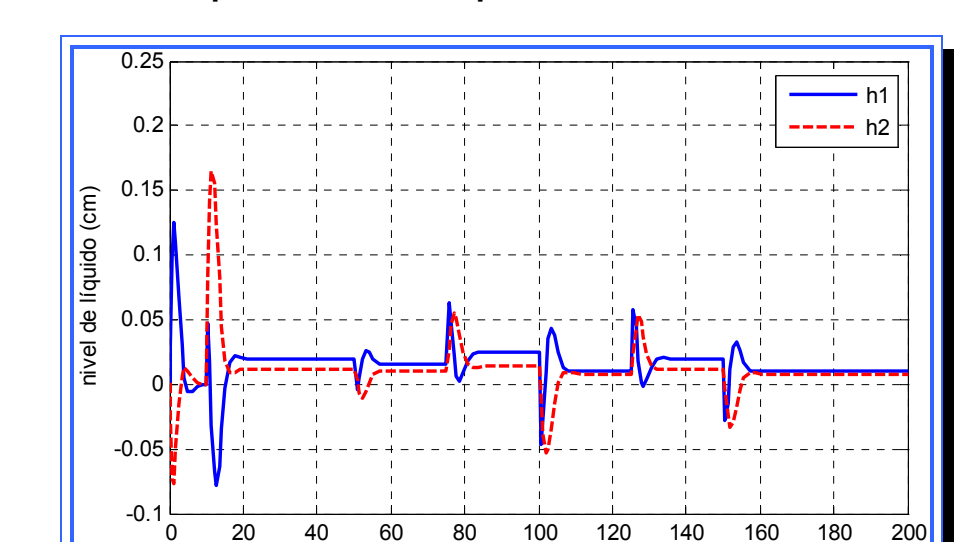

# **4.6.2 Escenario 2: Perturbación en la bomba 1 (variación de voltaje) 4.6.2.1 Controlador por ubicación de polos**

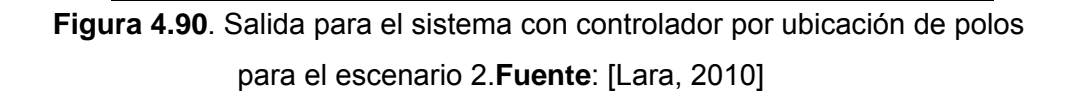

0 20 40 60 80 100 120 140 160 180 200

tiempo (sg)

# **4.6.2.2 Observador de orden completo**

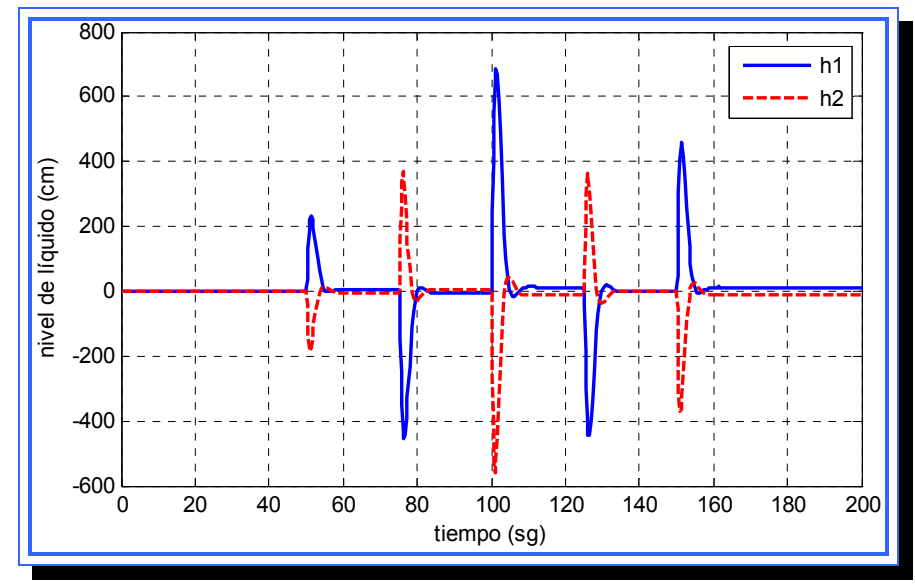

**Figura 4.91**. Salida para el sistema con observador de orden completo para el escenario 2.**Fuente**: [Lara, 2010]

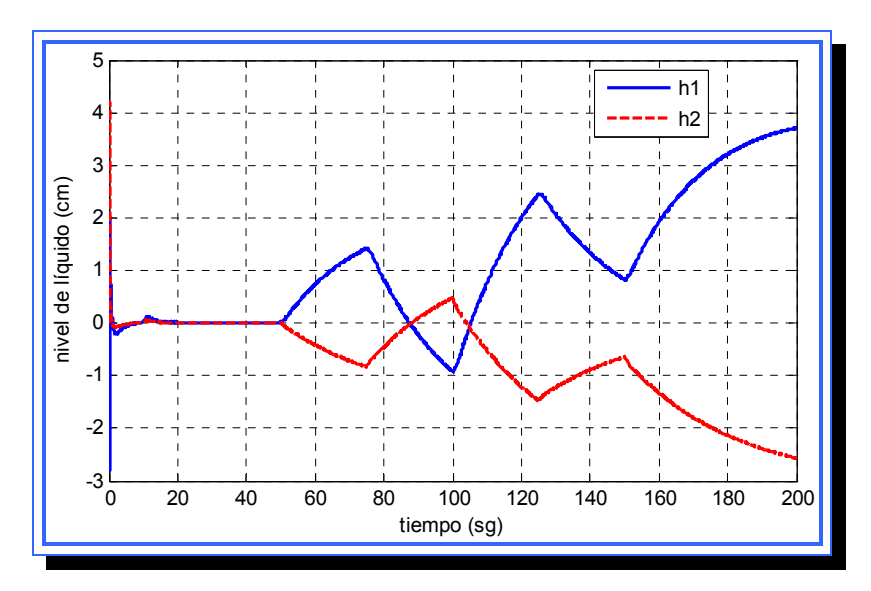

# **4.6.2.3 Observador de orden mínimo**

**Figura 4.92**. Salida para el sistema con observador de orden mínimo para el escenario 2.**Fuente**: [Lara, 2010]

# **4.6.3 Escenario 3: Perturbación en la bomba 2 (apagado de la bomba) 4.6.3.1 Controlador por ubicación de polos**

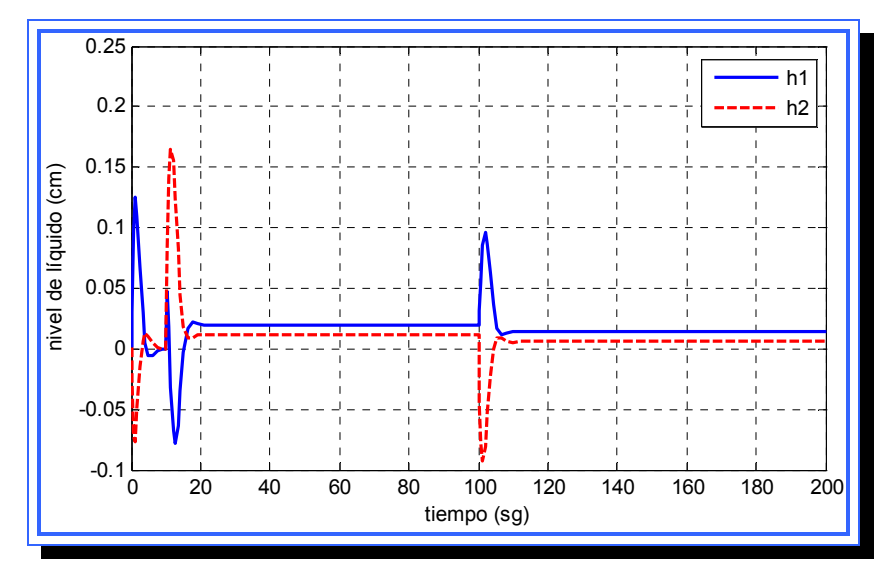

**Figura 4.93**. Salida para el sistema con controlador por ubicación de polos para el escenario 3.**Fuente**: [Lara, 2010]

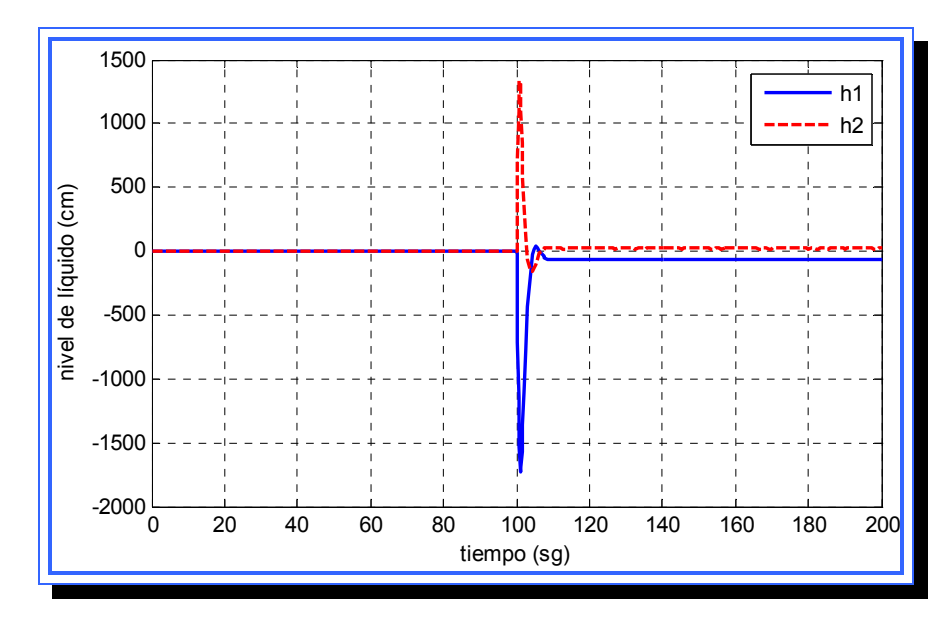

## **4.6.3.2 Observador de orden completo**

**Figura 4.94**. Salida para el sistema con observador de orden completo para el escenario 3.**Fuente**: [Lara, 2010]

## **4.6.3.3 Observador de orden mínimo**

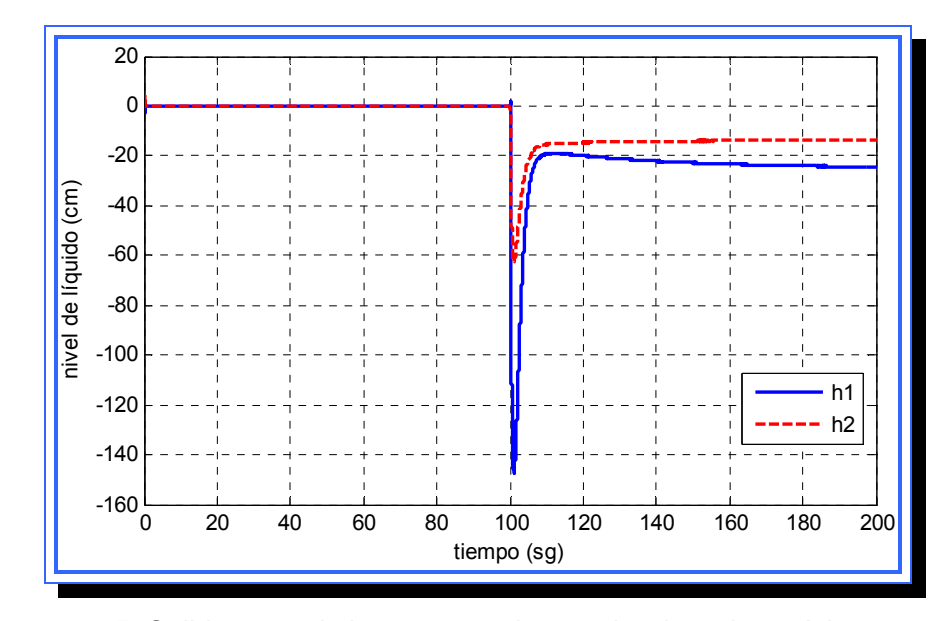

**Figura 4.95**. Salida para el sistema con observador de orden mínimo para el escenario 3.**Fuente**: [Lara, 2010]

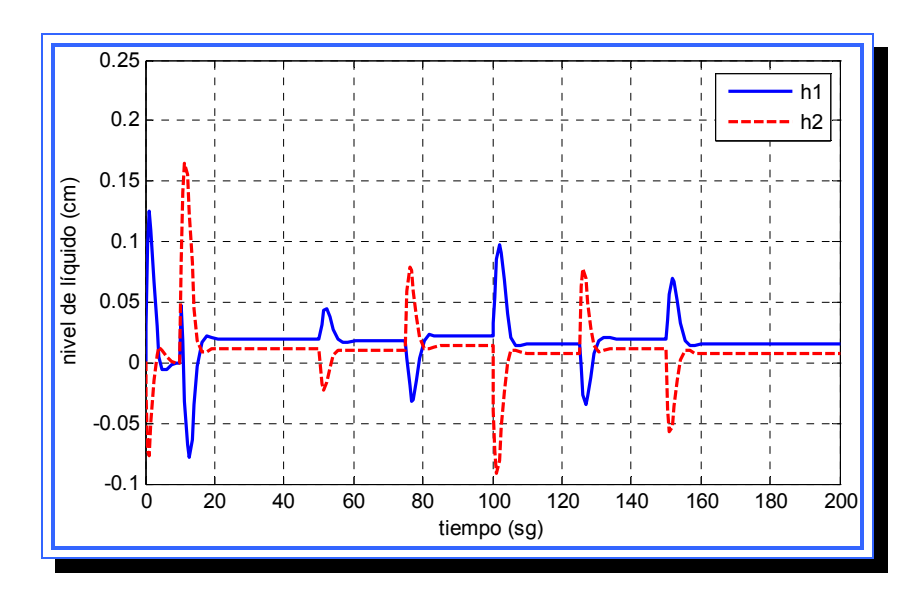

# **4.6.4 Escenario 4: Perturbación en la bomba 2 (variación de voltaje) 4.6.4.1 Controlador por ubicación de polos**

**Figura 4.96**. Salida para el sistema con controlador por ubicación de polos para el escenario 4.**Fuente**: [Lara, 2010]

# **4.6.4.2 Observador de orden completo**

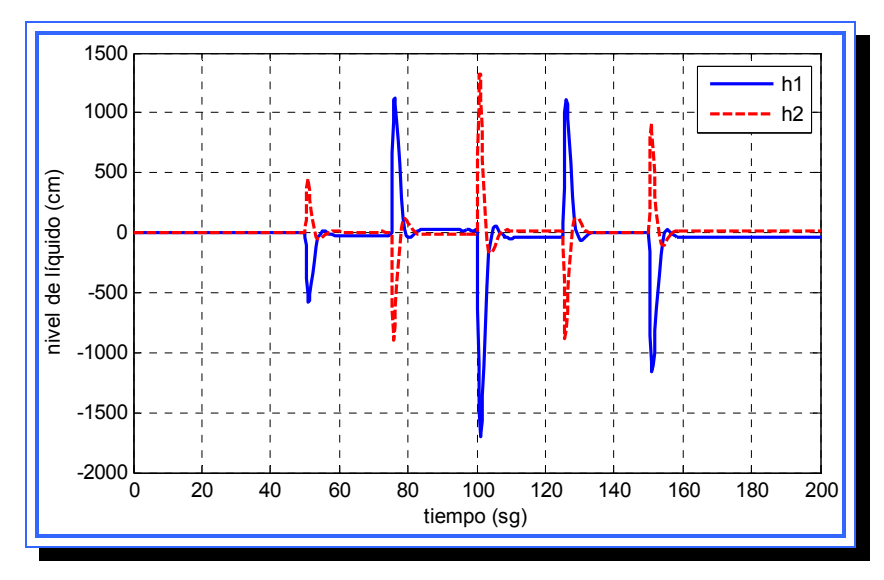

**Figura 4.97**. Salida para el sistema con observador de orden completo para el escenario 4.**Fuente**: [[Lara, 2010]]

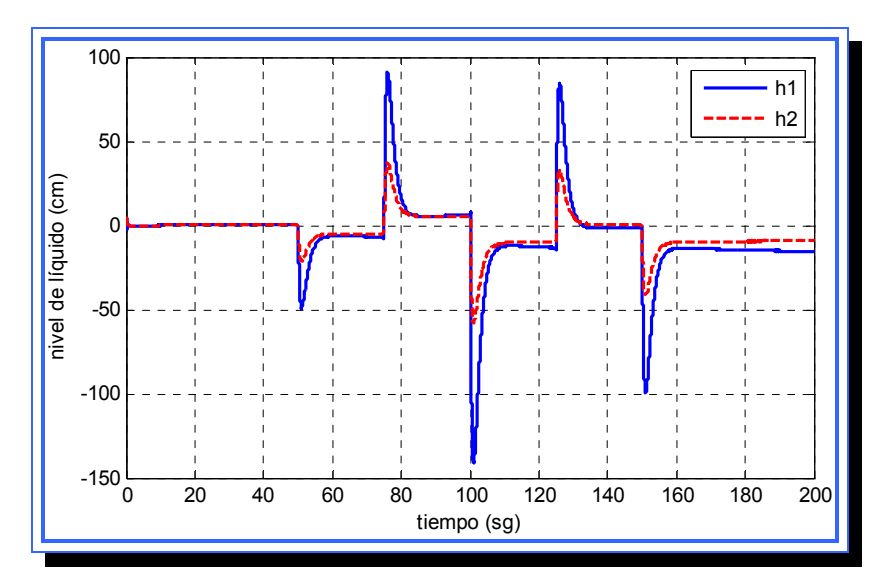

## **4.6.4.3 Observador de orden mínimo**

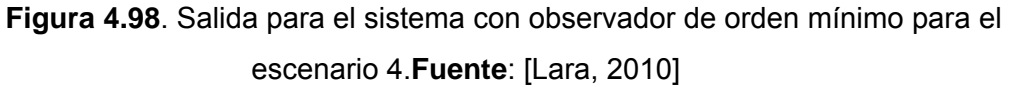

# **4.6.5 Escenario 5: Perturbación en la bomba 1 y 2 (apagado de bomba) 4.6.5.1 Controlador por ubicación de polos**

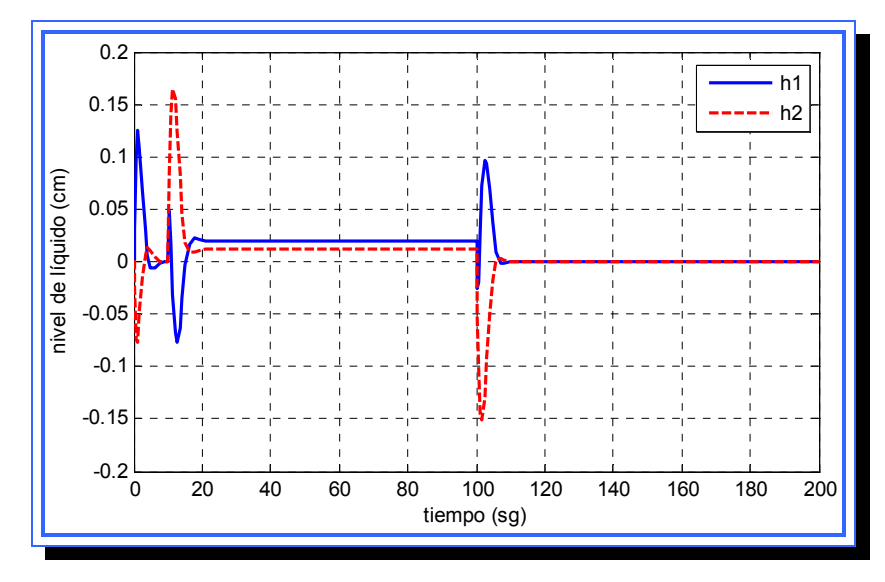

**Figura 4.99**. Salida para el sistema con controlador por ubicación de polos para el escenario 5.**Fuente**: [Lara, 2010]

# **4.6.5.2 Observador de orden completo**

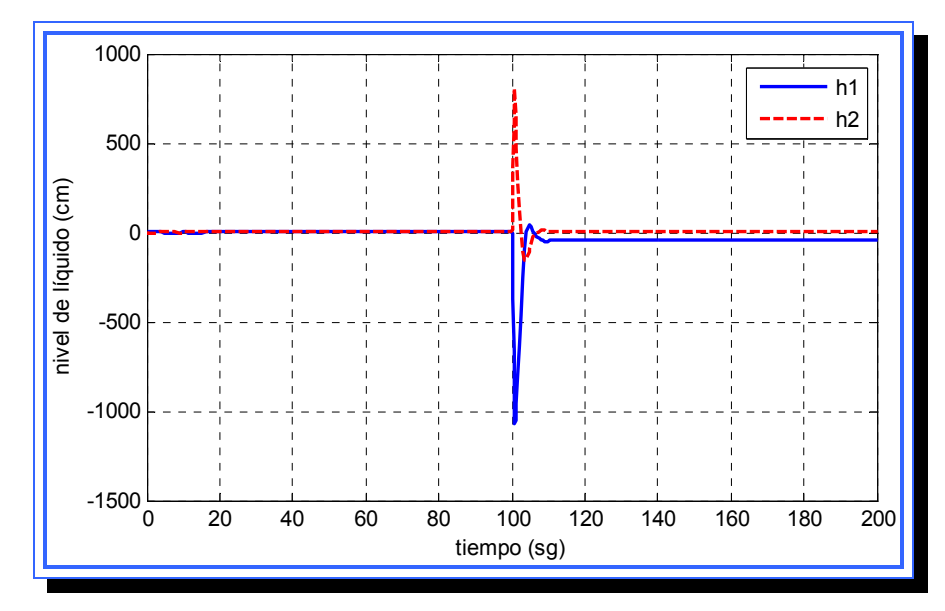

**Figura 4.100**. Salida para el sistema con observador de orden completo para el escenario 5.**Fuente**: [Lara, 2010]

# **4.6.5.3 Observador de orden mínimo**

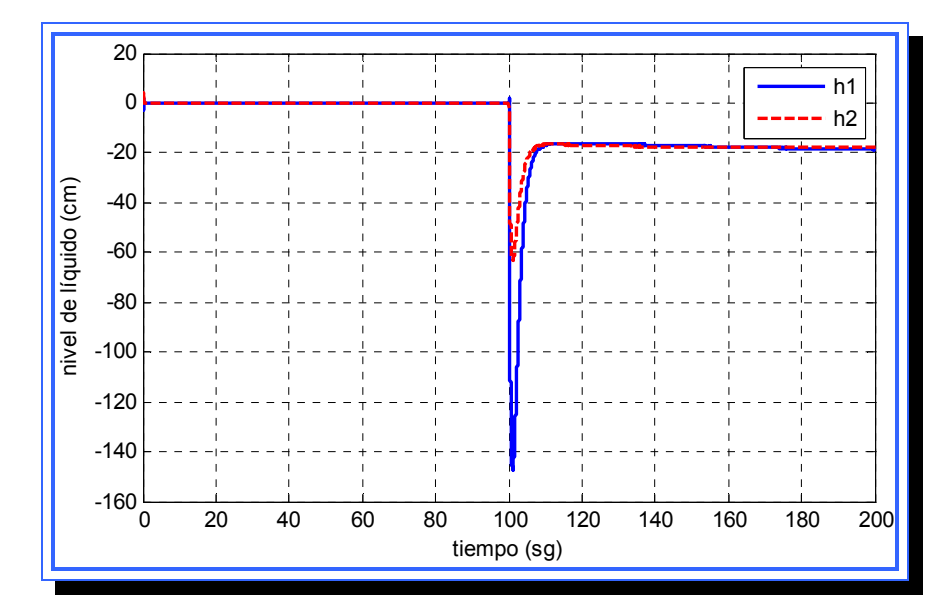

**Figura 4.101**. Salida para el sistema con observador de orden mínimo para el escenario 5.**Fuente**: [Lara, 2010]

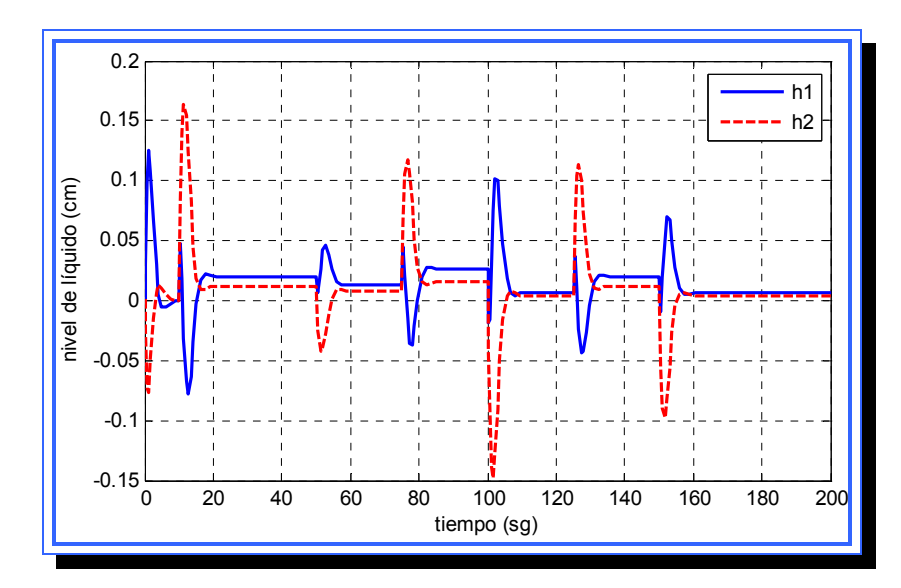

**4.6.6 Escenario 6: Perturbación en la bomba 1 y 2 (variación de voltaje) 4.6.6.1 Controlador por ubicación de polos** 

**Figura 4.102**. Salida para el sistema con controlador por ubicación de polos para el escenario 6.**Fuente**: [Lara, 2010]

# **4.6.6.2 Observador de orden completo**

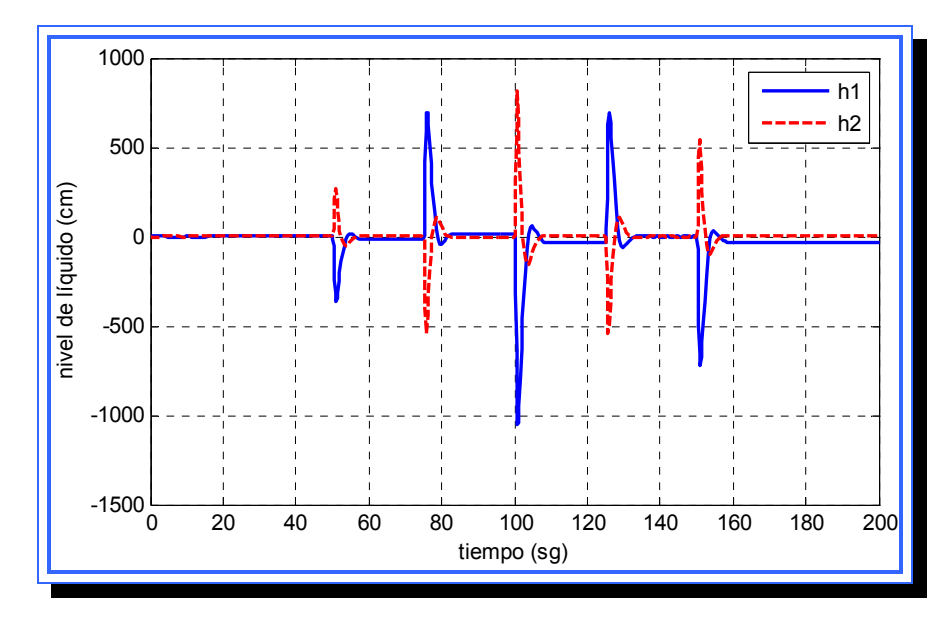

**Figura 4.103**. Salida para el sistema con observador de orden completo para el escenario 6.**Fuente**: [Lara, 2010]

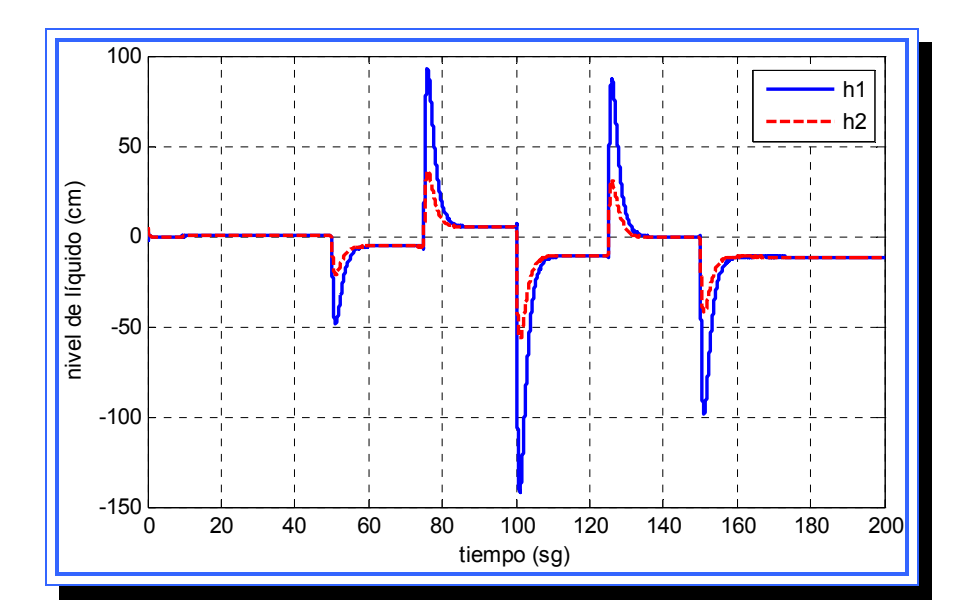

**4.6.6.3 Observador de orden mínimo** 

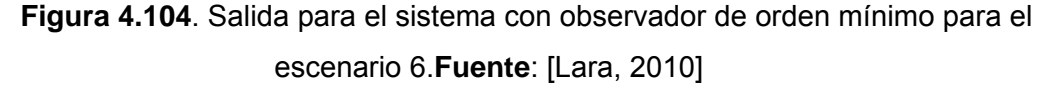

# **4.6.7 Escenario 7: Sistema no lineal**

### **4.6.7.1 Controlador por ubicación de polos en el sistema no lineal**

Al realizar las pruebas con el sistema linealizado se llegó a la conclusión de que el mejor controlador para emplear en el sistema era el que utilizaba la matriz de retroalimentación  $K_3$ . El modelo para el sistema linealizado con controlador se muestra en la figura 4.105.

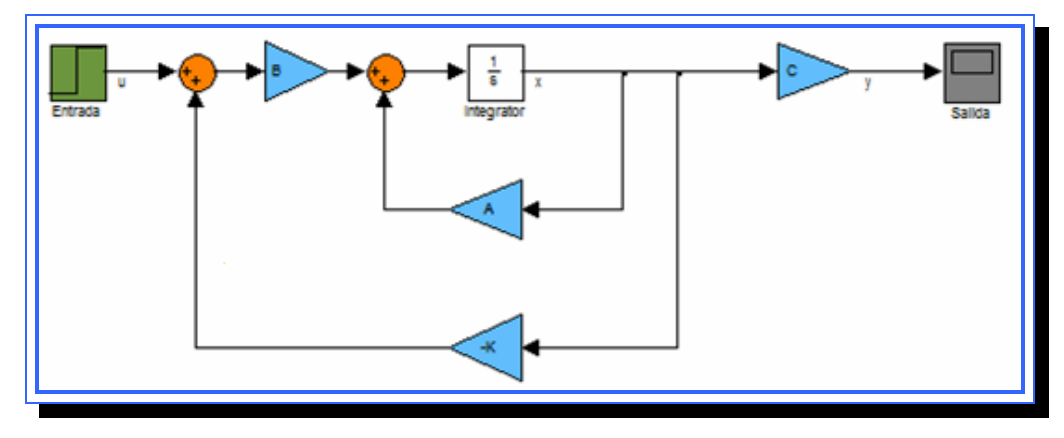

**Figura 4.105**. Sistema lineal con retroalimentación de estado. **Fuente**: [Lara, 2010]

La matriz de retroalimentación K recibe la señal de las cuatro variables de estado y luego genera una señal que entra a un sumador. A este sumador también entra la señal de entrada y sale una señal que será manipulada por la matriz B. dado que en el sistema no lineal están disponibles las cuatro variables de estado, la matriz de retroalimentación K puede agregarse al modelo como se muestra en la figura 4.106.

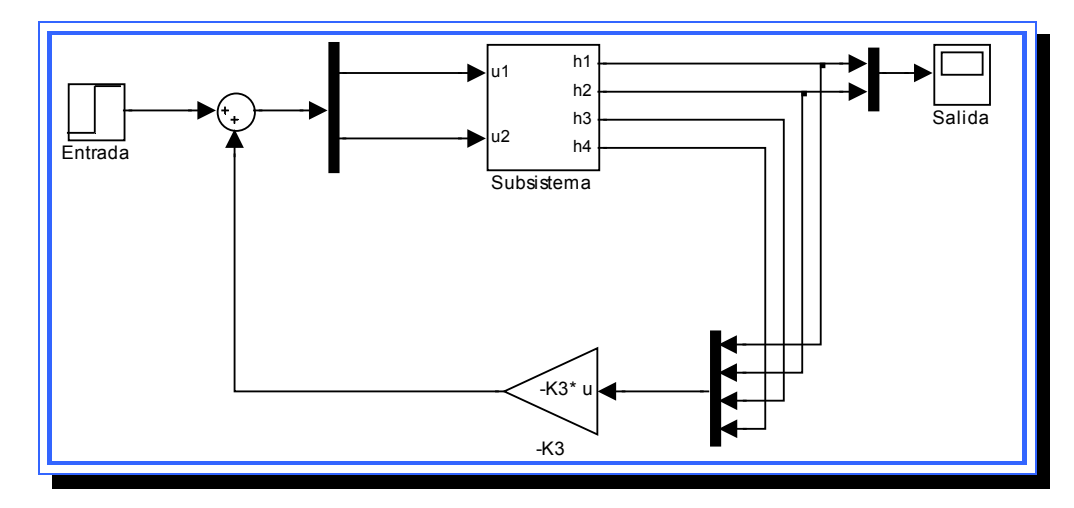

**Figura 4.106**. Sistema no lineal con retroalimentación de estado.

**Fuente**: [Lara, 2010]

La gráfica de la figura 4.107 muestra la salida del sistema no lineal cuando se incluye la matriz de retroalimentación  $K_3$ . Para un tiempo de 1000 segundos la señal  $h_1$  tiende a aumentar de manera exponencial, mientras que la señal h<sub>2</sub> tiene el mismo comportamiento pero hacia el eje negativo vertical. La salida esperada es una salida cuyo valor final debe estabilizarse en cero o valores muy cercanos a este, en cambio la señal generada aumenta a medida que transcurre el tiempo y no se estabiliza en ningún valor, por lo que se puede concluir que el controlador por ubicación de polos diseñado para el sistema de nivel de líquidos no es aplicable en el sistema real.

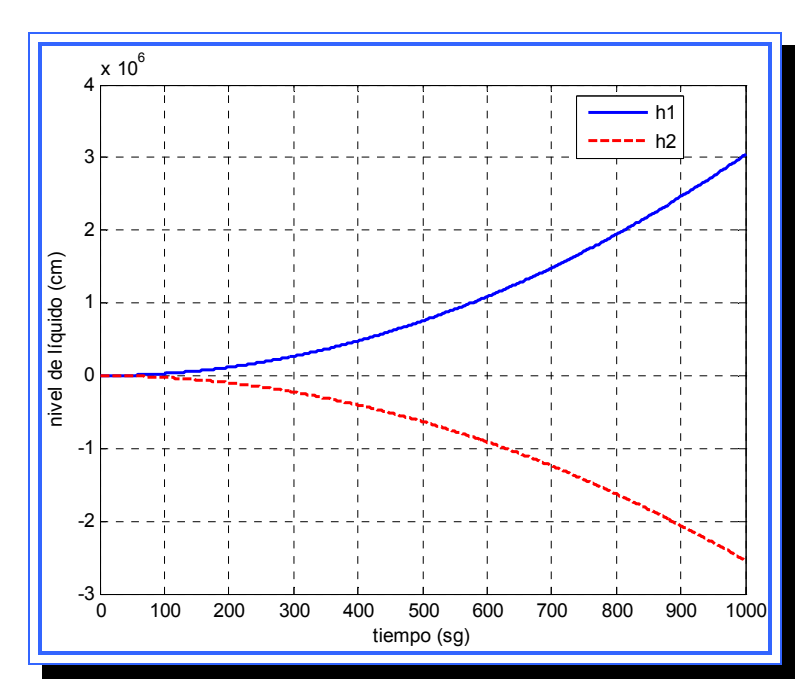

**Figura 4.107**. Salida del sistema no lineal con retroalimentación de estado. **Fuente**: [Lara, 2010]

# **4.6.7.2 Observador de orden completo en el sistema no lineal**

El observador de estados se diseña para trabajar en conjunto con el controlador por ubicación de polos, esto quiere decir que al no ser aplicable el controlador para el sistema no lineal el observador de estado tampoco es aplicable.

El diagrama del observador de estado de orden completo para el sistema no lineal se muestra en la figura 4.108.

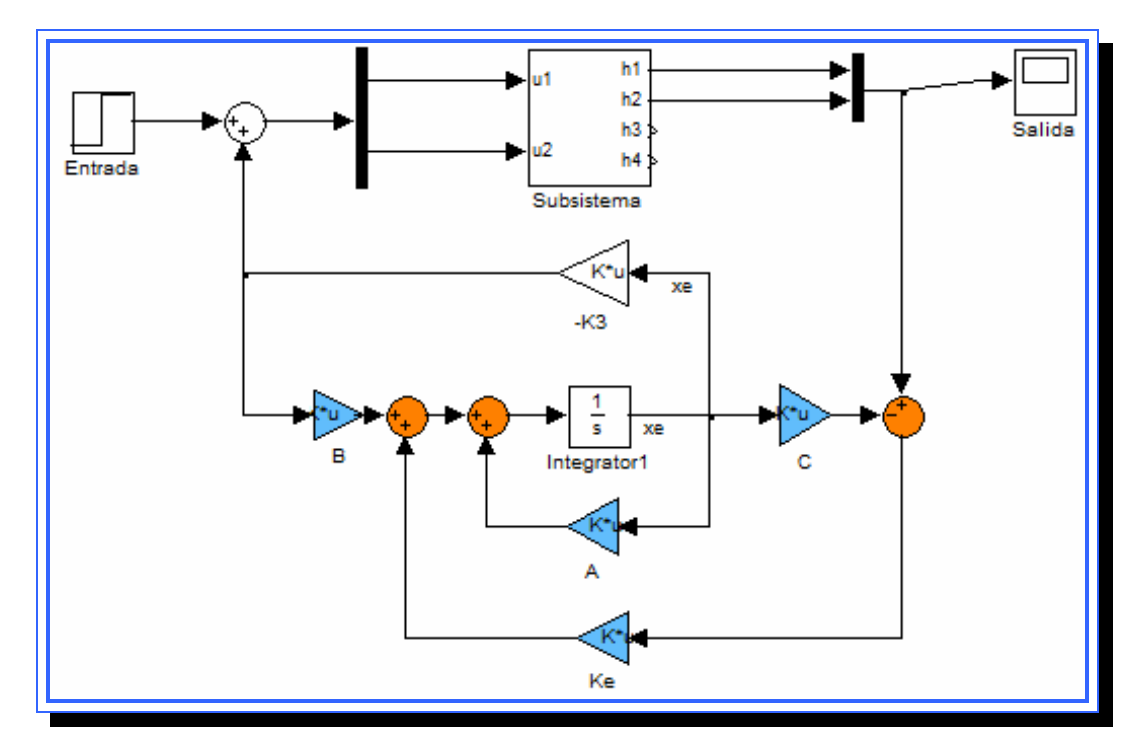

**Figura 4.108**. Representación del sistema no lineal con observador de estado de orden completo.

**Fuente**: [Lara, 2010]

Las matrices del observador son las mismas que las del sistema lineal, la simulación no es posible de realizar debido a que los valores de la salida colapsan y no culmina con éxito el proceso de simulación en Simulink.

# **4.6.7.3 Observador de orden mínimo en el sistema no lineal**

El diagrama del observador de estado de orden mínimo para el sistema no lineal se muestra en la figura 4.109.

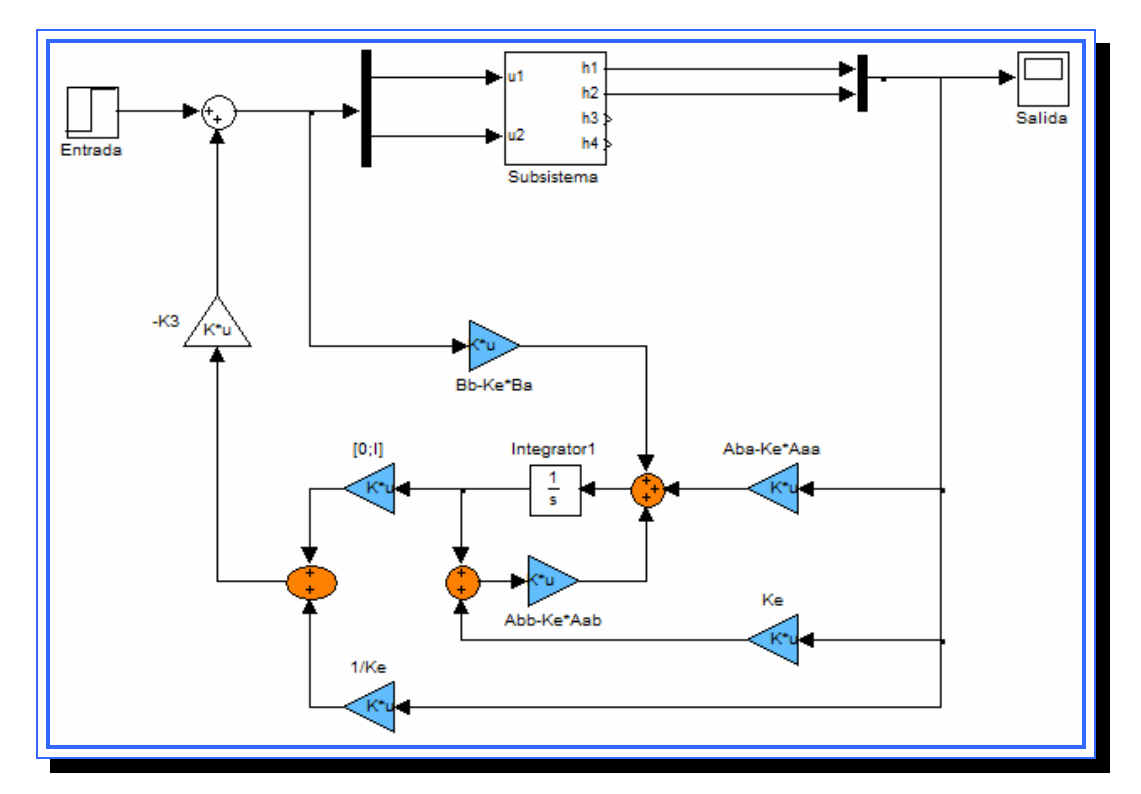

**Figura 4.109**. Representación del sistema no lineal con observador de estado de orden mínimo **Fuente**: [Lara, 2010]

Al igual que para el observador de orden completo, las matrices del observador son las mismas que las del sistema lineal y no es posible realizar

la simulación debido a que los valores de la salida colapsan y no culmina con éxito el proceso de simulación en Simulink.

### **4.7 Análisis de los resultados obtenidos**

### **4.7.1 Análisis para el controlador por ubicación de polos**

## **4.7.1.1 Apagado de bombas**

Al simular el sistema con el controlador por ubicación de polos incluido, se observa que ambas señales tienden a estabilizarse, bien sea en cero o valores muy cercanos. Analizando las salidas se puede concluir que la bomba 2 afecta más al sistema que la bomba 1, esto se evidencia en los picos de señal y valores más elevados generados al momento de detener la bomba 2 (escenario 3) que al detener la bomba 1 (escenario 1). Los dos primeros picos de señal son iguales en los escenarios 1, 3 y 5, esto por ser el momento en que las bombas son activadas. La diferencia se hace notar al producirse el tercer desnivel en la salida, aquí la señal presenta menos variación para el escenario 1, donde el flujo hacia los tanques 1 y 4 es cortado; esto también causa que la señal  $h_1$  presente una caída a los 100 sg., sin embargo la señal  $h_2$  siempre experimenta una caída sin importar cuál sea la bomba que se desactive. La señal solo se estabiliza completamente en cero para el caso donde ambas bombas son apagadas.

### **4.7.1.2 Variación de voltaje**

Al experimentar variaciones en el voltaje se observan dos comportamientos claramente definidos. Para el caso donde se desactiva solo la bomba 1 las señales tanto  $h_1$  como  $h_2$  experimentan pequeñas variaciones

en cada cambio de voltaje, estas variaciones llegan a ser hasta la mitad de la experimentada en los otros dos escenarios de este tipo (escenarios 4 y 6), también la señal se mantiene por mayor tiempo positiva que para los otros escenarios, esto indica que el efecto de la bomba 1 en el sistema sigue siendo menor como para el caso de los escenarios donde las bombas son apagadas.

El segundo comportamiento se da para los escenarios 4 y 6 donde las señales  $h_1$  y  $h_2$  siguen el mismo patrón de variación y solo cambian en intensidad ya que para en caso donde el voltaje varia en dos bombas los picos de la señal de salida son más críticos. En los tres casos la señal logra estabilizarse en valores muy cercanos a cero.

### **4.7.2 Análisis para el observador de orden completo**

### **4.7.2.1 Apagado de bombas**

Para el caso del observador de orden completo la señal es relativamente estable hasta llegar a los 100 sg. en el momento que una o ambas bombas son desactivadas, los resultados obtenidos al simular el controlador en el diseño siguen manifestándose en estos escenarios. Los valores de  $h_1$  y  $h_2$  son extremadamente altos en comparación con el sistema con realimentación de estado, a pesar de ser estable la señal esta se mantiene por encima de las 5 cm. a los 100 segundos tanto  $h_1$  como  $h_2$ experimentan picos críticos de hasta 1000 cm. Al desactivar solo la bomba 1  $h_1$  que recibe flujo directamente de esta incrementa su valor y al desactivar solo la bomba 2 es  $h_2$  quien aumenta, comportamiento que es completamente opuesto al del controlador por retroalimentación de estado.

### **4.7.2.2 Variación de voltaje**

Estos escenarios de simulación sirven para resaltar la diferencia que existe en el sistema en cuanto a las bombas, se observa que cuando  $u_1$ presenta variaciones los valores de la salida no llegan a alcanzar los 800 cm, mientras que cuando u<sub>2</sub> varía la salida principalmente  $h_1$  siempre supera los 1000 cm. Por otra parte el resultado de la simulación no aporta mucha información relevante dado que el controlador por ubicación de polos sigue siendo mucho más efectivo.

### **4.7.3 Análisis para el observador de orden mínimo**

### **4.7.3.1 Apagado de bombas**

La salida para los escenarios 3 (apagado de bomba 1) y 5 (apagado de bomba 1 y 2) son muy similares, las señales  $h_1$  y  $h_2$  para ambos escenarios tienen valores picos prácticamente iguales. Para el caso del apagado de la primera bomba la señal de salida es muy diferente, a los 100 segundos  $h_1$  y  $h_2$  trazan dos arcos donde  $h_2$  se ubica en valores negativos. Esta señal no es aceptable debido a su inestabilidad y que los valores no se ubican en cero o muy cerca.

#### **4.7.3.2 Variación de voltaje**

El comportamiento del observador de orden mínimo se distingue por no asemejarse en nada a los otros dos sistemas de control, y hasta llega a tener respuestas completamente diferentes en forma para diferentes escenarios, como en este caso donde la salida para el escenario 2, es una señal fuera de control a partir de los 100 segundos, y los picos no logran estabilizarse para el tiempo de simulación establecido, tanto así que  $h_1$  desde el momento que la señal de  $u_1$  cae tarda poco mas de 20 segundos en alcanzar un pico, para luego descender lentamente sin lograr estabilizarse.

Las salidas para variaciones en la bomba 2 y en ambas bombas presentan un comportamiento similar entre ellas, la diferencia observable en la gráfica es cuando la señal se logra estabilizar, donde para el escenario 4  $h_1$  está por debajo de  $h_2$  y en el escenario 6  $h_1$  y  $h_2$  se estabilizan aproximadamente en el mismo valor.

Cabe destacar que para el observador de orden mínimo aunque no es observable en la gráfica la señal sigue teniendo las oscilaciones constantes que presentó en las simulaciones para el diseño y que no son observables con la escala utilizada en los escenarios de simulación.

# **CONCLUSIONES**

Se describió el sistema de nivel de líquidos estudiado, donde el sistema se presenta como un sistema multivariable de dos entradas y dos salidas, luego se realizó el modelo matemático del mismo mediante el empleo de las ecuaciones termodinámicas y las leyes que rigen el comportamiento de los fluidos, relacionando variables como velocidad de flujo, nivel de líquido, presión, capacitancia, etc., se relacionó cada uno de los tanques con sus entradas y salidas correspondientes y se obtuvo el modelo matemático caracterizado por un sistema de ecuaciones no lineales. Este sistema no lineal fue sometido a un proceso de linealización aproximada mediante series de Taylor donde se obtuvo la representación lineal del sistema para un punto de operación dado, finalmente se simuló el sistema en Simulink.

Con el modelo lineal del sistema se diseñaron sistemas de control en espacios de estado tales como el controlador por ubicación de polos y los observadores de estado de orden completo y de orden mínimo, estos sistemas de control se diseñaron para hacer cumplir ciertas condiciones de operación, luego de diseñados estos fueron simulados y puestos a prueba mediante el software Simulink de Matlab.

Se elaboró un plan de experimentación y simulación, el cual constó de 7 escenarios. Estos escenarios fueron representados en Simulink para cada uno de los sistemas de control con variables de estado, luego se expuso el resultado de cada uno de los escenarios, y se realizaron comparaciones entre ellos.

Se elaboró un análisis de los resultados obtenidos en la simulación de escenarios, donde se evidenció un excelente desempeño del controlador de estado por retroalimentación de estado, que ajustaba la salida del sistema a un valor en estado estable de ±0.1cm. El observador de orden completo resultó ser realmente ineficiente para emplearlo en el sistema modelado ya que alcanzaba picos de hasta 1000 cm, nada deseables en comparación del valor pico de 0.15 cm que normalmente alcanzaba en controlador por realimentación de estado, además el observador de orden completo mostraba una salida en estado estable mayor a los 20cm, valor muy cercano a la capacidad de los tanques. En cuanto al observador de orden mínimo este presentó salidas de menor intensidad que el observador de orden completo pero se caracterizó por presentar constantes oscilaciones lo que llevó a concluir que el sistema no alcanzaba un estado estable, también se evidenció un comportamiento totalmente inestable cuando se hacían variaciones sobre la bomba 1 únicamente.

Por último se verificó como es el comportamiento de los sistemas de control diseñados para el modelo lineal cuando es implementado en el sistema real, el cual poseía características no lineales. En la simulación de demostró que la implementación de los controladores no es factible para el sistema real ya que para el controlador por retroalimentación de estado la salida tiene un incremento constante y para el caso de los dos observadores no fue posible la retroalimentación desde el observador al sistema.
## **RECOMENDACIONES**

Profundizar en el estudio de los sistemas de control por variables de estado para sistemas multivariables de tal forma que permita el descubrimiento de nuevos mecanismos de control más robustos.

Llevar a cabo estudios, donde se pruebe en desempeño de otros controladores por retroalimentación de estado en sistemas no lineales, tratando de hacer que la diferencia entre el sistema lineal modelado y el sistema real sea mínima, o quizás desarrollar un método capaz de trabajar directamente con el sistema no lineal

Dar a conocer los avances en control multivariable e incluirlos como parte del contenido programático de las materias relacionadas con esta área en las universidades nacionales, ya que a medida que avanza la tecnología este tipo de sistemas es cada vez más utilizado por ejemplo en el área de las telecomunicaciones, computación y la industria petrolera y petroquímica.

# **BIBLIOGRAFÍA**

- Acuña L. y Montano. E. (2003). *Evaluación de las Redes Neuronales Artificiales y Lógica Difusa en el Control de un Sistema de Nivel de Líquido*. Trabajo de Grado de Pregrado no publicado. Universidad de Oriente, Anzoátegui.
- Duran, E. y Rodríguez, Y. (2009). *Diseño y Simulación de Neurocontroladores de Aprendizaje Predictivo Basado en Modelo para el Control de una Caldera de Vapor***.** Trabajo de Grado de Pregrado no publicado. Universidad de Oriente, Anzoátegui.
- Gonzales, D. (2008). Simulación de colas. [Programa de computación]. Medellín: Autor
- Grantham, W. y Vincent T. (1998). *Sistemas de control moderno. Análisis y diseño***.** México: Limusa.
- Johansson, K (2000, mayo). The Quadruple-Tank Process: A multivariable laboratory process with an adjustable zero. *IEEE Control Systems Technology* [Revista electrónica], 8 (3). Disponible en www.IEEE.org
- Kuo**,** B. (1995). *Sistemas de control automático* (7ª ed.). México**:**  Prentice Hall
- Ogata, K. (1987). *Dinámica de sistemas* (1ª ed.)*.*México: Prentice Hall.
- Ogata**,** K. (1998) *Ingeniería de control moderna* (4ª ed.). México: Prentice Hall.
- Peñalba J. (2004). *Modelado y Simulación de una Caldera Convencional***.**  Trabajo de Grado de Pregrado no publicado. Departamento de Ingeniería Electrónica, Eléctrica y Automática. Universitat Rovira I Virgili.
- Pérez, M. y Laubwald, E. (s.f). *Sistema de depósitos acoplados*. [Programa de computación]. México: autor
- Rosas, D. (2005). *Evaluación del Desempeño de las Redes Neuronales Artificiales en el Control de un Sistema de Temperatura de una Sustancia Líquida Contenida en un tanque Térmico*. Trabajo de Grado de Pregrado no publicado. Universidad de Oriente, Anzoátegui.
- Sotillo Y. y Suniaga S. (2003). **"***Modelado y Simulación de un Sistema de Control Distribuido ara una Planta Productora de Láminas de Acero por medio de Redes de Petri***.** Trabajo de Grado de Pregrado no publicado. Universidad de Oriente, Anzoátegui.
- Universidad Católica Andrés Bello (s.f.). [Pagina Web en línea]. Disponible en: http://losteques.ucab.edu.ve
- Universidad Nacional de Quilmes. (2006). *Introducción al Matlab y Simulink***.** [Programa de computación]. Quilmes**:** Autor.

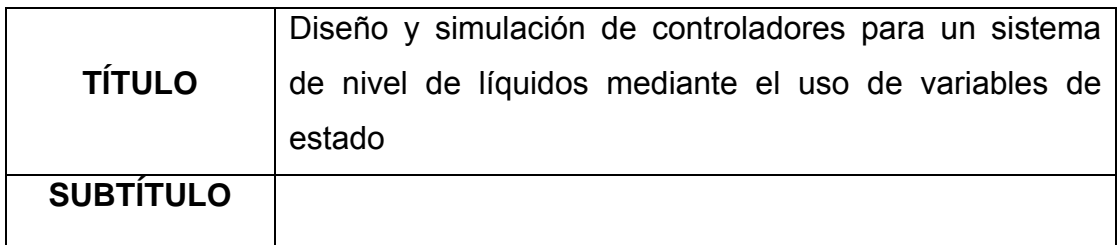

## **AUTOR (ES):**

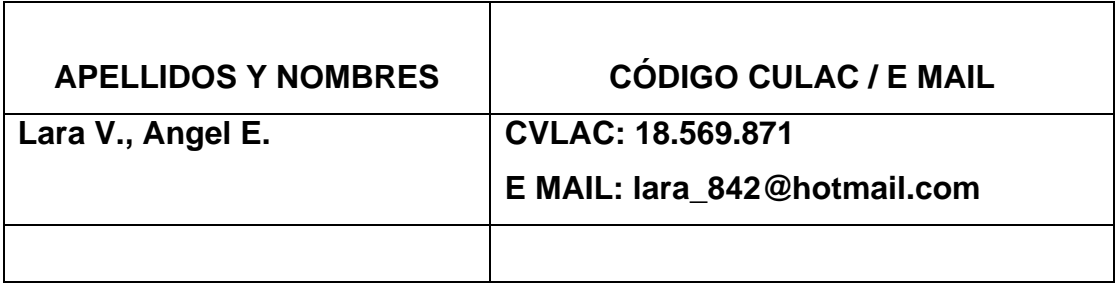

## **PALÁBRAS O FRASES CLAVES:**

Nivel de líquidos Multivariable Sistemas de control No lineal Modelado Simulación Variables de estado Controlador por ubicación de polos

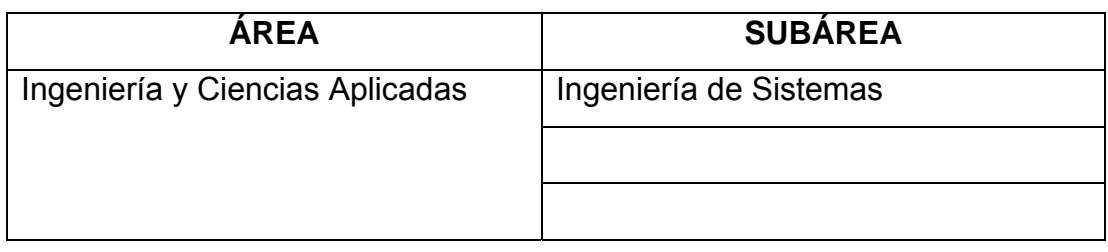

## **RESUMEN (ABSTRACT):**

El presente trabajo consistió en el diseño y simulación de controladores en espacios de estado para un sistema de nivel de líquidos. Se desarrolló un modelo matemático para el sistema con el uso de las ecuaciones termodinámicas y las leyes que rigen el comportamiento de los fluidos, con esto se obtuvo un sistema de ecuaciones no lineales. Este modelo fue linealizado con el método de linealización aproximada basado en series de Taylor donde se obtuvo la representación lineal del sistema para un punto de operación dado. Estableciendo ciertas condiciones de diseño se construyeron tres controladores de espacios de estado: el controlador por ubicación de polos, observador de orden completo y el observador de orden mínimo. Se determinó que el controlador por ubicación de polos controla satisfactoriamente el comportamiento del sistema lineal estabilizando la señal en tiempos menores a 10 segundos y con valores pico en la señal de salida de no más de 2 unidades, mientras que los dos observadores no mostraron resultados positivos. Se evidenció que al implantar los controladores diseñados en el sistema no lineal no es posible la retroalimentación de estado para el caso de los observadores y para el controlador por ubicación de polos la señal no se estabiliza sino que incrementa constantemente.

## **CONTRIBUIDORES:**

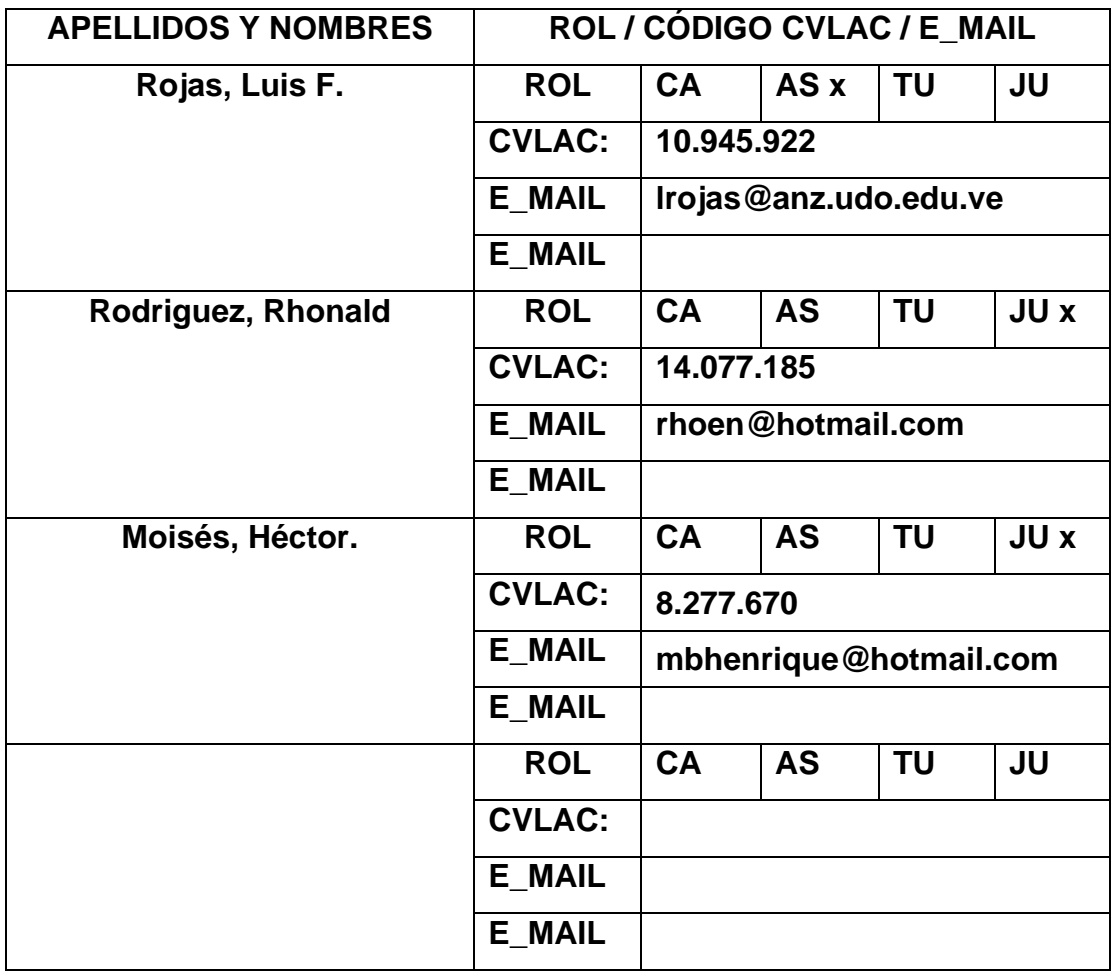

# **FECHA DE DISCUSIÓN Y APROBACIÓN:**

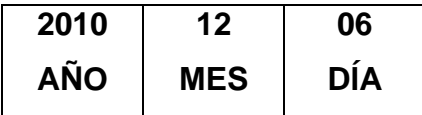

**LENGUAJE. SPA**

#### **ARCHIVO (S):**

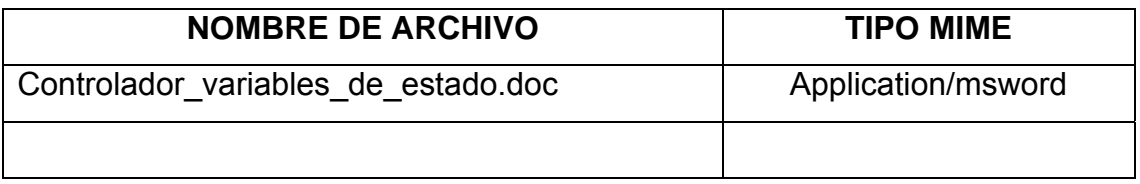

**CARACTERES EN LOS NOMBRES DE LOS ARCHIVOS**: A B C D E F G H I J K L M N O P Q R S T U V W X Y Z. a b c d e f g h i j k l m n o p q r s t u v w x y z. 0 1 2 3 4 5 6 7 8 9.

#### **ALCANCE**

**ESPACIAL:** \_\_\_\_\_\_\_\_\_\_\_\_\_\_\_\_\_\_\_\_\_\_\_\_\_\_\_\_\_\_\_\_\_\_\_ (**OPCIONAL**)

**TEMPORAL:** (**OPCIONAL**)

## **TÍTULO O GRADO ASOCIADO CON EL TRABAJO:**

Ingeniero de Sistemas

#### **NIVEL ASOCIADO CON EL TRABAJO:**

Pregrado

## **ÁREA DE ESTUDIO:**

Departamento de Computación y Sistemas

### **INSTITUCIÓN:**

Universidad de Oriente, Núcleo de Anzoátegui

#### **DERECHOS**

De acuerdo al artículo 41 del Reglamento de trabajo de grado:

"Los Trabajos de Grado son de la exclusiva propiedad de la Universidad de Oriente, y sólo podrán ser utilizados para otros fines con el consentimiento del Consejo de Núcleo respectivo, quien deberá participarlo previamente al Consejo Universitario, para su autorización"

> **Angel E. Lara V. AUTOR**

 $\frac{1}{2}$ 

**Luis F. Rojas Rhonald Rodríguez Héctor Moisés TUTOR JURADO JURADO** 

\_\_\_\_\_\_\_\_\_\_\_\_\_\_\_\_ \_\_\_\_\_\_\_\_\_\_\_\_\_\_\_\_\_ \_\_\_\_\_\_\_\_\_\_\_\_\_\_\_

**Luis F. Rojas SUBCOMISION DE TESIS**